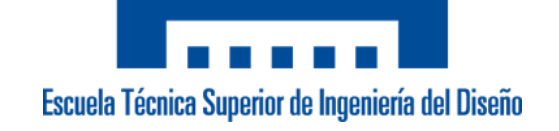

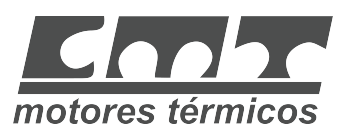

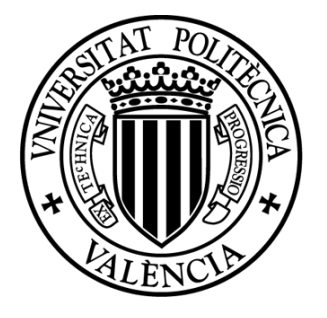

### UNIVERSITAT POLITÈCNICA DE VALÈNCIA

#### TRABAJO FIN DE GRADO

Grado en Ingeniería Aeroespacial Universidad Politécnica de Valencia

#### ESTUDIO DEL CHORRO DIÉSEL EN CONDICIONES EVAPORATIVAS INERTES CON UN NUEVO CONCEPTO DE GEOMETRÍA DE TOBERA DE **INYECCIÓN**

Realizado por:

Sánchez Molina, Juan [juasa11j@etsid.upv.es](mailto:juasa11j@etsid.upv.es)

Dirigido por:

De La Morena Borja, Joaquín [joadela@mot.upv.es](mailto:joadela@mot.upv.es)

Valencia - Julio de 2017

A mis padres, hermanos y abuelos, por estar siempre ahí.

 $En$  primer lugar, agradecer enormemente al director de este proyecto, Joaquín, por su esfuerzo y dedicación, puesto que sin ayuda, consejos y apoyo no habría sido posible realizarlo tan satisfactoriamente, además de por las muchas enseñanzas que me ha mostrado acerca del mundo de la inyección y todo aquello que lo rodea.

Por otro lado, dar las gracias también a amigos y compañeros de clase. Por todos esos momentos en los que hemos sufrido y nos hemos ayudado, pero también por aquellos en los que hemos re´ıdo, disfrutado y forjado una amistad que probablemente sea para siempre.

También a ti Ester, por ser mi acompañante durante este viaje. Por tu enorme apoyo a lo largo de estos cuatro a˜nos, en los que has sido capaz de aguantarme en las buenas y en las malas.

En último lugar y más importante, agradecer a toda mi familia por el apoyo incondicional durante estos cuatro años, sin vosotros no hubiera sido posible. Padres, hermanos, abuelos, lo que sé y lo que soy es gracias a vosotros.

## <span id="page-6-0"></span>´ Indice general

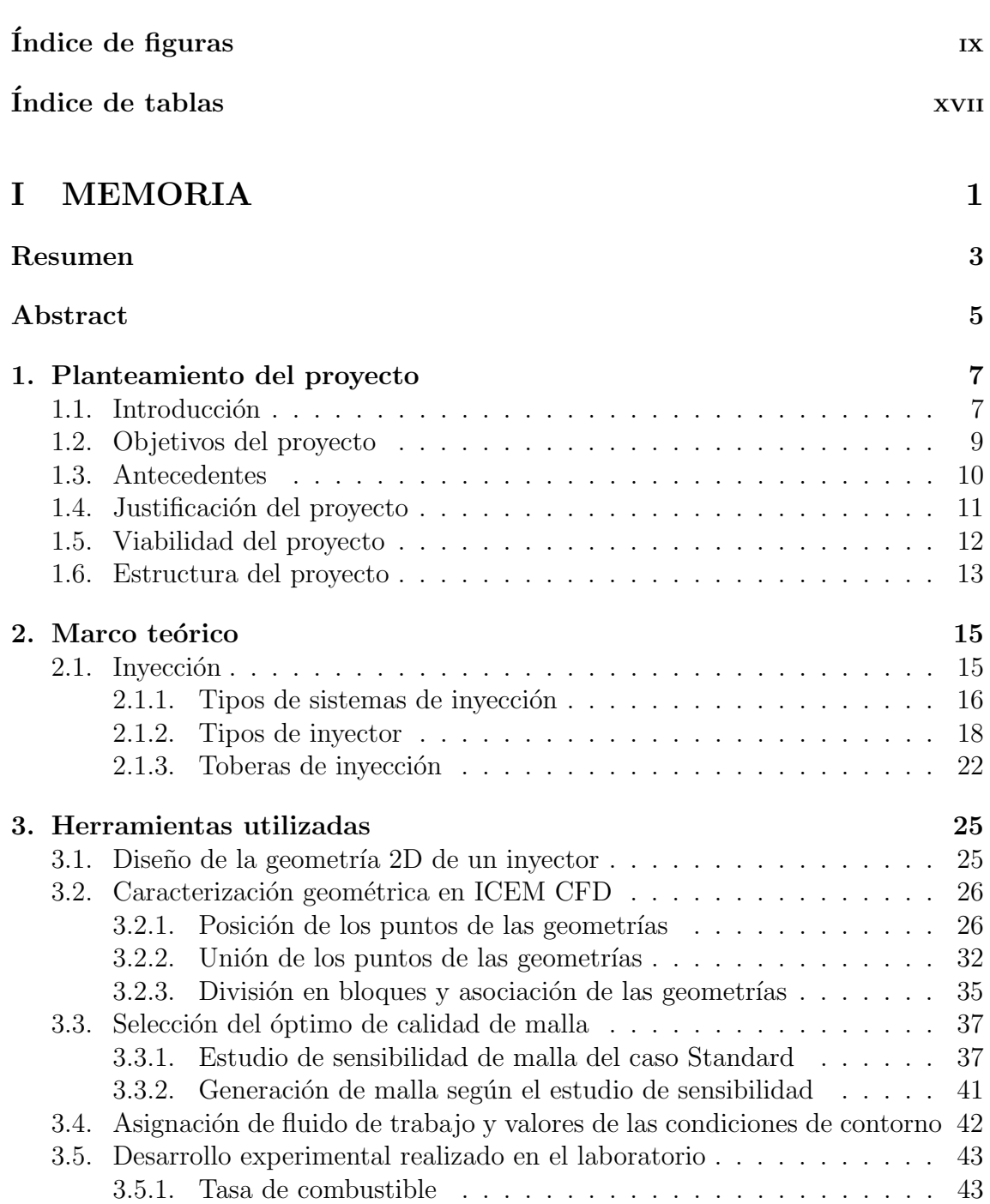

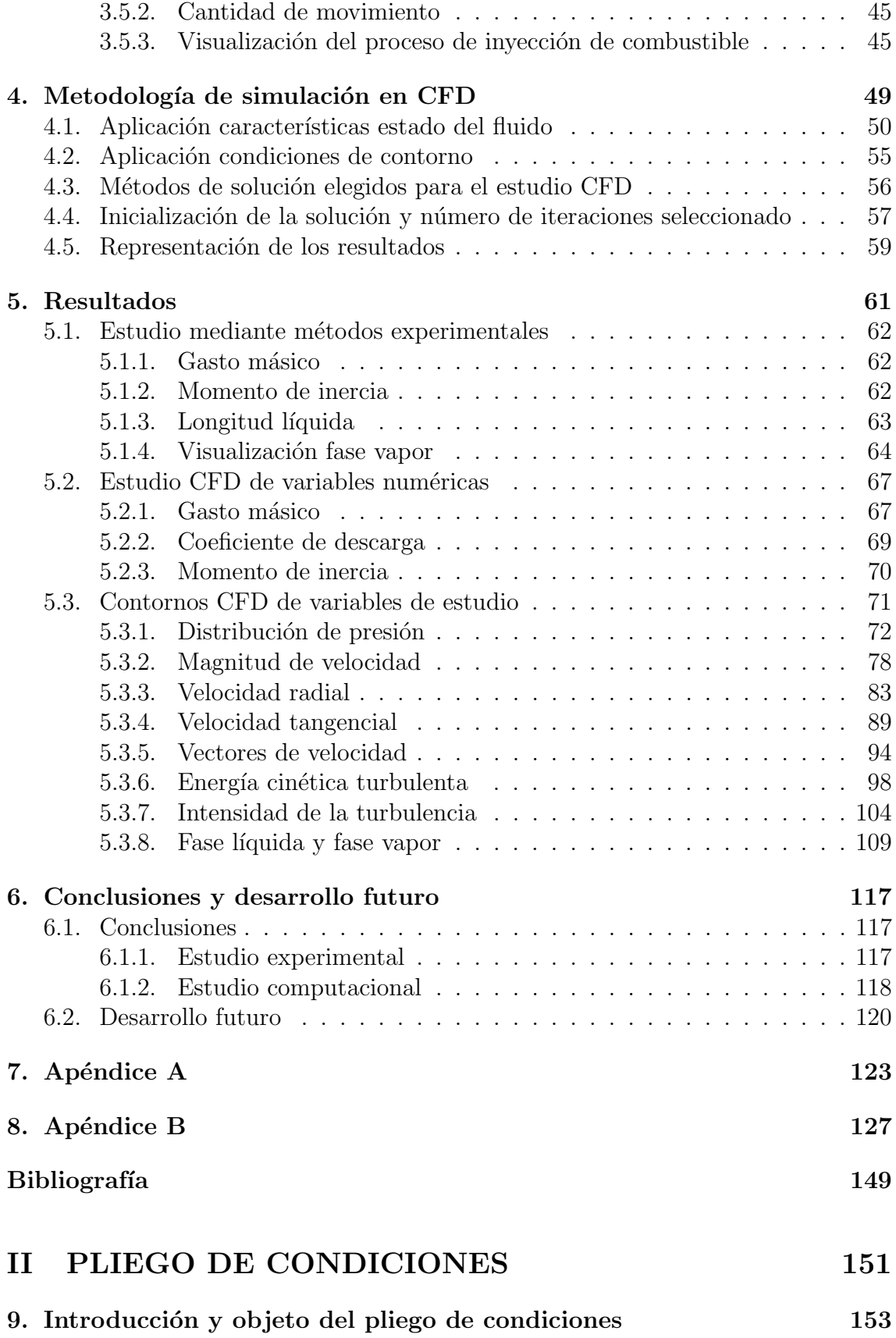

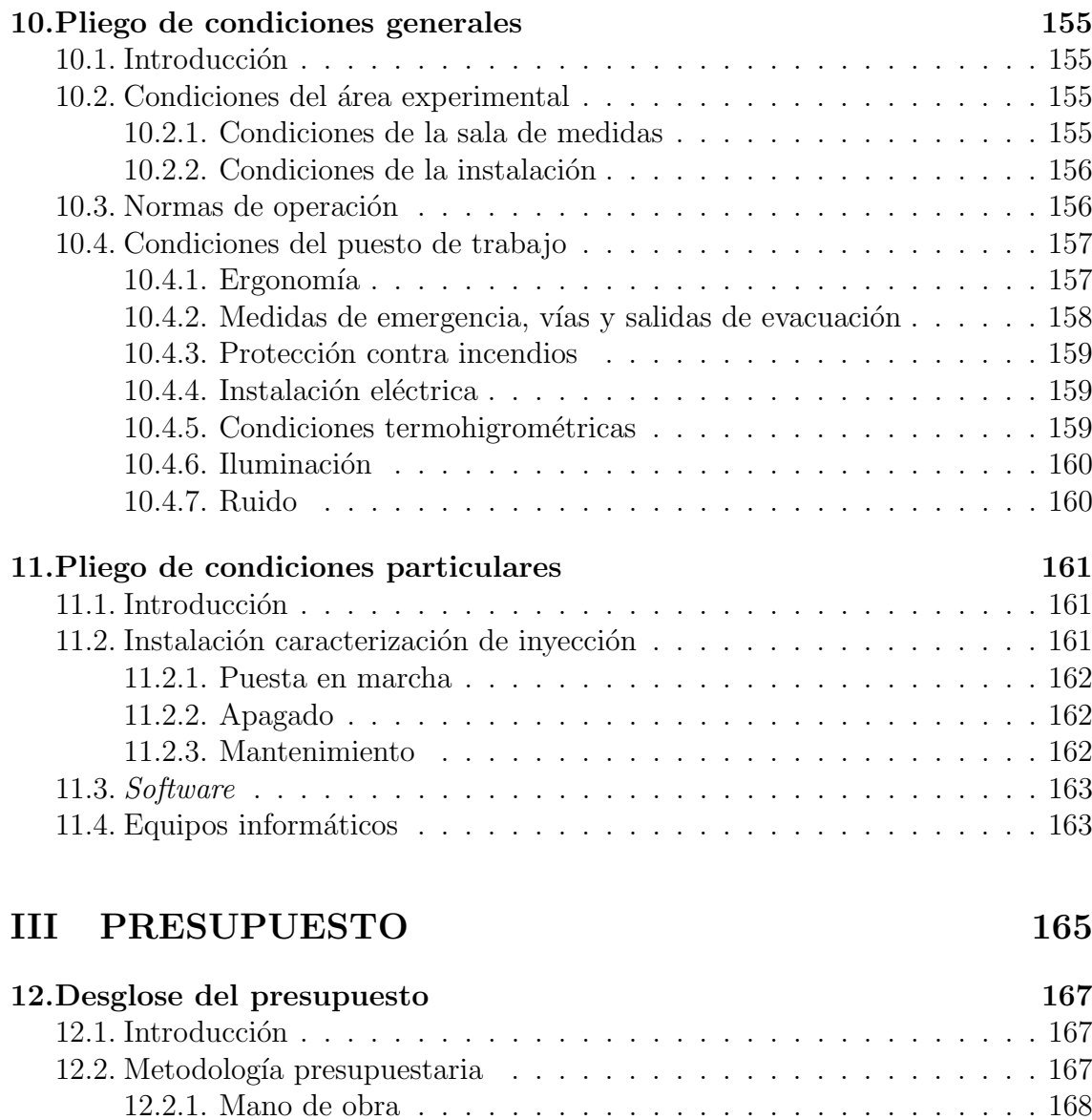

[12.3. Parte experimental](#page-187-1) . . . . . . . . . . . . . . . . . . . . . . . . . . . . 168 [12.3.1. C´alculo de precios](#page-188-0) . . . . . . . . . . . . . . . . . . . . . . . . . 169 [12.3.2. Presupuesto parcial](#page-190-0) . . . . . . . . . . . . . . . . . . . . . . . . 171 [12.4. Parte computacional](#page-190-1) . . . . . . . . . . . . . . . . . . . . . . . . . . . 171 [12.4.1. C´alculo de precios](#page-190-2) . . . . . . . . . . . . . . . . . . . . . . . . . 171 [12.4.2. Presupuesto parcial](#page-191-0) . . . . . . . . . . . . . . . . . . . . . . . . 172

[12.5. Resumen del presupuesto](#page-192-0)  $\ldots \ldots \ldots \ldots \ldots \ldots \ldots \ldots \ldots \ldots 173$ 

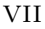

## ´ Indice de figuras

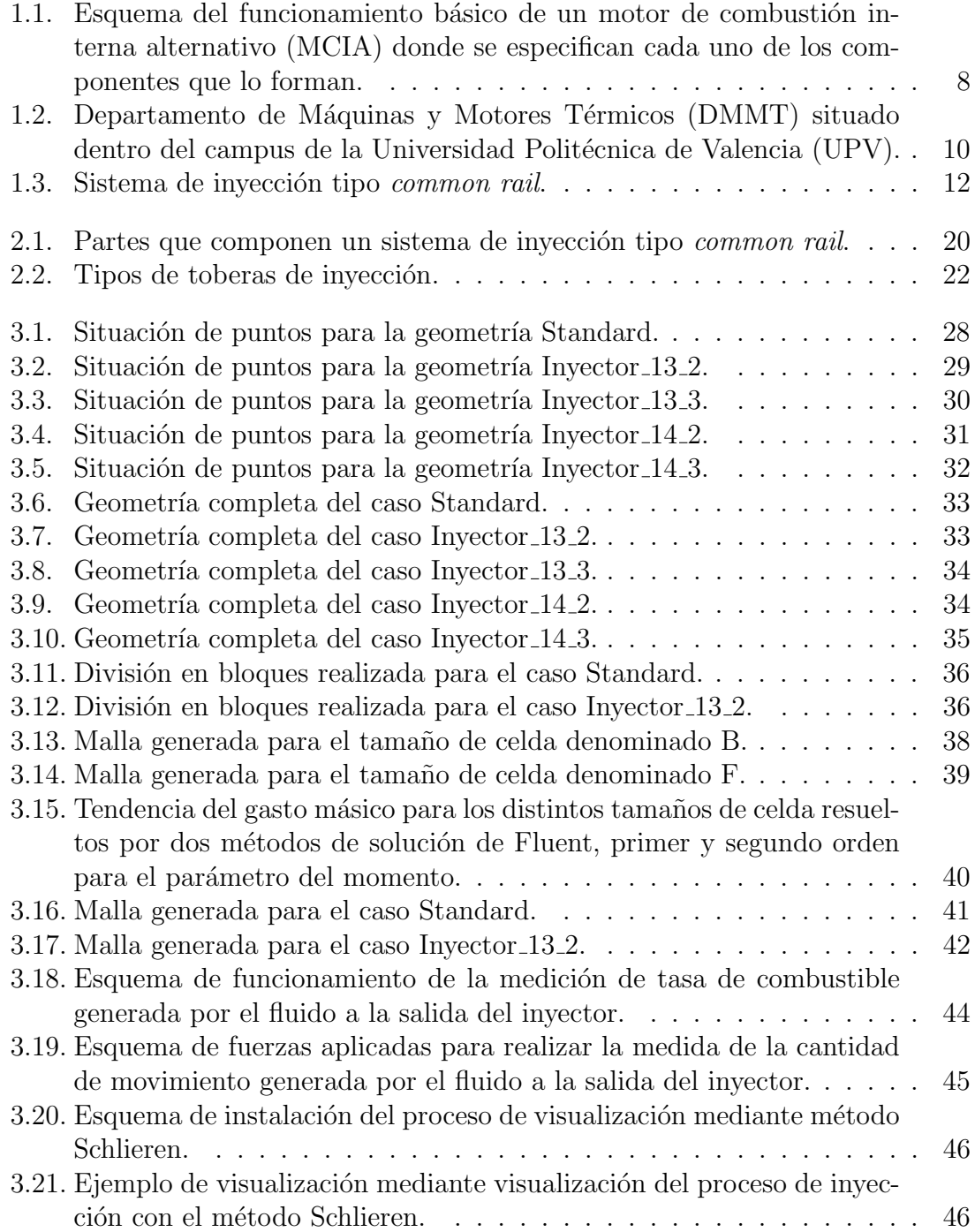

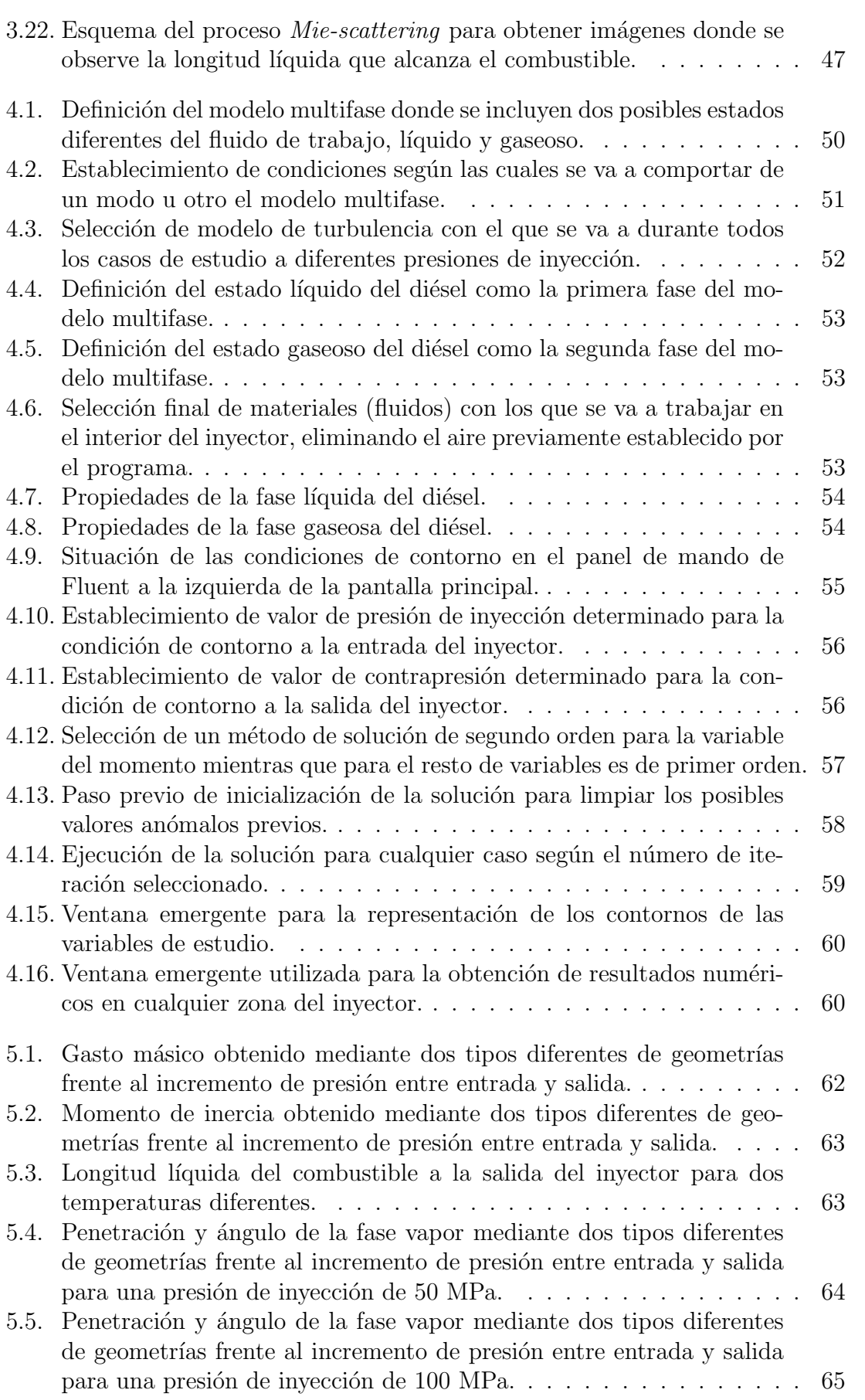

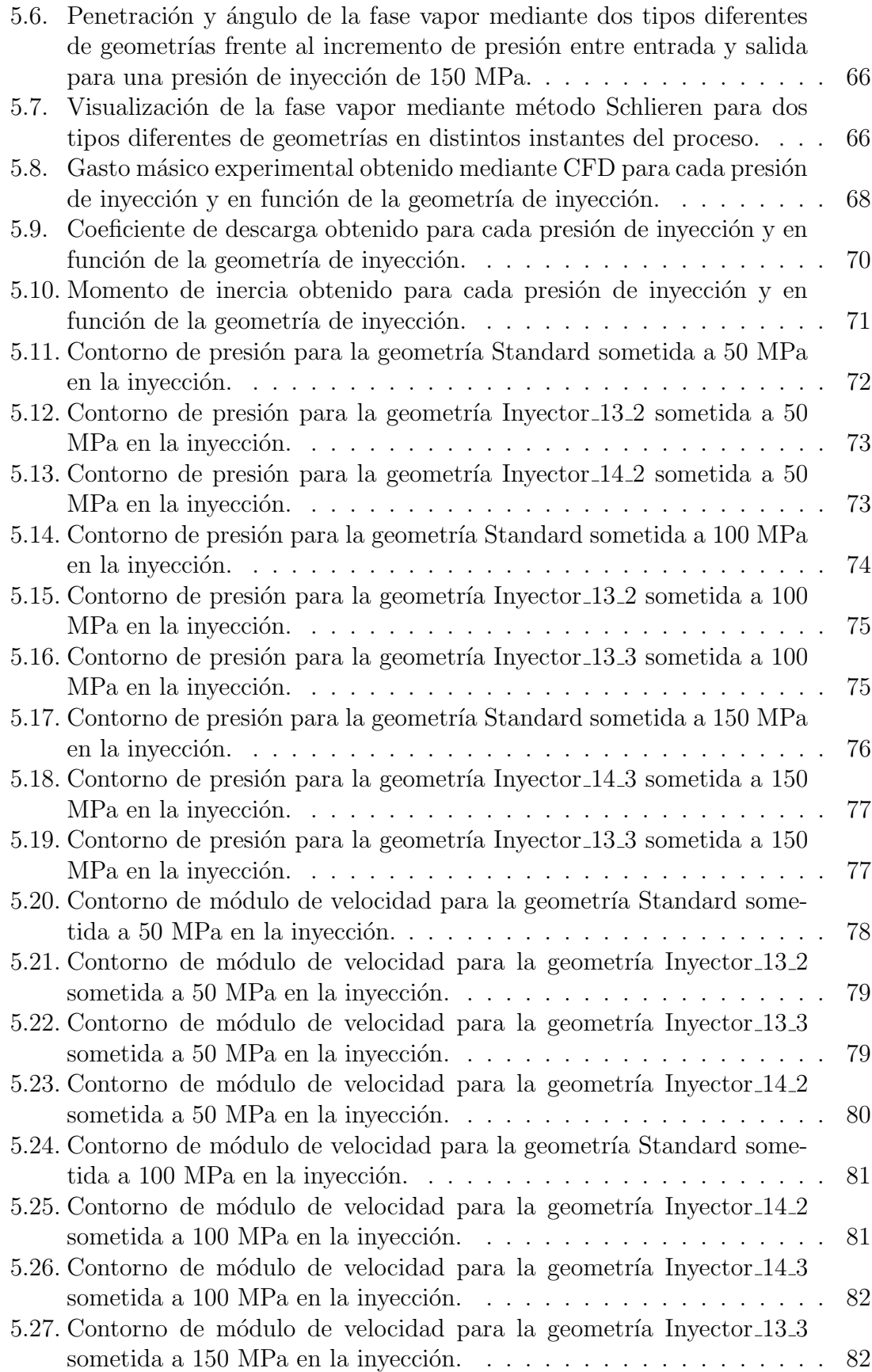

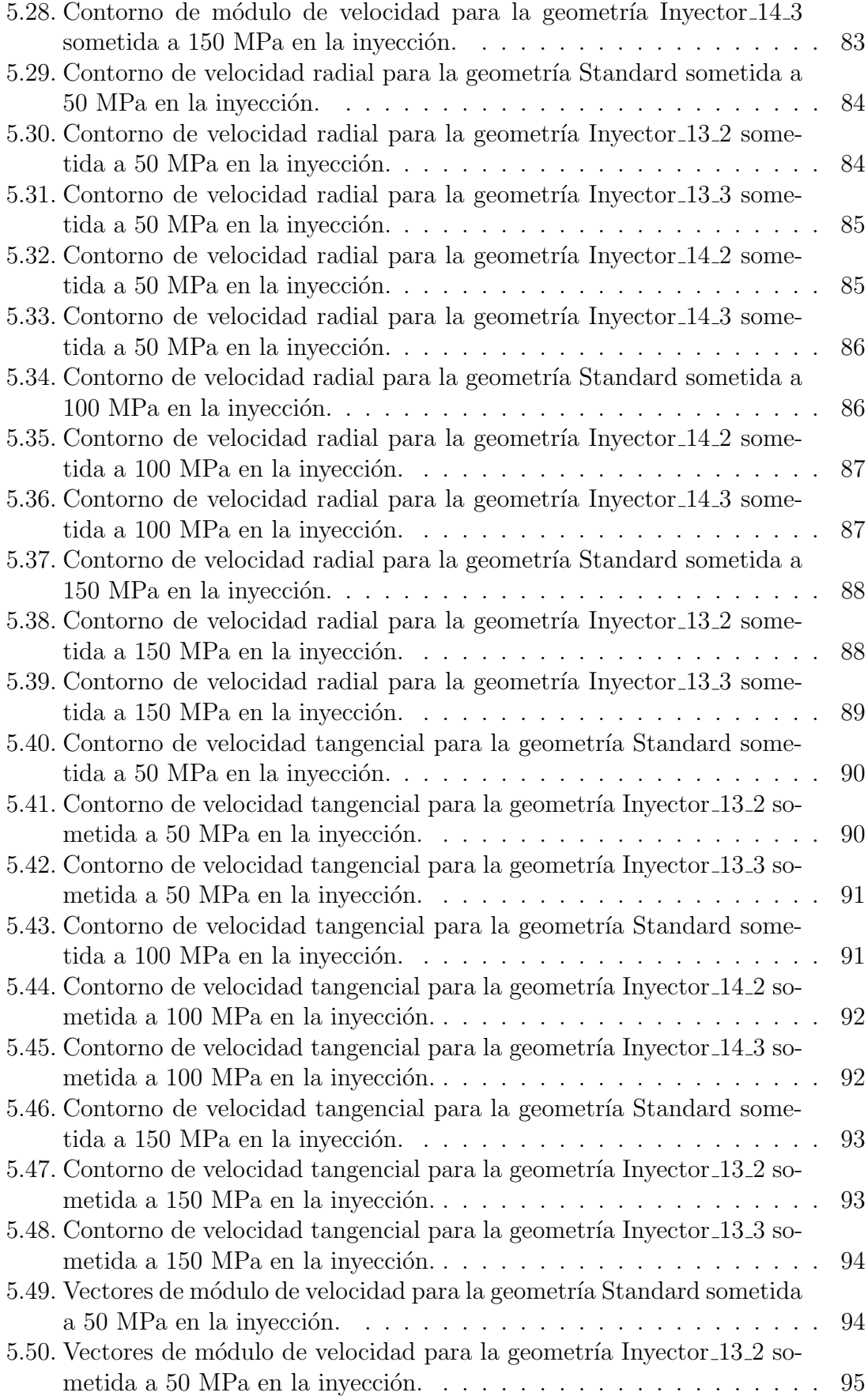

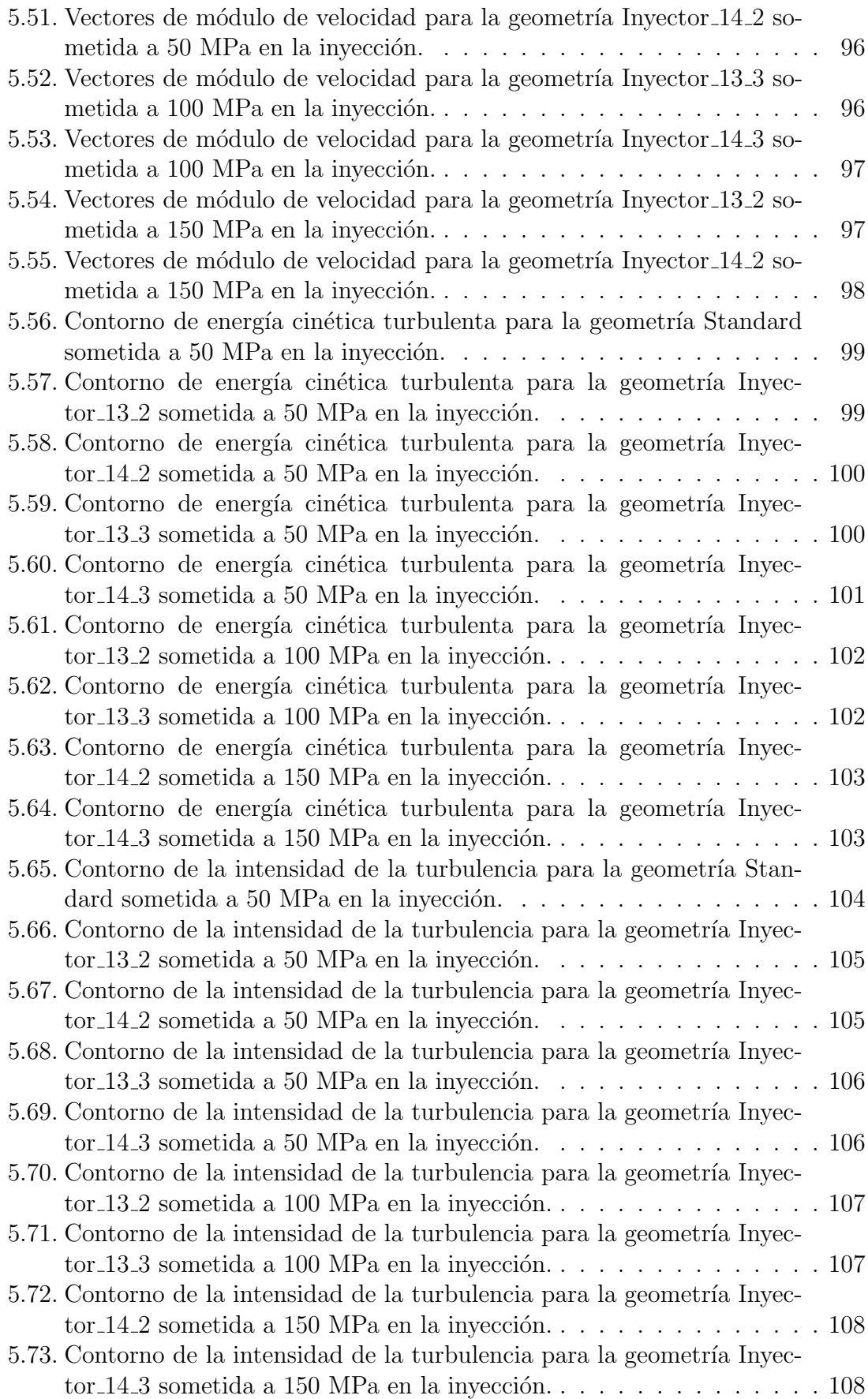

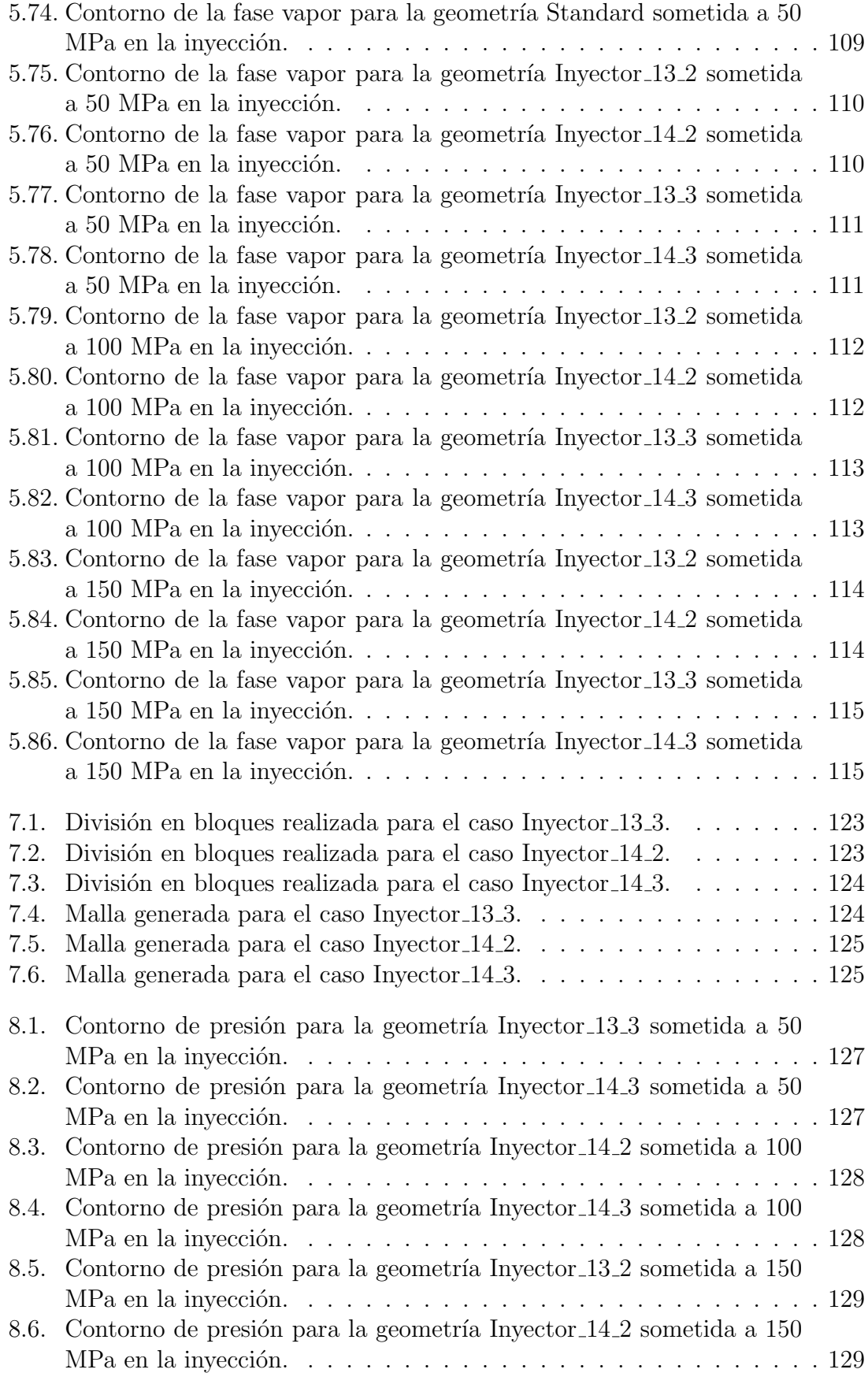

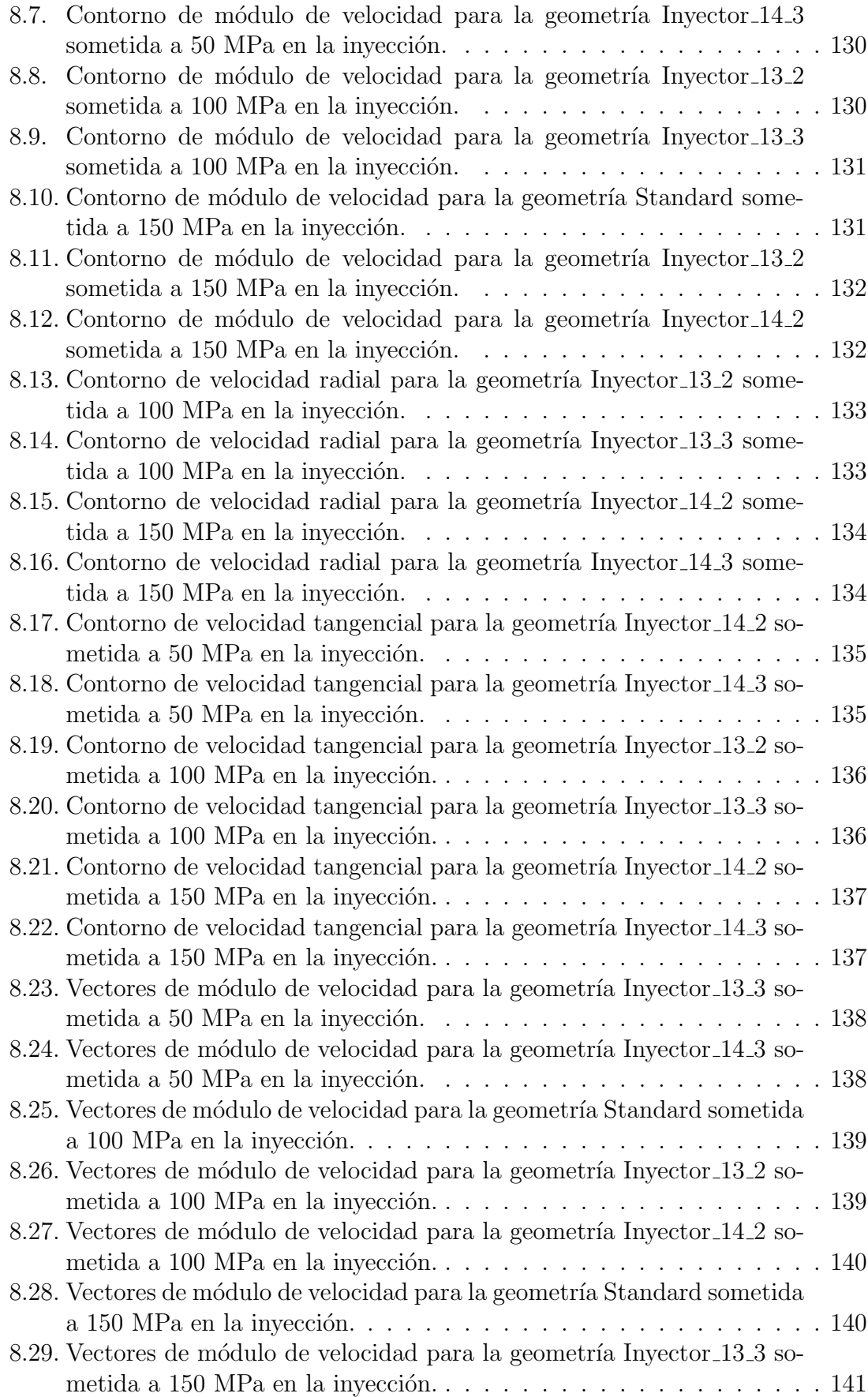

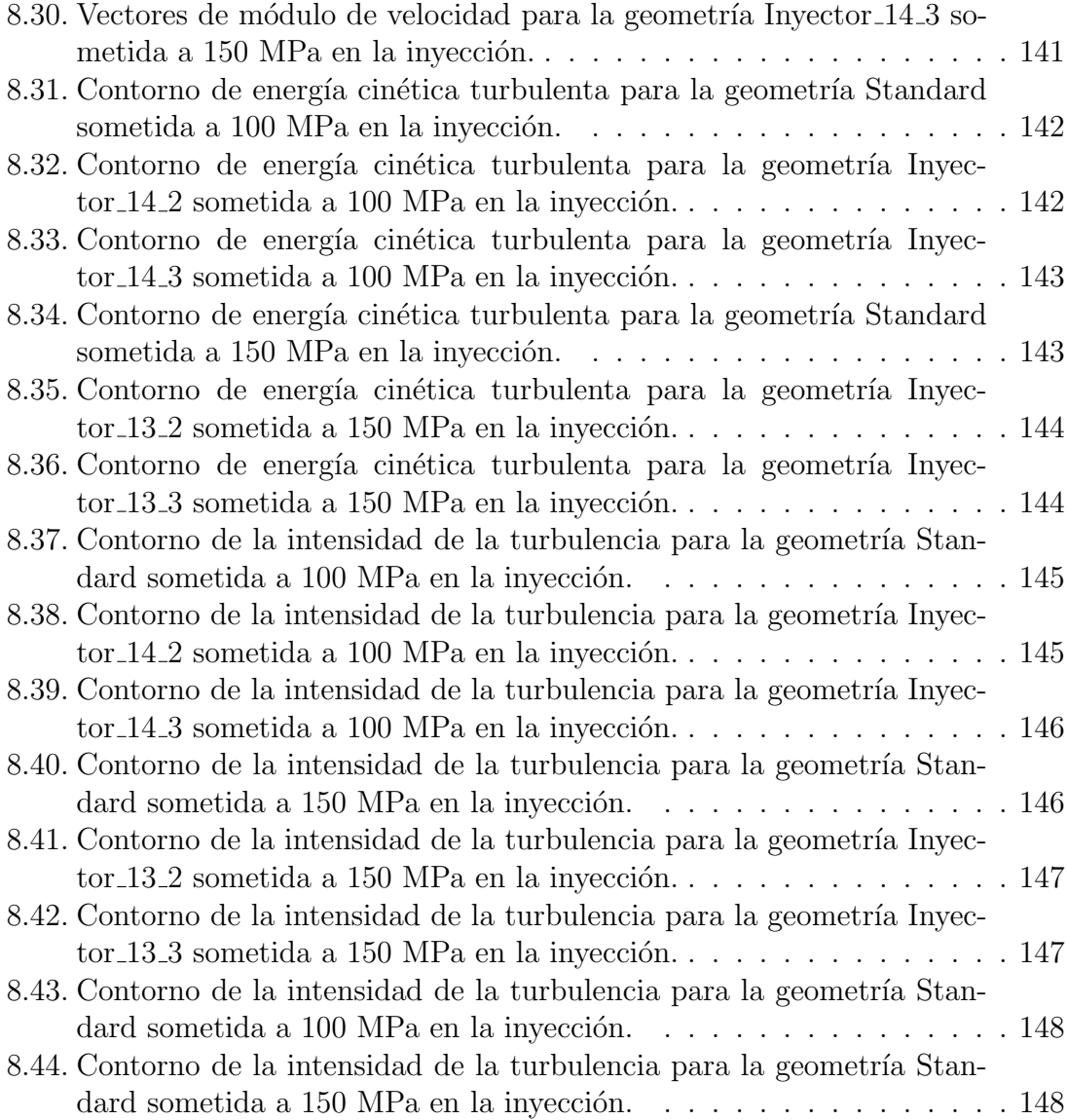

## <span id="page-18-0"></span>´ Indice de tablas

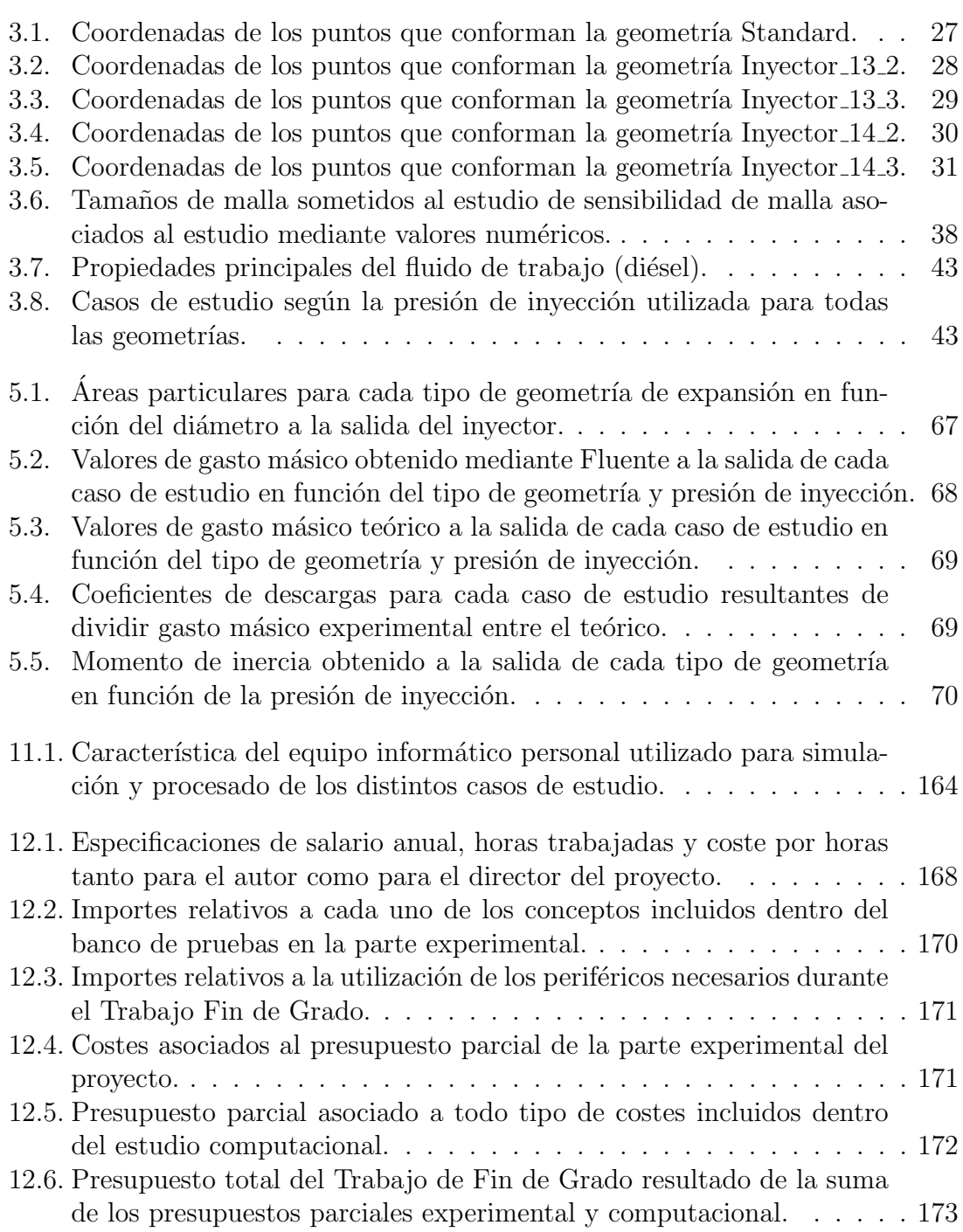

# <span id="page-20-0"></span>Parte I MEMORIA

### <span id="page-22-0"></span>Resumen

En el presente Trabajo de Fin de Grado se procede al estudio de diferentes tipos de geometría de inyección situados en el interior de un motor diésel.

En primer lugar, se realiza un estudio experimental con dos geometrías reales, una estándar y otra con apertura, donde se ha medido tasa (gasto másico), momento de inercia y visualización de fase líquida y vapor. Para este apartado de estudio experimental se han obtenido resultados inesperados con mayor gasto y momento para la tobera con la apertura modificada, lo que se traduce en mayores longitudes líquidas y penetraciones de la fase vapor.

Por esta razón y ante las incertidumbres de la geometría real, se ha decidido hacer un estudio pormenorizado en CFD, con geometrías simplificadas, donde se analiza el efecto de los dos parámetros más importantes relativos a los cambios de geometría: posición y diámetro de la apertura de la tobera de inyección.

Para el desarrollo del mencionado estudio en CFD se ha comenzado diseñando las distintas geometrías a estudiar según los parámetros de posición y diámetro de la apertura establecidos. Una vez diseñadas las geometrías y realizado el correspondiente estudio de sensibilidad de malla para seleccionar el tamaño de celda adecuado, se han establecido las condiciones de contorno y se han simulado los casos de estudio para diferentes presiones de invección, con el objetivo de comprender la influencia de esta condición en el comportamiento del fluido en el proceso de inyección. Posteriormente, se procesan los resultados obtenidos en CFD de variables tales como presión, velocidad, fenómenos de turbulencia, gasto másico y coeficientes de descarga entre otros. El estudio de dichas variables se realizar´a de dos formas principales: mediante contornos donde se observa la distribución de las variables y por otro lado, mediante valores numéricos obtenidos a la salida del inyector.

Finalmente, se obtendrán conclusiones basadas en los resultados tanto experimentales como computacionales donde se podrá observar, por ejemplo, la diferencia en el comportamiento de la velocidad en función de la geometría y la presión de inyección, así como la influencia de fenómenos como la fase vapor y recirculación de flujo en términos de turbulencia y coeficientes de descarga.

### <span id="page-24-0"></span>Abstract

In the present Work of End of Degree the analysis of different types of injection geometries located inside a diesel engine is studied.

Firstly, an experimental study was carried out with two real geometries, one standard and one with aperture, where rate (mass flow), inertial moment, liquid phase and vapor visualization were measured. For this section of experimental study it has been obtained unexpected results with greater mass flow and moment for the nozzle with the modified aperture, which translates into greater liquid lengths and penetrations of the vapor phase.

For this reason and given the uncertainties of the real geometry, it has been decided to make a detailed study in CFD, with simplified geometries, where the effect of the two most important parameters related to geometry changes are analyzed: position and diameter of the aperture of the injection nozzle.

For the development of the mentioned study in CFD, it has begun designing the different geometries to study according to the parameters of position and diameter of the opening. Once the geometries have been designed and the corresponding mesh sensitivity study has been carried out to select the appropriate cell size, the boundary conditions have been established and the case studies for different injection pressures have been simulated in order to understand the influence of this condition in the behavior of the fluid in the injection process. Subsequently, the results obtained in CFD are processed of variables such as pressure, velocity, turbulence phenomena, mass flow and discharge coefficients among others. The study of these variables will be carried out in two main ways: through contours where the distribution of the variables is observed and on the other hand, using numerical values ??obtained at the exit of the injector.

Finally, conclusions will be obtained based on both experimental and computational results where, for example, the difference in velocity behavior as a function of geometry and injection pressure, as well as the influence of phenomena such as the vapor phase and flow recirculation in terms of turbulence and discharge coefficients.

# <span id="page-26-0"></span>Capítulo 1 Planteamiento del proyecto

#### <span id="page-26-1"></span>1.1. Introducción

En primer lugar, es conveniente tratar los motores diésel para situar el contexto de trabajo de los inyectores sobre los que se trabaja. Respecto a dicho tipo de motores, se puede decir que pertenecen al grupo de motores de combustión interna alternativos, comúnmente conocidos como MCIA. Un esquema básico de funcionamiento de este tipo de motor se puede encontrar en la Figura [1.1.](#page-27-0)

Un MCIA se trata de un motor térmico donde los gases generados en la reacción exotérmica resultante de un proceso de combustión empujan un émbolo o pistón, desplaz´andolo en el interior de un cilindro y haciendo girar un cigue˜nal, obteniendo finalmente un movimiento de rotación. Dicho movimiento de rotación es el objetivo por el cual se pretende poner en funcionamiento cualquier tipo de motor.

Dentro del amplio campo de los MCIA, se encuentra diferentes tipos de motores según el tipo de funcionamiento y características que se pretenden aprovechar de ellos. Por ejemplo, según el tipo de encendido del motor se puede diferenciar entre motores de encendido provocado (MEP) o motores de encendido por compresión  $(MEC)$ , o lo que suele ser también habitual, diferenciar entre motores gasolina o motores diésel respectivamente. Particularizando para el caso de motores diésel, alrededor del cual gira este proyecto, se puede decir que el encendido del motor tiene lugar debido a que la mezcla de aire y combustible se autoenciende debido a las condiciones de elevada presión y temperatura que se encuentran en el cilindro.

En los últimos años cabe destacar el incremento de este tipo de motores frente a los que utilizan gasolina como combustible, sobre todo en Europa. Del mismo modo, con los años han ido evolucionando y adaptándose a los avances tecnológicos, así como a las diferentes regulaciones restrictivas impuestas por los gobiernos de los países en cuanto a emisión de contaminantes se refiere. En concreto, los aspectos que más se suelen regular y controlar son los que atañen a las partículas y óxidos de nitrógeno.

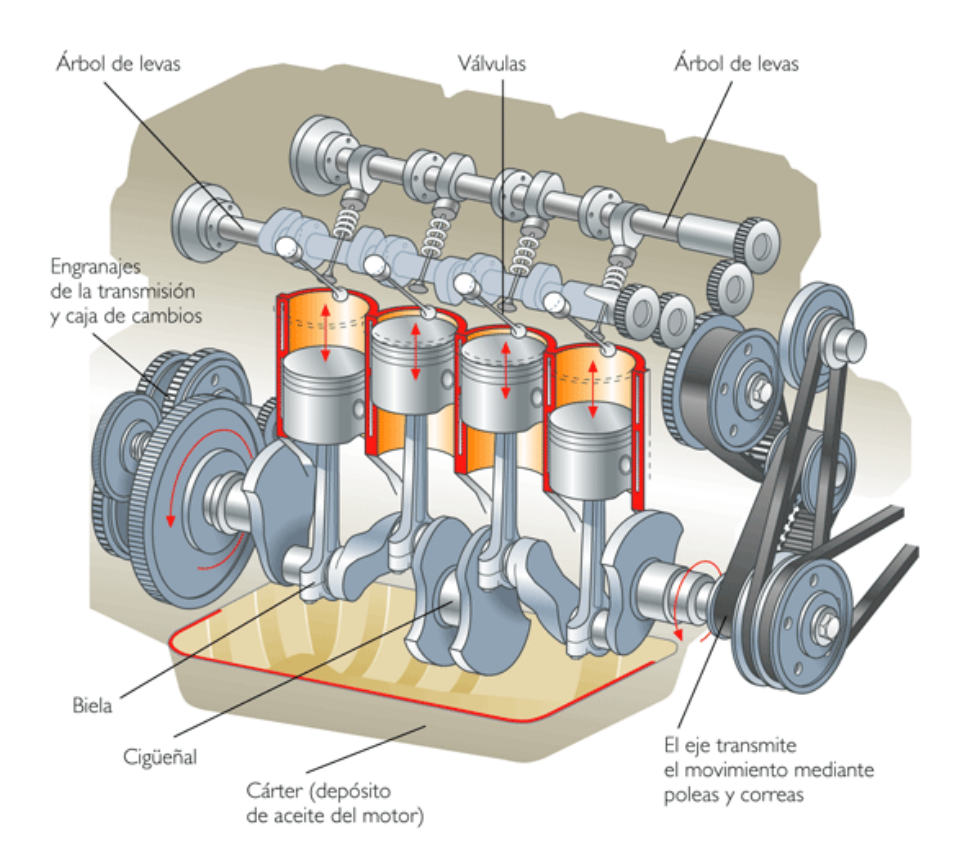

<span id="page-27-0"></span>Figura 1.1: Esquema del funcionamiento básico de un motor de combustión interna alternativo (MCIA) donde se especifican cada uno de los componentes que lo forman.

Por su parte, las grandes potencias automovilísticas han desarrollado distintos tipos de soluciones que consigan adaptar sus motores a las condiciones exigidas por el mercado y las regulaciones, mediante m´etodos denominados pasivos, como por ejemplo la recirculación de gases de escape (EGR) o actuando sobre el sistema de inyección.

Es por esta razón por la que uno de los fenómenos más importantes y complicados en el estudio del motor diésel es el proceso de combustión, de donde se obtendr´an par´ametros como la eficiencia del motor o los fen´omenos de emisiones de ruido, también regulados. Para ello, es importante entender y controlar el proceso de invección del combustible en el proceso de combustión, fenómenos que suelen solaparse en este tipo de motores. Todo ello según la cantidad de combustible que se busque inyectar en cada momento o las características del motor que se busque obtener como resultado.

Respecto al uso de los inyectores a la hora de introducir el combustible en la cámara de combustión, se puede decir que son dispositivos que bombean el fluido propulsor (combustible) utilizando el efecto Venturi, es decir, tomando el fluido a alta presión y provocando que salga por una boquilla a alta velocidad y baja presión convirtiendo su energía potencial en energía cinética. En esta zona de baja presión se mezcla con el fluido que se quiere bombear (aire) y se le imparte energía cinética

o lo que es lo mismo, velocidad. Finalmente, ambos fluidos, propulsor y bombeado, salen totalmente mezclados a la salida del inyector.

Desde hace tiempo se realizan estudios e investigaciones acerca de los posibles procesos que podrían mejorar tanto la eficiencia de los motores diésel, como los componentes de los carburantes que también podrían mejorar el proceso de combustión de la mezcla. Por esta misma razón, es lógico que el estudio de distintas geometrías de inyección introduzca determinados resultados que pueden llevar a optimizar par´ametros como el gasto m´asico o la velocidad de entrada y salida del combustible en el inyector.

#### <span id="page-28-0"></span>1.2. Objetivos del proyecto

El objetivo principal de este Trabajo de Fin de Grado es estudiar el comportamiento de diferentes geometrías de orificios de descarga con una apertura a la salida, la cual será diferente según el caso de estudio. Las técnicas empleadas para el estudio realizado sobre dichas geometrías con apertura de salida serán tanto experimentales como mediante din´amica de fluidos computacional (CFD). Respecto a las técnicas experimentales, se realiza a continuación una breve descripción acerca de los diferentes métodos utilizados.

- **Tasa de combustible.** Mediante diferentes parámetros establecidos de presión de inyección y tiempos de funcionamiento del inyector se puede comprobar la cantidad de combustible inyectado, observando las diferencias entre sistemas inyectores y presiones de inyección aplicadas.
- Cantidad de movimiento. Del mismo modo que se puede realizar la medida de tasa, existe la capacidad de utilizando ciertos tipos de sensores durante el estudio, medir la cantidad de movimiento generada por cada tipo de sistema inyector y presión de inyección.
- Visualización. Se utiliza un sistema con el que se pretenden visualizar las diferencias entre los estados l´ıquido y gaseoso en cada momento del proceso de invección.

Por otro lado, el estudio en CFD permite estudiar y entender el comportamiento del fluido en las distintas geometrías según los contornos de presión, velocidad, turbulencia y cambio de fase que se producirán a lo largo de los mismos. Este estudio es útil para comprobar que tipo de geometría permite un tránsito mayor de gasto m´asico a la salida, as´ı como la velocidad de dicho flujo a la salida del inyector. Del mismo modo, se podrá observar el comportamiento turbulento del fluido dentro de la sección principal del inyector así como en la zona de expansión, donde quizás tenga mayor relevancia.

#### <span id="page-29-0"></span>1.3. Antecedentes

Este trabajo se ha desarrollado a lo largo del curso académico 2016-2017 dentro de la línea de Inyección del Departamento de Máquinas y Motores Térmicos (DMMT), cuyas instalaciones son las que se observan en la Figura [1.2.](#page-29-1) Los orígenes del Centro de Motores Térmicos (CMT), al que pertenece, se remontan al año 1979, en el que fue fundada la Cátedra de Motores Térmicos.

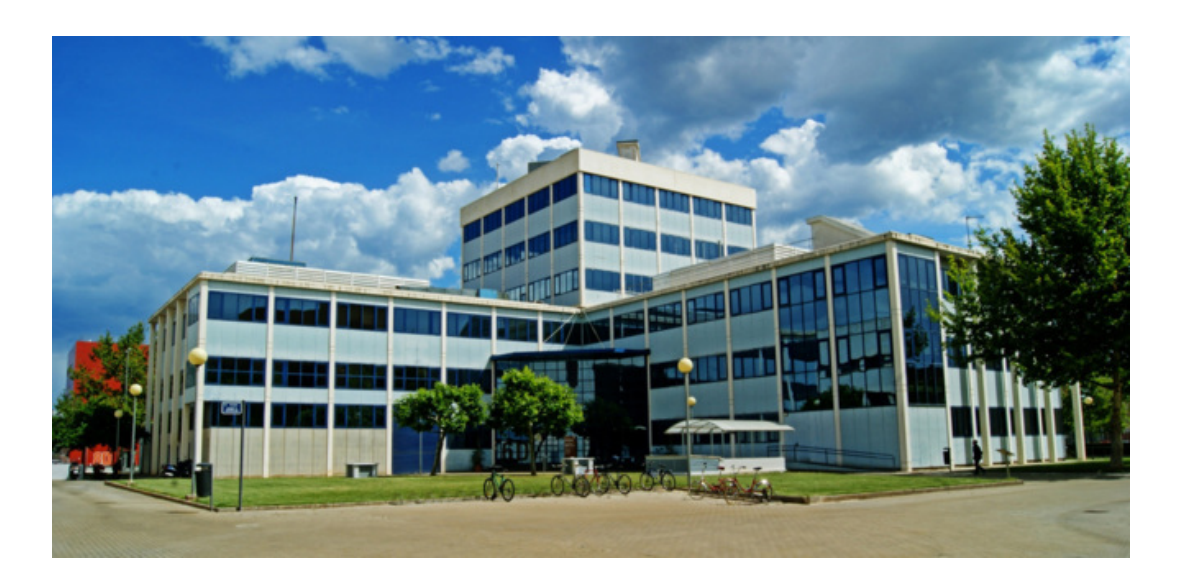

Figura 1.2: Departamento de Máquinas y Motores Térmicos (DMMT) situado dentro del campus de la Universidad Politécnica de Valencia (UPV).

<span id="page-29-1"></span>Con el paso de los años tras la fundación de dicho centro, las estructuras tanto de enseñanza como de investigación ha ido cambiando y adaptándose a los nuevos tiempos y avances tecnológicos, con objetivos siempre claramente determinados como la elevación del conocimiento y el aumento de la capacidad productiva del grupo de investigación.

Dentro del grupo formado junto al CMT, el DMMT se caracteriza por su tradición innovadora y de investigación, con posesión de instalaciones modernas y punteras que le han valido para ganarse un nombre dentro de este campo a nivel nacional e internacional. De ahí que contenga un amplio rango de líneas de trabajo, como por ejemplo las que se encuentra a continuación:

- Transferencia de calor.
- $\blacksquare$  Renovación de la carga.
- $\blacksquare$  Invección.
- Dinámica de fluidos computacional (CFD).
- Ruido.
- Mantenimiento.
- $\blacksquare$  Combustión.

En 1993, fue creada la línea de Invección incluida dentro de la de Combustión, debido al hecho de que era necesario estudiar, caracterizar y controlar el funcionamiento de los sistemas de inyección de los MCIA.

Debido a la importancia de esta rama de estudio, la Inyección ha adquirido una gran importancia dentro de la línea de Combustión, siendo una de las áreas de estudio que implica mayor número de personal dentro del departamento de motores térmicos, tanto en estudio teórico y analítico, como en procesos experimentales de laboratorio.

Como se ha comentado anteriormente, en el trabajo actual se pretende estudiar mediante CFD distintas geometrías de inyectores sometidas a diferentes presiones de inyección con el objetivo de determinar el comportamiento de los inyectores frente a las diferentes condiciones de invección, así como los fenómenos que tienen lugar dentro del inyector durante el proceso de inyección de combustible de un motor diésel.

Cabe destacar que al igual que este proyecto está incluido en la línea de inyección, hay una gran cantidad de Trabajos de Fin de Grado y/o Trabajos de Fin de Máster que también pertenecen o están relacionados con este campo, por lo que la continuación de la investigación dentro del departamento acerca de esta línea está asegurada durante mucho tiempo.

#### <span id="page-30-0"></span>1.4. Justificación del proyecto

Desde hace algunos años, se han introducido nuevos sistemas de inyección en los turismos de calle, como por ejemplo es el caso de los sistemas common rail. Un ejemplo estándar de dicho sistema de inyección se puede observar en la Figura [1.3.](#page-31-1) La introducción en el mercado de dicho sistema de inyección ha provocado que la presión de inyección se haya incrementado con respecto a tiempos pasados, situ´andola actualmente en un rango comprendido entre los 2500 bar y los 3000 bar. Para una mejor compresión de esto, notar que una presión de inyección más elevada provoca, por lo general, una reducción en la emisión de contaminantes, así como una notable mejoría en la capacidad de actuación sobre el ruido emitido por el propio funcionamiento del motor diésel.

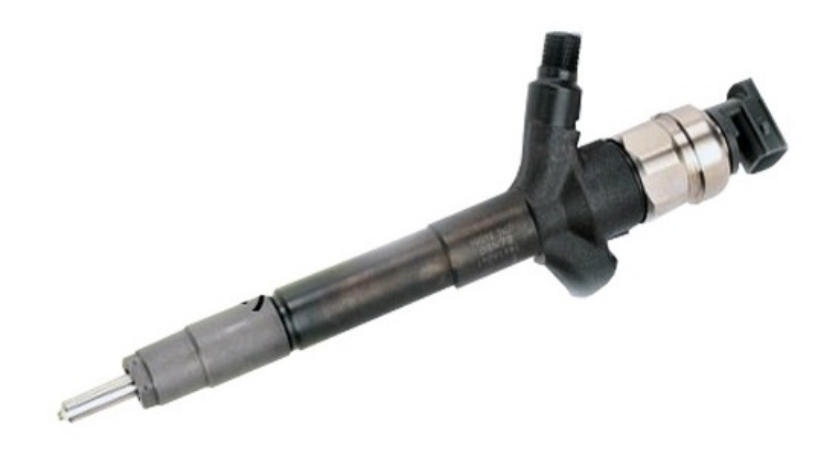

Figura 1.3: Sistema de invección tipo *common rail.* 

<span id="page-31-1"></span>La mejoría sobre el control de inyección afecta mayormente a la duración de esta, así como al número de inyecciones que tienen lugar en un determinado periodo de tiempo, dependiendo también del número de ellas que se vayan a producir en cada ciclo.

Actualmente, se pueden encontrar ciertas características que dificultan el modelado de los inyectores, donde destaca el reducido tamaño de los orificios y conductos. Por esta misma razón, es muy importante saber determinar el tipo de inyector óptimo para un motor en concreto, cuya geometría, además de adaptarse perfectamente al reducido tamaño que se pide, permita el mayor tránsito de gasto másico de combustible durante una única inyección, sin producir demasiadas turbulencias dentro del mismo que podrían aumentar considerablemente la fase vapor del combustible.

Por otro lado, durante todo el proceso de inyección, tienen lugar fenómenos de disipación de energía debidos a efectores viscosos propios por las características de los fluidos de trabajo. Debido también a que los orificios de la tobera suelen ser de tamaño muy reducido, las velocidades deben ser muy grandes para obtener las tasas de invección que se pretenden conseguir para el motor en cuestión. Por esta razón, se tiene la relación con las presiones de inyección y su aumento, lo cual provoca un crecimiento en el valor de la velocidad. Aun así, el estudio del fluido en el interior del inyector es difícil e incluso asimétrico, habiendo la posibilidad de llegar a tener fenómenos de cavitación en determinadas situaciones. Como es lógico, el objetivo es encontrar inyectores óptimos que eviten la generación de este tipo de fenómenos.

#### <span id="page-31-0"></span>1.5. Viabilidad del proyecto

A continuación, se consideran aquellas partes que podrían asegurar la viabilidad del proyecto por diferentes caminos, puestos que es tan importante asegurar la viabilidad tecnológica del proyecto como la viabilidad humana y económica. Un resultado favorable acerca de estos tres puntos de vista desde el punto de la viabilidad, significar´ıa que no hay problema para desarrollar el proyecto, mientras que un resultado desfavorable en cualquiera de estas áreas, aunque únicamente fuera en una, podría suponer la no viabilidad del proyecto y por tanto que este no fuera llevado a cabo.

- Viabilidad tecnológica. El DMMT dispone de instalaciones, materiales y equipos más que suficientes para la realización de los experimentos que sean necesarios. Por ejemplo, simular una bancada en la que se introduzcan los inyectores y por tanto se realice el estudio de modo que la situación sea similar a cuando el inyector se encuentra dentro del motor de un coche. As´ı mismo, se poseen equipos de medida tales como sensores y equipos que permiten en todo momento la total y completa monitorización del experimento. Además, en lo que respecta a equipos informáticos y programas de simulación CFD, se poseen todas las licencias reglamentarias que permiten el uso de los mismos.
- Viabilidad humana. Tanto las personas implicadas en la medición de los procesos realizados durante el experimento como aquellas que realicen el montaje y desmontaje de los equipos de ensayo están totalmente cualificadas para su realización y por tanto han sido previamente declaradas aptas por los supervisores del centro para dichas funciones.
- $\bullet$  Viabilidad económica. El DMMT posee recursos económicos suficientes para asegurar la continuidad del proyecto una vez empezado, así como para aquellos casos en los que fuera necesario adquirir un determinado número de piezas necesarias para el experimento siempre que el precio de las mismas entre dentro de lo lógico. Del mismo modo, se asegura así la conclusión satisfactoria de cualquier tipo de experimento llevado a cabo.

#### <span id="page-32-0"></span>1.6. Estructura del proyecto

La estructura del presente proyecto se divide en cuatro documentos principales, de acuerdo a lo establecido en la normativa sobre Trabajos de Fin de Grado de la Escuela Superior de Ingeniería del Diseño. Cada uno de los documentos principales, se encontrará dividido a sus vez en los capítulos, secciones y subsecciones que se ha creído conveniente conforme se ha ido desarrollando el proyecto a lo largo del año. De este modo, se puede observar la división completa incluyendo los títulos de los capítulos y secciones:

- 1. **Memoria.** Representa la redacción del presente documento donde se encuentra explicados los procesos seguidos para la realización satisfactoria del proyecto, así como la obtención de resultados y conclusiones oportunas. Incluye los seis capítulos que se pueden leer a continuación:
	- Planteamiento del proyecto.
	- Marco teórico. Explicación de ciertos aspectos teóricos necesarios para una buena comprensión de todo el documento.
	- Herramientas utilizadas. Definición de herramientas necesarias durante el proyecto y procesos llevados a cabo.
- $\blacksquare$  Descripción del modelo. Explicación del modelo implantado y su funcionamiento.
- Resultados. Obtenidos según la aplicación del modelo descrito con anterioridad.
- Conclusiones y desarrollos futuros.
- 2. Pliego de condiciones. Representa la normativa que regula el proyecto. En ella, se pueden encontrar de manera técnica y facultativa las condiciones que se deben cumplir antes y durante se esté llevando a cabo el proyecto. Del mismo modo, se encuentran también las necesidades informáticas para poder llevarse a cabo.
- 3. Presupuesto. Documento donde se detallan todos aquellos costes relacionados con el desarrollo del proyecto. Dentro de estos costes se incluyen aspectos como los gastos de material, personal, licencias de programas y recursos consumidos.

# <span id="page-34-0"></span>Capítulo 2 Marco teórico

En este capítulo, se explican los fundamentos básicos de la inyección y los tipos más importantes de inyectores. Posteriormente, se hace un resumen básico del proceso que engloba el mallado de una geometr´ıa, el estudio de sensibilidad de malla y la simulación en CFD.

#### <span id="page-34-1"></span>2.1. Inyección

El proceso de inyección dentro de cualquier tipo de motor que se pueda encontrar en la actualidad, es el que se encarga de transportar el combustible del depósito en el que este se encuentra, hasta la cámara de combustión donde se encuentra el aire con el que será mezclado. De esta forma, podrá tener lugar la etapa de combustión que será la que finalmente convertirá la energía potencial de todo el proceso en energía cinética. Para que dicho proceso de inyección pueda llevarse a cabo satisfactoriamente, han de cumplirse las siguientes tres acciones de manera correcta:

- Dosificar. El objetivo de esta acción es que el combustible pase de manera correcta a lo largo de los conductos de transporte a la zona donde se encuentra el aire, controlado en todo momento. El inyector debe ser capaz de proporcionar la tasa de inyección adecuada en cada momento.
- Atomizar. En esta etapa tiene lugar el aumento de la superficie de contacto aire-combustible. Este hecho es realizado con el objetivo de que el proceso de evaporación sea más rápido.
- **Mezclar.** Tras el proceso de atomización, el combustible no debe quedar depositado y concentrado en una única parte del cilindro, lo que originaría que hubiera zonas de dosado excesivamente rico, mientras que otras tendrían una concentración pobre de combustible. Este suceso podría causar un aumento en la emisión de contaminantes.

El proceso de invección no consta únicamente de estas tres etapas principales, sino que es necesario ser capaz de controlar otros muchos aspectos del proceso, especialmente en ciertos casos particulares. En las posteriores secciones, se encuentran algunos de los casos considerados particulares y al mismo tiempo más relevantes dentro del campo de la inyección, como los tipos de inyección y de inyectores que existen.

#### <span id="page-35-0"></span>2.1.1. Tipos de sistemas de invección

Dentro del campo de la inyección, hay diferentes formas de clasificar los sistemas que provocan dicho proceso, como por ejemplo, en función de la posición donde se encuentra el inyector, que habitualmente dependerá de si el motor es de encendido provocado o de compresión. De entre todos los diferentes sistemas de inyección que se puede encontrar actualmente en el mercado, todos tienen sus ventajas e inconvenientes, los cuales habrá que evaluar para considerar si el sistema elegido tiene viabilidad o no. Por otro lado, la utilización final de uno y otro dependerá de la aplicación buscada.

A continuación, se presenta la diferencia entre dos tipos de inyección diferentes, como son la indirecta y la directa. Ambos tipos pueden encontrarse en uso en la actualidad, pero como es lógico hay diferencias notables entre ellos.

#### Invección Indirecta (IDI)

En los motores de gasolina o diésel de invección indirecta, el combustible se introduce fuera de la cámara de combustión. Concretamente, se pueden encontrar dos tipos de invección indirecta de gasolina que se explican brevemente a continuación.

Monopunto. Básicamente, la inyección tiene lugar antes de entrar al colector de admisi´on. Para ello, requiere de un solo inyector, que provee de combustible a todos los cilindros que tenga el motor, igual que el carburador.

**Multipunto.** La invección se hace sobre el conducto de admisión de cada uno de los cilindro. Inyecta en una zona muy cercana al cilindro, de tal forma que la mezcla entra más rápido a éste. Así, presenta un mejor comportamiento en transitorios.

Por su parte, en los motores diésel de inyección indirecta, el combustible se inyecta en una precámara, ubicada en la culata y conectada con la cámara principal de combustión dentro del cilindro mediante un orificio de pequeña sección. Parte de este combustible se quema en la precámara, aumentando la presión y enviando el resto del combustible no quemado a la cámara principal, donde se encuentra y mezcla con el aire necesario para completar la combustión.

Para concluir, un sistema de inyección indirecta puede realizar una mezcla más homogénea, ya que transcurre un mayor periodo de tiempo entre el momento en el que se produce la inyección y el encendido de la misma. Además, las presiones de funcionamiento son inferiores a las requeridas por otro sistema de invección distinta, como es la inyección directa. Cabe destacar que en la actualidad se suele utilizar una inyección multipunto puesto que con ella, se consigue una mejor regulación del
motor en transitorios y provoca que en los conductos de admisión no tenga lugar un fenómeno de condensación del combustible.

#### Inyección Directa (DI)

En los motores de gasolina o diésel, se dice que el sistema es de inyección directa cuando el combustible se introduce directamente en la cámara de combustión. Notar que este tipo de invección es más común en motores diésel que en gasolina, aunque cada vez se hace más frecuente para este último caso. Por esta misma razón, se diferencia a continuación entre motores tipo gasolina y diésel en cuanto a sistemas de invección directa se refiere.

Motores gasolina. En los motores de inyección directa de gasolina, la mezcla de aire y combustible se realiza directamente en la cámara de combustión. Durante el ciclo de admisión, solo se arrastra el aire de combustión a través de la válvula de admisi´on abierta. El combustible lo inyectan unos inyectores especiales a alta presión en la cámara de combustión. La dosificación, preparación y distribución de aire y combustible de forma precisa para cada ciclo de combustión permiten reducir el consumo y bajar las emisiones.

El circuito de alta presión del sistema de invección directa de gasolina está alimentado por una bomba de alta presión que comprime el combustible hasta el nivel que precisa el ra´ıl. Los inyectores conectados al ra´ıl de combustible dosifican y atomizan el combustible de forma extremadamente rápida y a alta presión para permitir la mejor preparación de la mezcla directamente en la cámara de combustión.

Motores diésel. En los motores con este tipo de inyección, la cámara de inyección está labrada en la cabeza del mismo pistón. En esta cámara de combustión, se va a inyectar el combustible a través de un inyector, valga la redundancia, que posee varios orificios (entre 6 y 8 dependiendo del tamaño del motor), y que se mezclará a su vez con el aire que ha entrado por la válvula de admisión. De hecho, los utilizados para la parte experimental de este proyecto son de 8 orificios, e incluso ya se pueden encontrar motores en producción con hasta 10 orificios como es el caso del Volkswagen 2.0 L biturbo.

El sistema de inyección, es el encargado de asegurar que se forme la mezcla de manera correcta, para ello se debe de producir una buena atomización del carburante; además, tiene que conseguir que ésta, alcance toda la cámara de combustión, para aprovechar todo el aire contenido en la c´amara. Para poder conseguir estas condiciones, vamos a necesitar unas presiones elevadas de entre 1000 y 2000 bar, habiendo ya en producción sistemas de hasta 2500 bar.

Como el proceso de mezcla está muy limitado, tendremos que reforzar la inyección por medio de la rotación del aire dentro de la cámara en el momento el pistón está generando la compresión de la mezcla.

#### 2.1.2. Tipos de inyector

Respecto a los tipos de inyector existentes en el mercado, cabe decir que se clasifican principalmente en función de cómo estos obtienen la presión de inyección necesaria según los requerimientos del motor en cuestión. En este caso, y siguiendo con la utilización del motor diésel, será utilizado un sistema de inyección DI, más común en los motores que utilizan dicho combustible. A continuación, se explicarán dos de los más importantes tipos de inyector disponibles: inyector bomba y *common* rail. Posteriormente, se explicará también cual es la línea de evolución futura que siguen los common rail en el corto-medio plazo.

#### Inyector Bomba

El sistema de inyector-bomba es unidad que une la generación de presión, con la inyección del combustible dentro de la cámara de combustión, a diferencia del common rail donde la presión está en el conducto y después el inyector solo decide cuando y como dejar pasar ese combustible. Cada cilindro del motor tiene su propio inyector-bomba. Este tipo concreto de inyector está basado en un sistema formado por una bomba, un inyector y una v´alvula. Estas tres piezas se encuentra situadas en la culata del motor dispuestas como si fueran una única unidad. El accionamiento mecánico para lograr la presión necesaria es producido por un árbol de levas, situado en la parte superior del inyector-bomba, el cual puede o no ser el mismo, que el encargado de la apertura, y cierre de las válvulas.

**Funcionamiento.** Consta de una alimentación de combustible a baja presión, una a alta presión, y la electrónica de control, que consta de sensores, unidad de control electrónica y actuadores, como por ejemplo una denominada electroválvula cuyo control se realizada mediante la Electronic Control Unit (ECU). El control de paso o no del combustible desde la bomba al invector se realiza con la electroválvula.

El combustible tiene que ser inyectado en la cantidad correcta, al momento preciso y con una alta presión. Si surgen mínimas diferencias, estas se traducen en un aumento de las emisiones contaminantes, ruido o en un elevado consumo de combustible. Para el desarrollo de la combustión en un motor diésel, es importante que el periodo de retraso de la autoignición sea lo más breve posible. Entiéndase por tal el tiempo que transcurre desde el comienzo de la invección hasta el momento en que empieza a aumentar la presión en la cámara de combustión. Si durante ese tiempo se inyecta una gran cantidad de combustible, se provoca un ascenso instantáneo de la presión, que se manifiesta en una sonoridad intensa de la combustión. Entre las ventajas se menciona una mayor presión de inyección, cercana a los 2100 bar, y por consiguiente una menor emanación de gases contaminantes.

Etapas de funcionamiento. Se podría dividir el funcionamiento en cuatro etapas principales:

1. Fase de admisión: el émbolo de la bomba se desplaza hacia arriba mediante un conjunto de muelles, permitiendo que el combustible, que se encuentra permanentemente bajo sobrepresión, fluya desde la parte de baja presión de la alimentación de combustible, gracias a la aspiración generada, hacia la cámara de baja presión, también denominada cámara de electroválvula. Dicha cámara se encuentra abierta y se completa con el combustible.

2. Fase previa a la invección: una vez que se inicia el descenso del émbolo, si se cierra la electroválvula, comienza el aumento de presión. Al alcanzarse la presión de apertura del inyector, se levanta la aguja del inyector y comienza la fase de inyección previa.

Durante esta fase se limita hidráulicamente la carrera de la aguja del inyector mediante una unidad de amortiguación. Si la presión sigue aumentando, el émbolo acumulador se levantara de su asiento. Se establece una comunicación entre la cámara de alta presión y la cámara acumuladora. La disminución de presión así originada y el aumento simultáneo de la tensión previa del muelle de compresión hacen que la aguja del inyector se cierre y finalice la etapa de inyección previa.

- 3. Fase de invección: debido al movimiento continuo del émbolo sigue aumentando la presión en la cámara de alta presión. Al alcanzarse la presión de apertura, ahora mas alta, en el invector empieza la invección principal. A su vez aumenta la presión durante la presión hasta llegar a un rango entre los 2000-2500 bar.
- 4. Fase de reflujo: la invección principal termina al abrirse la electroválvula. La aguja del inyector y el émbolo acumulador regresan a su posición inicial. Si se desconecta la bobina, la electroválvula se abre después de un breve tiempo de retardo y habilita nuevamente el paso a través de la comunicación entre la cámara de alta presión y la parte de baja presión.

Otros parámetros importantes como son la duración y el momento de inicio de la inyección también pueden ser controlados mediante la ECU, gracias al uso de la electroválvula.

Ventajas. Para este tipo de inyector se tiene un número considerable de ventajas, como por ejemplo las que se muestran a continuación:

- Un alto rendimiento para motores limpios y potentes.
- Una elevada potencia de motor equilibrada con su bajo consumo y sus reducidas emisiones.
- Un gran nivel de eficiencia gracias a su diseño compacto.
- Bajo nivel de ruido debido a que está directamente montado en el bloque del motor Presión de inyección de hasta un máximo de 2500 bar para la combinación ideal de la mezcla de aire-combustible.

#### Inyector Common Rail

Se trata de un sistema electrónico de invección de combustible para motores diésel de inyección directa, en el que el gasóleo es aspirado directamente del depósito de combustible a una bomba de alta presión, y esta a su vez lo envía a un conducto común para todos los inyectores y a alta presión desde cada uno de ellos a su cilindro.

La idea esencial que rige el diseño es lograr una pulverización mucho mayor que la obtenida en los sistemas de bomba inyectora anteriores, para optimizar el proceso de inflamación espontánea de la mezcla que se forma en la cámara al inyectar el diésel, principio básico del ciclo Diésel. Para ello se recurre a hacer unos orificios mucho m´as peque˜nos, dispuestos radialmente en la punta del inyector (tobera), compensando esta pequeña sección de paso con una presión mucho mayor.

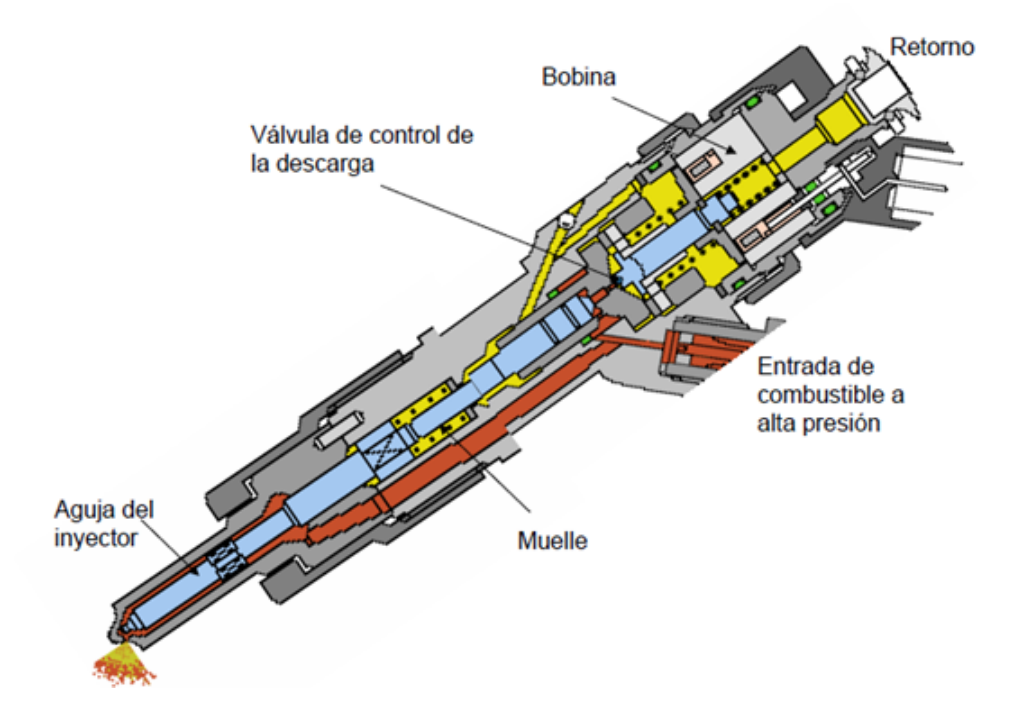

Figura 2.1: Partes que componen un sistema de inyección tipo *common rail.* 

Funcionamiento. El combustible almacenado en el depósito de combustible a baja presión es aspirado por una bomba de transferencia accionada eléctricamente y enviado a una segunda bomba, en este caso, de alta presión que inyecta el combustible a presiones que pueden variar desde unos 300 bar hasta entre 1500 y 2000 bar al cilindro, según las condiciones de funcionamiento.

La bomba de transferencia puede ir montada en la propia bomba de alta presión, accionada por el mecanismo de distribución y sobre todo en el interior del depósito de combustible. El conducto común es una tubería de la que parte una ramificación de salidas para cada inyector de cada cilindro.

Respecto al funcionamiento del invector en sí, se puede decir que este se activa de forma eléctrica a diferencia de los utilizados en sistemas de bomba rotativa que inyectan de forma mecánica. Con esto se consigue mas precisión a la hora de inyectar el combustible y se simplifica el sistema de inyección. Además, para motores de inyección directa que utilizan este sistema, se suelen emplear inyectores de orificios del tipo P con un diámetro de aguja de 4 mm, diferenciando entre inyectores de taladro ciego y de taladro en asiento.

Etapas de funcionamiento. El proceso de inyección de un *common rail* se puede dividir en tres etapas principales, que se explican a continuación:

- 1. Fase de reposo: únicamente se encuentra abierta la válvula que comunica el inyector con el raíl, el resto está cerrado.
- 2. Fase de apertura: mediante el solenoide se abre la válvula que comunica el inyector con el depósito de combustible, creando una depresión en la zona superior del inyector. Esta caída de presión lleva a que haya un salto de presiones entre la zona inferior de la aguja y la superior, lo que provoca una fuerza hacia arriba. Hay flujo de combustible a trav´es de los orificios de entrada y de salida del volumen de control. La aguja empieza a levantarse.
- 3. Fase de cierre: el cierre de la válvula de control impide el paso del combustible al depósito a través del orificio de salida, creando un aumento de la presión en la zona superior de la aguja. Esta mayor presión causa una fuerza hacia abajo, combinada con el efecto de distintos muelles. Empieza la bajada de la aguja hasta su cierre.

Ventajas. Para este tipo de inyector se tienen numerosas ventajas, al igual que ocurría en su caso para el inyector bomba, pero quizás las que se presentan a continuación, son las que actualmente tienen mayor importancia y cumplen adecuadamente las regulaciones establecidas por los gobiernos.

- **Permite controlar electrónicamente el suministro de combustible permitiendo** así realizar hasta 5 pre-invecciones antes de la invección principal, con lo que se consigue preparar mejor la mezcla para una óptima combustión. Esto genera un nivel sonoro mucho m´as bajo y un mejor rendimiento del motor.
- $\blacksquare$  Se puede regular la presión en los inyectores en función de la carga motor, de una manera muy precisa, con lo que se obtiene una regulación del caudal ´optima.

Actualidad. Hoy en día, casi todos los automóviles nuevos fabricados en Europa con motor diésel incorporan *common-rail* identificados bajo distintas siglas según el fabricante (CDI, CDTI, CRDI, DCI, DTI, HDI, I-CTDI, I-DTEC, JTD, TDCI). Bosch, Siemens, Delphi y Denso son los fabricantes m´as importantes de estos sistemas.

#### 2.1.3. Toberas de inyección

A continuación, se va a proceder a hacer una breve explicación acerca de la importancia en este proyecto del concepto de tobera de inyección.

Se denomina tobera de invección al conjunto del cuerpo del invector en su parte baja y a la aguja. En la parte m´as baja de la tobera se encuentran los orificios de descarga por los que pasa el combustible a la cámara de combustión.

#### Tipos de toberas

Se pueden encontrar tres tipos de toberas principales en el mercado. Se diferencian por como es la base de la tobera, llamado saco.

- Saco: en la parte interna del inyector y en la parte más baja, donde asienta la aguja, se forma un pequeño volumen de combustible. Este almacenamiento de combustible queda en contacto con los orificios de descarga cuando la aguja se encuentra en su asiento.
- Micrsaco: tiene la misma forma que la estructura saco, pero con un almacenamiento de combustible menor.
- VCO: en este caso la forma de la punta de la aguja entra en contacto con su asiento bloqueando por completo los orificios de descarga.

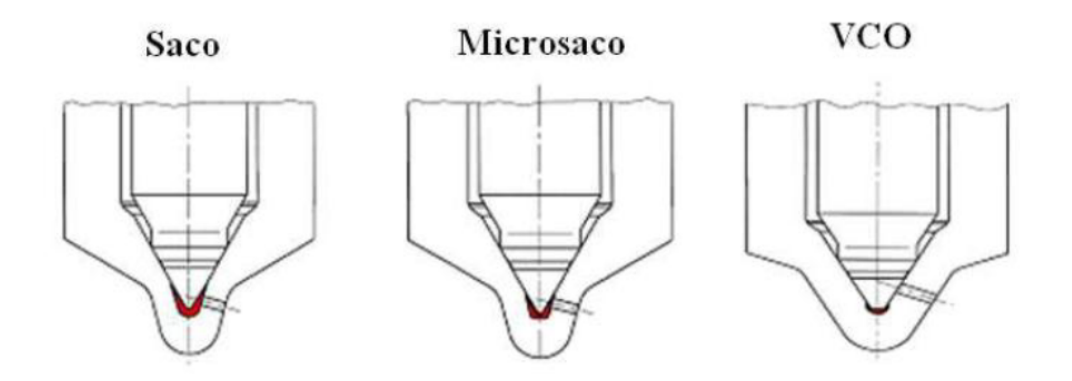

Figura 2.2: Tipos de toberas de inyección.

Los tipos que más se utilizan actualmente son los VCO y los microsaco. Aquellas de tipo saco no se utilizan porque ese combustible se queda en la tobera y podría autoinflamarse ya que la punta del inyector se encuentra sometida constantemente a altas temperaturas.

#### Fenómeno de cavitación

Este fenómeno es importante puesto que ocurre en las toberas de tipo diésel a consecuencia de la forma que tienen los conductos de descarga con relación a la tobera. Cuando el combustible a alta presión pasa de la tobera a los conductos de descarga, se crea una pequeña zona en el mismo conducto en el que el combustible recircula. Como resultado de esto se produce una ligera bajada de presión, pudiéndose alcanzar la presión de vapor del combustible, con el consiguiente cambio de fase. A este proceso se le conoce como cavitación hidrodinámica.

Los causantes de la cavitación son: la velocidad del fluido, que depende a su vez de la diferencia de presiones entre la invección y la descarga, y la geometría de la tobera.

La cavitación ocurre en las toberas diesel a consecuencia de las bajas presiones estáticas que se alcanzan en el flujo en condiciones de alta velocidad. La cavitación tiene lugar en la zona cercana al radio del orificio. Por ello la geometría tiene una gran influencia en la aparición de la cavitación.

Los principales factores que influyen en la aparición de la cavitación son la geometría de la tobera y los parámetros físicos de la inyección. Por ello podemos decir que la aparición de la cavitación está estrechamente ligada a estos dos factores, siendo estos directamente proporcionales, es decir, para una diferencia de presiones dada aparecerá la cavitación en función de la geometría de la tobera.

Algunas ventajas de dicho fen´omeno son el aumento de la velocidad del chorro de combustible debido a que cuando aparece la cavitación se forman pequeñas burbujas de gas. Estas burbujas ayudan a desplazar con mayor velocidad el fluido ya que éste deja de rozar con las paredes del conducto de descarga. Además, también se produce un aumento de la velocidad de combustión debido a que una parte del combustible llega en fase de vapor a la cámara de combustión. Por tanto al entrar en contacto con el aire caliente de la cámara, las burbujas ya evaporadas favorecen el inicio de la combustión.

Por otro lado, algunas desventajas de dicho fenómeno de cavitación son los procesos de supercavitación y reducción de la vida útil del inyector. El primero de ellos debido a un posible exceso de burbujas que podría perjudicar la combustión. Mientras que el segundo viene dado por la formación de burbujas a alta presión, las cuales movidas con gran velocidad a lo largo del conducto de descarga pueden provocar una gran erosión en el conducto.

# Capítulo 3 Herramientas utilizadas

A continuación, se procederá a la explicación y desarrollo con todo tipo de detalles acerca de los procesos experimentales que se han seguido durante la realización del proyecto. El objetivo principal es caracterizar todos los procesos seguidos para la simulación de cada inyector a presiones de inyección diferentes, como ya se ha comentado en capítulos anteriores.

Es necesario introducir a *grosso modo* la forma que tendrán las distintas geometrías, así como las diferencias principales entre ellos, que residen en dos aspectos principales, diámetro de salida del inyector y posición del cambio de diámetro entre zona intermedia y zona de expansión del inyector. En función de cada una de las geometrías, hemos de tener claro que los resultados variarán en mayor o menor medida, de los cuales se obtendr´an posteriormente las conclusiones y su similitud o no con los procesos estudiados en el laboratorio.

# 3.1. Diseño de la geometría 2D de un inyector

En este apartado se explica el proceso seguido para el diseño de las diferentes geometrías de inyectores que posteriormente serán sometidas a la malla seleccionada mediante el estudio de sensibilidad de malla y a la simulación en CFD en función de distintos valores de presión de invección.

En primer lugar, cabe destacar el hecho de que se trabajará en todo momento con geometr´ıas de tipo 2D (en lugar de 3D), la cual no representa por completo el comportamiento de un sistema de inyección real. Aún así, se ha seleccionado este tipo de metodología porque el objetivo es entender la influencia de la zona de expansión del sistema de inyección con un esfuerzo computacional limitado, siempre aplicando la coherencia entre la calidad de resultados y el tiempo de cálculo aplicado. El objetivo de esta sección es comprender que se van a realizar distintos tipos de geometrías, seleccionadas previamente de acuerdo a los criterios establecidos por el director del proyecto. Además, cabe notar que todas las geometrías son distintas, puesto que se pretenden valorar resultados diferentes y así concluir que tipo de geometría podría ser más óptimo de todos. Acerca de las geometrías, se puede decir que los parámetros que varían entre todas ellas son el diámetro de expansión a la salida del inyector y la posición del cambio de diámetro entre la sección intermedia y la expansión. Notar que se todas ellas serán creadas con la ayuda del programa ICEM CFD, cuya funcionamiento y realización experimental se comentará en el capítulo de Herramientas experimentales junto con las medidas exactas de las geometrías.

Respecto al diseño de una geometría, el primer paso a seguir es conocer exactamente los puntos de los que se dispone para trasladar una geometría física específica desde el mundo real al campo informático. El objetivo es que dichos puntos representen con la mayor perfección posible el inyector que se pretende estudiar. Para ello, es necesario en primera instancia, realizar un estudio por puntos del inyector real y modelar según diferentes característica físicas del inyector, que serán las que se introduzcan en el programa de CAD elegido para dibujar la geometría.

Una vez se tienen los puntos que representan el diseño completo del inyector, se procede a seguir los pasos necesarios y establecidos por el programa para cerrar la geometría y poder continuar con el proceso de mallado, donde tras realizar un estudio de sensibilidad de malla, se aplicará una malla con un determinado tipo de celda a todas las geometrías creadas para los cinco tipos de inyectores que se van a estudiar. Una vez realizado esto, se procederá a introducir en Fluent 17.0 para realizar la simulación a diferentes presiones de inyección y valorar los resultados obtenidos.

# 3.2. Caracterización geométrica en ICEM CFD

En primer lugar, se realiza el diseño de la geometría de los distintos inyectores utilizando el programa ICEM CFD, perteneciente al grupo de utilidades de la compa˜n´ıa ANSYS. Para realizar el proceso correctamente, es necesario no solo dibujar los puntos y posteriormente las líneas que unen los mismos, sino también realizar otras tareas como por ejemplo dividir en bloque las distintas geometr´ıas o realizar el premallado de las mismas, etcétera.

A continuación, se presentan una serie de apartados donde se explica el proceso seguido paso a paso para el diseño de las distintas geometrías, presentando también los distintos puntos que forman cada una de las geometrías.

#### 3.2.1. Posición de los puntos de las geometrías

En este apartado, se procede a explicar el procesos seguido en ICEM CFD para dibujar los puntos pertenecientes a las geometrías 2D de los inyectores que posteriormente serán sometidos a estudio en Fluent. Del mismo modo, se presentarán diferentes tablas donde se encuentras todos los puntos pertenecientes a las diferentes geometrías, donde los primeros puntos, referentes a la zona de inyección, puesto que dicha zona no cambia para ninguno de ellos, mientras que los referentes a la zona de expansión variarán bien en su coordenada  $x \text{ o } y$ .

Notar que se tratarán cinco casos distintos de geometrías, uno denominado  $Stan$ dard, así como otros cuatro casos que combinan dos posiciones distintas de cambio de sección para la expansión  $(1/3 \text{ y } 1/4 \text{ tomando como origen la zona de *outlet*) y$ dos posibles diámetros de salida de la tobera de expansión (2 y 3 veces el diámetro del inyector en su zona intermedia, también denominado diámetro orginal).

A continuación, se presentan las tablas con los puntos de las distintas geometrías, así como la disposición de estos que el programa muestra en pantalla. Notar que la posición de los puntos está tomada con respecto al origen del inyector situado en la zona de entrada del mismo. Cabe destacar también que las medidas de los inyectores son muy pequeñas, habitualmente en milímetros, por lo que los valores que se presentan en unidades del sistema internacional serán muy pequeñas.

Standard. Para el primer caso, se presenta la geometría cuyo diámetro de expansión coincide con el de la zona intermedia del propio inyector, por lo que no tiene en sí una zona de expansión preparada para dicho fenómeno. Debido a este hecho, este tipo de geometría poseerá menor número de puntos que las posteriores.

| Punto          | Coordenada $x(m)$ | Coordenada $y(m)$ |
|----------------|-------------------|-------------------|
| 0              | 0                 | $-0.00025$        |
| 1              | 0                 | 0.00025           |
| $\overline{2}$ | 0.00027           | 0.00025           |
| 3              | 0.00027           | 0.00022           |
| $\overline{4}$ | 0.00030           | 0.00022           |
| $\overline{5}$ | 0.00030           | 0.0000875         |
| 6              | 0.00033           | 0.0000875         |
| $\overline{7}$ | 0.00033           | 0.0000575         |
| 8              | 0.00110           | 0.0000575         |
| 9              | 0.00110           | $-0.0000575$      |
| 10             | 0.00033           | $-0.0000575$      |
| 11             | 0.00033           | $-0.0000875$      |
| 12             | 0.00030           | $-0.0000875$      |
| 13             | 0.00030           | $-0.00022$        |
| 14             | 0.00027           | $-0.00022$        |
| 15             | 0.00027           | $-0.00025$        |

Tabla 3.1: Coordenadas de los puntos que conforman la geometría Standard.

La representación que el programa muestra por pantalla es la siguiente:

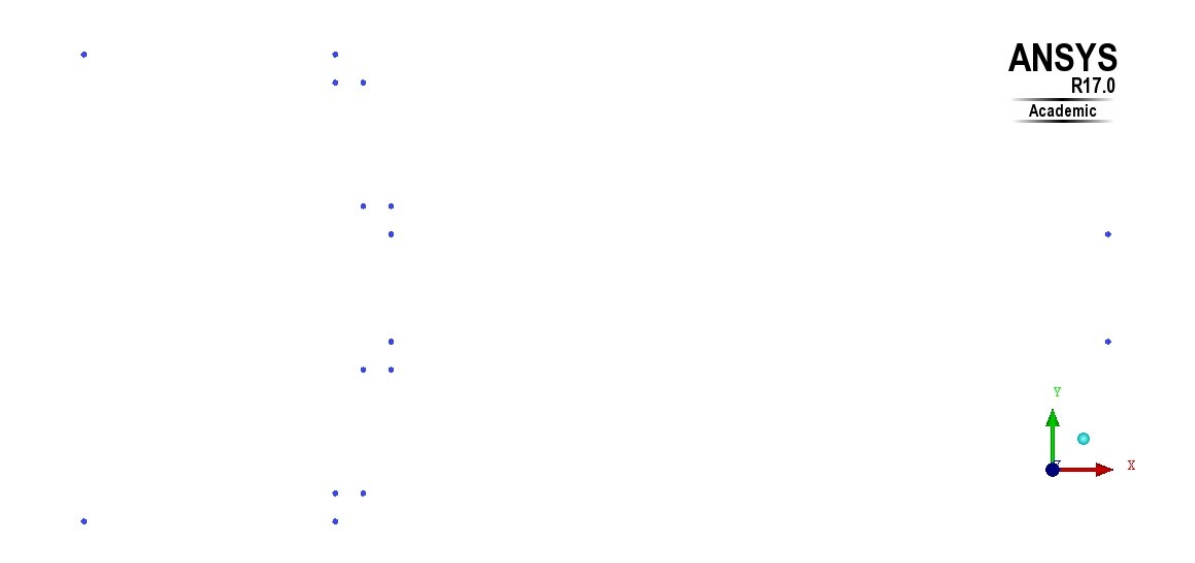

Figura 3.1: Situación de puntos para la geometría Standard.

Inyector 13 2. En segundo lugar, los siguientes puntos conforman el inyector cuya apertura de expansión se sitúa a  $1/3$  de la salida del inyector y su diámetro de expansión es 2 veces el diámetro original.

| Punto          | Coordenada $x(m)$ | Coordenada $y(m)$ |
|----------------|-------------------|-------------------|
| 0              | 0                 | $-0.00025$        |
| $\mathbf{1}$   | $\overline{0}$    | 0.00025           |
| $\overline{2}$ | 0.00027           | 0.00025           |
| 3              | 0.00027           | 0.00022           |
| $\overline{4}$ | 0.00030           | 0.00022           |
| $\overline{5}$ | 0.00030           | 0.0000875         |
| 6              | 0.00033           | 0.0000875         |
| $\overline{7}$ | 0.00033           | 0.0000575         |
| 8              | 0.000733          | 0.0000575         |
| 9              | 0.000733          | 0.000115          |
| 10             | 0.00110           | 0.000115          |
| 11             | 0.00110           | $-0.000115$       |
| 12             | 0.000733          | $-0.000115$       |
| 13             | 0.000733          | $-0.0000575$      |
| 14             | 0.00033           | $-0.0000575$      |
| 15             | 0.00033           | $-0.0000875$      |
| 16             | 0.00030           | $-0.0000575$      |
| 17             | 0.00030           | $-0.00022$        |
| 18             | 0.00027           | $-0.00022$        |
| 19             | 0.00027           | $-0.00025$        |

Tabla 3.2: Coordenadas de los puntos que conforman la geometría Inyector 13.2.

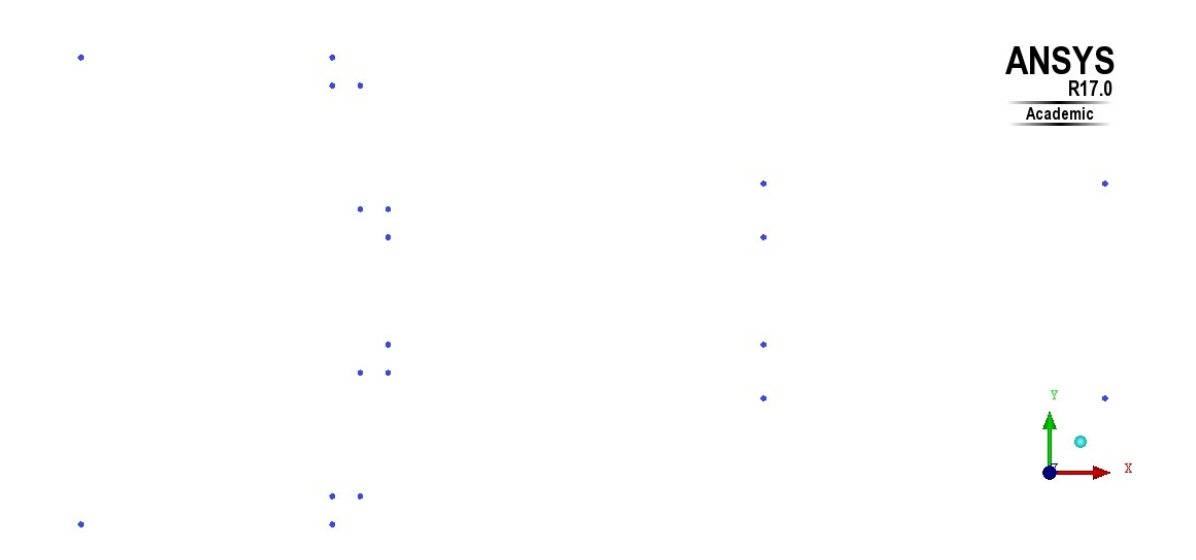

Figura 3.2: Situación de puntos para la geometría Inyector 13.2.

Inyector 13 3. En tercer lugar, los siguientes puntos conforman el inyector cuya apertura de expansión se sitúa a  $1/3$  de la salida del inyector y su diámetro de expansión es 3 veces el diámetro original.

| Punto          | Coordenada $x(m)$ | Coordenada $y(m)$ |
|----------------|-------------------|-------------------|
| 0              | O                 | $-0.00025$        |
| $\overline{1}$ | $\overline{0}$    | 0.00025           |
| $\overline{2}$ | 0.00027           | 0.00025           |
| 3              | 0.00027           | 0.00022           |
| $\overline{4}$ | 0.00030           | 0.00022           |
| $\overline{5}$ | 0.00030           | 0.0000875         |
| 6              | 0.00033           | 0.0000875         |
| $\overline{7}$ | 0.00033           | 0.0000575         |
| 8              | 0.000733          | 0.0000575         |
| 9              | 0.000733          | 0.0001725         |
| 10             | 0.00110           | 0.0001725         |
| 11             | 0.00110           | $-0.0001725$      |
| 12             | 0.000733          | $-0.0001725$      |
| 13             | 0.000733          | $-0.0000575$      |
| 14             | 0.00033           | $-0.0000575$      |
| 15             | 0.00033           | $-0.0000875$      |
| 16             | 0.00030           | $-0.0000575$      |
| 17             | 0.00030           | $-0.00022$        |
| 18             | 0.00027           | $-0.00022$        |
| 19             | 0.00027           | $-0.00025$        |

Tabla 3.3: Coordenadas de los puntos que conforman la geometría Inyector 13.3.

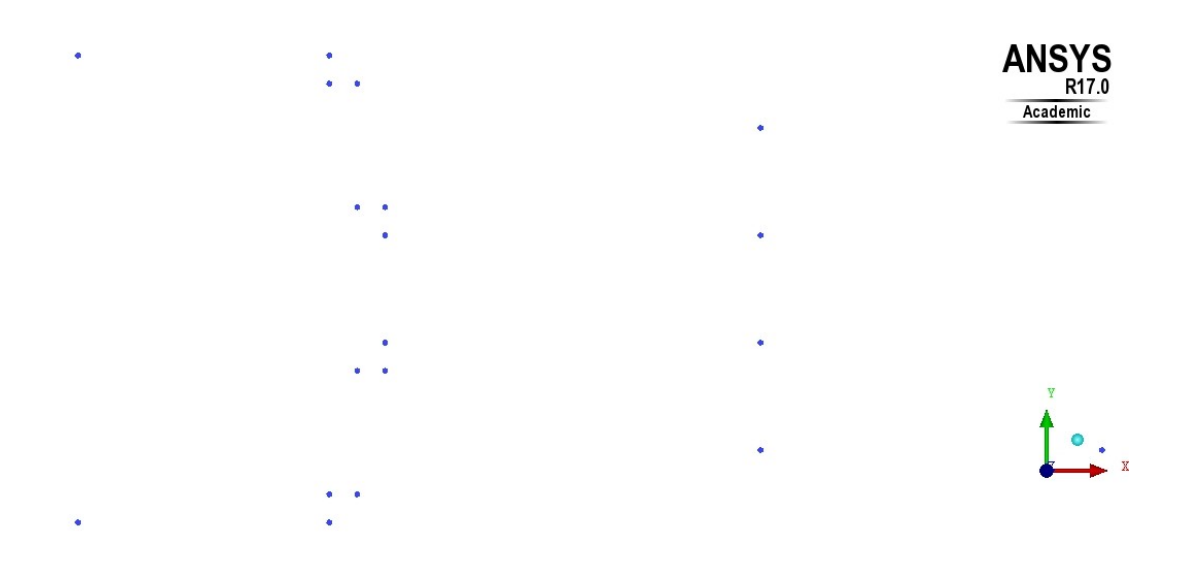

Figura 3.3: Situación de puntos para la geometría Inyector 13.3.

**Inyector 14.2.** Por otro lado, los siguientes puntos conforman el inyector cuya apertura de expansión se sitúa a  $1/4$  de la salida del inyector y su diámetro de expansión es 2 veces el diámetro original.

| Punto          | Coordenada $x(m)$ | Coordenada $y(m)$ |
|----------------|-------------------|-------------------|
| 0              | 0                 | $-0.00025$        |
| $\overline{1}$ | $\overline{0}$    | 0.00025           |
| $\overline{2}$ | 0.00027           | 0.00025           |
| 3              | 0.00027           | 0.00022           |
| $\overline{4}$ | 0.00030           | 0.00022           |
| $\overline{5}$ | 0.00030           | 0.0000875         |
| 6              | 0.00033           | 0.0000875         |
| $\overline{7}$ | 0.00033           | 0.0000575         |
| 8              | 0.000825          | 0.0000575         |
| 9              | 0.000825          | 0.000115          |
| 10             | 0.00110           | 0.000115          |
| 11             | 0.00110           | $-0.000115$       |
| 12             | 0.000825          | $-0.000115$       |
| 13             | 0.000825          | $-0.0000575$      |
| 14             | 0.00033           | $-0.0000575$      |
| 15             | 0.00033           | $-0.0000875$      |
| 16             | 0.00030           | $-0.0000575$      |
| 17             | 0.00030           | $-0.00022$        |
| 18             | 0.00027           | $-0.00022$        |
| 19             | 0.00027           | $-0.00025$        |

Tabla 3.4: Coordenadas de los puntos que conforman la geometría Inyector 14.2.

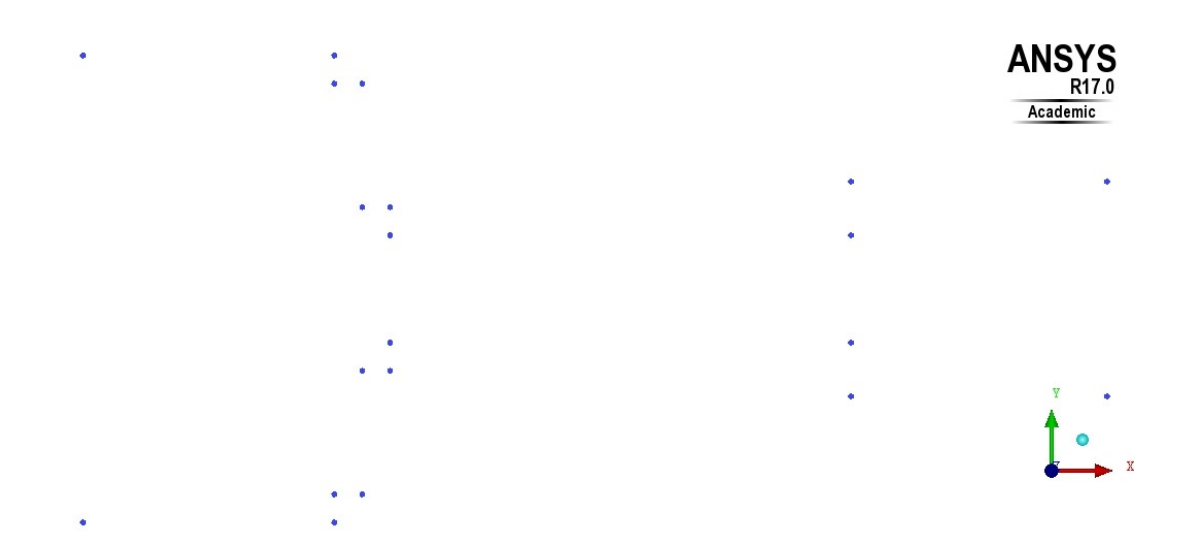

Figura 3.4: Situación de puntos para la geometría Inyector 14.2.

Inyector 14 3. Finalmente, los siguientes puntos conforman el inyector cuya apertura de expansión se sitúa a  $1/4$  de la salida del inyector y su diámetro de expansión es 3 veces el diámetro original.

| Punto          | Coordenada $x(m)$ | Coordenada $y(m)$ |
|----------------|-------------------|-------------------|
| 0              | 0                 | $-0.00025$        |
| $\mathbf{1}$   | $\overline{0}$    | 0.00025           |
| $\overline{2}$ | 0.00027           | 0.00025           |
| 3              | 0.00027           | 0.00022           |
| $\overline{4}$ | 0.00030           | 0.00022           |
| $\overline{5}$ | 0.00030           | 0.0000875         |
| 6              | 0.00033           | 0.0000875         |
| $\overline{7}$ | 0.00033           | 0.0000575         |
| 8              | 0.000825          | 0.0000575         |
| 9              | 0.000825          | 0.0001725         |
| 10             | 0.00110           | 0.0001725         |
| 11             | 0.00110           | $-0.0001725$      |
| 12             | 0.000825          | $-0.0001725$      |
| 13             | 0.000825          | $-0.0000575$      |
| 14             | 0.00033           | $-0.0000575$      |
| 15             | 0.00033           | $-0.0000875$      |
| 16             | 0.00030           | $-0.0000575$      |
| 17             | 0.00030           | $-0.00022$        |
| 18             | 0.00027           | $-0.00022$        |
| 19             | 0.00027           | $-0.00025$        |

Tabla 3.5: Coordenadas de los puntos que conforman la geometría Inyector 14.3.

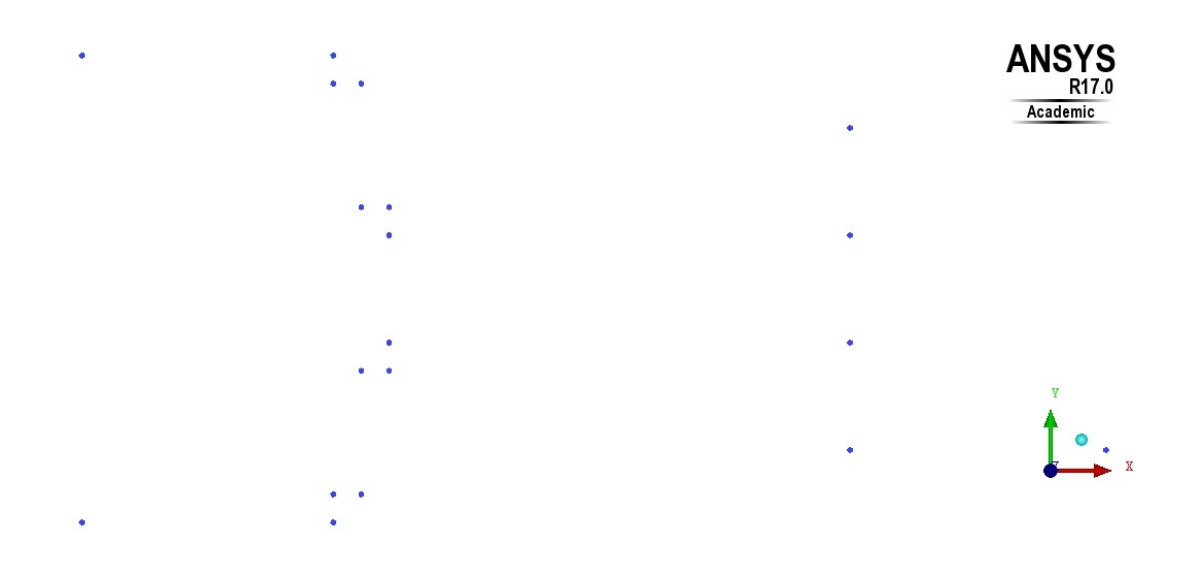

Figura 3.5: Situación de puntos para la geometría Inyector 14.3.

#### 3.2.2. Unión de los puntos de las geometrías

En este apartado, se procede a mostrar las formas definitivas de las geometrías una vez unidos los puntos presentados anteriormente mediante l´ıneas generadas por el propio programa. De este modo, se permite observar con mayor facilidad y claridad las diferentes existentes entre las zonas de expansión pertenecientes a cada tipo.

La diferencia de colores entre las distintas líneas que conforman las geometrías no representa nada específicamente, simplemente hace referencia al criterio de colores que el propio programa utiliza según el orden en el que las líneas han sido creadas de forma individual.

Por otro lado, comentar que en la zona de inyección o zona inicial, se observan unas peque˜nas curvaturas en los extremos, en el momento que tiene lugar la reducción de la zona inicial a la intermedia, donde el radio es el más pequeño. Dicho redondeo es el mismos para todas las geometrías  $(0.3 \text{ mm})$  y se realiza de esta manera simulando los inyectores que luego se utilizan en la realidad. A pesar de que estas curvaturas se realizan en el cambio de sección entre zona inicial e intermedia, no se observan dichas formas para el caso de las zonas de expansión, en las que se opta por cambios bruscos de geometría, colocando la pared que favorece la apertura en una posición de 90° con respecto a la pared del inyector en su zona intermedia.

A continuación, se pueden observar las imágenes que hacen referencia a cada una de las geometrías que serán sometidas a estudio, siguiendo el mismo orden realizado para la sección anterior.

### Standard

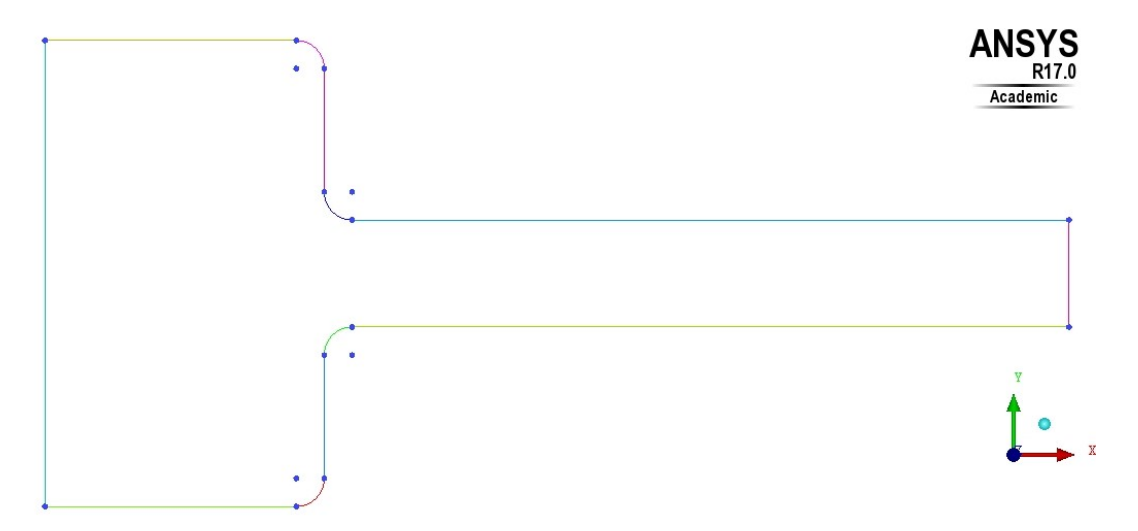

Figura 3.6: Geometría completa del caso Standard.

### $\blacksquare$  Inyector 13.2

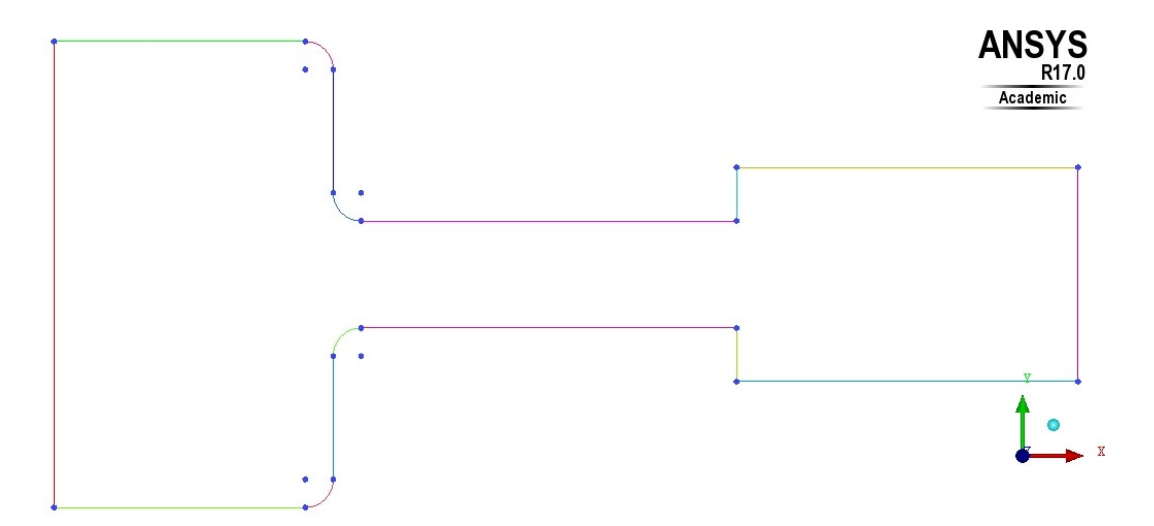

Figura 3.7: Geometría completa del caso Inyector 13.2.

### $\blacksquare$  Inyector 13.3

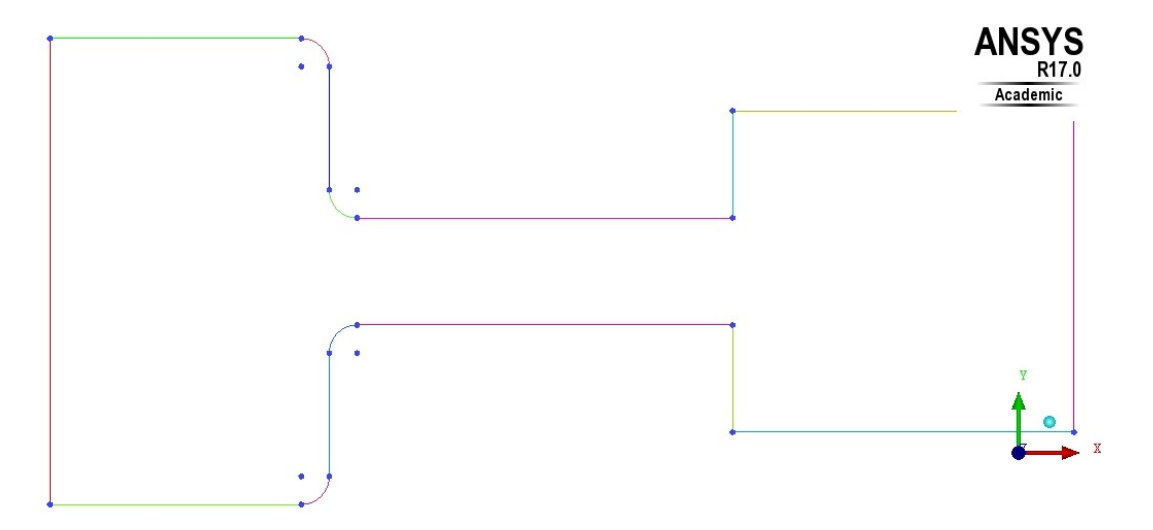

Figura 3.8: Geometría completa del caso Inyector 13.3.

## $\blacksquare$  Inyector\_14\_2

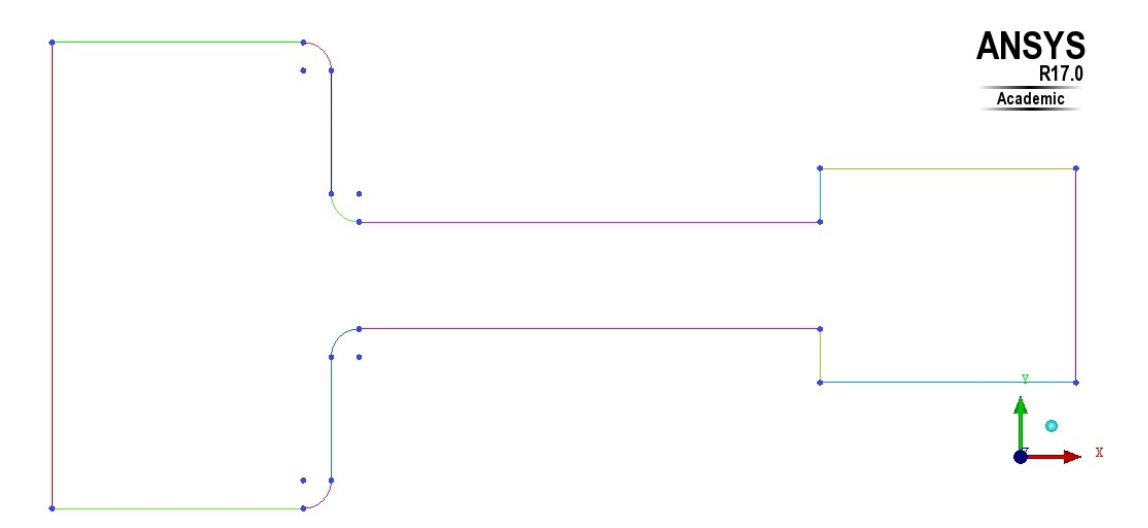

Figura 3.9: Geometría completa del caso Inyector 14.2.

#### $\blacksquare$  Invector 14.3

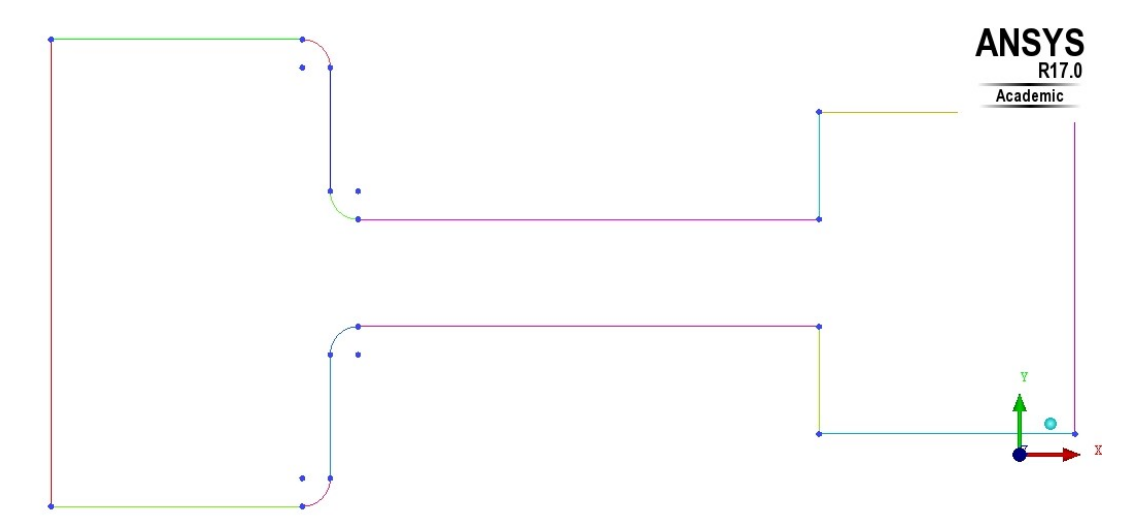

Figura 3.10: Geometría completa del caso Inyector 14.3.

Notar que en los posteriores apartados, únicamente se mostrarán imágenes relacionadas con las dos primeras geometrías comentadas, puesto que para algunos procesos de la creación de las geometrías, el primer caso tiene diferencias notables como por ejemplo para el caso de la división en bloques, mientras que las demás se tratan de forma similar. Aun así, se adjuntarán las imágenes correspondientes a todas las geometrías en el anexo del trabajo.

#### 3.2.3. División en bloques y asociación de las geometrías

Una vez realizada la unión entre los puntos y las líneas que conforman la geometría de cada una de las diferentes tipologías de inyectores a estudiar, se ha realizado el procesamiento de estas geometrías para su posible mallado en ICEM CFD, puesto que son requeridos algunos pasos previos al mallado de la figura para que este sea realizado con éxito.

En primer lugar, es fundamental dividir en distintos bloques la geometría de la figura, puesto que no se pretende tratar todo como si fuera un conjunto, es decir, se divide en tres secciones verticales según las diferentes zonas de invección, intermedia y expansión. Por su parte, en el ámbito horizontal se utilizan dos divisiones diferentes (tratando la geometría de forma simétrica respecto al plano horizontal) que tratan de modelar y concentrar el comportamiento de la malla según el diámetro intermedio y el de expansión, puesto que en cuatro de las cinco geometrías a estudiar, estos diámetros no son coincidentes. El único caso con alguna peculiaridad respecto a este tipo de división es el Standard, puesto que únicamente requiere de una división horizontal, ya que hay dos diámetros distintos en vez de tres como en los demás casos.

Realizada dicha división, los resultados obtenidos para las dos primeras geometrías se pueden encontrar en las siguientes imágenes:

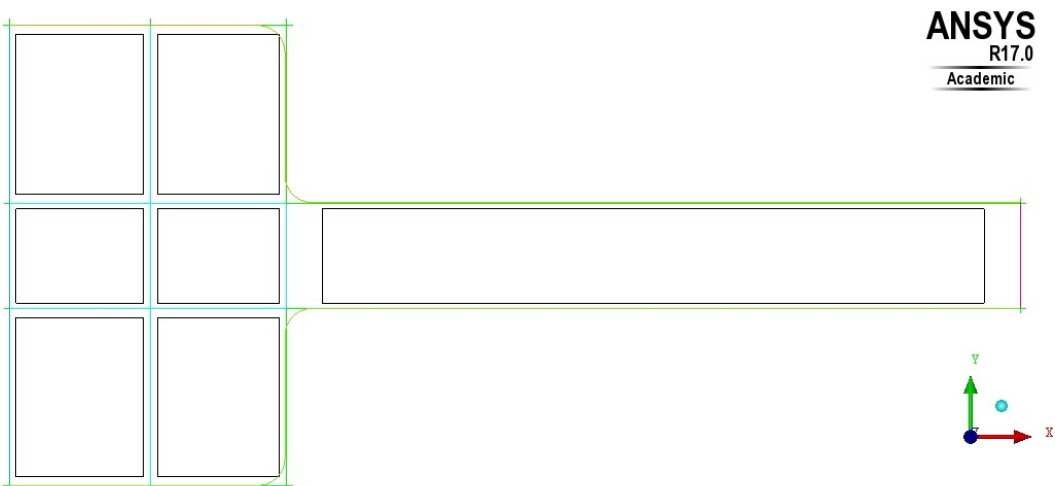

Standard

Inyector<sub>-13-2</sub>

Figura 3.11: División en bloques realizada para el caso Standard.

Se puede observar como se tienen varios bloques para la zona de entrada del fluido mientras que para la zona intermedia y de expansión se tiene un único bloque debido al hecho de mantener constante el diámetro. La generación de bloques más peque˜nos situados a la entrada de la zona intermedia asegura una estructura de malla adecuada para las condiciones de baja presión y alta velocidad que se generarán ahí.

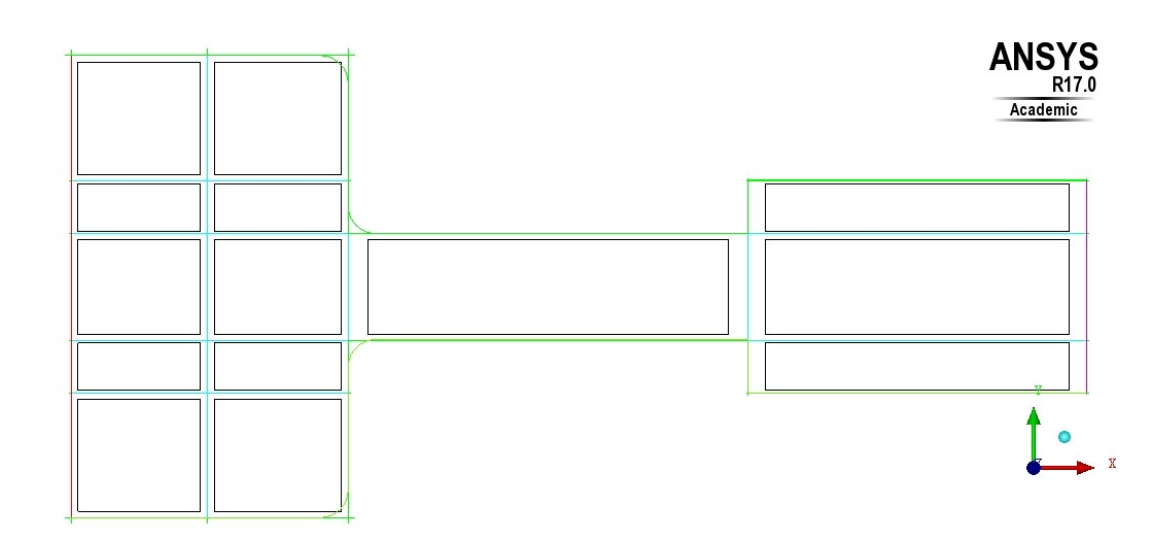

Figura 3.12: División en bloques realizada para el caso Inyector 13.2.

Se observa una mayor división de bloques en la zona de entrada debido a las dos divisiones añadidas por el hecho de existir un cambio de diámetro en la expansión.

Esto genera también que en esta zona de salida existan tres bloques mientras que la zona intermedia sigue siendo controlado por un único bloque.

Notar que las divisiones aplicadas a las geometrías de los casos Invector 13.3, Inyector 14 2 e Inyector 14 3 han sido realizadas de forma similar a la del caso Inyector 13 2. Las imágenes de estas divisiones se pueden encontrar en el anexo del trabajo como ya se ha comentado con anterioridad.

Una vez realizada la división en bloques de cada una de las geometrías, el siguiente paso requerido es el de asociar cada una de las l´ıneas establecidas a una parte concreta del propio inyector, todo ello con el objetivo de unificar el comportamiento de determinadas zonas formadas por un conjunto de varias l´ıneas. De este modo, se pueden agrupar las l´ıneas referentes a las paredes del inyector en un mismo conjunto al que posteriormente se le asignará la condición de contorno determinada. De la misma forma, se agrupan las l´ıneas de la entrada y salida del inyector en dos grupos distintos a los que también se les asignarán condiciones de contorno de presión. Acerca de este proceso no se ha creído conveniente mostrar imágenes puesto que las representaciones obtenidas son similares a las presentadas mediante la separación por bloques.

# 3.3. Selección del óptimo de calidad de malla

Una vez realizadas las distintas geometrías de los invectores a estudiar, se selecciona uno de ellos y se somete a diferentes estructuras de malla, las cuales se diferencian por tener diferente tamaño de celda máximo tanto en las proximidades de las paredes como en el centro de la estructura.

En este proyecto, se ha establecido una geometría original, también denominada Standard, sobre la que se ha realizado el estudio de sensibilidad de malla. Para este estudio ha sido considerada esta geometría puesto que es la que se considera como base de la que parte el estudio de inyectores, y es en el resto de geometrías en las que se realizan las modificaciones oportunas en la posición del cambio de sección intermedia-expansión y el cambio de diámetro de sección. Así mismo, se ha cogido esta geometría y se ha sometido a 6 tamaños diferentes de tamaño de celda, para posteriormente introducir en Fluent 17.0.

En resumen, se puede decir que teniendo en cuenta dos aspectos principales, valores de gasto másico a la salida del inyector y tiempo de cálculo, se ha seleccionado una determinada calidad de malla con un tama˜no de celda concreto que se aplicará posteriormente a todas las distintas geometrías, para obtener así los resultados objetivo de este proyecto.

#### 3.3.1. Estudio de sensibilidad de malla del caso Standard

Para realizar dicho estudio de sensibilidad de malla, se va a proceder a estudiar diferentes tamaños de malla sobre una única geometría, donde como se ha dicho, se valorarán tiempo de cálculo y resultados a la hora de decidir el tamaño óptimo. Dicha geometría utilizada para el estudio es la denominada Standard, puesto que su geometría más simple es suficiente para decidir sobre el tamaño de malla.

En primer lugar, se proponen en la siguiente tabla los valores de los tamaños de malla estudiados en este apartado. Dichos valores han sido escogidos según criterio del director del trabajo y en función, lógicamente, del tamaño reducido del inyector.

| Tipo de malla   Tamaño máximo $(m)$ | Tamaño mínimo $(m)$ |
|-------------------------------------|---------------------|
| 0.000032                            | 0.000008            |
| 0.000016                            | 0.000004            |
| 0.000008                            | 0.000002            |
| 0.000004                            | 0.000001            |
| 0.000002                            | 0.0000005           |

<span id="page-57-1"></span>Tabla 3.6: Tama˜nos de malla sometidos al estudio de sensibilidad de malla asociados al estudio mediante valores numéricos.

Para estos distintos valores de malla se han obtenido variedad de distribuciones de malla, como son las que se observan en las Figuras [3.13](#page-57-0) y [3.14,](#page-58-0) que hacen referencia a los tamaños mayor y menor estudiados.

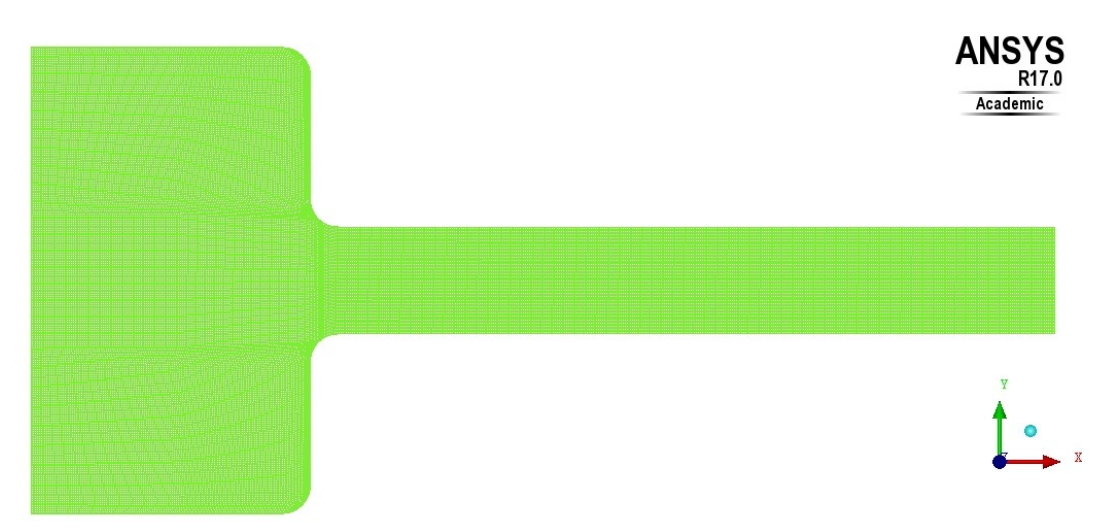

Tama˜no de celda: 0.000002 m

<span id="page-57-0"></span>Figura 3.13: Malla generada para el tamaño de celda denominado B.

Se observa como esta malla tiene un tamaño de celda prácticamente inapreciable incluso a simple vista. Esto tendrá repercusión en dos aspectos principales: la precisión de resultados aumentará notablemente mientras que el tiempo de cálculo sufrirá un incremento, con lo cual se tiene un efecto positivo y otro negativo. Estos efectos son los que habrá que valorar conjuntamente con el resto de tamaños de celda para decidir el óptimo.

#### Tama˜no de celda: 0.000032 m

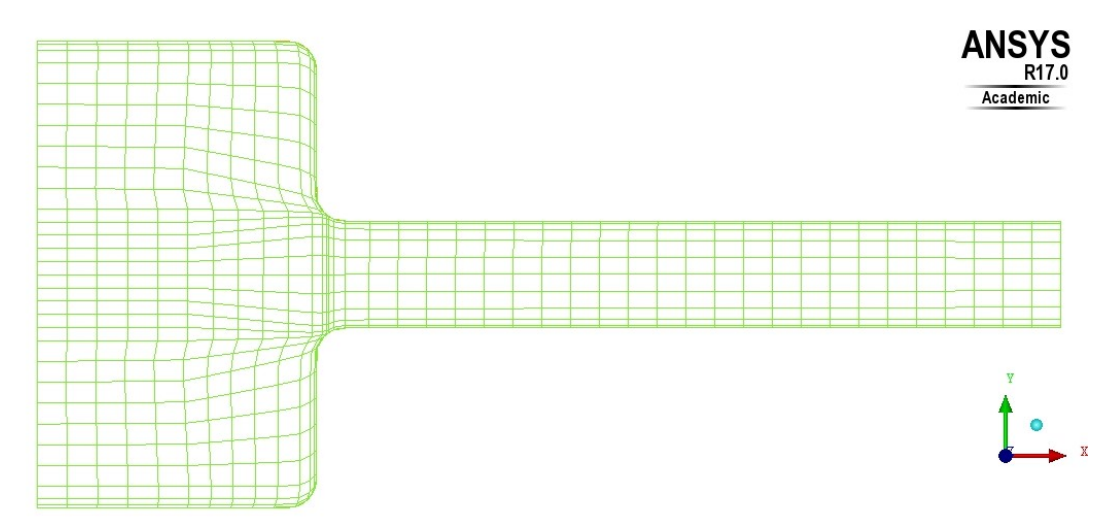

<span id="page-58-0"></span>Figura 3.14: Malla generada para el tamaño de celda denominado F.

A simple vista se observan grandes diferencias provocadas por la diferencia de tamaño. Por ejemplo, en el caso de la malla menos refinada, hay zonas de bastante importancia que se modelan con celdas bastante grandes, por lo que los resultados en dichas zonas pueden no ser todo lo correcto que se buscaría.

Una vez generadas las mallas de distinta estructura, se introducen en Fluent y se someten a un valor determinado de presión de inyección (1E+08 Pa) y de contrapresión (5E+06 Pa) y se observan los resultados obtenidos. Principalmente, se realizará el estudio de resultados según el valor del gasto másico obtenido a la salida del inyector. Este será el parámetro que nos marque la tendencia según un mayor o menor tamaño de celda.

En primer lugar, respecto a los valores de gasto másico obtenido, hay que decir que se ha estudiado mediante dos métodos de solución distintos como son el primer y segundo orden para el parámetro del momento en Fluent. Notar que esto se ha realizado únicamente para comparar resultados en cuanto al estudio de sensibilidad de malla puesto que para el posterior estudio de todas las geometrías, se realizará el estudio directamente aplicando el m´etodo de segundo orden. Los resultados que se pueden observar en la Figura [3.15](#page-59-0) muestran como la tendencia por ambos m´etodos de solución es descendente, tomando valores algo más elevados para las mallas menos refinadas y valores menores para mallas de mayor calidad. Por esta razón, se considera en primera instancia que una malla de calidad intermedia podría ser la ideal.

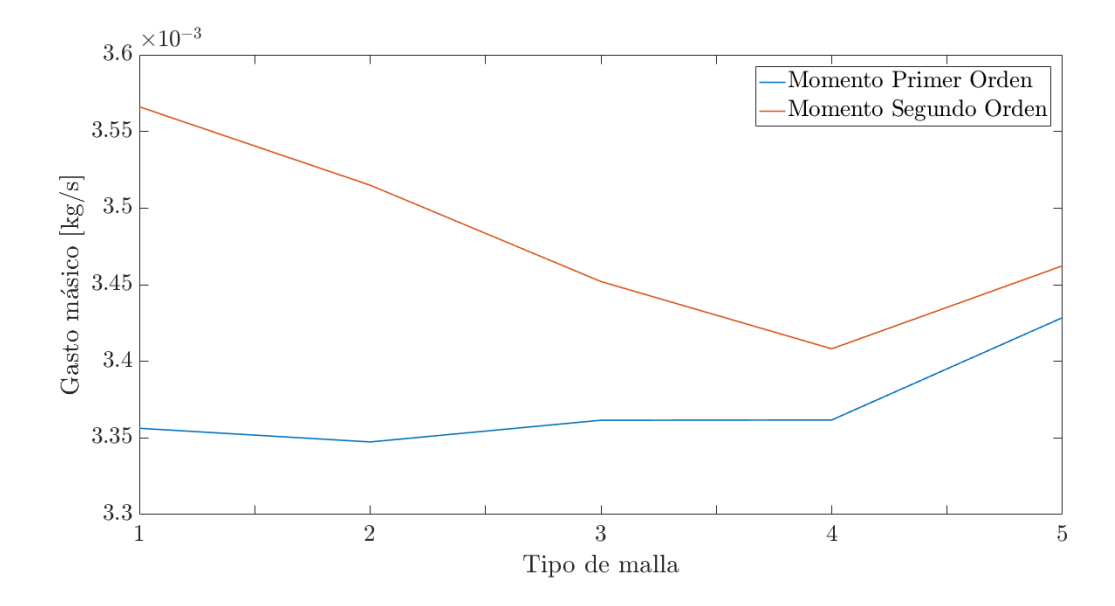

<span id="page-59-0"></span>Figura 3.15: Tendencia del gasto másico para los distintos tamaños de celda resueltos por dos métodos de solución de Fluent, primer y segundo orden para el parámetro del momento.

siendo los valores numéricos del 1 al 5 los distintos tamaños de celda utilizados para el estudio de sensibilidad de malla. Estos valores se encuentran asociados a los tama˜nos de celda (en metros) de la siguiente forma: 0.000032 (1), 0.000016 (2), 0.000008 (3), 0.000004 (4) y 0.000002 (5).

Respecto al apartado de cálculo no se han observado diferencias muy considerables entre la mayoría de los casos, puesto que aquellos con mallas menos refinadas realizaban el cálculo en apenas 1-2 minutos, mientras que los dos casos con mayor calidad de malla lo hacían en 5-6 minutos, pero generando cierto tipo de problemas debido a la cantidad de celdas. Por esta raz´on y junto con los resultados de gasto másico, que también son bastante similares en todos los casos, se ha decidido seleccionar el tama˜no intermedio de la Tabla [3.6](#page-57-1) como ya se hab´ıa anunciado, es decir, el tama˜no correspondiente al tipo de estructura de malla denominado C. Dichos tamaños se vuelven a especificar a continuación:

- **Tamaño máximo de celda:**  $0.000008$  m
- **Tamaño mínimo de celda:**  $0.000002$  m
- Número de capas en la pared: 4

En la Figura [3.16,](#page-60-0) se encuentra la representación de la estructura de malla definitiva escogida para el caso Standard, y por ende para el resto de geometrías.

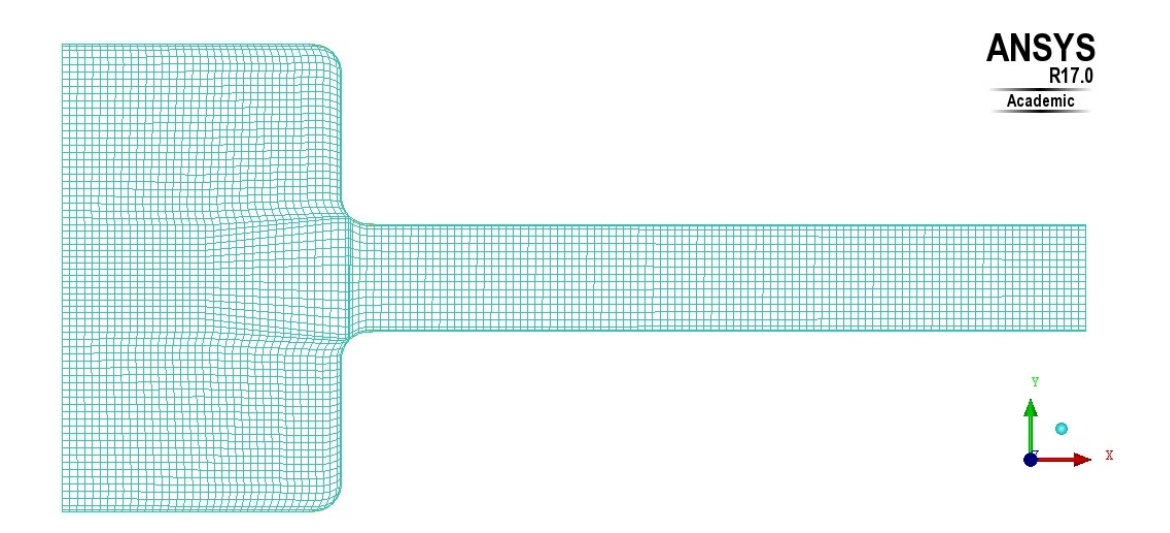

<span id="page-60-0"></span>Figura 3.16: Malla generada para el caso Standard.

#### 3.3.2. Generación de malla según el estudio de sensibilidad

Tras haber realizado el estudio de de sensibilidad de malla se procede a la aplicación de dicho tamaño de malla elegido al resto de geometrías. Como se ha comentado en el apartado anterior, se aplicará finalmente un tamaño máximo de celda de 0.000008 m con un mínimo en las paredes del inyector 4 veces menor, de 0.000002 m. Dicho tamaño mínimo no se aplica a la entrada y salida del inyector puesto que en dichas zonas no se tienen condiciones de capa límite en la pared.

En primer lugar y antes de realizar la malla definitiva, son necesarios algunos pasos previos requeridos por el programa, como son la generación de una premalla y la validación de la misma según los parámetros introducidos. Posteriormente, se valida la malla con un comando incluido en el propio programa y se corrigen los errores que se hayan podido generar. Una vez validada la malla, se elige el método de solución que se va a aplicar a dicha malla, en nuestro caso Ansys Fluent, y posteriormente se determinan las condiciones de contorno concretas: condición de presión de entrada, condición de presión a la salida y condiciones de pared para las zonas superior e inferior de la geometría.

Se obtienen finalmente mallas como la que se puede encontrar en la Figura [3.16.](#page-60-0) Del mismo modo, aplicando al resto de geometrías se obtienen resultados como el de la Figura [3.17:](#page-61-0)

#### $\blacksquare$  Invector 13.2

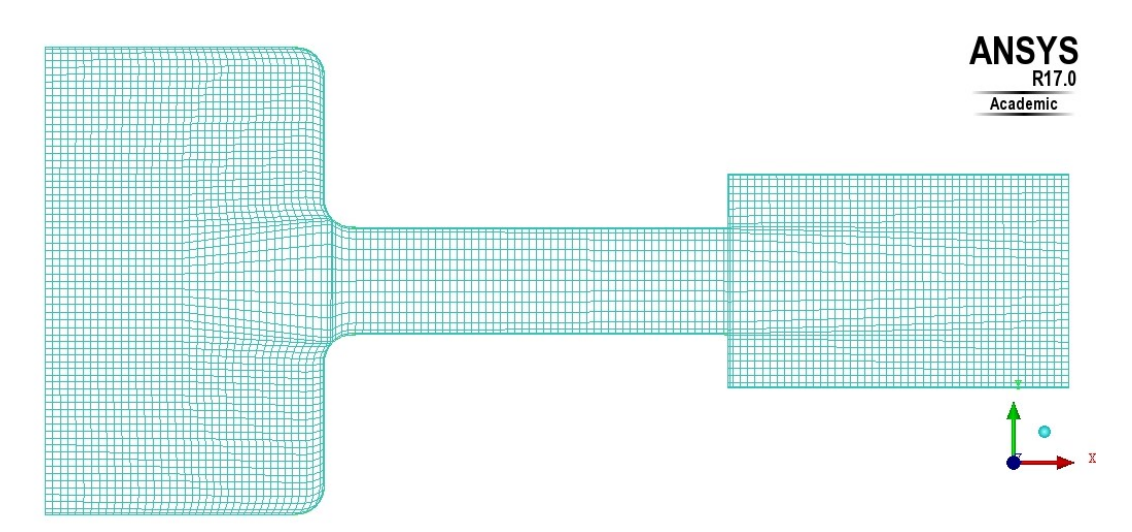

<span id="page-61-0"></span>Figura 3.17: Malla generada para el caso Inyector 13 2.

Al igual que para el caso de la división de bloques, el resto de los casos estudiados tienen una distribución de malla similar a la representación de la malla asociada al caso Inyector 13 2.

En todos los casos se puede observar una estructura básicamente cuadriculada, con tamaños bastante parecidos en toda la estructura y una acumulación mayor en las paredes, donde es preciso generar un mayor estudio para la generación de capa límite. Del mismo modo, tanto a la entrada y salida de la zona intermedia, también se observa una acumulación de celdas generadas debido a la división de bloques realizada que atraviesa dicha zona por esas posiciones.

# <span id="page-61-1"></span>3.4. Asignación de fluido de trabajo y valores de las condiciones de contorno

Una vez generadas las mallas y determinados los tipos de condiciones de contorno que van a tener lugar en cada una de las zonas en las que se ha dividido el estudio de cada geometría, se introducen las mallas realizadas en Fluent con el objetivo de introducir los valores de dichas condiciones de contorno y comenzar con el cálculo del estudio.

En primer lugar, cabe destacar que hay que introducir los materiales fluidos con los que se va a trabajar a lo largo del estudio. Para ello, es necesario introducir los valores de los estados gas y líquido del diésel, puesto que aunque el fluido es introducido en estado l´ıquido, este puede transformarse en fase vapor durante la expansión del mismo. A continuación, se muestra una tabla con los valores estándar de sus densidades y viscosidad relativa.

|         | Estado fluido   Densidad $(kg/m^3)$ | Viscosidad relativa $(kq/m \cdot s)$ |
|---------|-------------------------------------|--------------------------------------|
| Líquido | 730                                 | 0.0024                               |
| Gas     |                                     | 7E-06                                |

Tabla 3.7: Propiedades principales del fluido de trabajo (diésel).

Ahora que ya son conocidas las propiedades del fluido de trabajo, se procede a presentar los valores de las presiones de inyección distintas con las que se va a trabajar, así como el valor de la contrapresión utilizada tanto para el estudio CFD como para el realizado experimentalmente en el laboratorio. Este valor concreto de contrapresión es común para las tres presiones de inyección diferentes y también para todas las geometrías. Los valores de presión de inyección son los que se pueden encontrar en la siguiente tabla:

| Caso de estudio   Presión de inyección (Pa)   Contrapresión (Pa) |           |
|------------------------------------------------------------------|-----------|
| $5E+07$                                                          | $5E + 06$ |
| $1E+08$                                                          | $5E + 06$ |
| $1.5E + 08$                                                      | $5E + 06$ |

Tabla 3.8: Casos de estudio según la presión de inyección utilizada para todas las geometrías.

De este modo, se puede afirmar que se trabajará con un total de quince casos de estudio, puesto que se tienen tres casos por geometría y un total de cinco geometrías diferentes.

# 3.5. Desarrollo experimental realizado en el laboratorio

#### 3.5.1. Tasa de combustible

El funcionamiento del tasímetro empleado se va a explicar a continuación. El inyector se coloca en el alojamiento previsto en el tasímetro, de manera que al inyectar llenará de combustible el volumen total (tubo  $+$  depósito) del circuito interno del tasímetro.

Mediante una válvula de regulación, este combustible se mantiene a la presión de descarga o contrapresión deseada, que pretende simular la presión existente en la cámara de combustión en el momento de la inyección en un motor real, al mismo tiempo que evita en la medida de lo posible la formación de burbujas en el tubo y las consiguientes depresiones.

Cuando el inyector comienza la inyección, genera una onda de presión que se desplaza a la velocidad del sonido a partir de la tobera del inyector, justo hasta

el depósito donde ésta es amortiguada. La variación de presión provocada por esta onda es registrada por un captador piezoeléctrico.

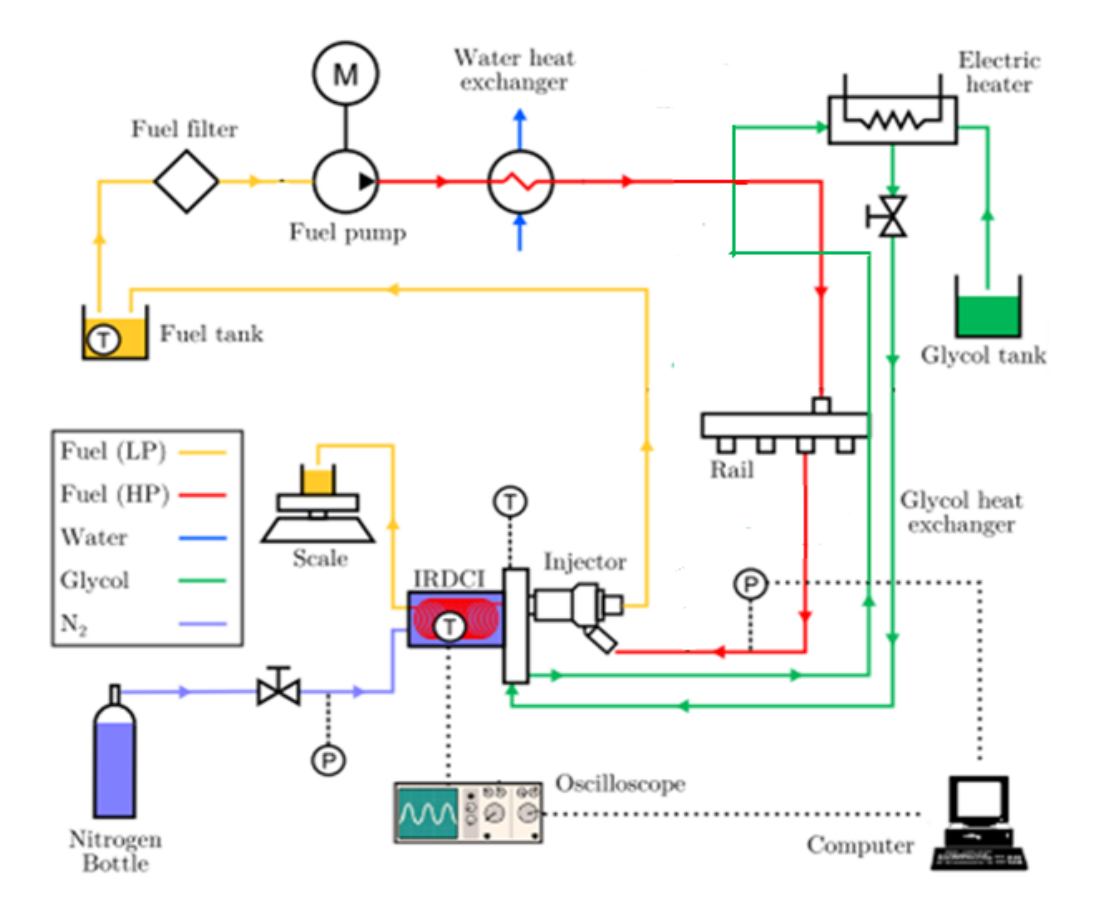

Figura 3.18: Esquema de funcionamiento de la medición de tasa de combustible generada por el fluido a la salida del inyector.

A la entrada del depósito, el cambio de diámetro del conducto induce una onda reflejada que se desplaza en sentido contrario al de la onda principal. Esta onda secundaria puede alterar la forma de la señal medida, por lo que es necesario evitar que la onda reflejada interaccione con la onda primaria. Para ello se utiliza un tubo con una longitud suficientemente larga. Es igualmente conveniente atenuar suficientemente rápido esta onda con el fin de que no perturbe el resultado de la medida de la siguiente invección.

La amplitud de la onda reflejada depende de la geometría del sistema y de las condiciones de inyección. La válvula de control permite cambiar la sección de paso del fluido y así delimitar los efectos de las ondas reflejadas sobre la medida en función de las condiciones de funcionamiento.

#### 3.5.2. Cantidad de movimiento

La cantidad de movimiento, o momento lineal, se define como el producto de la masa y la velocidad en un instante determinado. Por lo tanto, al igual que la velocidad se tratar´a de una magnitud vectorial. Trasladando este concepto a un fluido a través de una sección se obtiene el flujo de cantidad de movimiento.

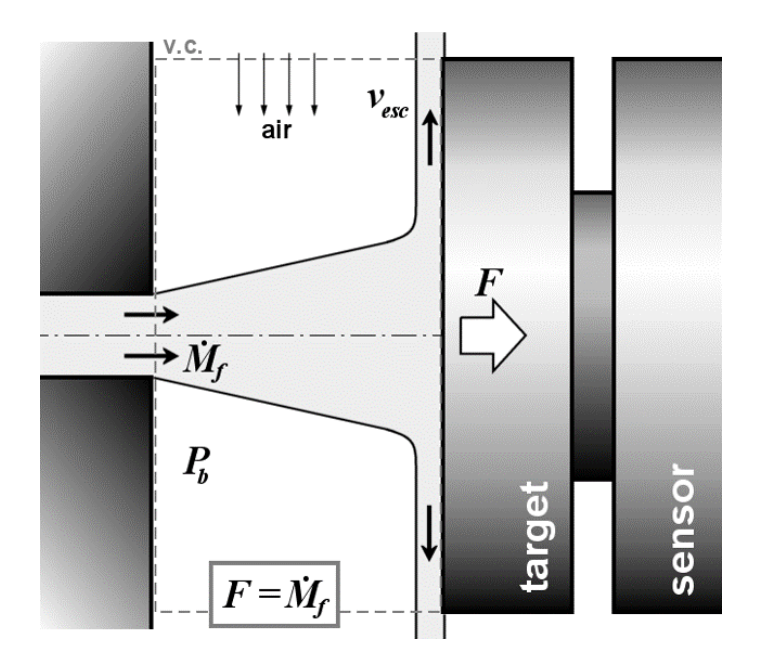

Figura 3.19: Esquema de fuerzas aplicadas para realizar la medida de la cantidad de movimiento generada por el fluido a la salida del inyector.

De este modo, mediante la medición de los valores de velocidad y gasto másico a la salida del inyector se puede establecer valores resultado para la cantidad de movimiento del flujo. La velocidad utilizada para hallar correctamente la cantidad de movimiento será la velocidad axial, mientras que el diámetro será el de la salida de la zona de expansión de cada tipo de inyector concreto.

#### 3.5.3. Visualización del proceso de inyección de combustible

Esta técnica es similar a la de visualización mediante iluminación trasera, pero a˜nadiendo, en este caso, al sistema ´optico una lente convergente, situada al frente del sistema de captación de imágenes, que hace accesible el plano de Fraunhofer del sistema. De esta forma, es posible realizar un filtrado especial en el plano del sistema.

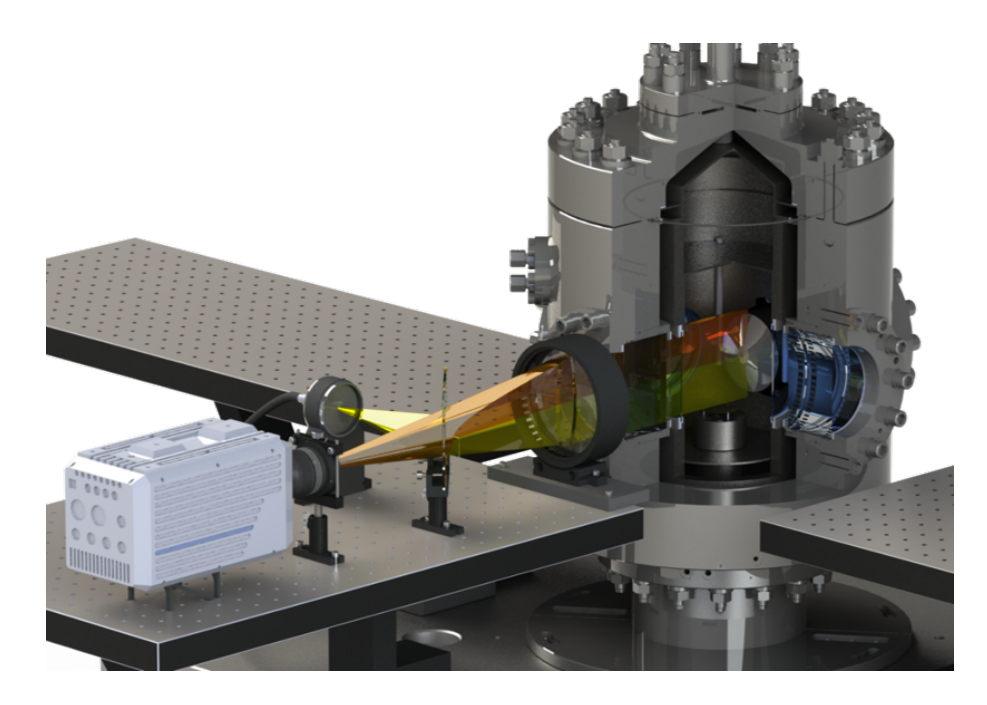

Figura 3.20: Esquema de instalación del proceso de visualización mediante método Schlieren.

Eliminando la frecuencia espacial cero, correspondiente a la luz del fondo, es posible aumentar la intensidad de la iluminación o la ganancia de la cámara y visualizar la fase vapor del objeto de estudio, aunque resulta muy complicado cuantificar su concentración. Esta técnica ha sido utilizada comúnmente para visualizar los procesos de inyección y combustión de los MCIA, mismo objetivo de utilización que durante este proyecto.

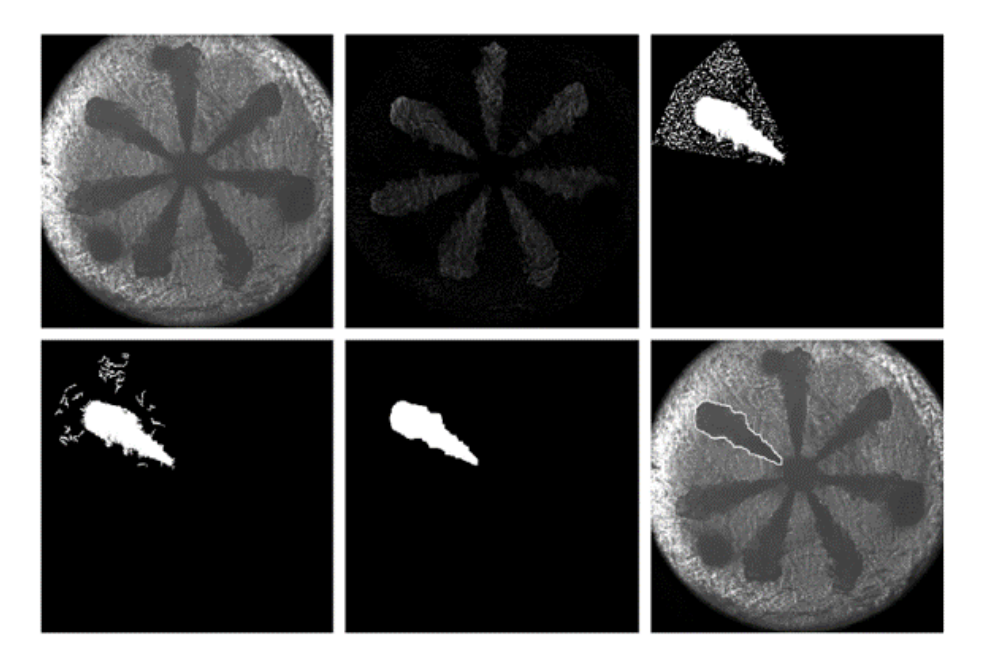

Figura 3.21: Ejemplo de visualización mediante visualización del proceso de inyección con el método Schlieren.

Dentro del apartado de estudio experimental se va analizar el comportamiento de la longitud líquida alcanzada por el combustible a la salida del inyector. Para analizar este parámetro es necesario el método de visualización líquida (Mie-scattering).

Este método consiste en la obtención mediante la instalación de una cámara de fotograf´ıas de alta velocidad y las correspondientes luces que iluminen el proceso de expulsión de combustible a través de los orificios de salida del inyector. Conforme el combustible es expulsado por los orificios, la cámara es capaz de captar fotografías de alta resolución del proceso gracias al montaje de la instalación. Dichas imágenes serán procesadas posteriormente para tratar los resultados de longitud líquida entre distintas geometrías de inyección a diferentes temperaturas de salida, por ejemplo.

En la figura [3.22](#page-66-0) se puede observar de forma más clara el proceso seguido para la obtención del parámetro de longitud líquida.

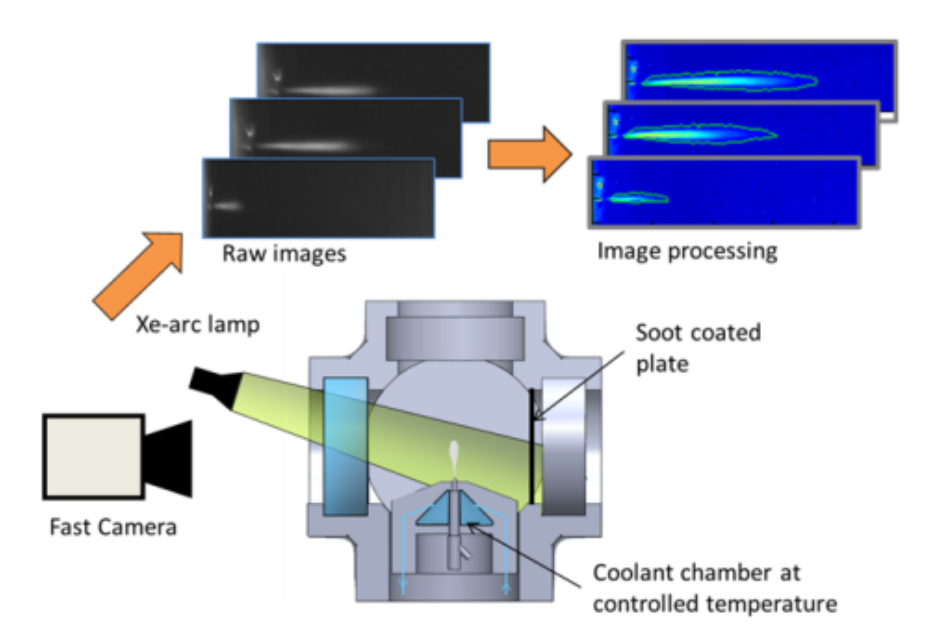

<span id="page-66-0"></span>Figura 3.22: Esquema del proceso *Mie-scattering* para obtener imágenes donde se observe la longitud l´ıquida que alcanza el combustible.

# Capítulo 4 Metodología de simulación en **CFD**

En este cap´ıtulo, se procede a explicar los diferentes pasos seguidos para la realización de la simulación CFD de las diferentes geometrías de inyección sometidas a distintas presiones de inyección, algo que ya se había comentado anteriormente en la sección [3.4,](#page-61-1) donde también se han presentado los valores concretos de estas presiones de inyección.

Tras la realización del estudio de sensibilidad de malla y la posterior elección del tamaño de celda seleccionado para aplicar a todas las geometrías de los diferentes inyectores, se procede a introducir estas en el programa Fluent 17.0, donde se someterán a tres valores distintos de presiones de inyección, obteniendo por tanto un total de 15 casos diferentes a estudiar.

Para todos estos casos se fijará un valor específico de contrapresión y unas determinadas condiciones de contorno, tanto de entrada (inlet) y salida (outlet) como de pared (wall). Será en la condición de entrada donde lógicamente se variará el valor de la presión de inyección para cada caso determinado. Todos los casos se someterán a un n´umero determinado de iteraciones hasta que se considere oportuno que los resultados han convergido y por tanto se ha obtenido una solución correcta para el caso estacionario.

Una vez resueltos y guardados los resultados de todos los casos, se procederá al procesamiento de resultados utilizando las distintas herramientas gráficas y numéricas proporcionadas por el programa, obteniendo por ejemplo, los contornos de distintos parámetros tales como presión, velocidad y turbulencia, además de muchos otros. Será en función de estos valores numéricos y contornos gráficas con los que se obtendrán las conclusiones que expliquen adecuadamente todos los resultados obtenidos, tanto a nivel global como entre los distintos casos en s´ı.

# 4.1. Aplicación características estado del fluido

En este apartado, se va a tratar el tema de las características de fase del fluido de trabajo. Este paso es uno de los m´as importantes a realizar dentro del establecimiento de condiciones para todos los casos. Por esta misma razón, es un paso común a todos los casos de estudio, de los cuales se presentarán resultados en posteriores apartados del documento.

En primer lugar, se debe establecer la condición de que durante el proceso de inyección se va a trabajar con un modelo multifase, es decir, pueden aparecer tanto el estado l´ıquido del fluido de trabajo como el gaseoso, y es que dependiendo del caso estudiado y por tanto del tipo de expansión con la que se esté trabajando, se pueden producir condiciones de reflujo que provoquen la aparición de la fase vapor y con ello de fenómenos turbulentos asociados.

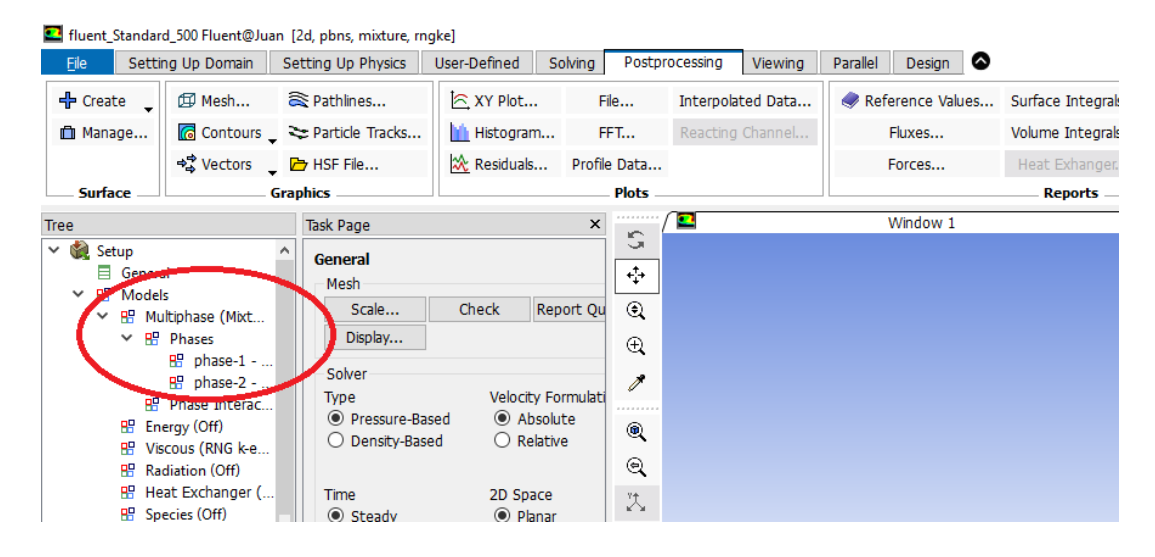

Figura 4.1: Definición del modelo multifase donde se incluyen dos posibles estados diferentes del fluido de trabajo, líquido y gaseoso.

Una vez definidas las dos fases, se tienen que definir las condiciones del modelo multifase. Este proceso se puede observar en la Figura [4.2](#page-70-0) donde se establece también que ambas fases se encuentra mezcladas según la selección Mixture. El resto de parámetros seleccionados se dejan por defecto, no seleccionado la condición de deslizamiento pues posteriormente puede provocar problemas de divergencia de la solución.

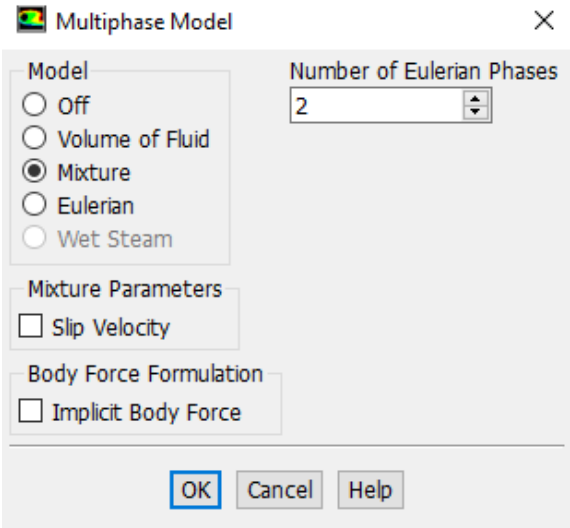

<span id="page-70-0"></span>Figura 4.2: Establecimiento de condiciones según las cuales se va a comportar de un modo u otro el modelo multifase.

Así mismo, es necesario definir el modelo de turbulencia con el que se va a trabajar durante el estudio. En nuestro caso, se selecciona el modelo k-epsilon de dos ecuaciones, concretamente el modelo RNG con funciones estándar de tratamiento de la capa límite en las paredes. Esta selección se puede observar en la Figura [4.3.](#page-71-0)

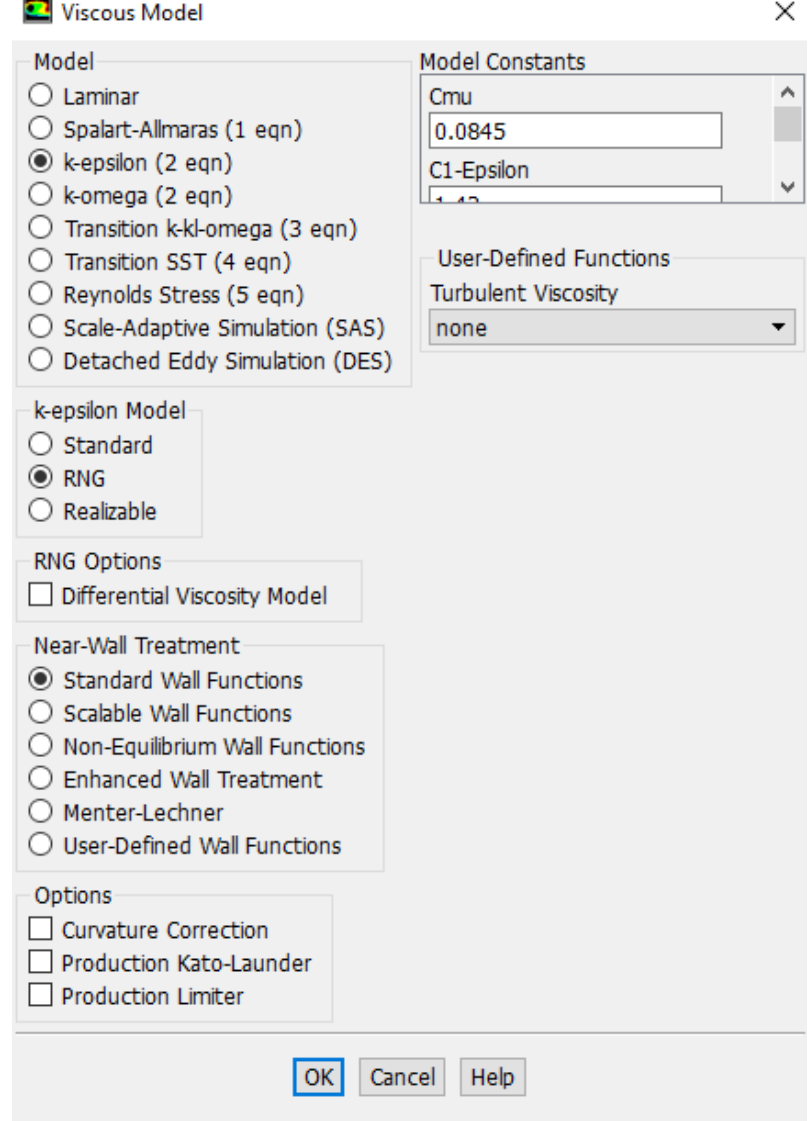

<span id="page-71-0"></span>Figura 4.3: Selección de modelo de turbulencia con el que se va a durante todos los casos de estudio a diferentes presiones de inyección.

De este modo, se opta por definir dos fases distintas, cada una de ellas correspondientes a un estado concreto del fluido. Concretamente se asocia la fase 1 al estado líquido, que es el que se va a encontrar con mayor abundancia, mientras que el estado gaseoso que pueda aparecer durante la simulación se asocia a la fase 2. Esta asociaciones se pueden observar en las Figuras [4.4](#page-72-0) y [4.5.](#page-72-1)
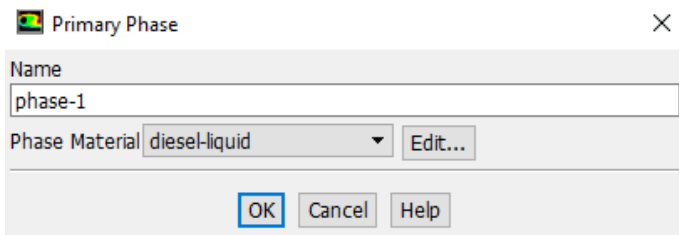

Figura 4.4: Definición del estado líquido del diésel como la primera fase del modelo multifase.

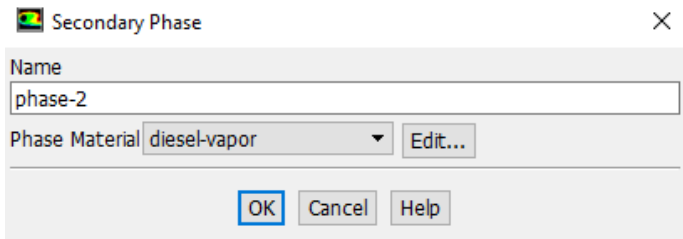

Figura 4.5: Definición del estado gaseoso del diésel como la segunda fase del modelo multifase.

Otro aspecto a destacar en este apartado reside en el hecho de eliminar el fluido que el programa utiliza por defecto, el aire, con el objetivo de que en el caso de no eliminarlo pudiera influir de algún modo en los resultados, es decir, imponemos la condición de que únicamente de trabaja con la geometría de inyección y con el combustible diésel durante la simulación.

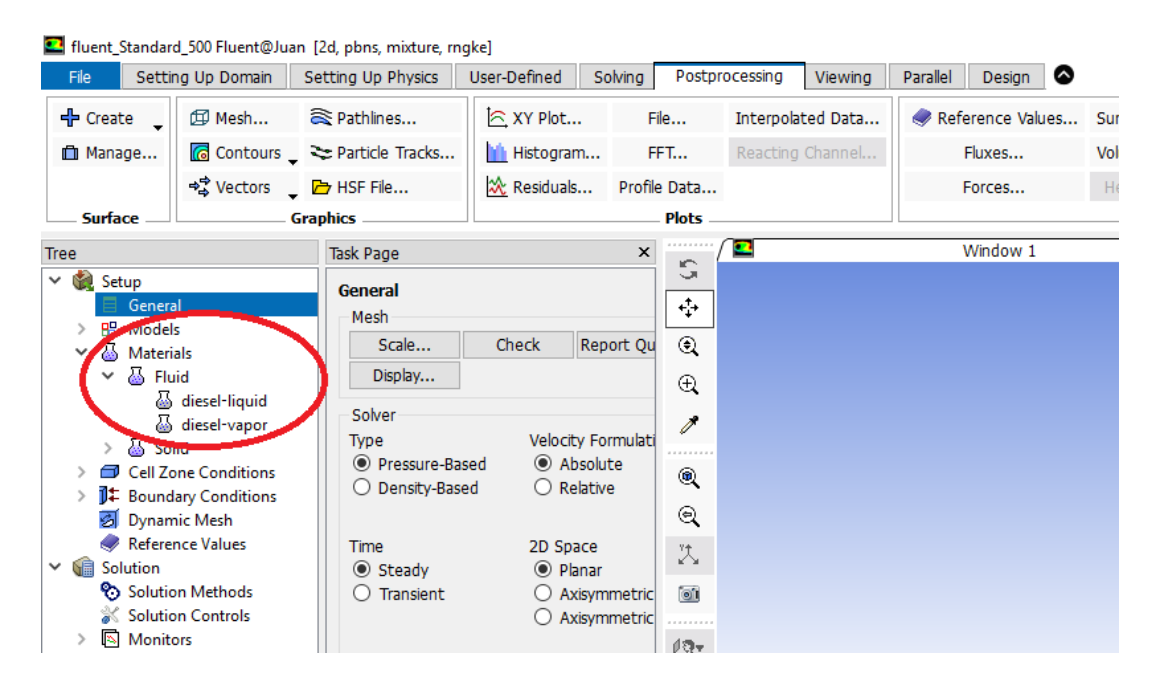

Figura 4.6: Selección final de materiales (fluidos) con los que se va a trabajar en el interior del inyector, eliminando el aire previamente establecido por el programa.

A continuación, se pueden observar también las propiedades de densidad y viscosidad relativa de cada uno de los estados, así como la formulación química de cada una de ellas. Estas propiedades había sido comentadas con anterioridad en la sección [3.4.](#page-61-0)

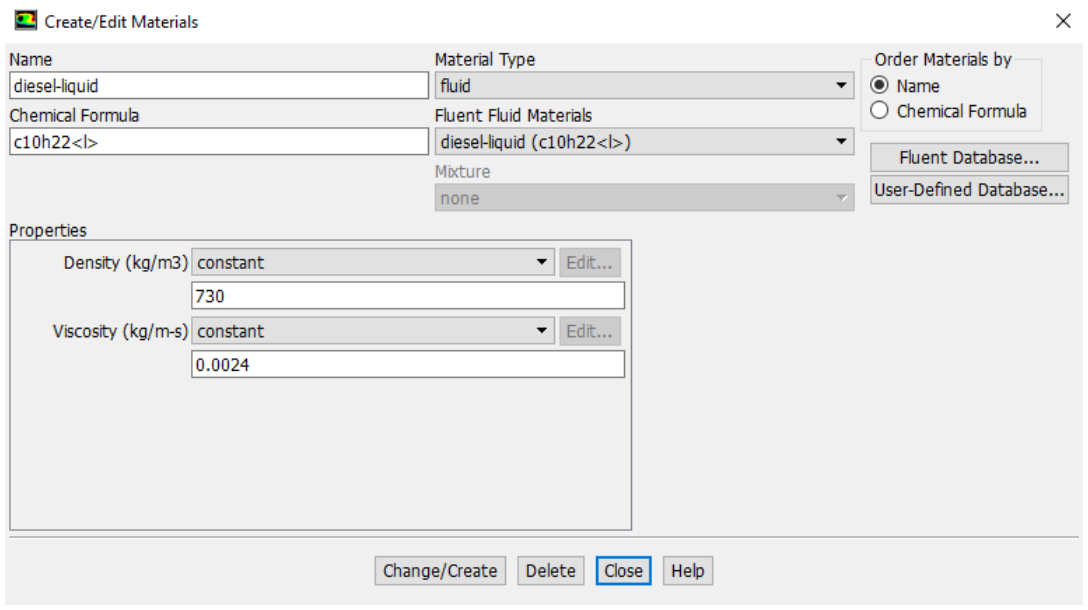

Figura 4.7: Propiedades de la fase líquida del diésel.

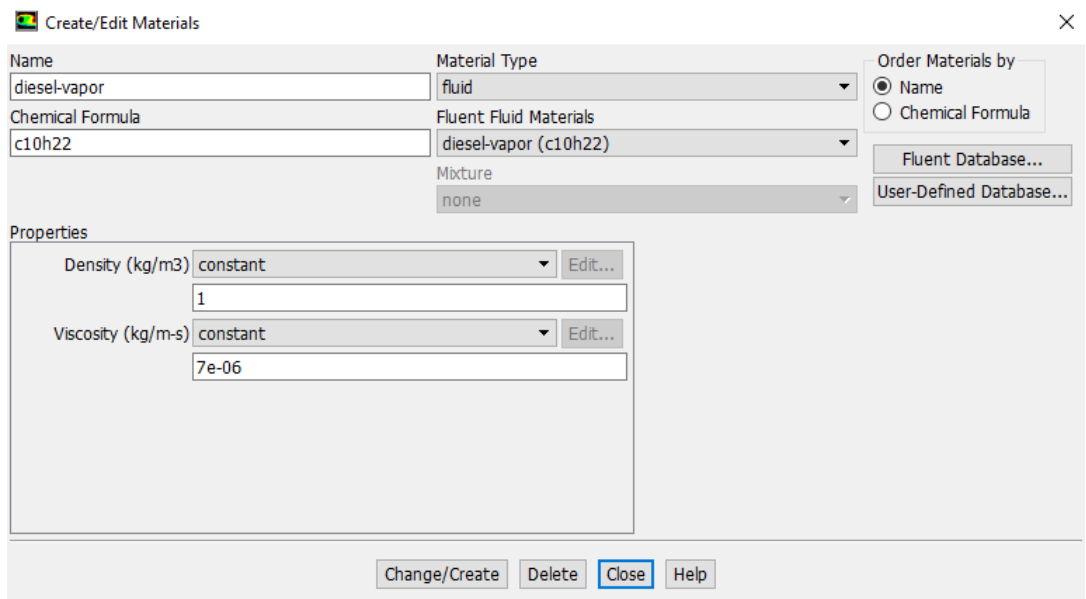

Figura 4.8: Propiedades de la fase gaseosa del diésel.

## 4.2. Aplicación condiciones de contorno

En este nuevo apartado, se procede a continuar con el procedimiento llevado a cabo en Fluent con el objetivo de realizar correctamente las simulaciones de todas las geometrías de inyección.

El siguiente paso es introducir las condicines de contorno, las cuales se pueden encontrar en la barra lateral izquierda del programa tal cual se puede observar en la Figura [4.9.](#page-74-0)

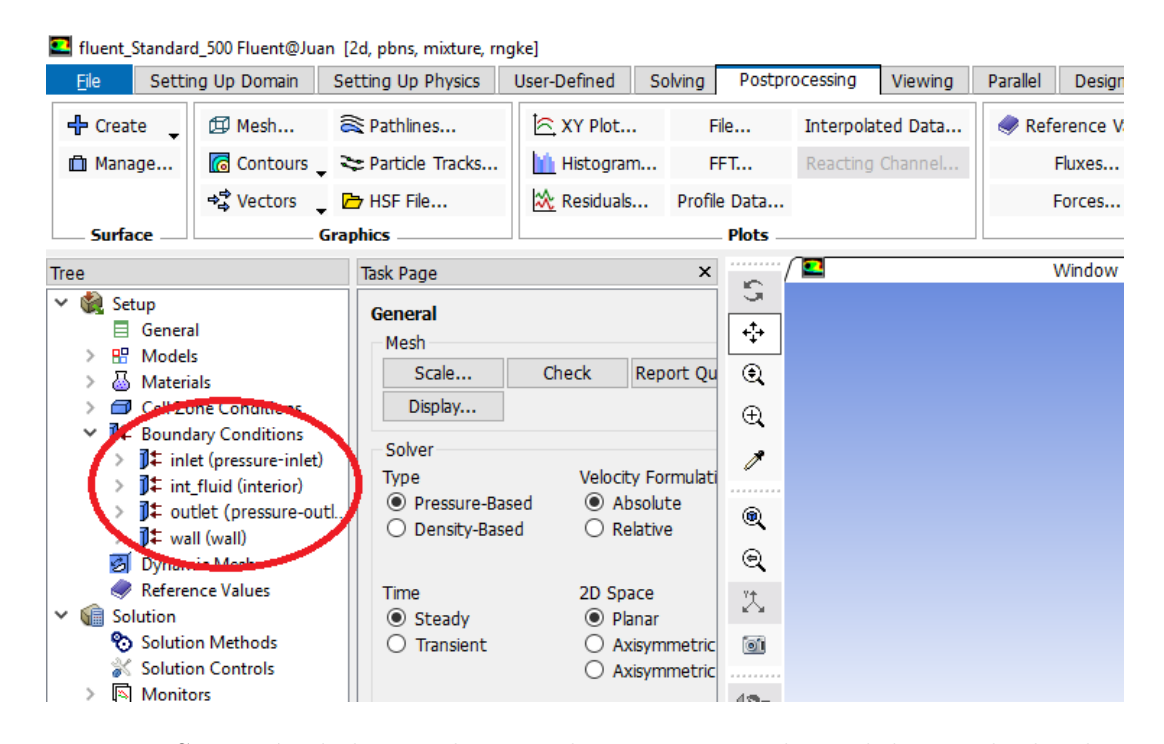

Figura 4.9: Situación de las condiciones de contorno en el panel de mando de Fluent a la izquierda de la pantalla principal.

<span id="page-74-0"></span>Una vez localizada la situación de las condiciones dentro del panel de mando, toca establecer los valores comentados anteriormente para la presión de inyección dependiendo del caso de estudio en cada momento, así como el valor de contrapre-sión que es común a todos ellos. En la Figura [4.10](#page-75-0) se puede observar un ejemplo de establecimiento de la condición de presión de inyección para uno de los casos en los que se aplican 5E+07 Pa.

As´ı mismo, en la Figura [4.11](#page-75-1) se observa una ventana emergente similar a la de la condición de contorno a la entrada correspondiente en este caso a la condición de contorno a la salida del inyector, cuyo valor es conocido gracias a la tabla de la sección [3.4,](#page-61-0) el cual es de  $5E+06$  Pa.

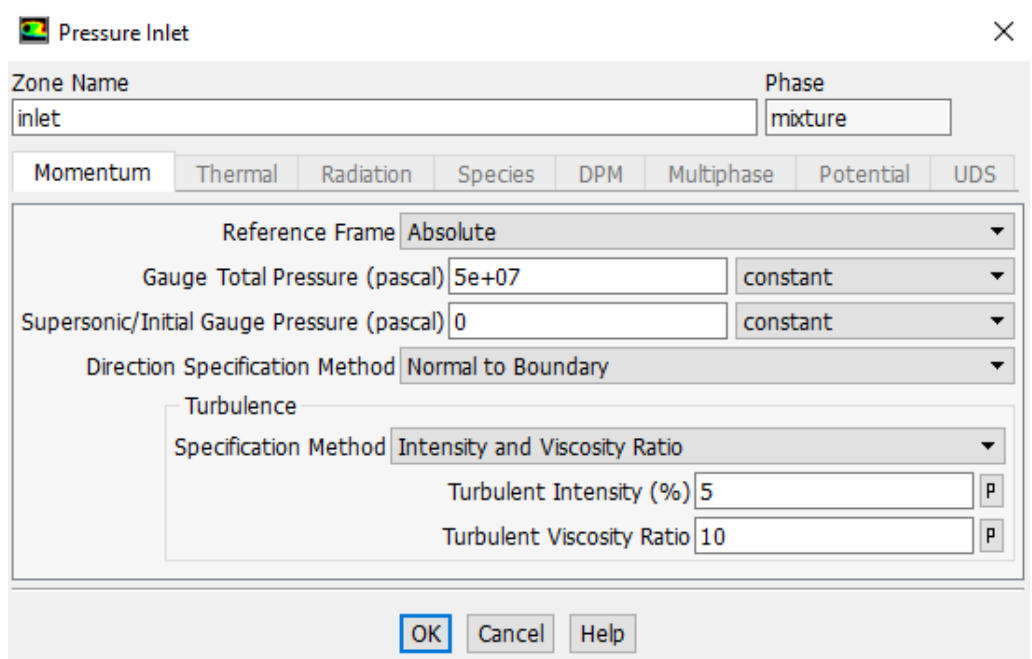

<span id="page-75-0"></span>Figura 4.10: Establecimiento de valor de presión de inyección determinado para la condición de contorno a la entrada del inyector.

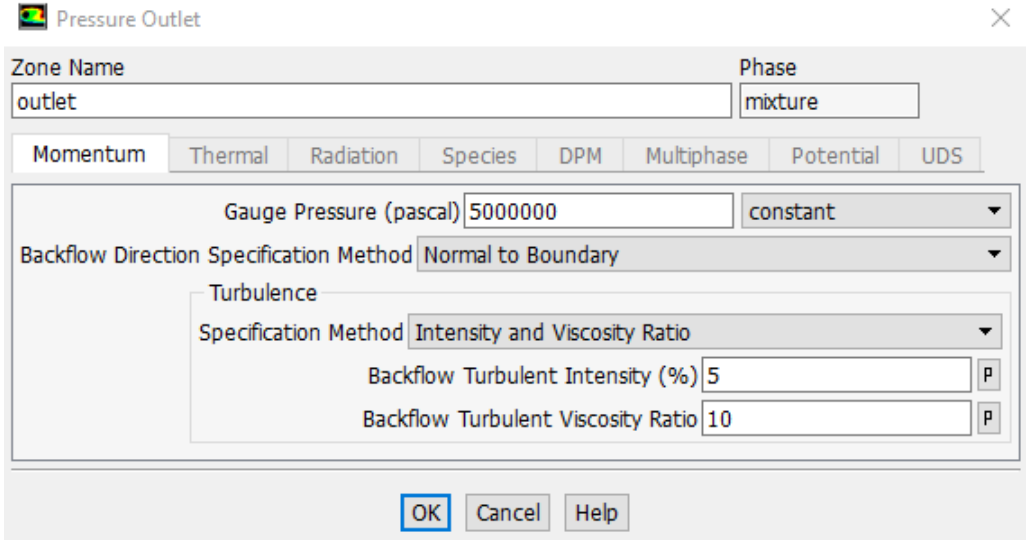

<span id="page-75-1"></span>Figura 4.11: Establecimiento de valor de contrapresión determinado para la condición de contorno a la salida del inyector.

## 4.3. Métodos de solución elegidos para el estudio CFD

En esta sección, se comenta el hecho de que se haya seleccionado un método de segundo orden para solucionar la variable del momento mientras que para el resto

de variables como fracción de volumen o parámetros de turbulencia se hayan elegido sistemas de solución de primer orden. Dicha selección se puede observar en la Figura [4.12.](#page-76-0)

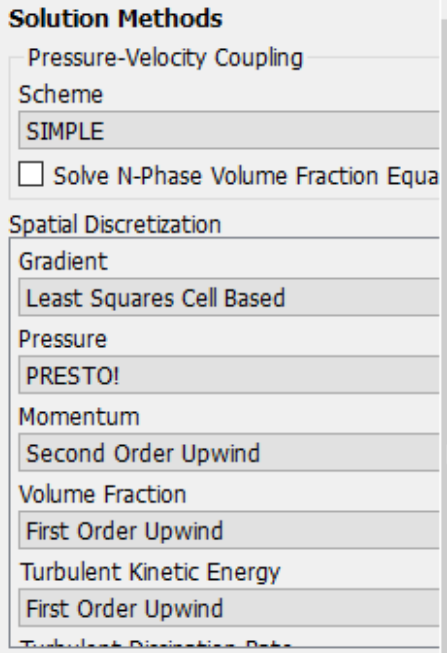

<span id="page-76-0"></span>Figura 4.12: Selección de un método de solución de segundo orden para la variable del momento mientras que para el resto de variables es de primer orden.

La selección de este método de segundo orden radica en que aunque los resultados puedan variar más o menos según el posterior número de iteraciones introducidas o según el tipo de inyector que se esté estudiando, los resultados tanto numéricos como gráficos serán de mayor precisión.

# 4.4. Inicialización de la solución y número de iteraciones seleccionado

Una vez elegidos los métodos de solución para todas las incógnitas a resolver, se procede a la obtención de la solución de cualquiera de los casos que se esté estudiando.

Aun así, no se procede directamente a ejecutar el cálculo estableciendo simplemente el número de iteraciones, sino que es necesario previamente inicializar dicho c´alculo como se puede observar en la Figura [4.13.](#page-77-0) Dicho paso es necesario en el caso de que se esté trabajando con distintas geometrías, puesto que los valores de los que parte el cálculo de la solución no tienen ningún tipo de relación con el caso anterior, por lo que hay que limpiar dichos valores previos.

Notar que en dicho proceso de inicialización ha sido necesario introducir de nuevo

el valor de la contrapresión aplicada a la salida del inyector, así como establecer el criterio de inicialización estándar y sistema de referencia absoluto.

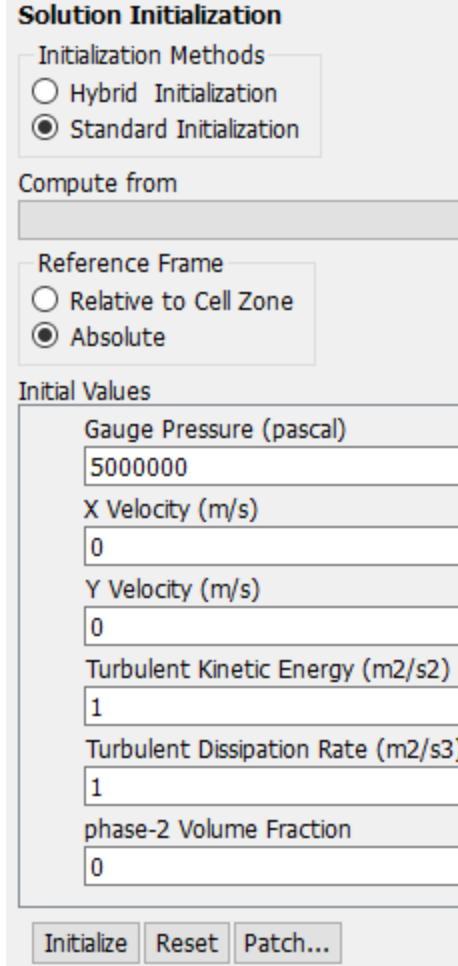

<span id="page-77-0"></span>Figura 4.13: Paso previo de inicialización de la solución para limpiar los posibles valores anómalos previos.

Una vez realizada la inicialización de la solución sí que se procede a ejecutar el cálculo del caso en cuestión. Lo único que queda es seleccionar el número de iteraciones determinado y darle a *calcular*. Para seleccionar un número de iteraciones adecuado, se probaron varios estudios de prueba con diferentes números de iteraciones, automatizados para cuando los valores de los residuales convergieran. Se vio que este hecho era necesario pero no suficiente, puesto que se daban casos en los que los residuales habían convergido pero el valor de la velocidad a la salida del inyector no, por lo que la convergencia global no se había alcanzado aún.

Finalmente, se decidió seleccionar 1000 iteraciones, las cuales se han aplicado a la totalidad de los casos estudiados.

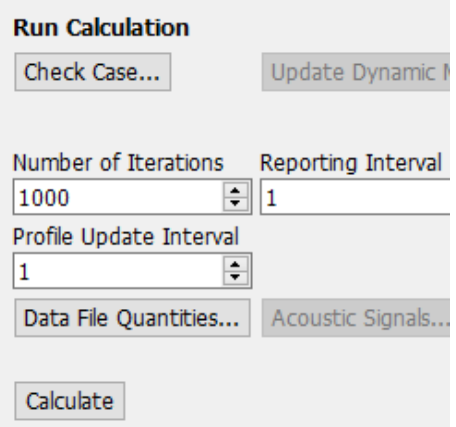

Figura 4.14: Ejecución de la solución para cualquier caso según el número de iteración seleccionado.

## 4.5. Representación de los resultados

Por último en cuanto a descripción del modelo aplicado en CFD se refiere, se trata el tema de las representaciones de los resultados una vez que la solución de los casos estudiados ha convergido. Dichas representaciones se realizarán principalmente mediante contornos y valores numéricos obtenidos por pantalla con Fluent.

Para obtener dichas representaciones es necesario seleccionar el apartado de Results en la barra lateral del programa para posteriormente acudir a la sección  $Graph$ hics, donde se selecciona *Contours*. Al seleccionar este último término, se abre una ventana emergente como la que se puede observar en la Figura [4.15](#page-79-0) donde se selecciona la variable a representar y las condiciones de diseño que se buscan para la representación de dichos contornos, a gusto del usuario.

Del mismo modo, se pueden variar los rangos de visionado de los contornos, lo cual será de gran utilidada para evaluar los resultados de igual modo entre distintas geometrías de inyección.

Posteriormente, también se pueden obtener resultados numéricos buscados, como por ejemplo gasto m´asico, velocidad o propiedas de fluido, todo ello para cualquier zona del inyector (entrada, salida, etc). Para ello, es necesario seleccionar el apartado Reports dentro de la pestaña Results, abriéndose una ventana emergente similar a la que se observa en la Figura [4.16.](#page-79-1)

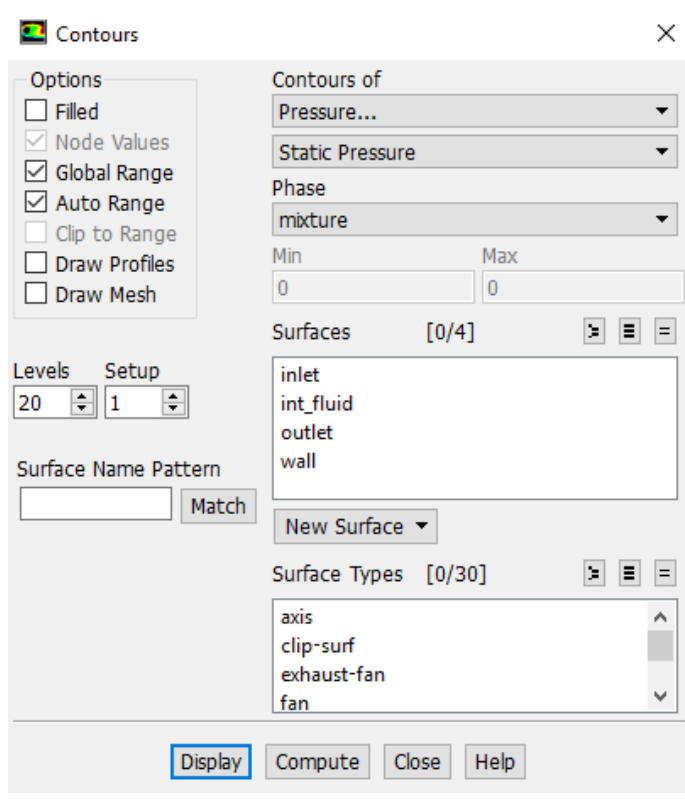

Figura 4.15: Ventana emergente para la representación de los contornos de las variables de estudio.

<span id="page-79-0"></span>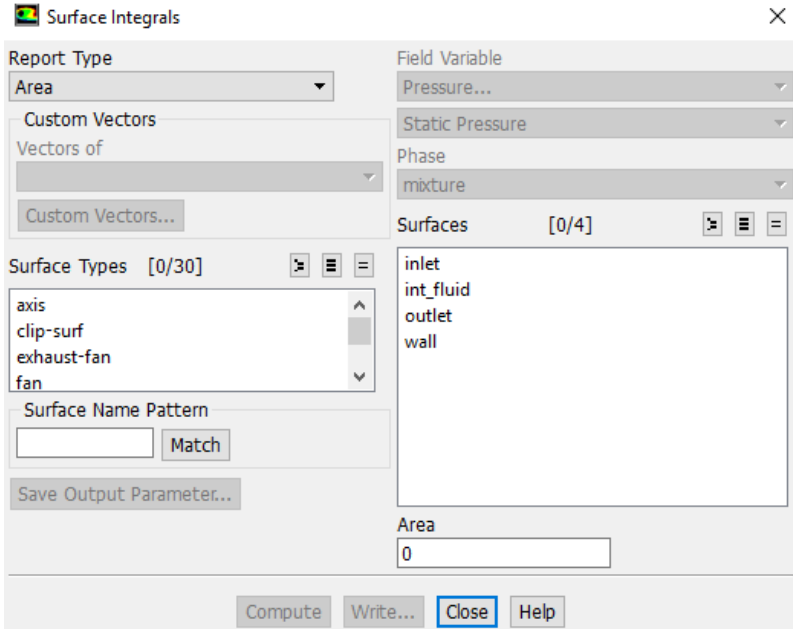

<span id="page-79-1"></span>Figura 4.16: Ventana emergente utilizada para la obtención de resultados numéricos en cualquier zona del inyector.

# Capítulo 5 Resultados

A continuación, se presentan los resultados obtenidos para el presente Trabajo de Fin de Grado referentes tanto al apartado experimental del trabajo como al estudio de simulación en CFD de las diferentes geometrías a distintas presiones de inyección.

El desarrollo del presente apartado se va a estructurar siguiendo los parámetros de estudio que se han considerando m´as importantes a lo largo del trabajo, y que muestran las diferencias entre distintos casos de estudio. Para el postproceso de la simulación CFD, se toman las variables con las que se ha trabajado y se presentan las diferencias más notables entre las distintas geometrías teniendo en cuenta el valor concreto de presión de invección. Dentro del presente apartado se van a estudiar todo tipo de parámetros de estudio englobados dentro del proceso de inyección como velocidad, presión, gasto másico, fenómenos de turbulencia, etc.

La mayoría de variables de estudio comentados se tratarán mediante imágenes obtenidas durante la etapa de postproceso en CFD, donde se han obtenido los contornos de cada uno de los parámetros, a excepción de los vectores de velocidad, donde como su propio nombre indica, se presentan vectores en vez de contornos completos.

Cabe destacar también que para cada parámetro de estudio y presión determinada los rangos de los contornos que se muestran por pantalla en CFD han sido normalizados según los valores máximos y mínimos obtenidos para un mismo valor de presión de inyección. Esto es necesario puesto que si la comparación se realiza mediante colores y los rangos no son idénticos, se están falsificando los argumentos realizados acerca de las diferencias entre contornos.

Se divide el presente capítulo de resultados en tres partes principales: en primer lugar, se comentan aquellos resultados más importantes de la parte experimental del trabajo acerca de gasto másico, momento de inercia, longitud líquida y fase vapor. Por otro lado, se realiza el estudio de variables tales como el gasto másico, coeficiente de descarga y momento se realizan de forma numérica, mientras que finalmente se muestra el estudio de algunos de los par´ametros importantes mediante contornos CFD.

## 5.1. Estudio mediante métodos experimentales

## 5.1.1. Gasto másico

A continuación, se presentan los resultados experimentales relativos al gasto másico obtenido a la salida del inyector frente a la raíz del incremento de presión, constituido por el aumento de presión de inyección menos la contrapresión establecida en la salida.

En la figura [5.1](#page-81-0) se puede observar como se obtiene un mayor gasto másico conforme se aumenta la presión de invección para el invector tipo B, con geometría de apertura modificada, frente al inyector tipo A con geometría Standard. Esta diferencia de gasto másico se ve acentuada con el aumento de presión de inyección, lo que hace indicar que para presiones más elevadas si se quiere obtener un gasto mayor, se ha de escoger el inyector tipo B.

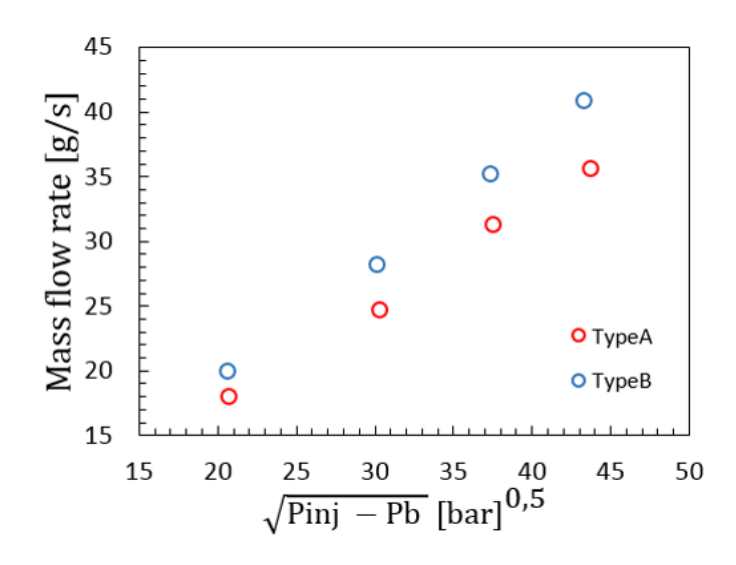

<span id="page-81-0"></span>Figura 5.1: Gasto másico obtenido mediante dos tipos diferentes de geometrías frente al incremento de presión entre entrada y salida.

## 5.1.2. Momento de inercia

Respecto al momento de inercia, se puede observar como los valores obtenidos, también respecto de la raíz del incremento de presión, son mayores para el inyector tipo B que para el tipo en todas las presiones de inyección. Al igual que para el caso anterior, esta diferencia se ve incrementada para una mayor presión de entrada. Este fenómeno se puede observar en la figura [5.2.](#page-82-0)

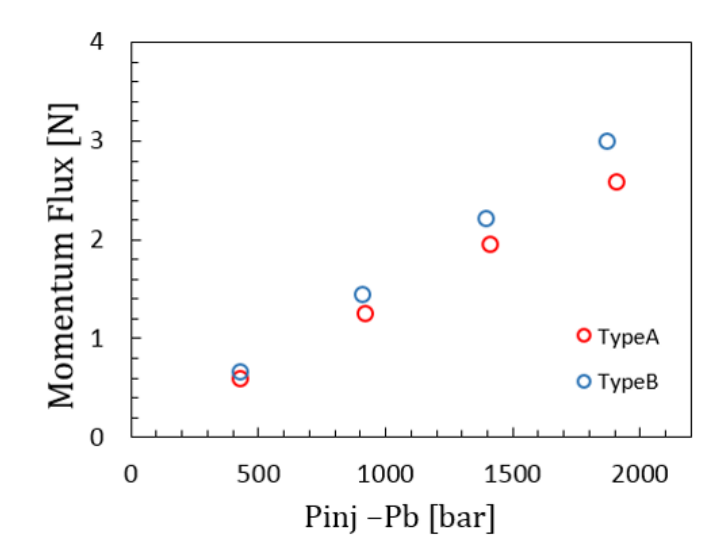

<span id="page-82-0"></span>Figura 5.2: Momento de inercia obtenido mediante dos tipos diferentes de geometrías frente al incremento de presión entre entrada y salida.

Respecto a la figura anterior, cabe acalar que ambos resultados son difíciles de analizar al desconocer si el aumento de masa y momento se debe a un aumento de la velocidad (por menores pérdidas de fricción) o a un aumento de la sección de salda (por dispersión en la fabricación).

#### 5.1.3. Longitud líquida

A continuación, se van a presentar dos gráficas correspondientes a la longitud líquida. Notar que la longitud líquida representa la máxima distancia desde la salida del inyector a la cual se encuentra combustible en estado líquido.

En la figura [5.3](#page-82-1) se presentan los resultados para dos temperaturas de salida del inyector diferentes, a la izquierda para 800 K y a la derecha para 900 K.

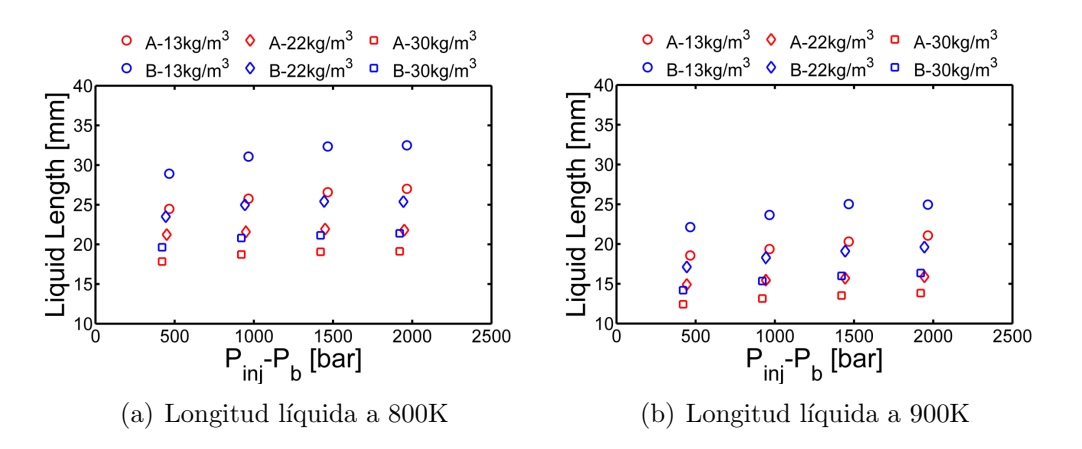

<span id="page-82-1"></span>Figura 5.3: Longitud líquida del combustible a la salida del inyector para dos temperaturas diferentes.

Se puede observar como para temperaturas mayores a la salida se obtienen longitudes de fase líquida de combustible menores. El hecho de que la longitud líquida sea mayor en el caso B, a igualdad de condiciones de cámara, indica que la atomización es menos eficiente. De nuevo puede ser porque la sección de salida sea mayor (atomiza mejor cuanto más pequeño sea el orificio) o por diferencias en los perfiles de velocidad de salida.

## 5.1.4. Visualización fase vapor

A continuación, dentro de este apartado de visualización fase vapor, se van a comentar en primer lugar los resultados de penetración de la fase vapor y del ángulo de spray resultante del proceso de inyección.

Estos resultados de penetración y ángulo se van a comentar para las tres presiones de inyección relacionadas con el estudio computacional, es decir, aquellas de 50, 100 y 150 MPa.

En primer lugar, para el caso de una presión de 50 MPa, se puede observar en la figura [5.4](#page-83-0) como la penetración para el inyector tipo B alcanza valores más elevados conforme el tiempo de estudio va en aumento.

Respecto al ángulo, se puede decir que ambos van disminuyendo, siendo valores mayores para el inyector tipo B hasta alcanzar un tiempo aproximado de 0.5 ms, momento en el que es el inyector tipo A el que comienza a tener valores más elevados de ángulo de spray.

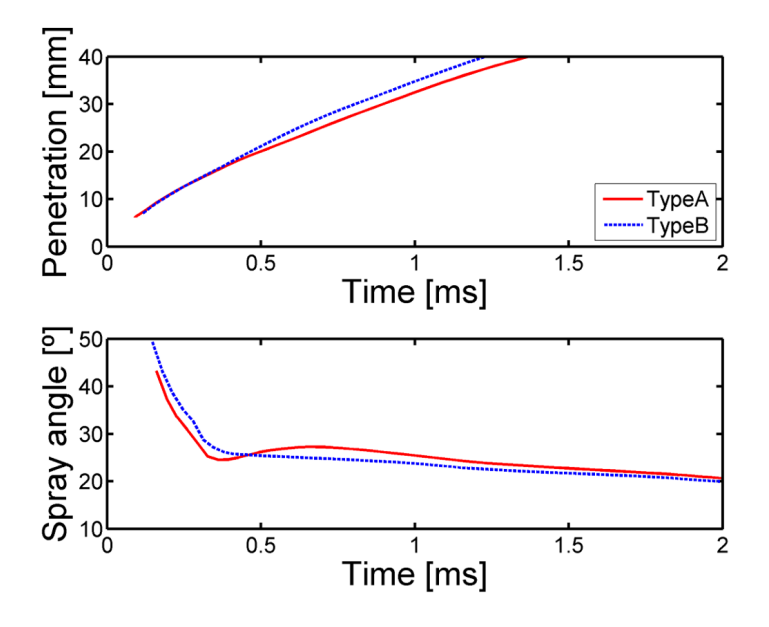

<span id="page-83-0"></span>Figura 5.4: Penetración y ángulo de la fase vapor mediante dos tipos diferentes de geometrías frente al incremento de presión entre entrada y salida para una presión de inyección de 50 MPa.

En segundo lugar, para el caso de la presión de inyección de 100 MPa, se observan básicamente las mismas tendencias que para el caso anterior.

Las principales diferencias se observan en el tiempo en que tardan en alcanzar los valores máximos y mínimos comparados con la presión a la entrada de 50 MPa. Para el caso de la penetración, los valores máximos que antes se alcanzaban entre 1 y 1.5 ms, ahora se alcanzan justo antes de que se llegue a 1 ms.

Respecto al ángulo de spray, ambos tipos de inyector parten de ángulos más pequeños, inferiores a 40°, frente a los 50° de los que se partía en el caso anterior.

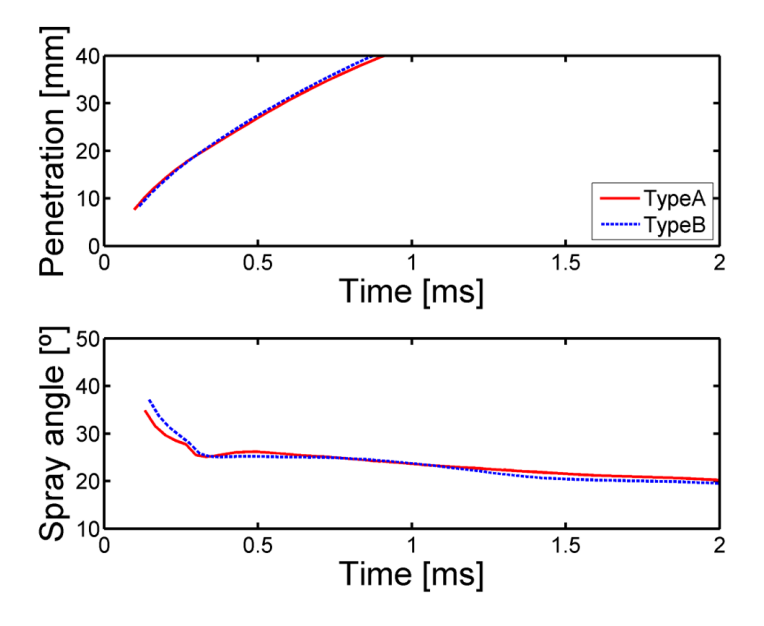

Figura 5.5: Penetración y ángulo de la fase vapor mediante dos tipos diferentes de geometrías frente al incremento de presión entre entrada y salida para una presión de inyección de 100 MPa.

Finalmente, para el caso de la presión de inyección más elevada de 150 MPa, se observa que las tendencias siguen siendo las mismas que para los casos anteriores, aunque cada vez las diferencias entre las distribuciones de ambos tipos de inyector se ven reducidas entre sí tanto para la penetración como para el ángulo de spray.

Del mismo modo, los valores máximos de penetración se alcanzan antes que para el caso anterior, aproximadamente a los 0.75 ms, mientras que los ángulos de partida de spray se mantienen para el inyector tipo B, mientras que se ve reducido para el tipo A. Esto se puede comprobar de manera gráfica en la figura [5.6.](#page-85-0)

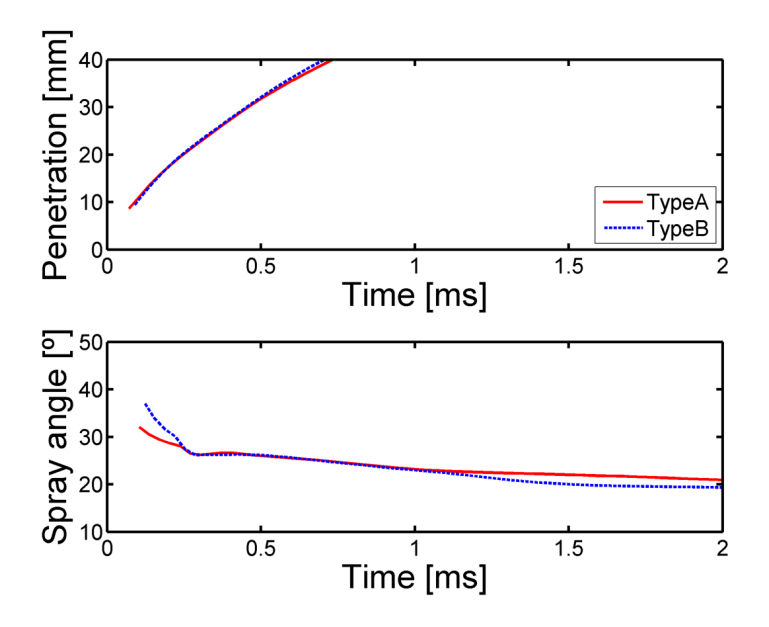

<span id="page-85-0"></span>Figura 5.6: Penetración y ángulo de la fase vapor mediante dos tipos diferentes de geometrías frente al incremento de presión entre entrada y salida para una presión de inyección de 150 MPa.

Por último, se presenta una imagen relativa a la visualización mediante método Schlieren del proceso de inyección de combustible, donde se puede observar la fase vapor generada por cada uno de los orificios que expulsan el combustible. Como se puede encontrar en la figura [5.7,](#page-85-1) la fase vapor generada por el inyector de 8 orificios va en aumento conforme el tiempo de proceso también avanza.

<span id="page-85-1"></span>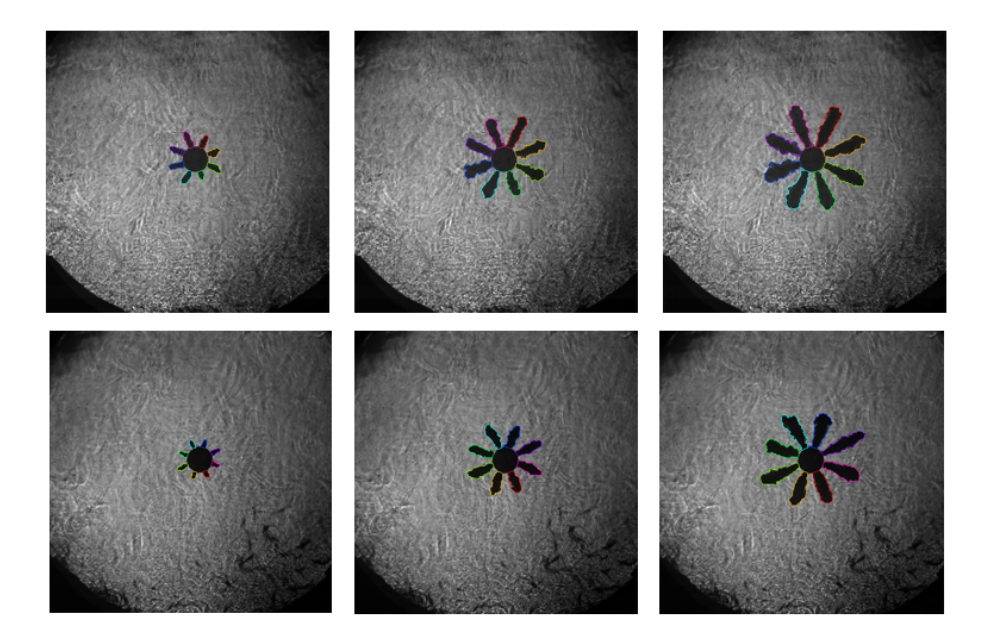

Figura 5.7: Visualización de la fase vapor mediante método Schlieren para dos tipos diferentes de geometrías en distintos instantes del proceso.

## 5.2. Estudio CFD de variables numéricas

Como ya se había adelantado en el resumen del presente Trabajo de Fin de Grado, se analizan a continuación los resultados correspondientes al estudio computacional de diferentes casos de estudio en los que se han modificado las geometrías y las presiones de inyección. Cabe destacar que dicho estudio computacional se ha realizado con el objetivo de comprender mejor, en comparación con el estudio experimental, las diferencias de comportamiento entre toberas de inyección.

En la presente sección se va a proceder a presentar algunos resultados obtenidos de forma numérica. Estos están basados en los valores obtenidos mediante CFD a la salida del inyector en cada uno de los casos de estudio. La mayoría de los resultados se presentarán en los gráficos correspondientes o en tablas, en función de un mejor entendimiento y visualización de los mismos.

Las variables de estudio numérico que se presentan son: gasto másico, momento de inercia generado y coeficiente de descarga. Así mismo, se presentarán comparaciones entre ellos para observar la posible relación que puedan o no mantener en función del caso de estudio.

## 5.2.1. Gasto másico

Se ha obtenido el gasto másico de dos formas principales: en primer lugar, se toman los valores numéricos proporcionados por CFD a la salida del inyector, y en segundo lugar, se obtienen los valores analíticos teóricos partiendo del área de expansión de cada geometría, velocidades a la salida, densidades del fluido, etc. A continuación, se presentan una serie de tablas con los valores de las áreas de cada tipo de expansión y posteriormente con los coeficientes de descarga resultantes de la división de gasto másico experimental CFD dividido entre el teórico.

En primer lugar, se presentan en la tabla [5.1](#page-86-0) los valores de las áreas de expansión correspondientes a los tres tipos existentes en el estudio.

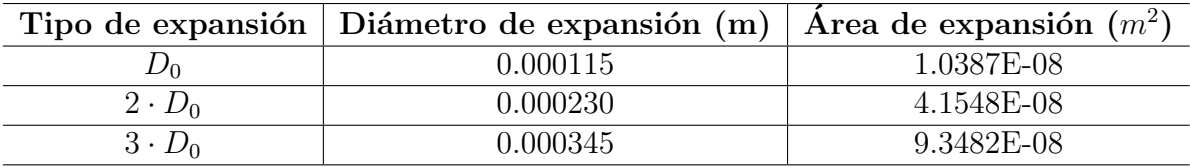

<span id="page-86-0"></span>Tabla 5.1: Áreas particulares para cada tipo de geometría de expansión en función del diámetro a la salida del invector.

Notar que estas áreas de expansión serán necesarios para calcular el gasto másico teórico de cada caso de estudio concreto.

Los valores de los gastos másicos obtenidos a través del estudio en CFD se pueden encontrar en la tabla [5.2.](#page-87-0)

| GASTO MÁSICO EXPERIMENTAL                                              |                       |                       |                       |  |  |
|------------------------------------------------------------------------|-----------------------|-----------------------|-----------------------|--|--|
| Tipo de geometría   Presión 50 MPa   Presión 100 MPa   Presión 150 MPa |                       |                       |                       |  |  |
| Standard                                                               | $0.0024 \text{ kg/s}$ | $0.0036 \text{ kg/s}$ | $0.0044 \text{ kg/s}$ |  |  |
| Inyector $13.2$                                                        | $0.0026 \text{ kg/s}$ | $0.0038 \text{ kg/s}$ | $0.0047 \text{ kg/s}$ |  |  |
| Inyector <sub>-13-3</sub>                                              | $0.0025 \text{ kg/s}$ | $0.0037 \text{ kg/s}$ | $0.0046 \text{ kg/s}$ |  |  |
| Inyector $_14_2$                                                       | $0.0026 \text{ kg/s}$ | $0.0037 \text{ kg/s}$ | $0.0046 \text{ kg/s}$ |  |  |
| Inyector <sub>-14-3</sub>                                              | $0.0025 \text{ kg/s}$ | $0.0036 \text{ kg/s}$ | $0.0045 \text{ kg/s}$ |  |  |

<span id="page-87-0"></span>Tabla 5.2: Valores de gasto m´asico obtenido mediante Fluente a la salida de cada caso de estudio en función del tipo de geometría y presión de inyección.

Respecto a estos valores de gasto másico, se ha decidido graficarlos frente al tipo de geometría de invección para observar la tendencia de cada geometría y también de cada presión de invección. Esto se puede observar en la figura [5.8.](#page-87-1)

En las gráficas que se puede encontrar a continuación, los valores asignados del 1 al 5 situados en la leyenda horizontal, hacen referencia a las distintas geometrías de inyección ordenadas de la siguiente forma: Standard  $(1)$ , Inyector  $13.2$   $(2)$ , Inyector 13 3 (3), Inyector 14 2 (4) y Inyector 14 3 (5).

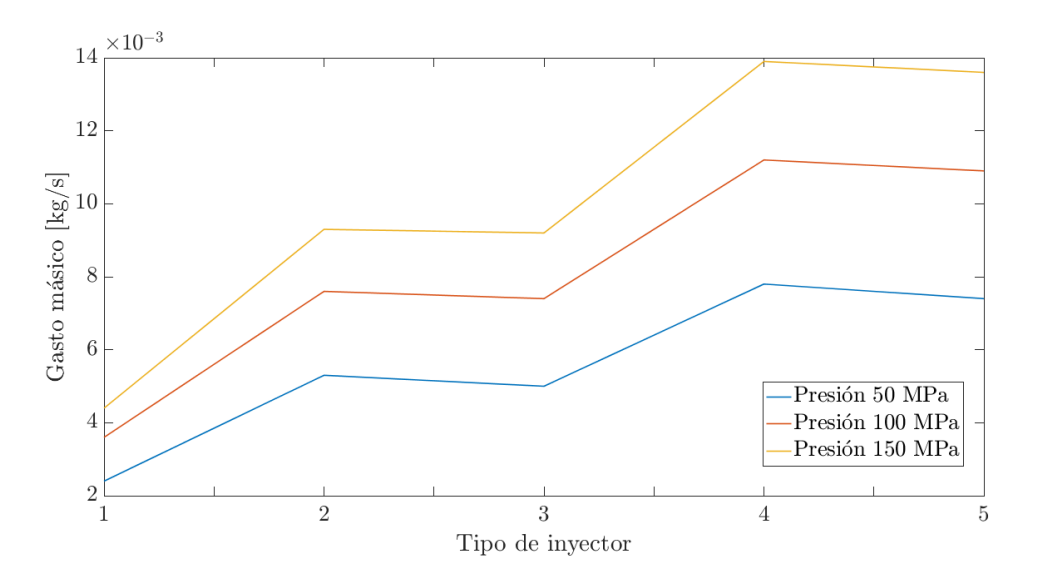

<span id="page-87-1"></span>Figura 5.8: Gasto másico experimental obtenido mediante CFD para cada presión de inyección y en función de la geometría de inyección.

Efectivamente se observa que a igualdad de diámetro controlante (el de la garganta) las geometrías con apertura tienen un mayor gasto, tanto mayor cuanto antes se produce la apertura, en torno a un  $8\%$  para aquellos casos con diámetro dos veces mayor y un  $4\%$  para cuando el diámetro es 3 veces mayor.

Mientras que los valores de los gastos másicos teóricos se pueden encontrar en la tabla [5.3.](#page-88-0) Destacar que estos gastos másicos han sido obtenidos de acuerdo con la siguiente ecuación:

$$
\dot{m} = \rho \cdot A \cdot \sqrt{\frac{2 \cdot (P - \Delta P)}{\rho}} \tag{5.1}
$$

siendo  $\rho$  la densidad del diésel en estado líquido, P la presión de invección de cada caso en Pa,  $\Delta P$  la contrapresión de 50 MPa igual para todos los casos y A el área de la sección de salida para cada geometría concreta.

| GASTO MÁSICO TEÓRICO                                                   |                       |                       |                       |  |  |
|------------------------------------------------------------------------|-----------------------|-----------------------|-----------------------|--|--|
| Tipo de geometría   Presión 50 MPa   Presión 100 MPa   Presión 150 MPa |                       |                       |                       |  |  |
| Standard                                                               | $0.0027 \text{ kg/s}$ | $0.0039 \text{ kg/s}$ | $0.0048 \text{ kg/s}$ |  |  |
| Invector $13.2$                                                        | $0.0027 \text{ kg/s}$ | $0.0039 \text{ kg/s}$ | $0.0048 \text{ kg/s}$ |  |  |
| Inyector <sub>-13-3</sub>                                              | $0.0027 \text{ kg/s}$ | $0.0039 \text{ kg/s}$ | $0.0048 \text{ kg/s}$ |  |  |
| Inyector $-14.2$                                                       | $0.0027 \text{ kg/s}$ | $0.0039 \text{ kg/s}$ | $0.0048 \text{ kg/s}$ |  |  |
| $Invector_14.3$                                                        | $0.0027 \text{ kg/s}$ | $0.0039 \text{ kg/s}$ | $0.0048 \text{ kg/s}$ |  |  |

<span id="page-88-0"></span>Tabla 5.3: Valores de gasto másico teórico a la salida de cada caso de estudio en función del tipo de geometría y presión de inyección.

## 5.2.2. Coeficiente de descarga

Como ya se ha dicho anteriormente, se ha obtenido el coeficiente de descarga para cada tipo de expansión dividiendo los gastos másicos obtenidos en Fluent y normalizados para cada área de expansión dividido entre el gasto másico teórico.

Como es lógico, los valores de los gastos másicos son muy similares, siendo siempre mayores para cada caso de estudio los teóricos. Realizando la división ya comentada, se obtiene la siguiente tabla con los valores de coeficiente de descarga determinados para cada caso concreto de geometría y presión de inyección.

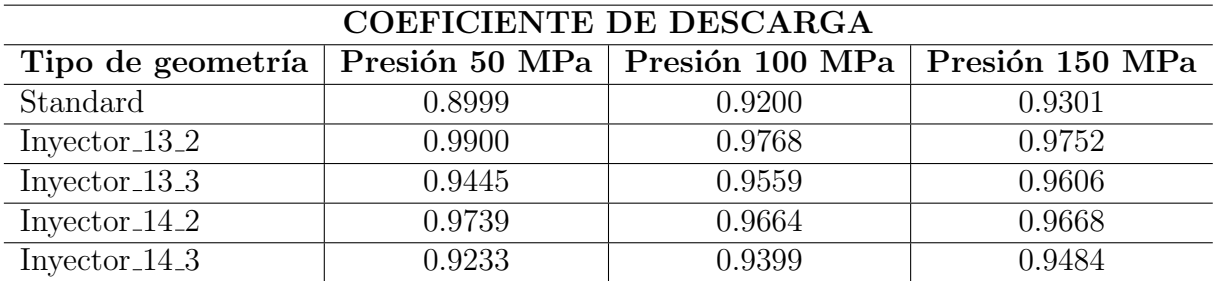

Tabla 5.4: Coeficientes de descargas para cada caso de estudio resultantes de dividir gasto másico experimental entre el teórico.

Respecto a los coeficientes de descarga, se observa como aumentan conforme la presión de inyección es mayor para el caso Standard y cuando el diámetro de expansi´on es dos veces el de la zona intermedia, mientras que conforme aumenta la

presión de inyección para el caso de tres veces el diámetro los coeficientes de descarga disminuyen.

Una vez hallado los valores del coeficiente de descarga, se ha decidido representar los mismos frente a los tipos de geometría que se han ensayado para observar de forma gráficas las tendencias tanto de los tipos de geometría como de una misma geometría para diferentes valores de presión de inyección. Esto se puede observar en la figura [5.9.](#page-89-0)

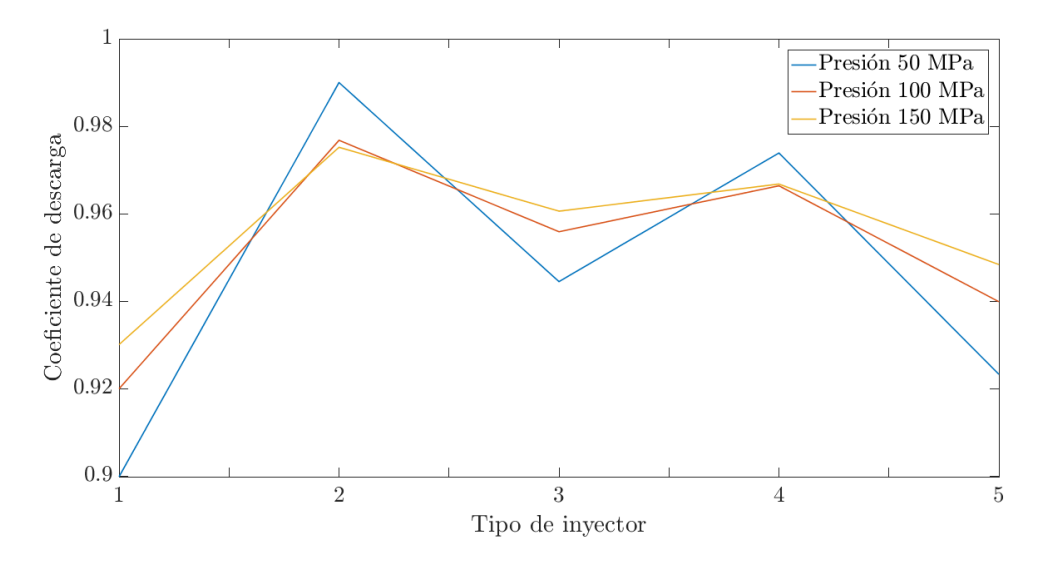

<span id="page-89-0"></span>Figura 5.9: Coeficiente de descarga obtenido para cada presión de inyección y en función de la geometría de invección.

#### 5.2.3. Momento de inercia

A continuación, para hallar el momento de inercia generado por el fluido a la salida del inyector, ha sido necesario multiplicar la velocidad calculada de cada geometría en dicha salida por el gasto másico obtenido también a la salida del inyector. De esta forma se obtienen los resultados en función de la geometría y la presión de inyección que se pueden observar en la tabla [5.5.](#page-89-1)

| <b>MOMENTO DE INERCIA</b> |                                        |                                        |                                        |  |  |
|---------------------------|----------------------------------------|----------------------------------------|----------------------------------------|--|--|
| Tipo de geometría         | Presión 50 MPa                         | Presión 100 MPa                        | Presión 150 MPa                        |  |  |
| Standard                  | $0.7569 \text{ kg} \cdot \text{m/s}^2$ | $1.6703 \text{ kg} \cdot \text{m/s}^2$ | $2.6055 \text{ kg} \cdot \text{m/s}^2$ |  |  |
| Invector $13.2$           | $0.5055 \text{ kg} \cdot \text{m/s}^2$ | $1.1218 \text{ kg} \cdot \text{m/s}^2$ | $1.7787 \text{ kg} \cdot \text{m/s}^2$ |  |  |
| $Invector_13.3$           | $0.3545 \text{ kg} \cdot \text{m/s}^2$ | $0.7700 \text{ kg} \cdot \text{m/s}^2$ | 1.1823 kg·m/s <sup>2</sup>             |  |  |
| Inyector $_14_2$          | $0.4798 \text{ kg} \cdot \text{m/s}^2$ | $1.0451 \text{ kg} \cdot \text{m/s}^2$ | $1.6310 \text{ kg} \cdot \text{m/s}^2$ |  |  |
| $Investor_14.3$           | $0.3373 \text{ kg} \cdot \text{m/s}^2$ | $0.7320 \text{ kg} \cdot \text{m/s}^2$ | 1.1330 kg·m/s <sup>2</sup>             |  |  |

<span id="page-89-1"></span>Tabla 5.5: Momento de inercia obtenido a la salida de cada tipo de geometría en función de la presión de inyección.

Del mismo modo, se pueden ver estos resultados de forma gráfica con el objetivo de comprobar las tendencias que sigue cada geometría diferente para cada presión de inyección estudiada.

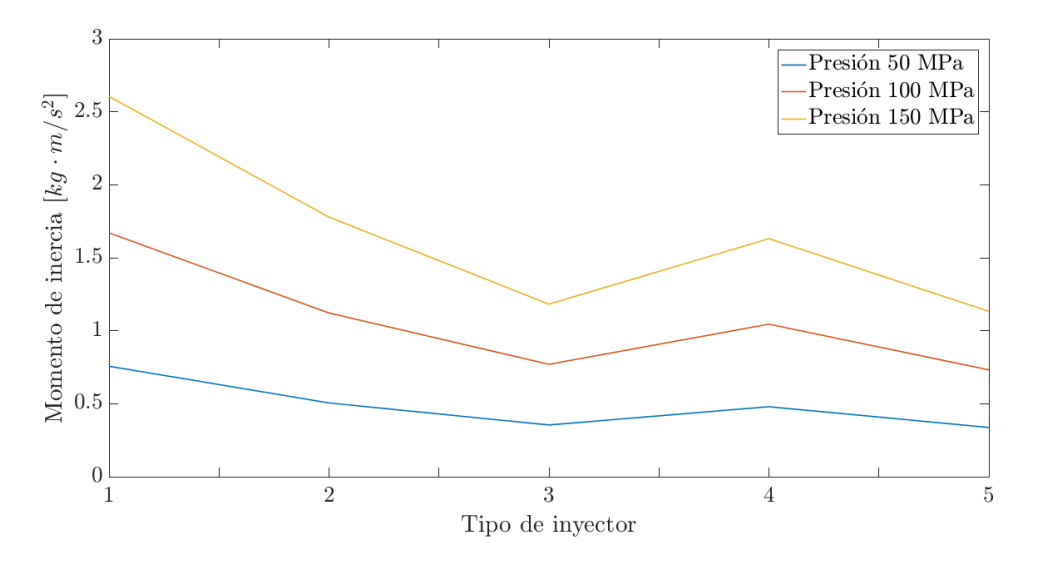

Figura 5.10: Momento de inercia obtenido para cada presión de invección y en función de la geometría de inyección.

En cambio según la simulación, el momento en la sección de salida disminuye como consecuencia de la bajada de velocidad que produce la zona con mayor diámetro, cosa que no ocurría con los experimentales. Esto indica que probablemente haya diferencias adicionales de la geometría que no conocemos.

En general, se puede ver como los valores de los momentos de inercia aumentan notablemente con la presión de inyección, lo cual es lógico, puesto que también lo hacen la velocidad y el gasto másico que son las variables que multiplicadas dan lugar al momento de inercia. En cuanto a tipos de geometrías, se puede decir que la geometría Standard es la que genera mayor momento de inercia, seguida de las geometrías con expansión dos veces mayor y por último, aquellas con diámetro de expansión tres veces mayor. Entre aquellas expansiones situadas a  $1/3$  o a  $1/4$  de la salida, son las primeras las que generan algo más de momento a la salida del inyector.

## 5.3. Contornos CFD de variables de estudio

A continuación se va a proceder a estudiar determinadas variables mediante contornos CFD obtenidos con el programa Fluent. Los parámetros a tratar en este apartado se presentan a continuación: presión, magnitud de velocidad, velocidad radial, velocidad tangencial, vectores de velocidad, energía cinética turbulenta, intensidad de la turbulencia y por último, fases líquida y vapor. Además, se dividirá el estudio de cada uno de estos parámetros en función de las diferentes presiones de inyección.

#### 5.3.1. Distribución de presión

#### Presión 50 MPa

Principalmente, se puede observar la diferencia entre la alta presión (color rojo) que se tiene a la entrada y la baja presión (colo azul) que se tiene a la salida. Esta presión a la salida se ve sometida a un pequeño aumento de presión en la zona final debido a la contrapresión establecida mediante la condición de contorno a la salida.

Por lo general, se observan como la zona de cambio de diámetro mayor al más pequeño recoge una mayor disminución de cambio de presión pasando del máximo al mínimo en apenas unos milímetros recorridos en el interior del inyector.

Diferenciando entre geometrías se puede observar como aquellos casos que tienen un diámetro de expansión dos veces mayor que el diámetro mínimo alcanzan valores de presión menores que los casos Standard y expansión tres veces mayor. Dicha diferencia se puede observar comparando los contornos las figuras [5.11,](#page-91-0) [5.12](#page-92-0) y [5.13.](#page-92-1)

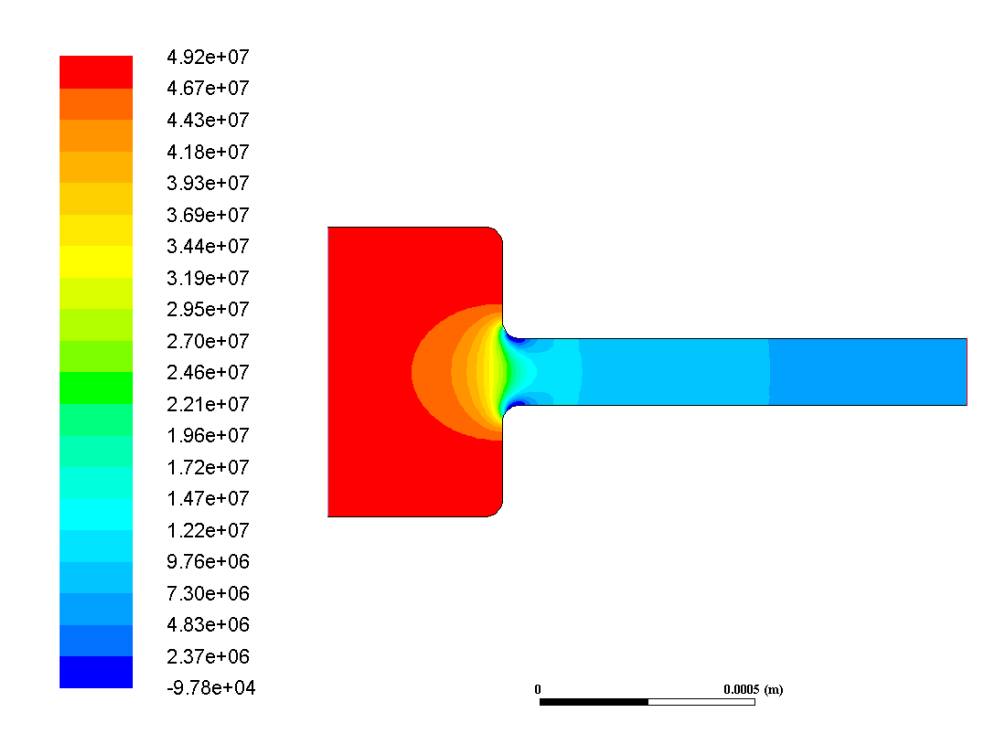

<span id="page-91-0"></span>Figura 5.11: Contorno de presión para la geometría Standard sometida a 50 MPa en la invección.

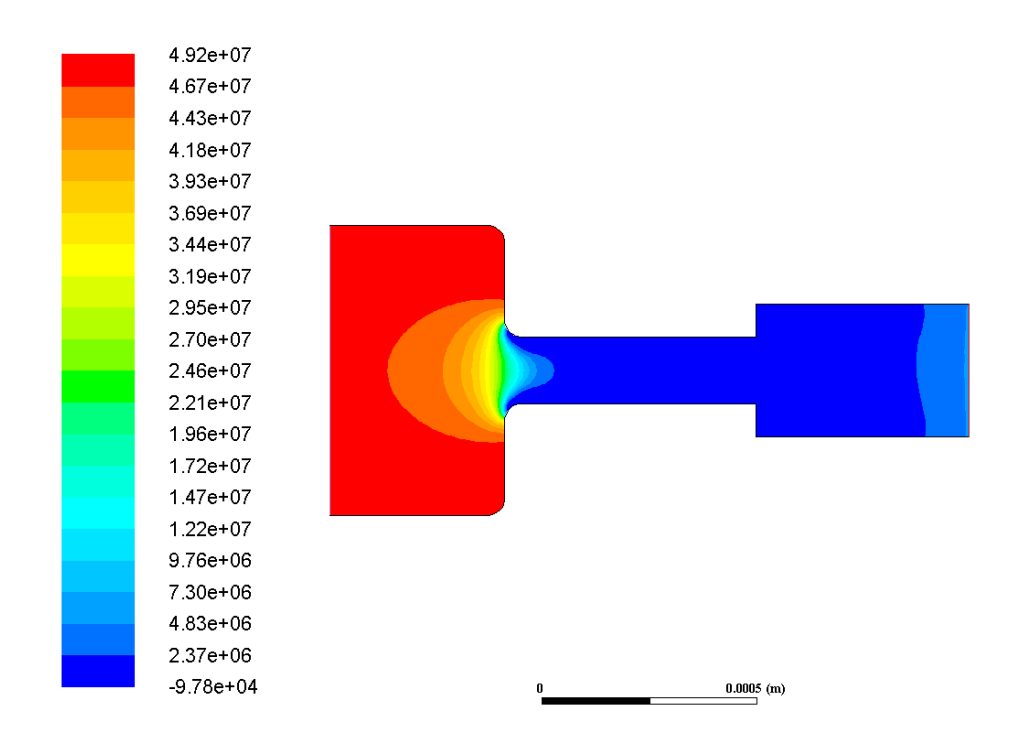

<span id="page-92-0"></span>Figura 5.12: Contorno de presión para la geometría Inyector 13.2 sometida a 50 MPa en la inyección.

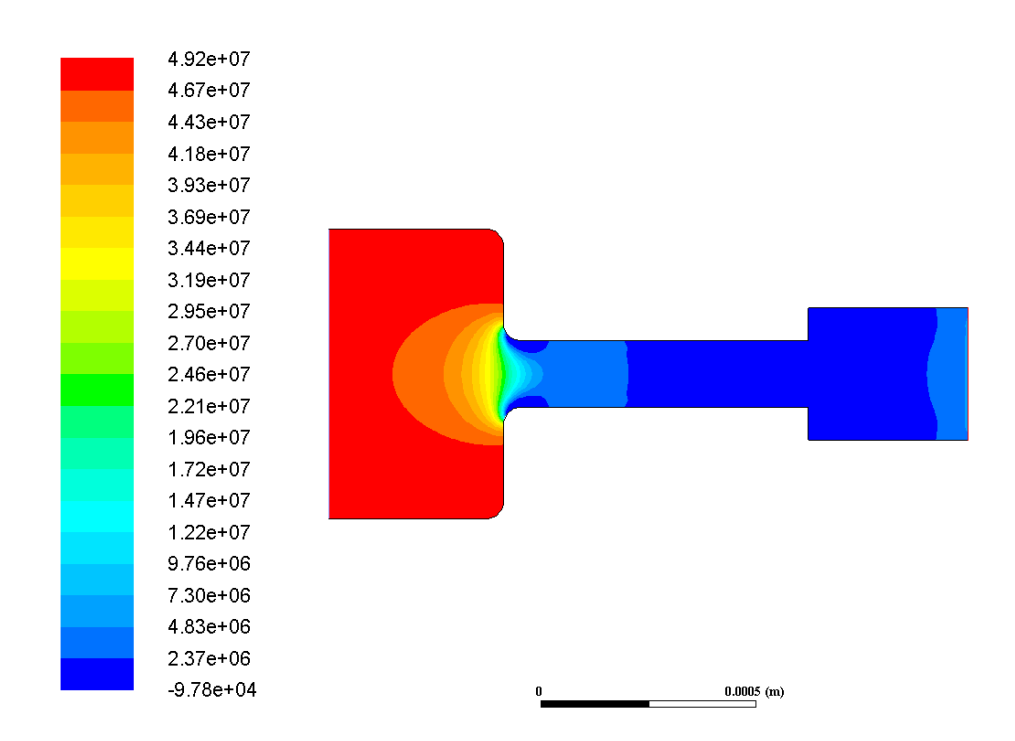

<span id="page-92-1"></span>Figura 5.13: Contorno de presión para la geometría Inyector 14.2 sometida a 50 MPa en la inyección.

Cabe destacar que en lo que respecta a términos de presión, el hecho de que la

zona de expansión este situada a  $1/3$  o  $1/4$  de salida no representa una diferencia demasiado importante.

#### Presión 100 MPa

Los contornos obtenidos para el caso de presión de inyección 100 MPa son muy similares a los obtenidos en las sección anterior para el caso de 50 MPa. Principalmente, cambia el rango determinado de valores máximos y mínimos de presión, como es lógico. A excepción del caso Standard se observa como las zonas de presión mínima aumentan hasta prácticamente la salida donde se observa una muy pequeña zona referente a la contrapresión establecida.

En estos casos s´ı que es posible observar ciertas diferencias entre los tres tipos diferentes de expansiones, como se puede observar en las figuras [5.14,](#page-93-0) [5.15](#page-94-0) y [5.16.](#page-94-1)

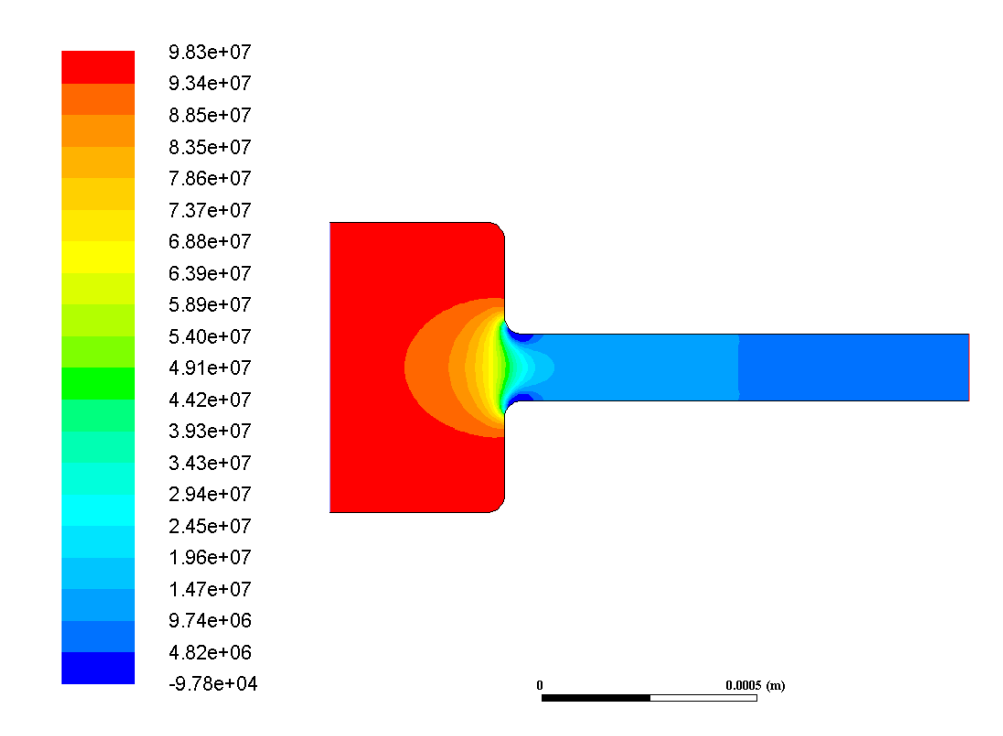

<span id="page-93-0"></span>Figura 5.14: Contorno de presión para la geometría Standard sometida a 100 MPa en la invección.

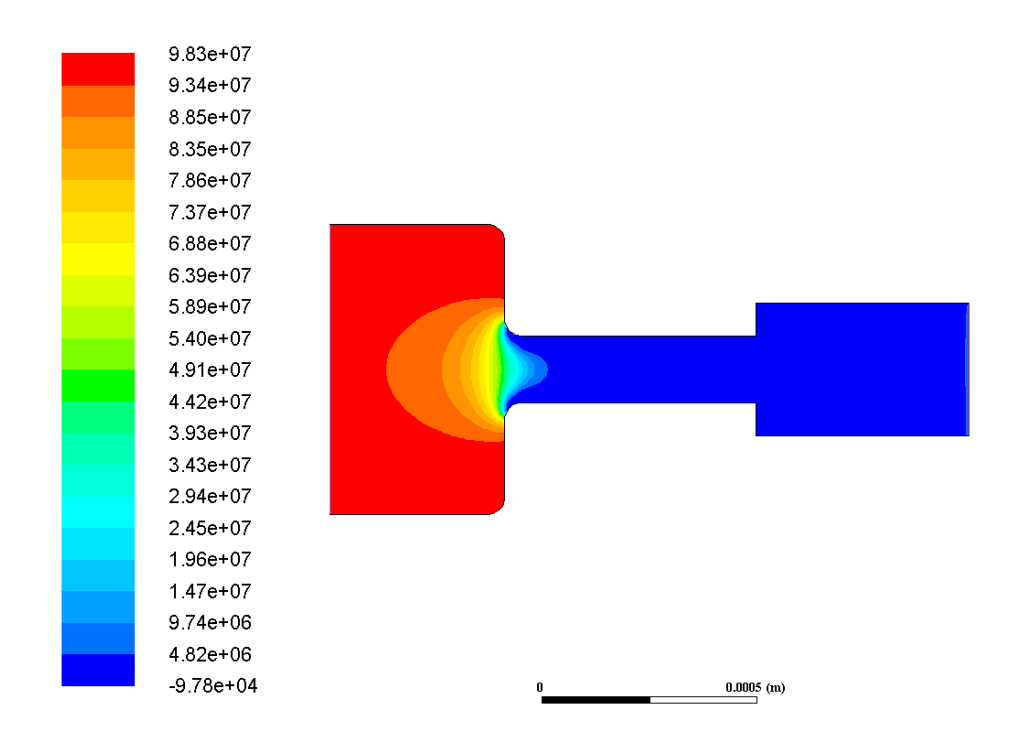

<span id="page-94-0"></span>Figura 5.15: Contorno de presión para la geometría Inyector 13.2 sometida a 100 MPa en la inyección.

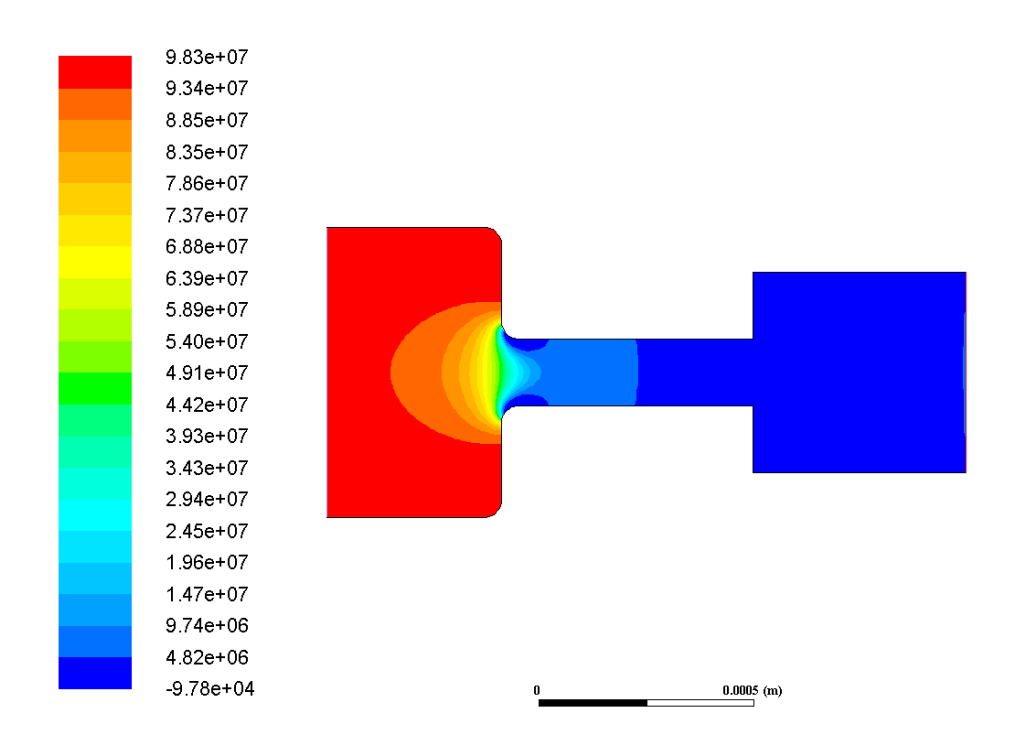

<span id="page-94-1"></span>Figura 5.16: Contorno de presión para la geometría Inyector 13.3 sometida a 100 MPa en la inyección.

Se observa como para el caso Standard los valores de presión mínima alcanzados son mayores que los obtenidos para los casos con apertura de expansión. Así mismo,

para el caso en el que el diámetro de expansión es tres veces el diámetro mínimo, se observan unos valores de presi´on mayores en la zona intermedia del inyector, donde el diámetro es mínimo, que para el caso de apertura de expansión dos veces mayor.

#### Presión 150 MPa

Finalmente, para el caso de presión 150 MPa se obtienen resultados similares a las secciones anteriores de presión. Los contornos de presión mínima se hacen más grandes para todos los casos, llegando a ocupar prácticamente toda la zona intermedia y de expansión, a excepción de los casos para las geometrías Standard y Inyector 14 3.

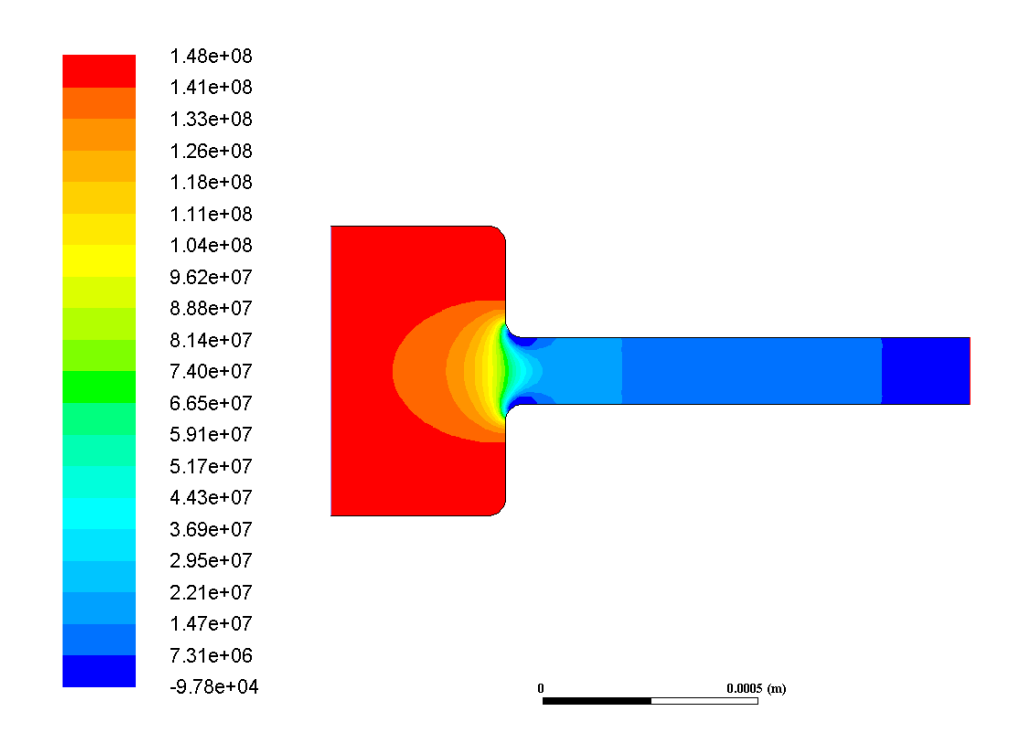

Figura 5.17: Contorno de presión para la geometría Standard sometida a 150 MPa en la inyección.

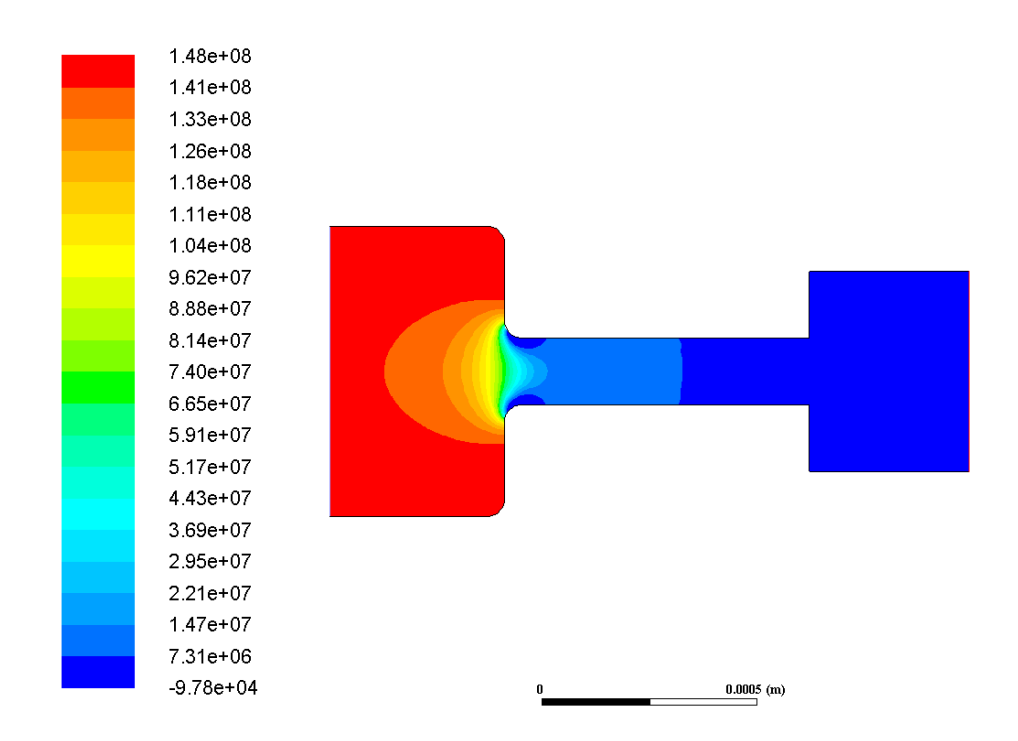

Figura 5.18: Contorno de presión para la geometría Inyector 14.3 sometida a 150 MPa en la inyección.

En estos casos siguen existiendo valores mayores de presión en la zona intermedia del inyector, como se puede observar comparando con el caso Inyector 13 3.

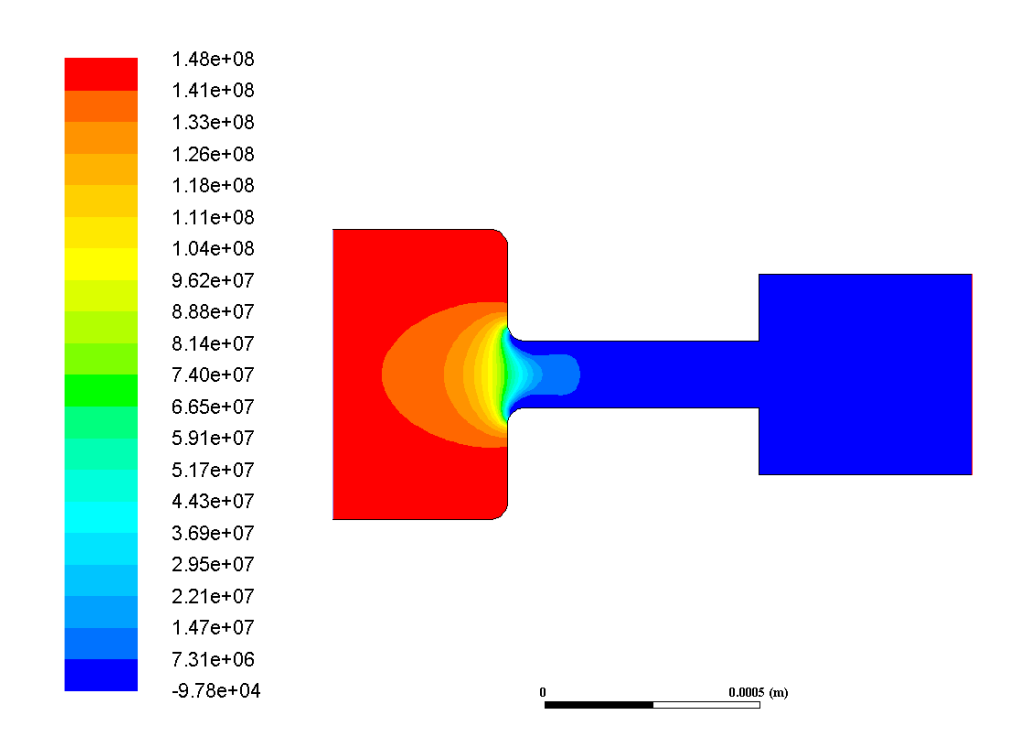

Figura 5.19: Contorno de presión para la geometría Inyector 13.3 sometida a 150 MPa en la inyección.

## 5.3.2. Magnitud de velocidad

#### Presión 50 MPa

Para el caso del módulo de la velocidad que se va a tratar a continuación, se observan diferencias según el tipo de geometría en las zonas de expansión, es decir, las distintas geometrías a la salida no provocan cambios significativos en los contornos de velocidad a lo largo de la zona inicial de inyección.

En lo que respecta a la salida, se obtienen contornos de velocidad con valores más elevados en aquellas geometrías cuya expansión es dos veces el diámetro más peque˜no. Mientras que tanto para el caso Standard como para aquellos donde la salida es tres veces el diámetro mínimo, se obtiene contornos de valores más pequeños, siendo mayores en el segundo. Este fenómeno se puede observar en las figuras [5.20,](#page-97-0) [5.21](#page-98-0) y [5.22.](#page-98-1)

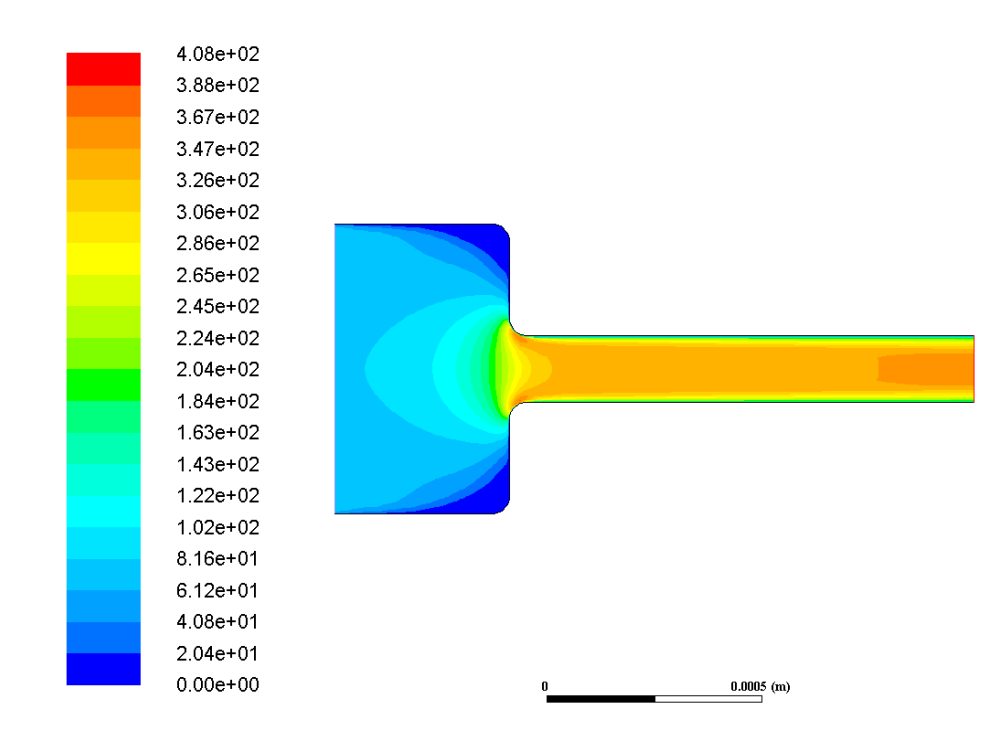

<span id="page-97-0"></span>Figura 5.20: Contorno de módulo de velocidad para la geometría Standard sometida a 50 MPa en la inyección.

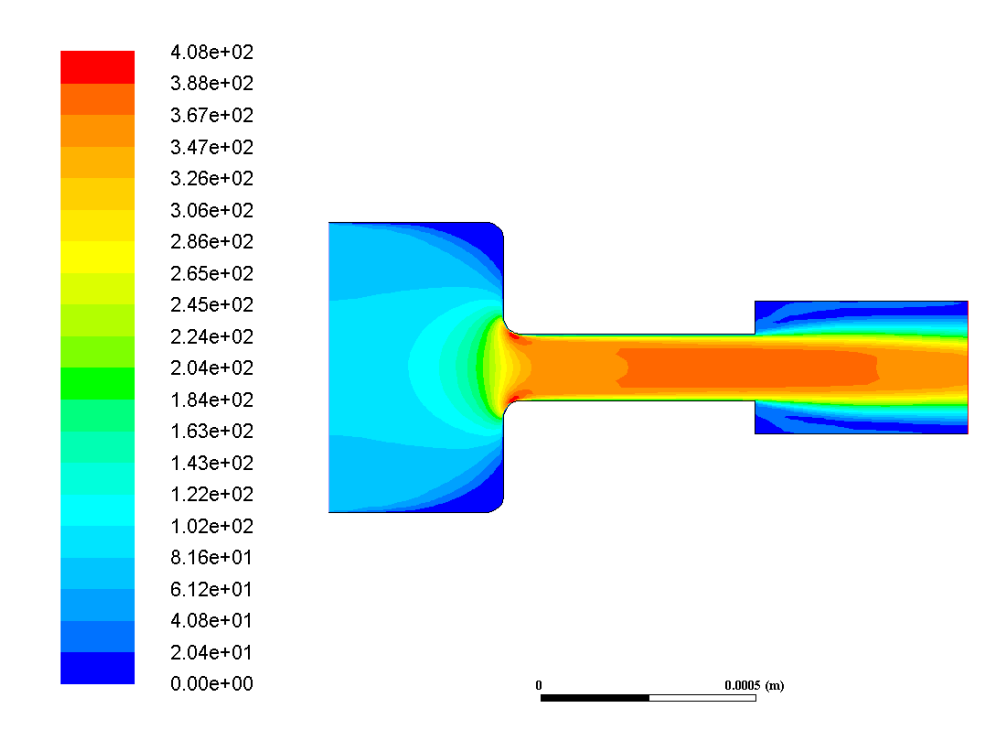

<span id="page-98-0"></span>Figura 5.21: Contorno de módulo de velocidad para la geometría Inyector 13.2 sometida a 50 MPa en la inyección.

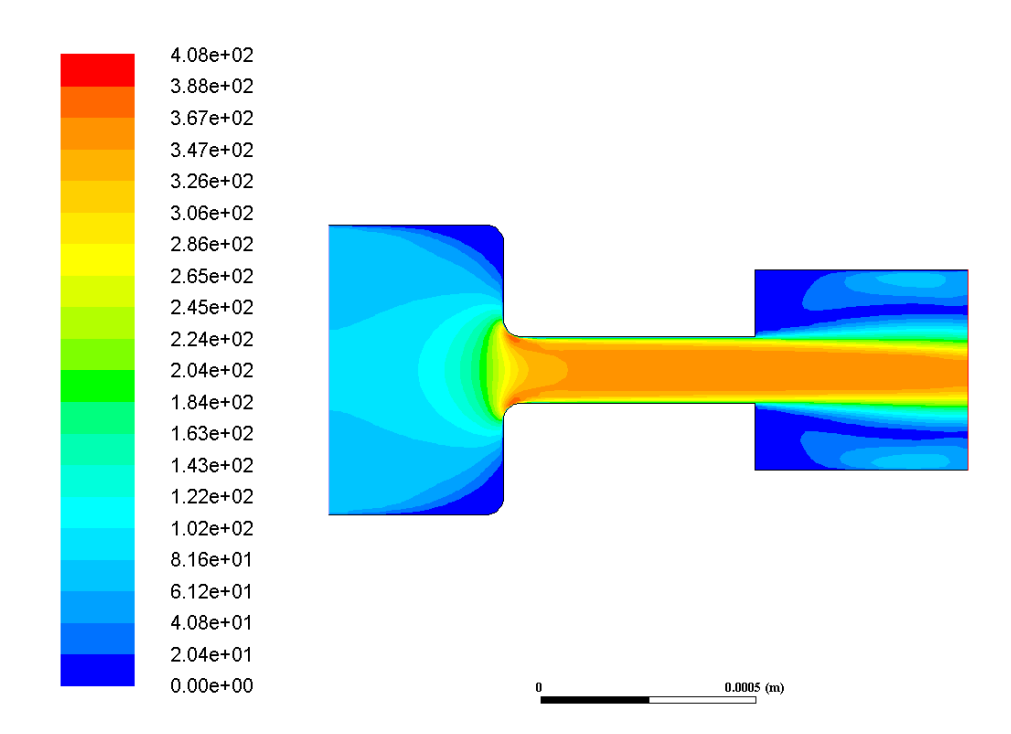

<span id="page-98-1"></span>Figura 5.22: Contorno de módulo de velocidad para la geometría Inyector 13.3 sometida a 50 MPa en la inyección.

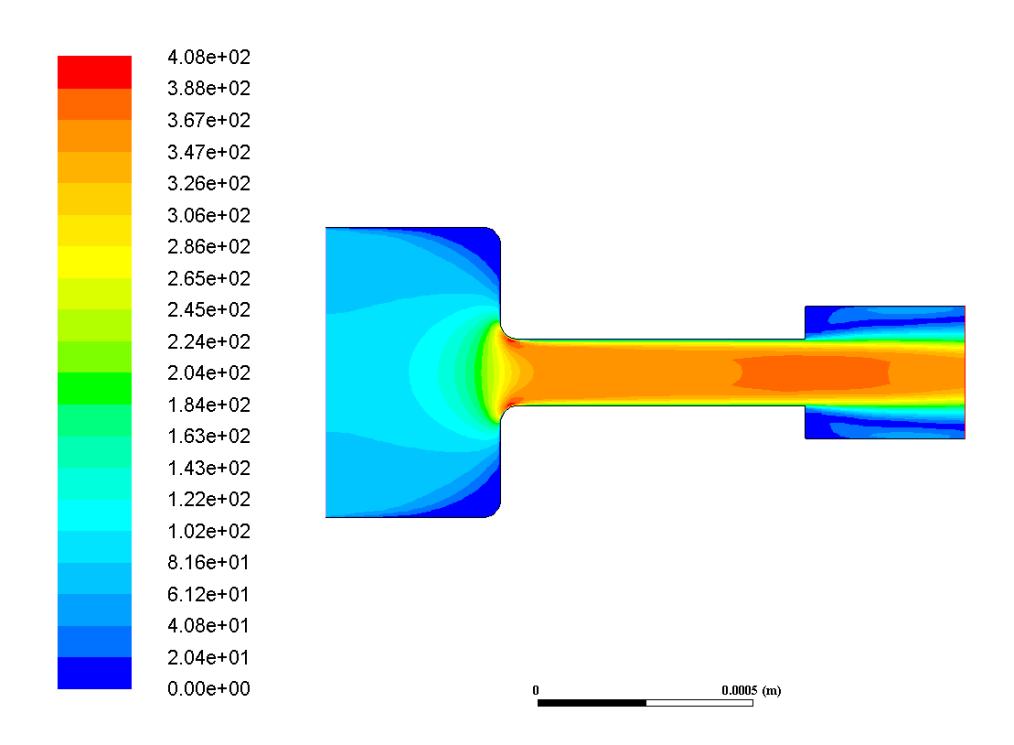

<span id="page-99-0"></span>Figura 5.23: Contorno de módulo de velocidad para la geometría Inyector 14.2 sometida a 50 MPa en la inyección.

Además, entre los casos que poseen la zona de expansión a  $1/3$  o a  $1/4$ , se observa que los valores en los contornos de velocidad son mayores para aquellos situados a 1/3, lo cual se puede observar comparando las figuras [5.21](#page-98-0) y [5.23.](#page-99-0)

Cabe destacar que para todas las geometrías diferentes se generan zonas de muy baja velocidad en las zonas de redondeo superior a la entrada del inyector, así como valores muy elevados de velocidad en la zona donde se produce la disminución brusca de diámetro. Este fenómeno se corresponde con el visto anteriormente de presión, puesto que en zonas de alta presión se obtienen valores pequeños de velocidad y viceversa.

Por otro lado, para aquellas geometrías con cambio de diámetro en la expansión se generan también zonas baja velocidad debidas a que el fluido con la velocidad que tiene a la salida del diámetro mínimo no ocupa toda la zona de expansión y se generan fenómenos de fase vapor y recirculación que se explicarán más adelante.

#### Presión 100 MPa

En este caso, con mayor presión de invección que el anterior, se puede decir que los resultados son similares como cabría esperar. La diferencia principal reside en que los valores alcanzados de velocidad son más elevados que los obtenidos en el apartado anterior. Este fenómeno se puede observar en las siguientes imágenes:

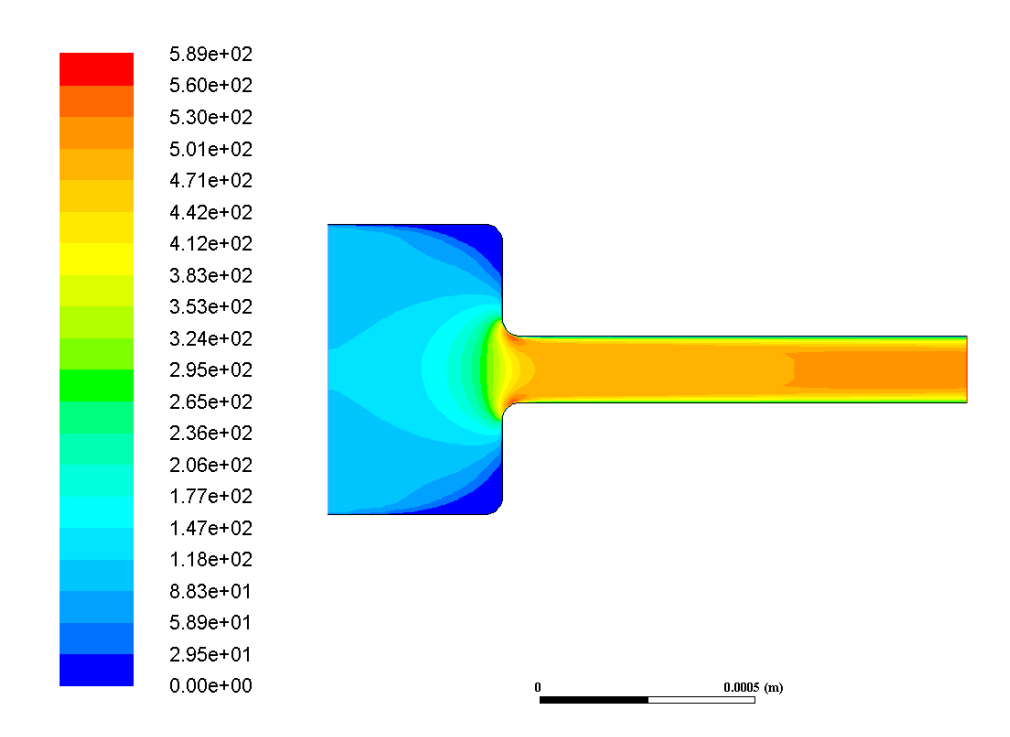

Figura 5.24: Contorno de módulo de velocidad para la geometría Standard sometida a 100 MPa en la inyección.

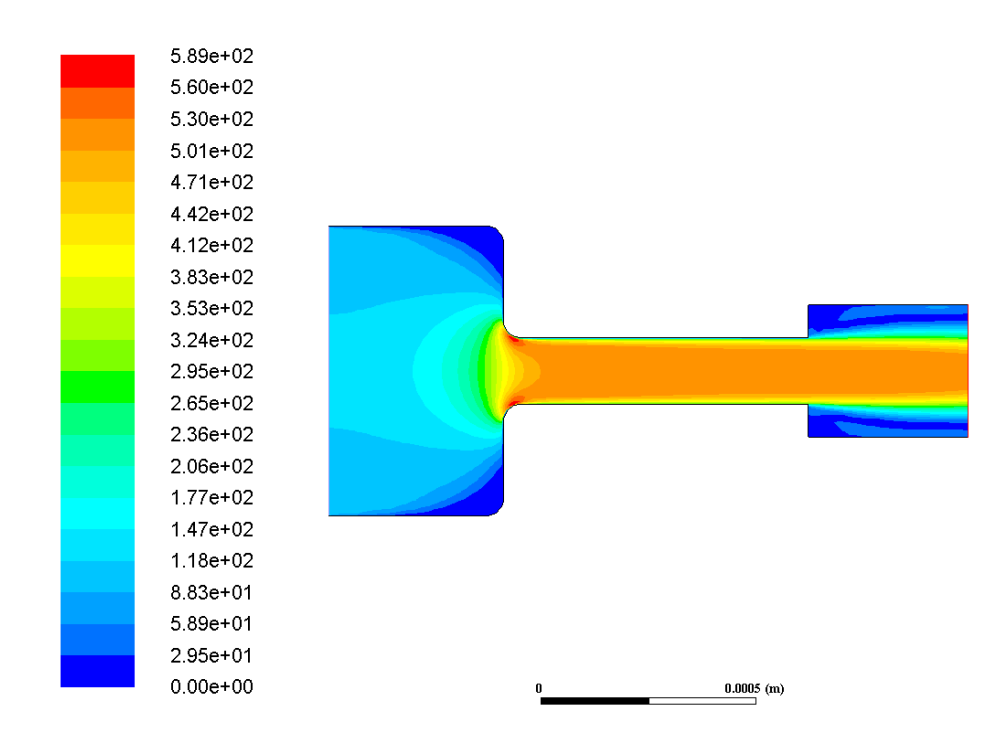

Figura 5.25: Contorno de módulo de velocidad para la geometría Inyector 14.2 sometida a 100 MPa en la inyección.

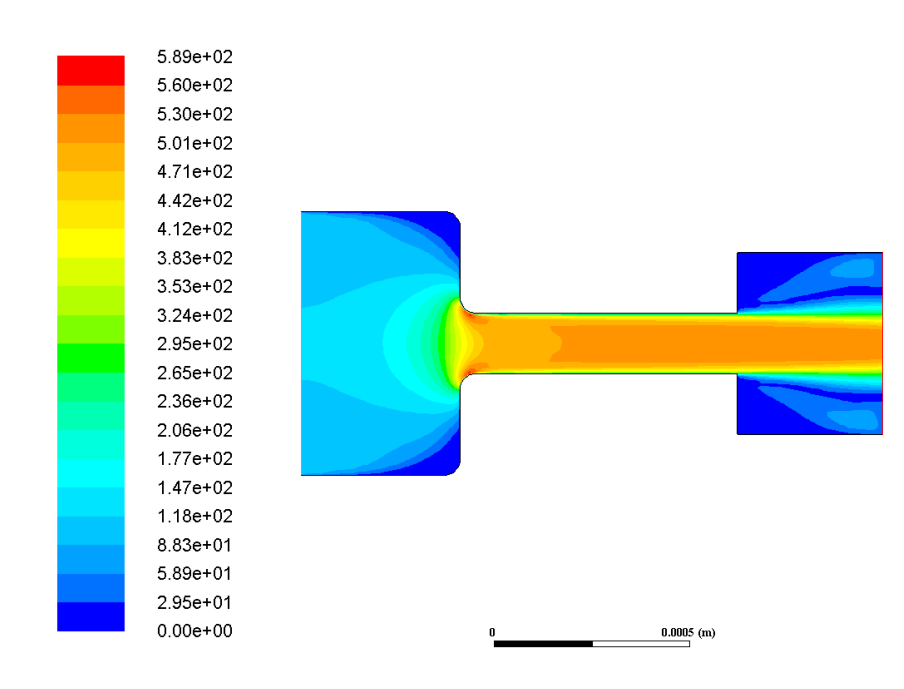

Figura 5.26: Contorno de módulo de velocidad para la geometría Inyector 14.3 sometida a 100 MPa en la inyección.

#### Presión 150 MPa

Del mismo modo, los fenómenos son similares cuando la presión es de 150 MPa a la entrada del inyector. Los valores de velocidad obtenidos son superiores mientras que los contornos obtenidos tienen distribuciones similares.

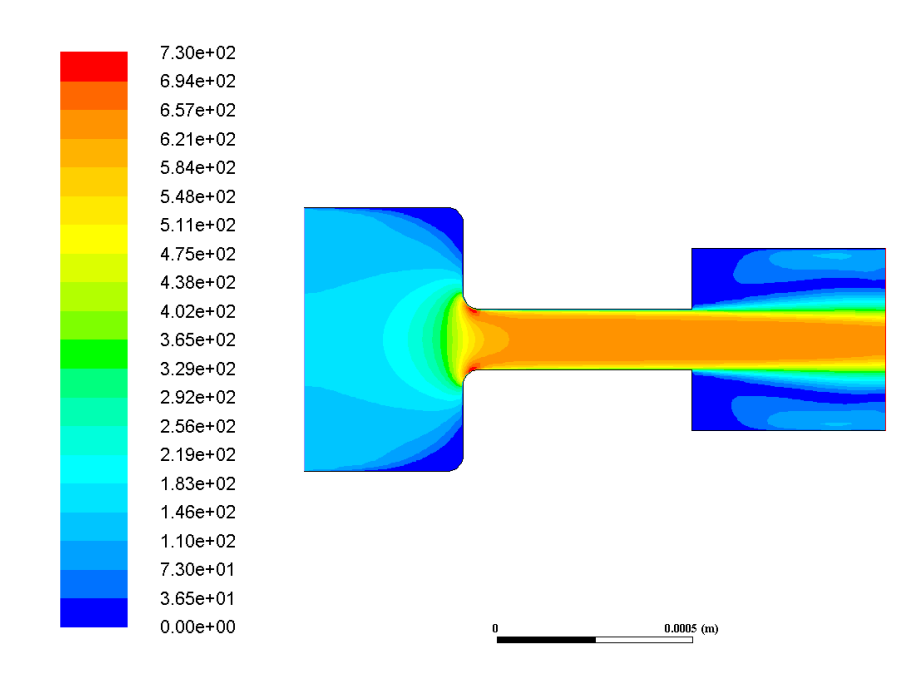

Figura 5.27: Contorno de módulo de velocidad para la geometría Inyector 13.3 sometida a 150 MPa en la invección.

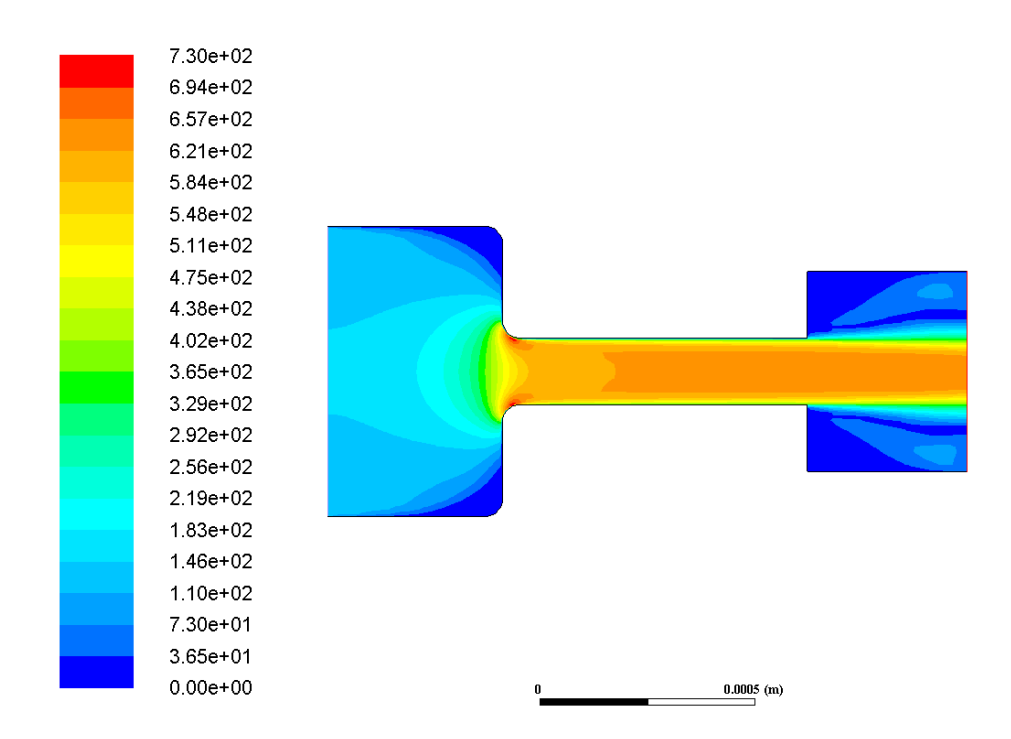

Figura 5.28: Contorno de módulo de velocidad para la geometría Inyector 14.3 sometida a 150 MPa en la inyección.

Notar que aunque las distribuciones son similares, se podría decir que los contornos han aumentado a lo largo de la zona intermedia en todos los casos, obteniendo valores de velocidad más elevados y constantes en esas zonas.

## 5.3.3. Velocidad radial

#### Presión 50 MPa

En el presente apartado, se trata el estudio de los contornos de velocidad obtenidos en dirección radial del inyector. Al igual que se ha realizado para el apartado anterior, se obtiene distribuciones muy parecidas entre todas las geometrías, siendo pr´acticamente coincidentes los contornos de las zonas iniciales y observ´andose las principales diferencias en los valores de velocidad que se obtienen para las zonas intermedia y de expansión.

En primer lugar, se puede decir que los valores de velocidad son más elevados para aquellos casos que poseen una expansión con diámetro dos veces mayor que el más pequeño. Este fenómeno se produce de igual manera que ocurría para el módulo de la velocidad, lo cual es lógico. De igual modo, en término de valores más elevados le siguen las geometrías con tres veces el diámetro y finalmente aquella que no tiene cambio de sección en la expansión. Este hecho se puede observar en las figuras [5.29,](#page-103-0) [5.30](#page-103-1) y [5.31.](#page-104-0)

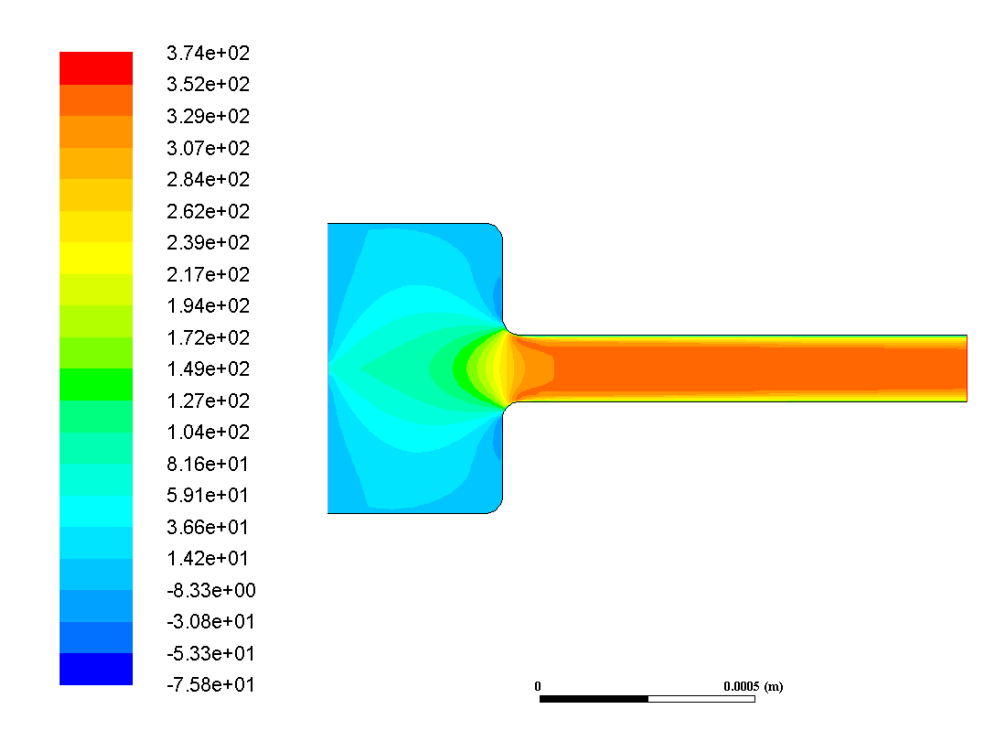

<span id="page-103-0"></span>Figura 5.29: Contorno de velocidad radial para la geometría Standard sometida a 50 MPa en la inyección.

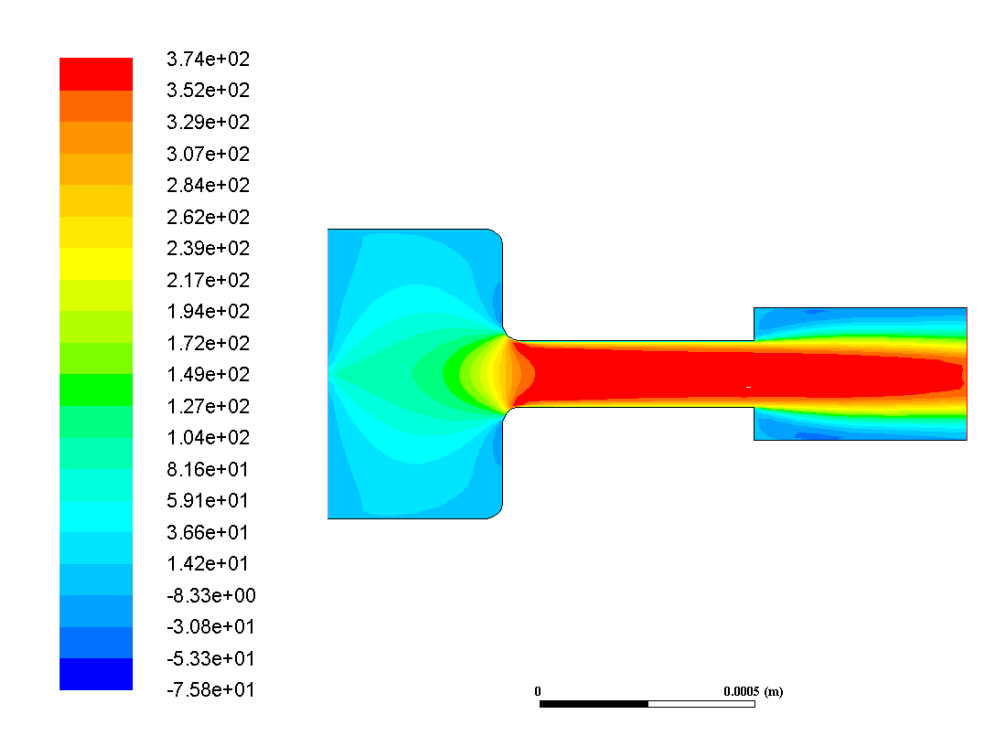

<span id="page-103-1"></span>Figura 5.30: Contorno de velocidad radial para la geometría Inyector 13.2 sometida a 50 MPa en la inyección.

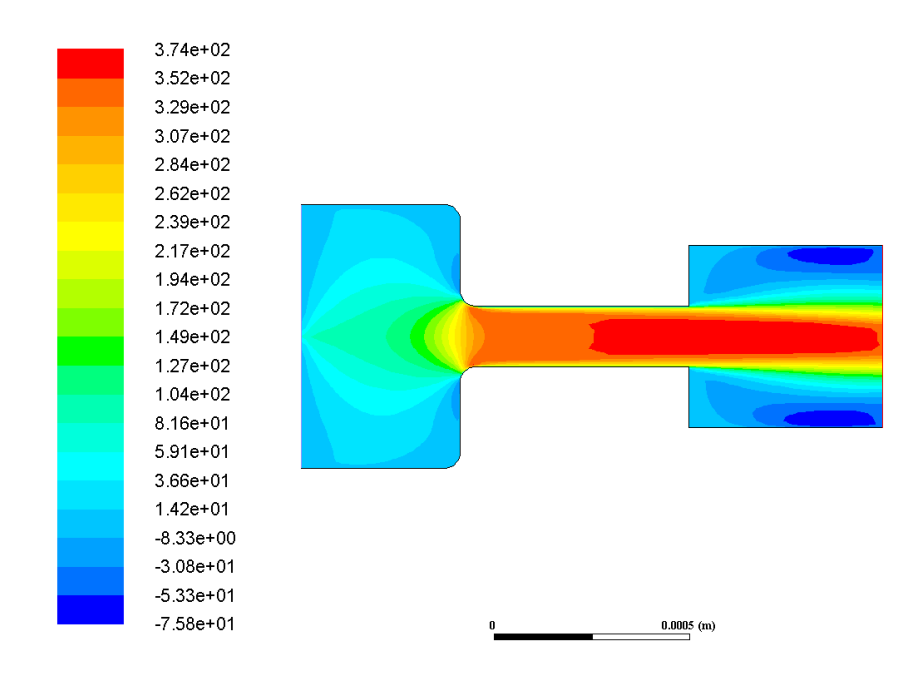

<span id="page-104-0"></span>Figura 5.31: Contorno de velocidad radial para la geometría Inyector 13.3 sometida a 50 MPa en la inyección.

Del mismo modo, se comprueba que la diferencia entre la situación de la expansión a  $1/3$  o a  $1/4$ , provoca que los valores de velocidad obtenidos sean mayores en el primero de los dos casos, lo cual se puede comprobar comparando por un lado las figuras [5.30](#page-103-1) y [5.32,](#page-104-1) y por otro lado las figuras [5.31](#page-104-0) y [5.33.](#page-105-0)

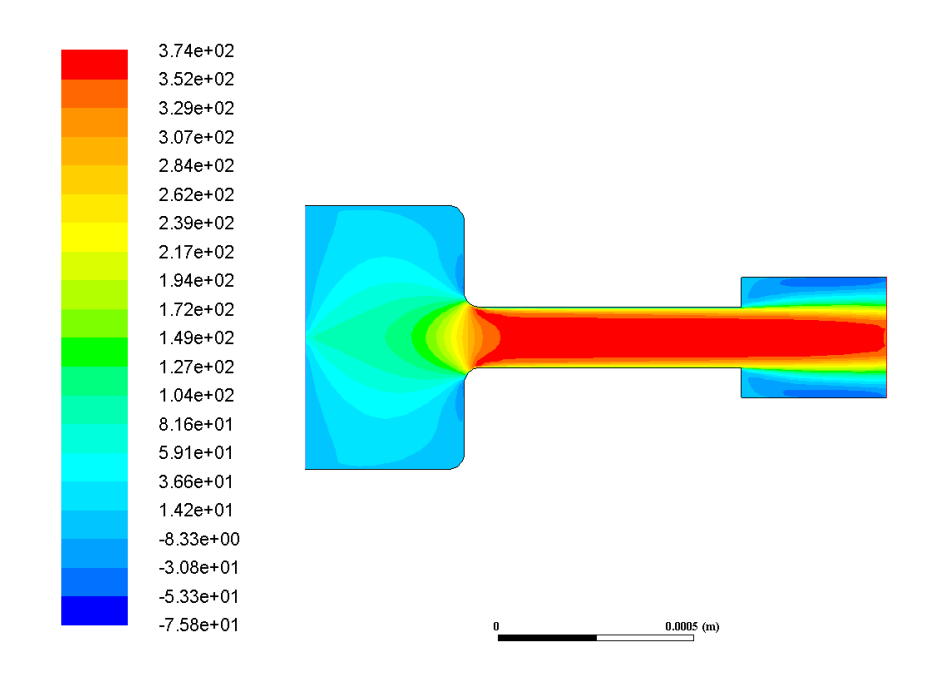

<span id="page-104-1"></span>Figura 5.32: Contorno de velocidad radial para la geometría Inyector 14.2 sometida a 50 MPa en la inyección.

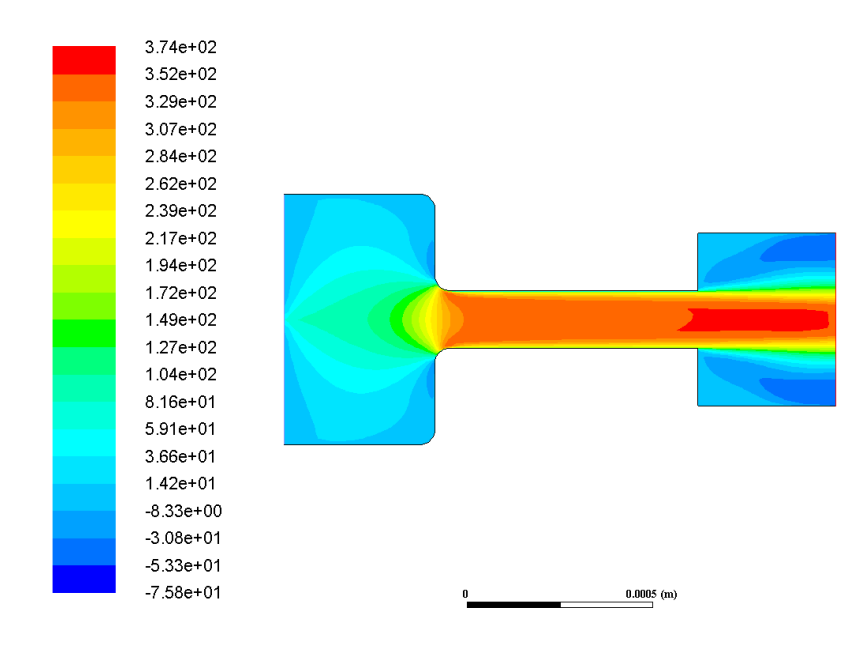

<span id="page-105-0"></span>Figura 5.33: Contorno de velocidad radial para la geometría Inyector 14.3 sometida a 50 MPa en la inyección.

#### Presión 100 MPa

Notar que al igual que ocurría para el módulo de la velocidad, conforme se aumenta la presión se obtienen contornos de velocidad similares, con la diferencia de que los valores de velocidad obtenidos son también más elevados. Esto provoca también que los valores mínimos sean más pequeños en este caso, puesto que ahora el mínimo no es cero al tomarse la velocidad con respecto al eje de simetría.

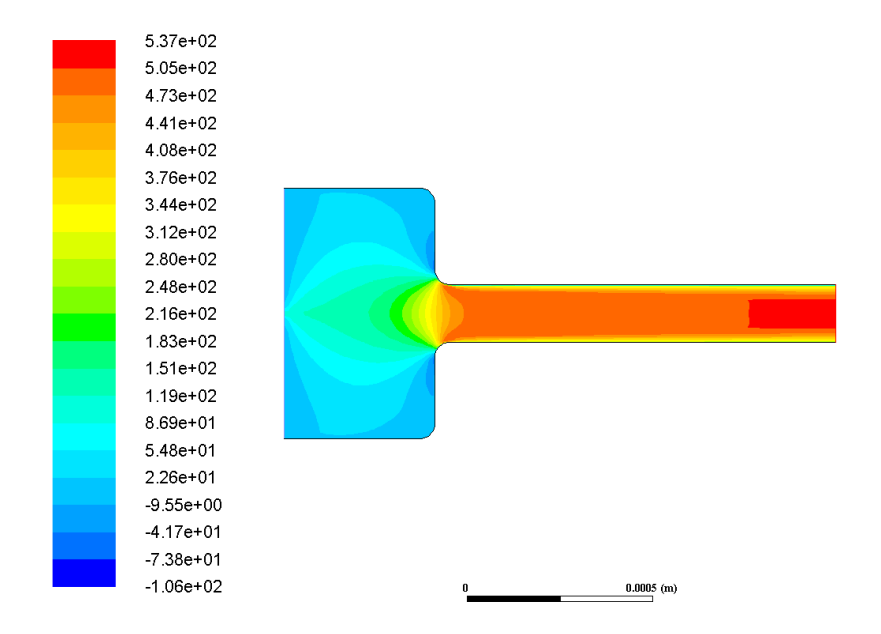

Figura 5.34: Contorno de velocidad radial para la geometría Standard sometida a 100 MPa en la inyección.

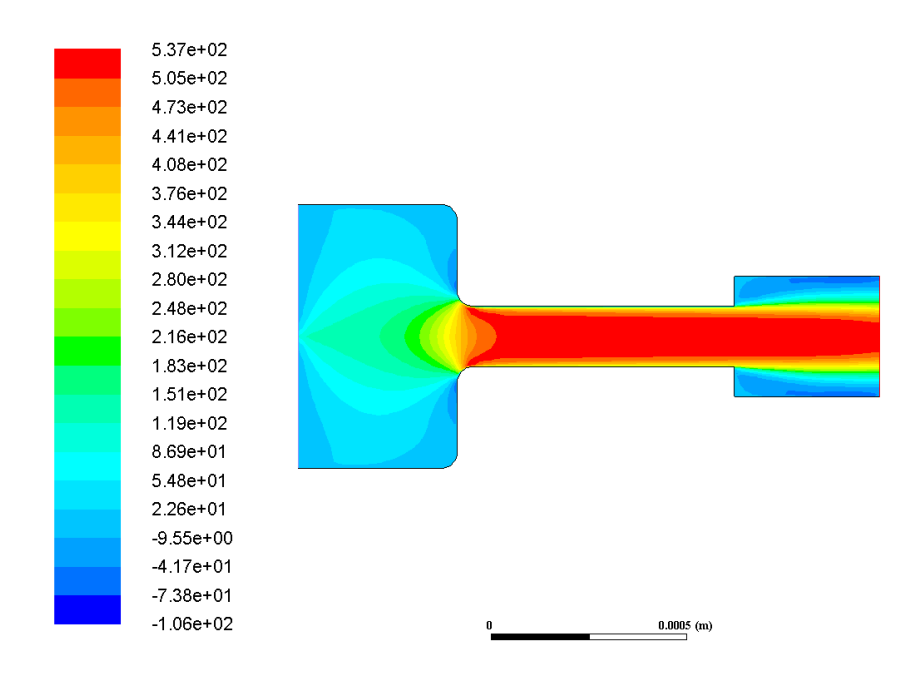

Figura 5.35: Contorno de velocidad radial para la geometría Inyector 14.2 sometida a 100 MPa en la inyección.

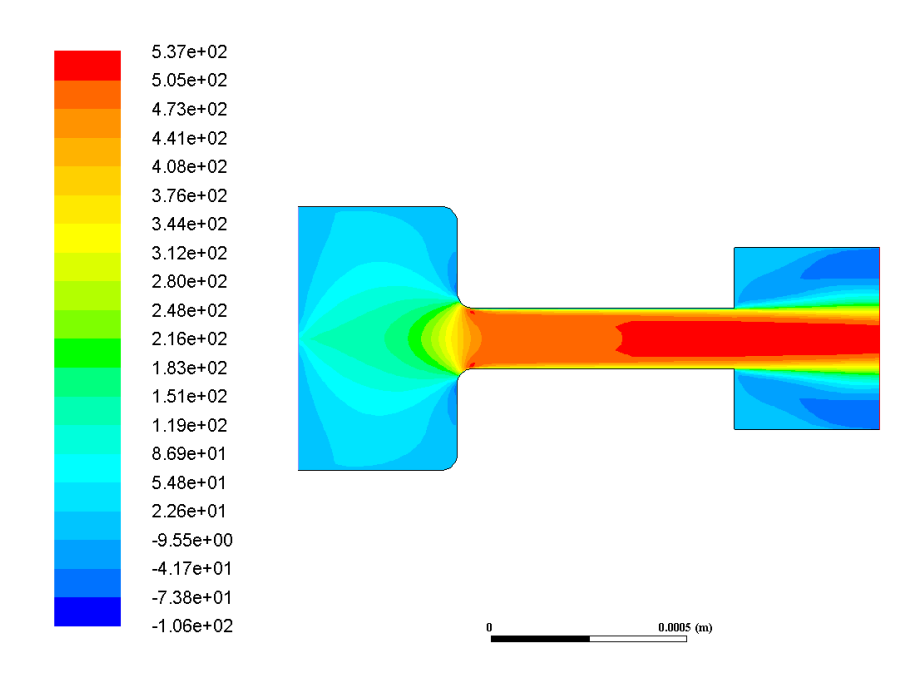

Figura 5.36: Contorno de velocidad radial para la geometría Inyector 14.3 sometida a 100 MPa en la inyección.

Al igual que se puede observar tanto en estos casos como en los del apartado anterior, los valores elevados de velocidad comienzan a tener alta importancia en el momento en el que el diámetro grande de la zona inicial para a ser el diámetro mínimo de la zona intermedia.

#### Presión 150 MPa

Para este valor de presión, los contornos de velocidad radial siguen lo establecido hasta el momento, obteniéndose valores aun más elevados de velocidad para el máximo y más pequeños para el mínimo, como cabía esperar.

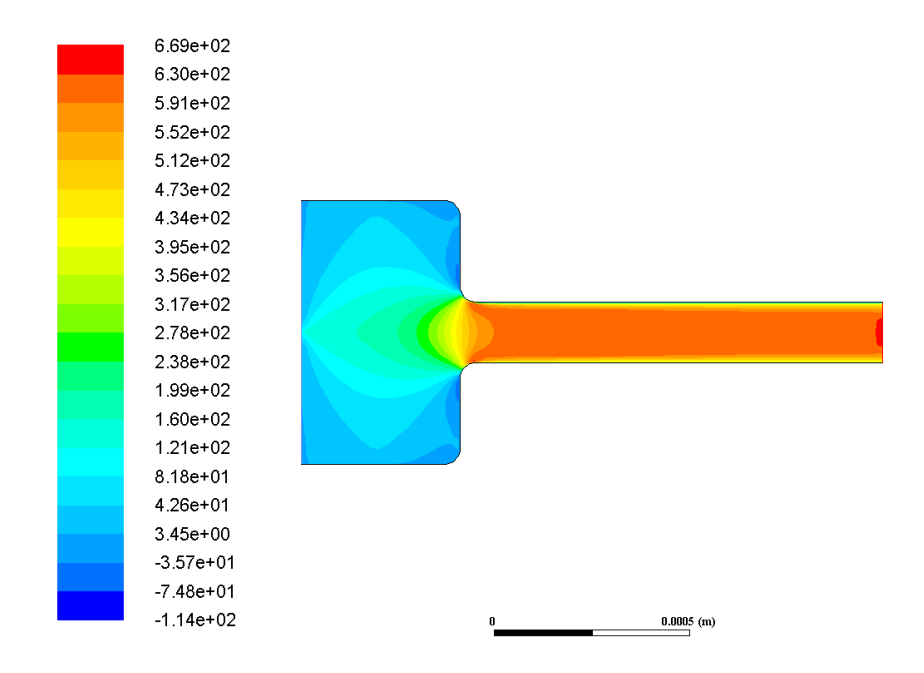

Figura 5.37: Contorno de velocidad radial para la geometría Standard sometida a 150 MPa en la inyección.

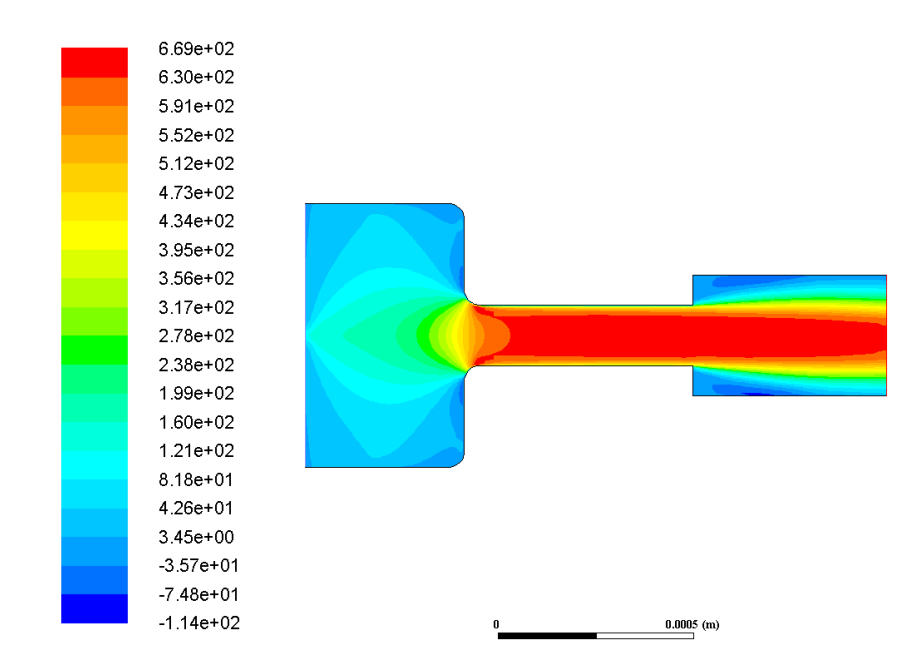

Figura 5.38: Contorno de velocidad radial para la geometría Inyector 13.2 sometida a 150 MPa en la invección.
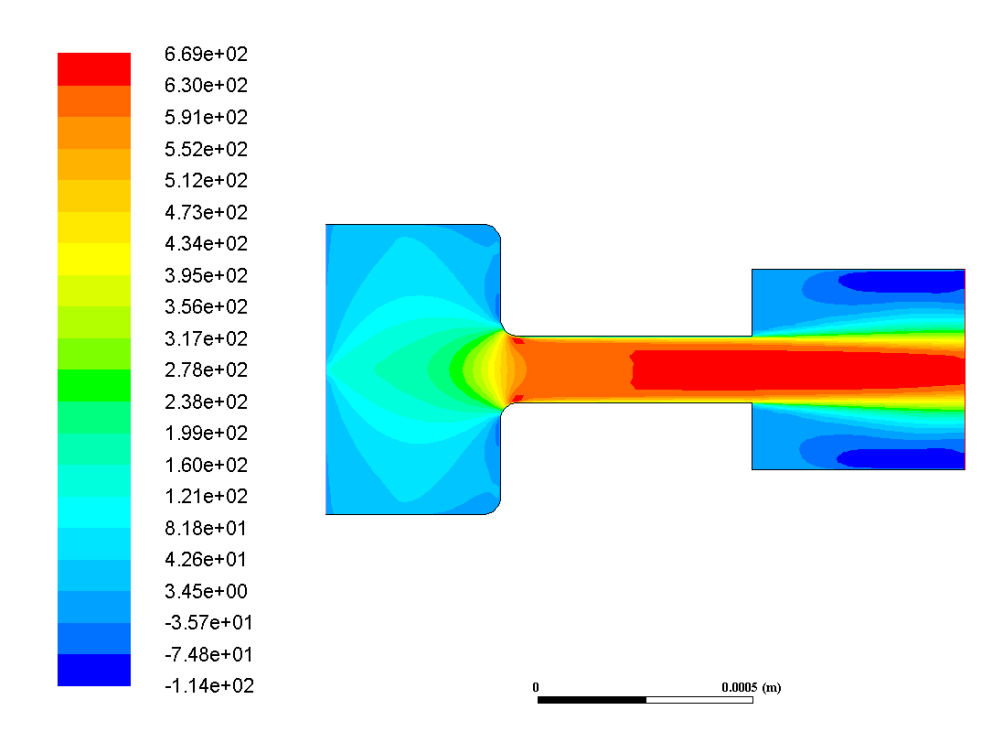

Figura 5.39: Contorno de velocidad radial para la geometría Inyector 13.3 sometida a 150 MPa en la inyección.

# 5.3.4. Velocidad tangencial

### Presión 50 MPa

Respecto a la velocidad tangencial, se puede decir que se comporta de igual forma que la velocidad radial, con la importante diferencia de que el tratamiento de esta velocidad es en la dirección perpendicular al caso anterior. Esto hace que de nuevo se obtengan contornos sim´etricos que nos ofrecen valores m´aximos y m´ınimos de igual m´odulo pero con signo distinto. Esto indica una cierta veracidad en los resultados puesto que si los valores obtenidos no fueran iguales en módulo, la distribución no sería simétrica y por tanto, el estudio tampoco.

Para la presente presión de inyección se obtiene un resultado totalmente lineal y simétrico en la expansión para el caso Standard, mientras que para los demás casos, se mantiene la simetría pero desaparece la linealidad debido que a aparecen ciertas zonas provocadas por el vapor y la recirculación del paso del fluido por esa zona del inyector. Este fenómeno se puede observar en las figuras [5.41](#page-109-0) y [5.42.](#page-110-0)

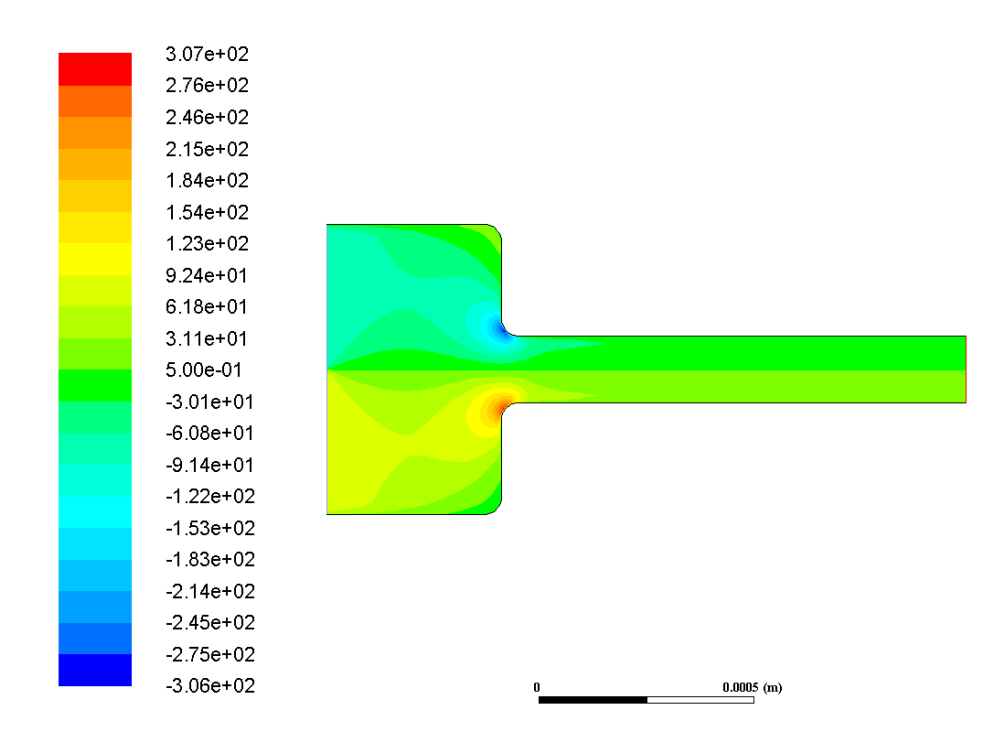

Figura 5.40: Contorno de velocidad tangencial para la geometría Standard sometida a 50 MPa en la inyección.

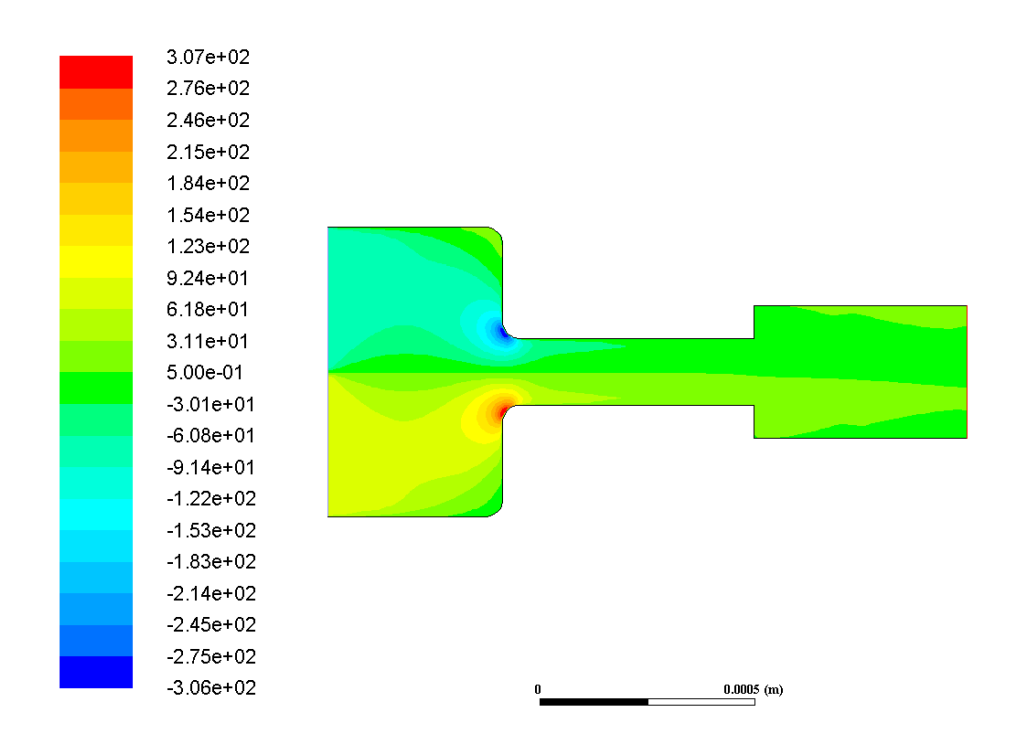

<span id="page-109-0"></span>Figura 5.41: Contorno de velocidad tangencial para la geometría Inyector 13.2 sometida a 50 MPa en la inyección.

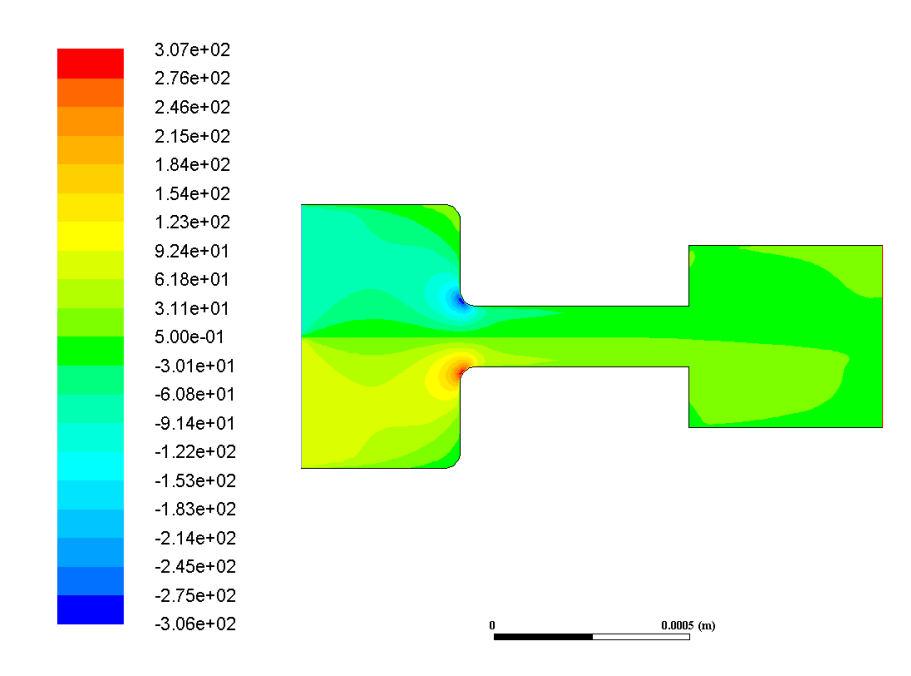

<span id="page-110-0"></span>Figura 5.42: Contorno de velocidad tangencial para la geometría Inyector 13.3 sometida a 50 MPa en la inyección.

#### Presión 100 MPa

Para este valor determinado de presión de inyección, se obtiene distribuciones similares al apartado anterior donde la presión es menor. Este fenómeno se puede observar en las figuras [5.43,](#page-110-1) [5.44](#page-111-0) y [5.45.](#page-111-1)

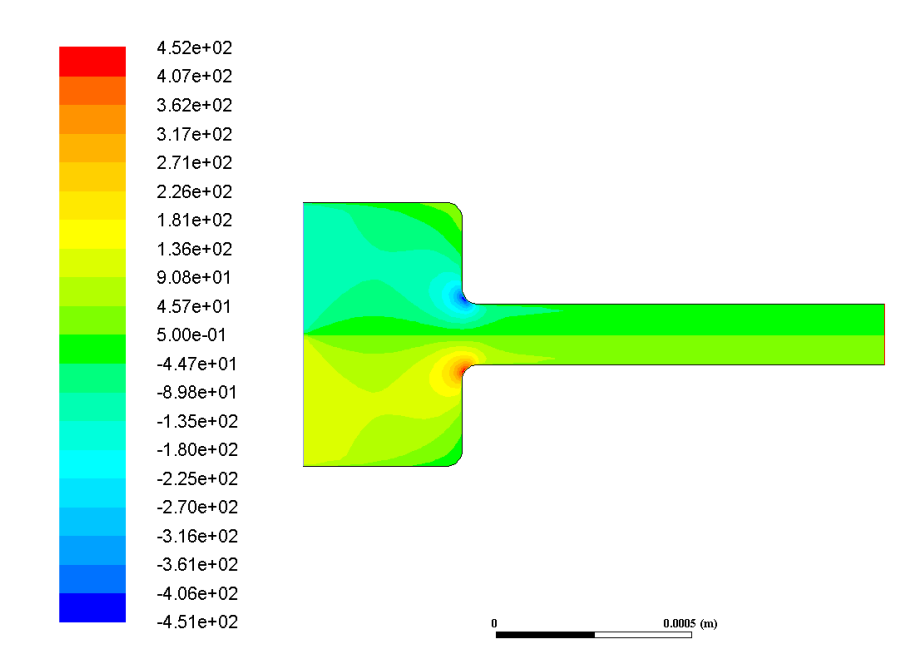

<span id="page-110-1"></span>Figura 5.43: Contorno de velocidad tangencial para la geometría Standard sometida a 100 MPa en la inyección.

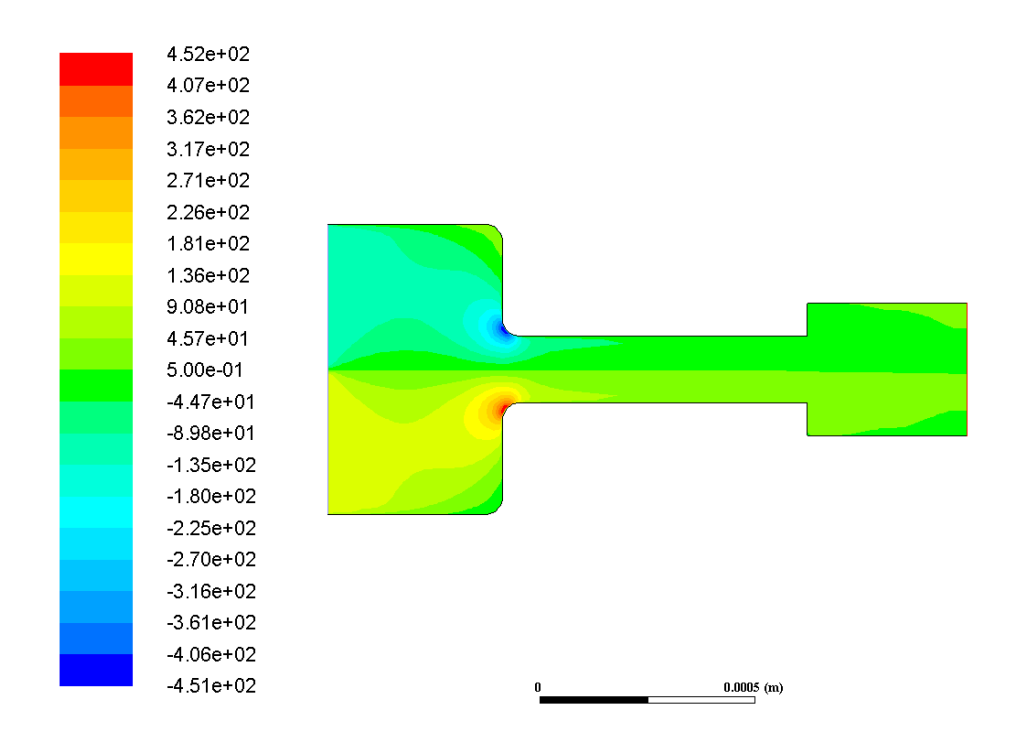

<span id="page-111-0"></span>Figura 5.44: Contorno de velocidad tangencial para la geometría Inyector 14.2 sometida a 100 MPa en la inyección.

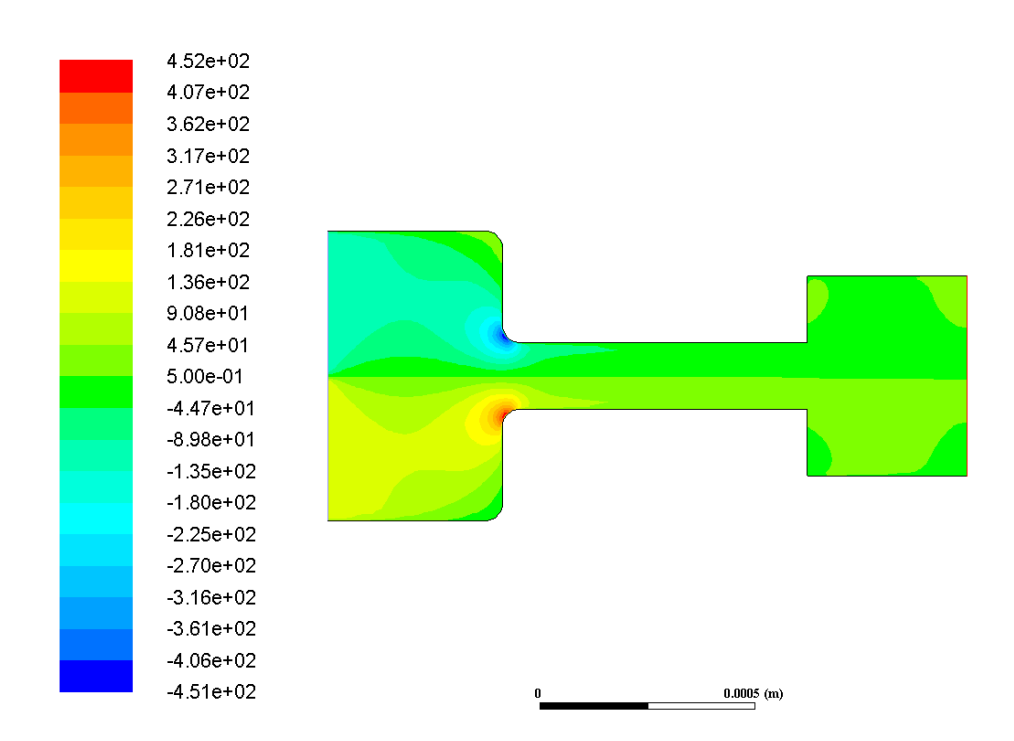

<span id="page-111-1"></span>Figura 5.45: Contorno de velocidad tangencial para la geometría Inyector 14.3 sometida a 100 MPa en la inyección.

## Presión 150 MPa

Del mismo modo, las distribuciones de velocidad tangencial para una presión de inyección de 150 MPa son similares a las obtenidas para los casos de 50 y 100 MPa a la entrada del inyector. Este hecho se puede observar en las figuras [5.46,](#page-112-0) [5.47](#page-112-1) y [5.48.](#page-113-0)

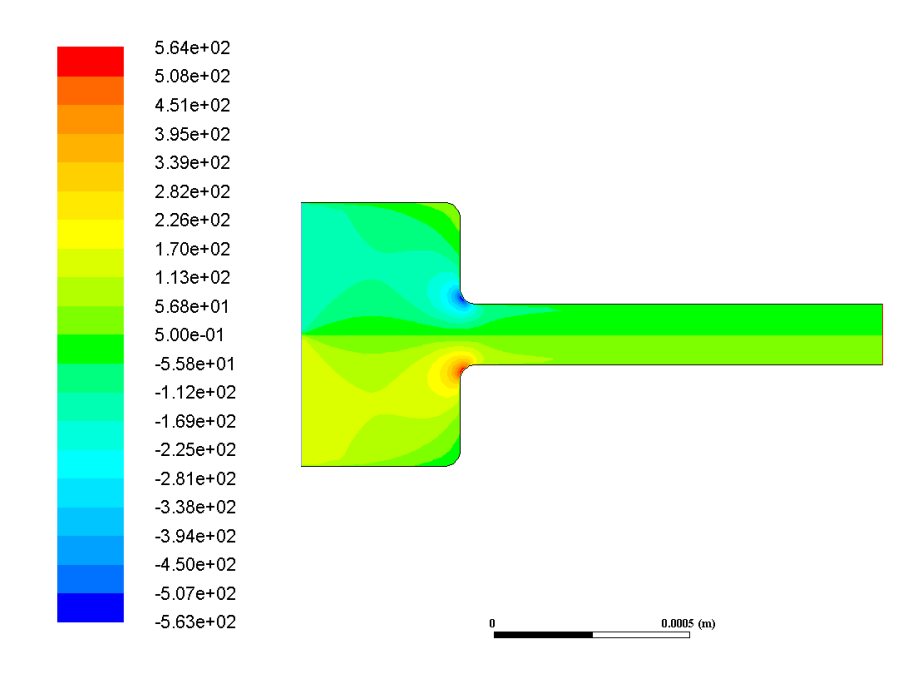

<span id="page-112-0"></span>Figura 5.46: Contorno de velocidad tangencial para la geometría Standard sometida a 150 MPa en la inyección.

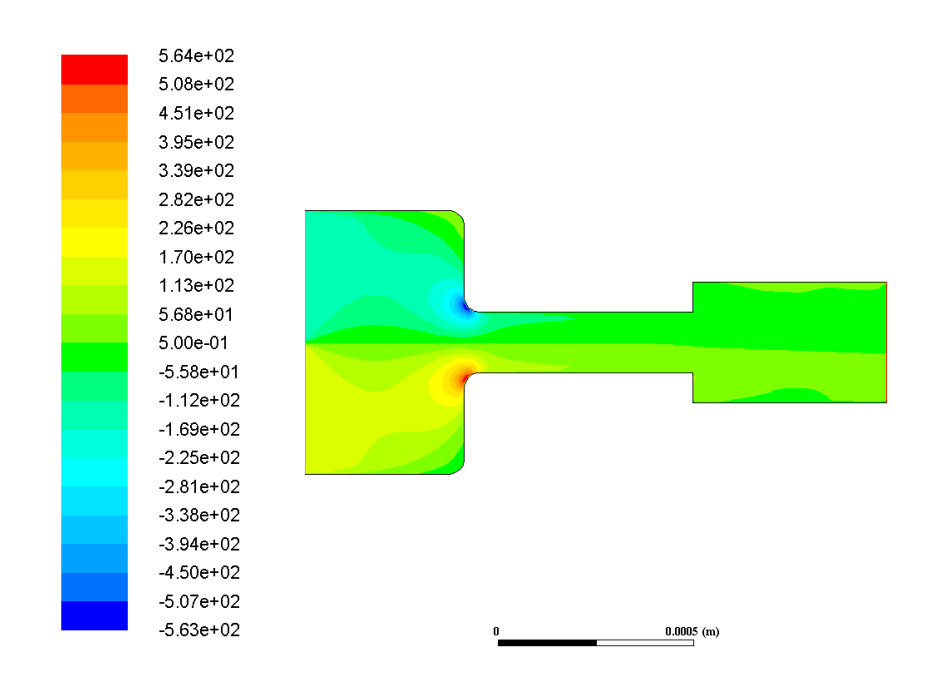

<span id="page-112-1"></span>Figura 5.47: Contorno de velocidad tangencial para la geometría Inyector 13.2 sometida a 150 MPa en la invección.

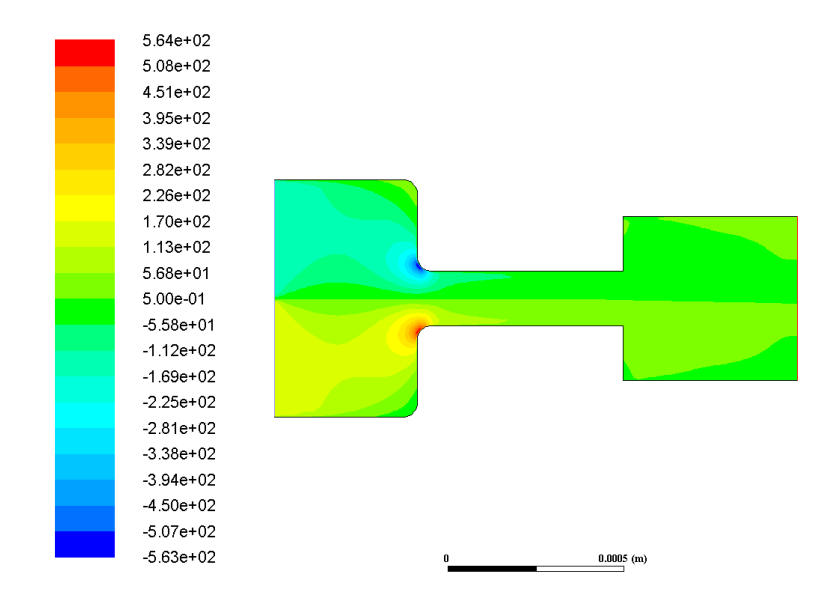

<span id="page-113-0"></span>Figura 5.48: Contorno de velocidad tangencial para la geometría Inyector 13.3 sometida a 150 MPa en la inyección.

# 5.3.5. Vectores de velocidad

#### Presión 50 MPa

Utilizando vectores de velocidad en vez de contornos, se puede observar de forma más específica los puntos concretos donde tienen lugar los valores más elevados de velocidad, que coinciden para todas las geometrías en la zona de redondeo donde se produce la disminución de diámetro de la zona inicial a la zona intermedia. Esto se puede observar, por ejemplo, en las figuras [5.49,](#page-113-1) [5.50](#page-114-0) y [5.51.](#page-115-0)

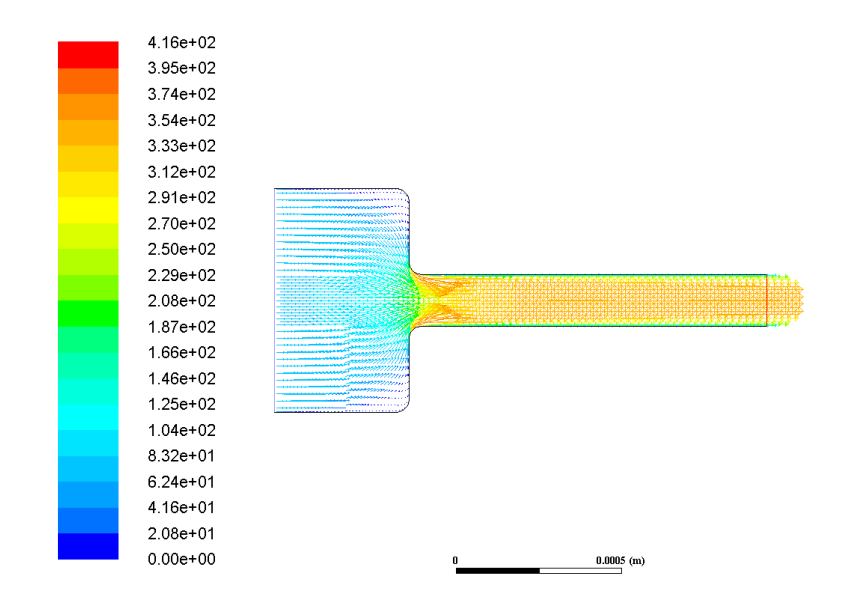

<span id="page-113-1"></span>Figura 5.49: Vectores de módulo de velocidad para la geometría Standard sometida a 50 MPa en la inyección.

En aquellas zonas donde se estrecha el diámetro inicial del inyector y se observan los puntos con vectores de velocidad de mayor valor, también se observa que la dirección de los mismos cambia, generando ligeros fenómenos de recirculación del fluido en dichos puntos.

Del mismo modo, para las zonas de expansión superior e inferior al chorro, también se observa la generación de fenómenos de recirculación gracias a la dirección de los vectores. Dichos fen´omenos son debidos a las velocidades tan bajas generadas en comparación con las elevadas del chorro principal. Estas zonas también se ven más o menos influidas por la pared, ya que la recirculación es mayor cuanto más separada se encuentra la pared del inyector en la expansión.

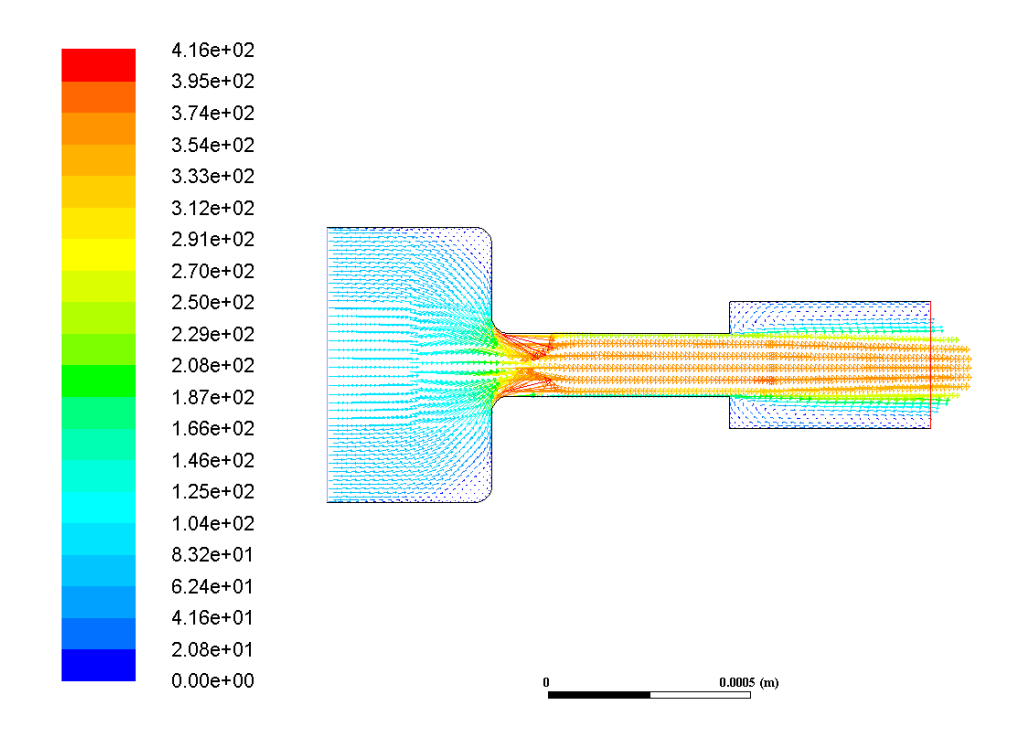

<span id="page-114-0"></span>Figura 5.50: Vectores de módulo de velocidad para la geometría Inyector 13.2 sometida a 50 MPa en la inyección.

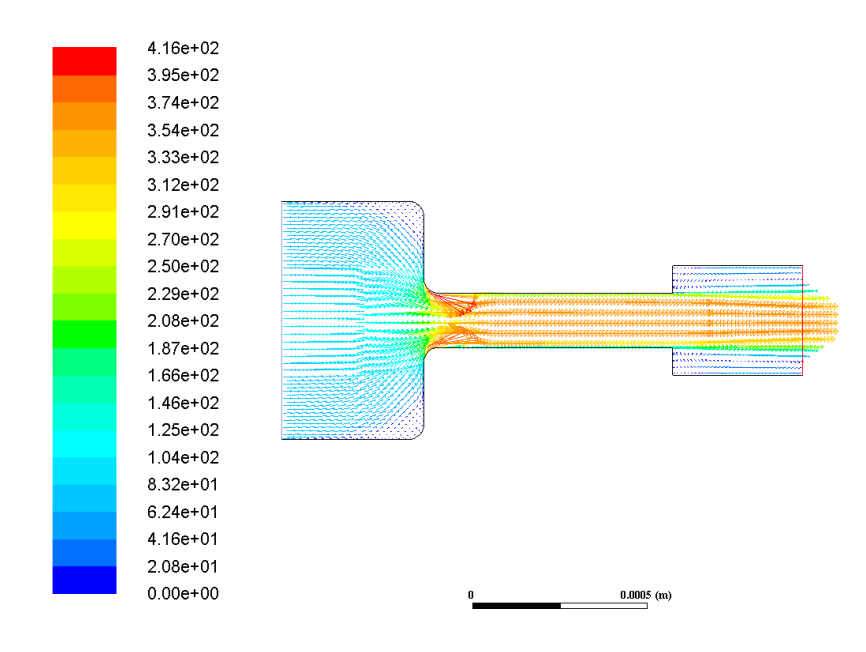

<span id="page-115-0"></span>Figura 5.51: Vectores de módulo de velocidad para la geometría Inyector 14.2 sometida a 50 MPa en la inyección.

#### Presión 100 MPa

Este fenómeno se puede observar de nuevo para presiones más elevadas en las geometrías con diámetro de expansión tres veces mayor que el Standard. La diferencia principal con los casos anteriores reside en que los valores alcanzados en dichos redondeos son menos elevados que para el caso de dos veces mayor el diámetro Standard. Este fenómeno es el mismo que ocurría en la sección [5.3.2.](#page-97-0)

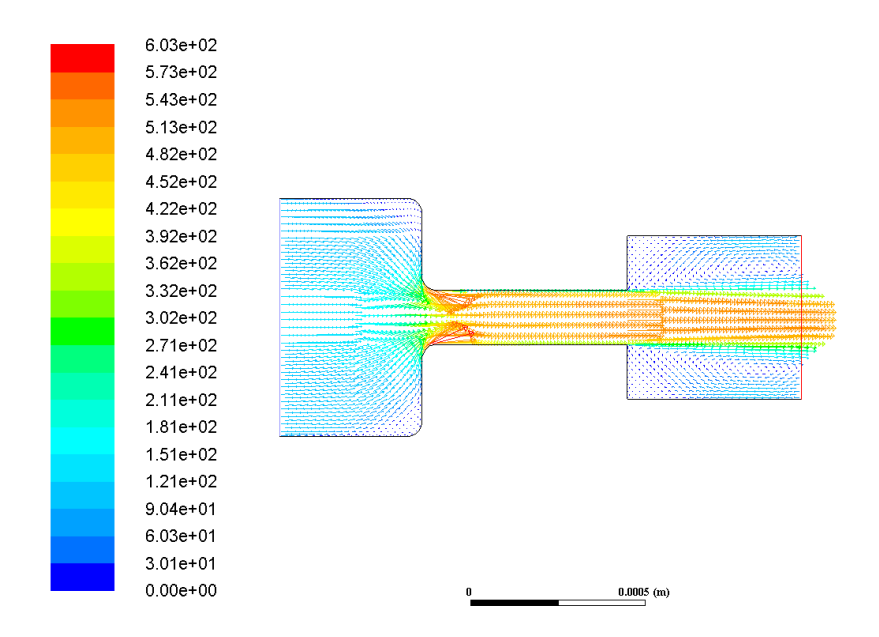

Figura 5.52: Vectores de módulo de velocidad para la geometría Inyector 13.3 sometida a 100 MPa en la inyección.

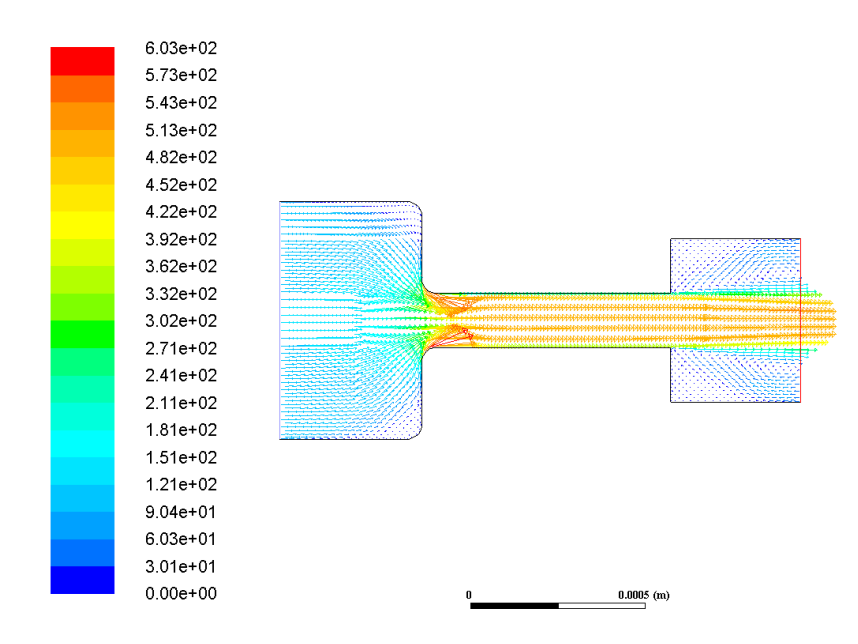

Figura 5.53: Vectores de módulo de velocidad para la geometría Inyector 14.3 sometida a 100 MPa en la inyección.

### Presión 150 MPa

Finalmente, para la presión de inyección más elevada, las velocidades más elevadas se siguen teniendo en las mismas geometrías que para presiones más bajas y en los mismos puntos dentro del inyector como se puede observar en las figuras [5.54](#page-116-0) y [5.55.](#page-117-0)

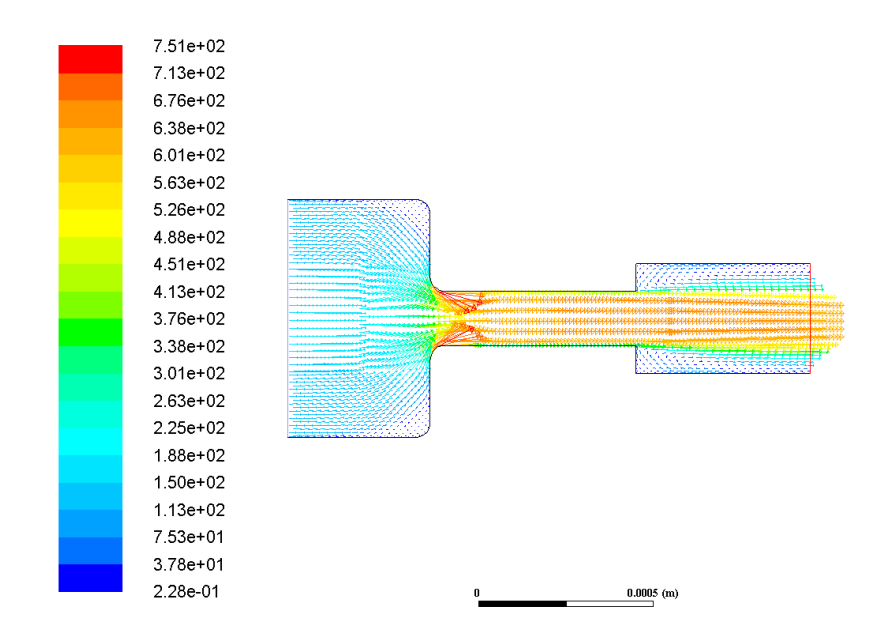

<span id="page-116-0"></span>Figura 5.54: Vectores de módulo de velocidad para la geometría Inyector 13.2 sometida a 150 MPa en la inyección.

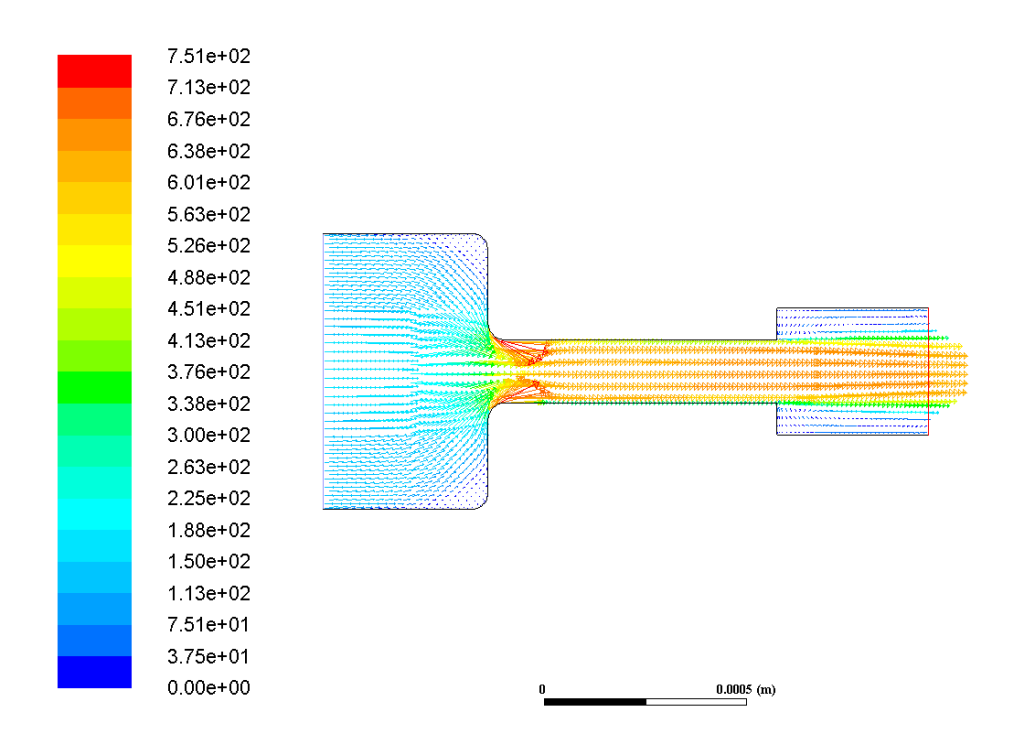

<span id="page-117-0"></span>Figura 5.55: Vectores de módulo de velocidad para la geometría Inyector 14.2 sometida a 150 MPa en la inyección.

## 5.3.6. Energía cinética turbulenta

#### Presión 50 MPa

A continuación, se deja atrás las variables relativas a la velocidad, y se pasa a tratar el fenómeno de turbulencia desde el punto de vista de la energía cinética generada.

En todas las geometrías se observa como en la zona inicial del inyector no se observa ningún tipo de actividad turbulenta. Una vez entrada la zona intermedia, se empieza a generar ligera actividad en las paredes a partir del redondeo. Una vez llegada la zona de expansión, los contornos son diferentes dependiendo del tipo de geometría y de la presión de inyección.

Para el caso de la geometría Standard, se observa como la ligera actividad turbulenta sigue hasta el final de inyector. Por tanto, se puede decir que este caso apenas genera energía cinética turbulenta.

Para los demás casos en los que se tiene un cambio de expansión, se genera mayor energía cinética turbulenta en el instante en el que se produce el cambio de expansión, siendo estos valores mayores cercanos a la salida en aquellas geometrías que poseen un diámetro de expansión dos veces mayor el de la zona intermedia.

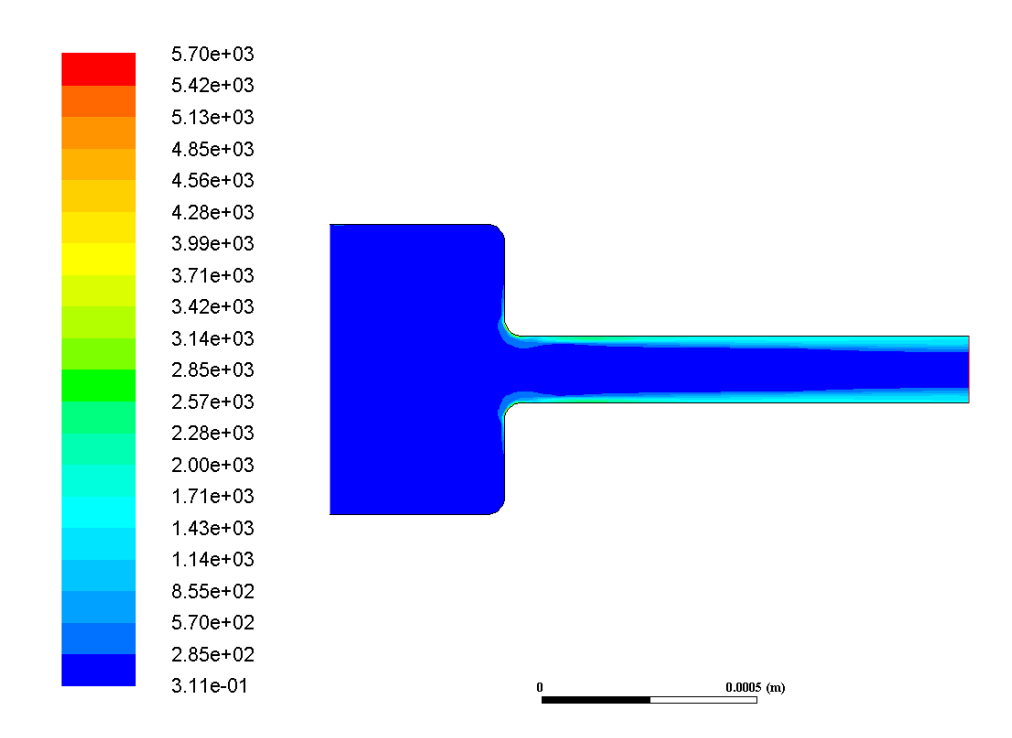

Figura 5.56: Contorno de energía cinética turbulenta para la geometría Standard sometida a 50 MPa en la inyección.

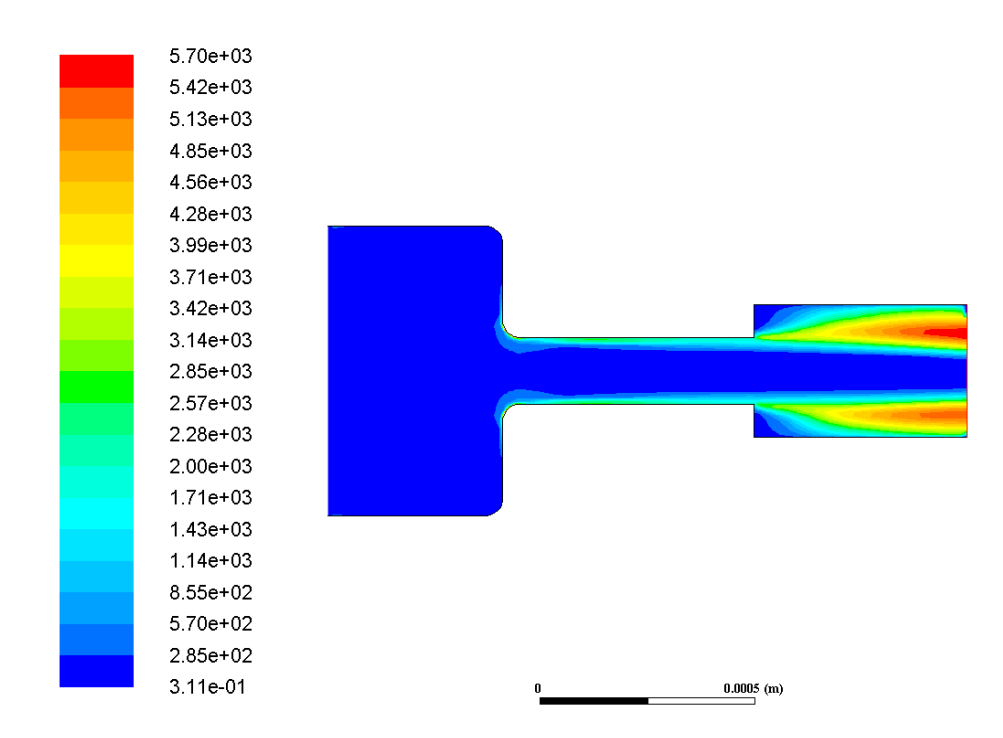

Figura 5.57: Contorno de energía cinética turbulenta para la geometría Inyector 13 2 sometida a 50 MPa en la inyección.

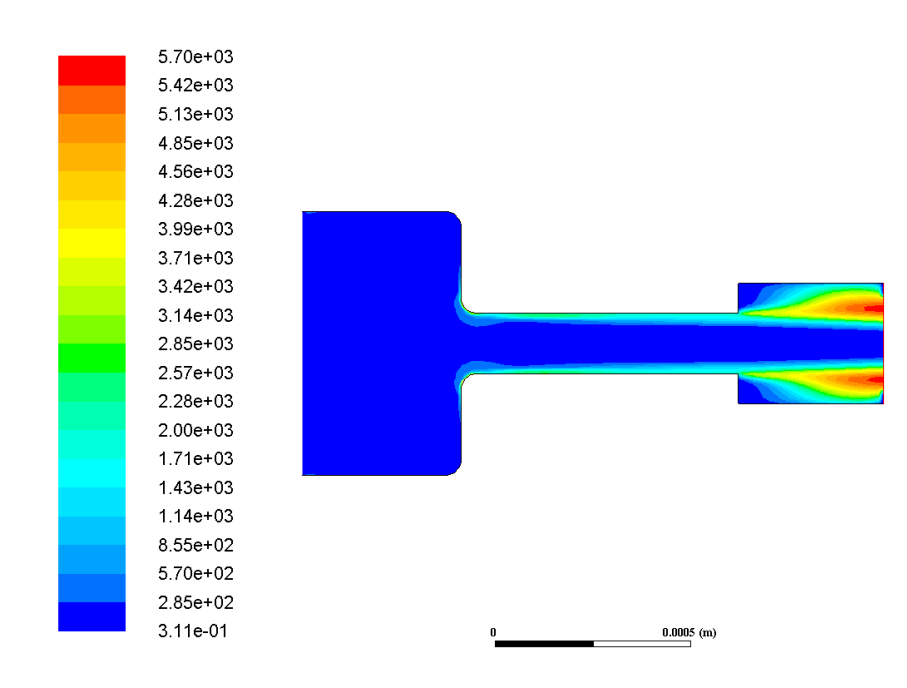

Figura 5.58: Contorno de energía cinética turbulenta para la geometría Inyector 14.2 sometida a 50 MPa en la inyección.

El hecho de que este fenómeno sea mayor en estos casos puede deberse a una mayor generación de zona vapor a la salida del diámetro más pequeño. Por el contrario, para los casos con expansión tres veces el diámetro mínimo, los valores obtenidos de energía cinética no son tan elevados a la salida.

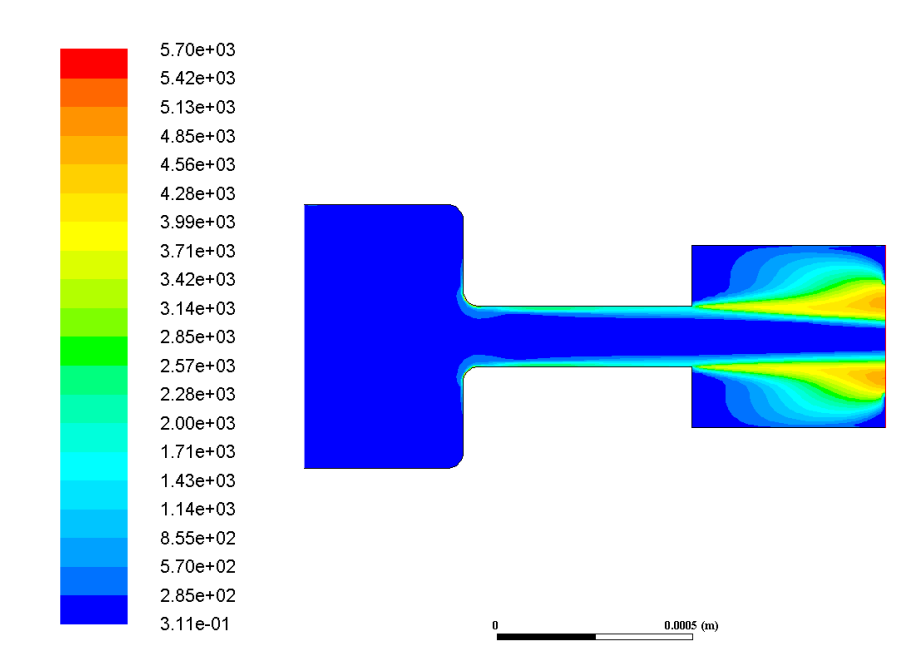

Figura 5.59: Contorno de energía cinética turbulenta para la geometría Inyector 13.3 sometida a 50 MPa en la inyección.

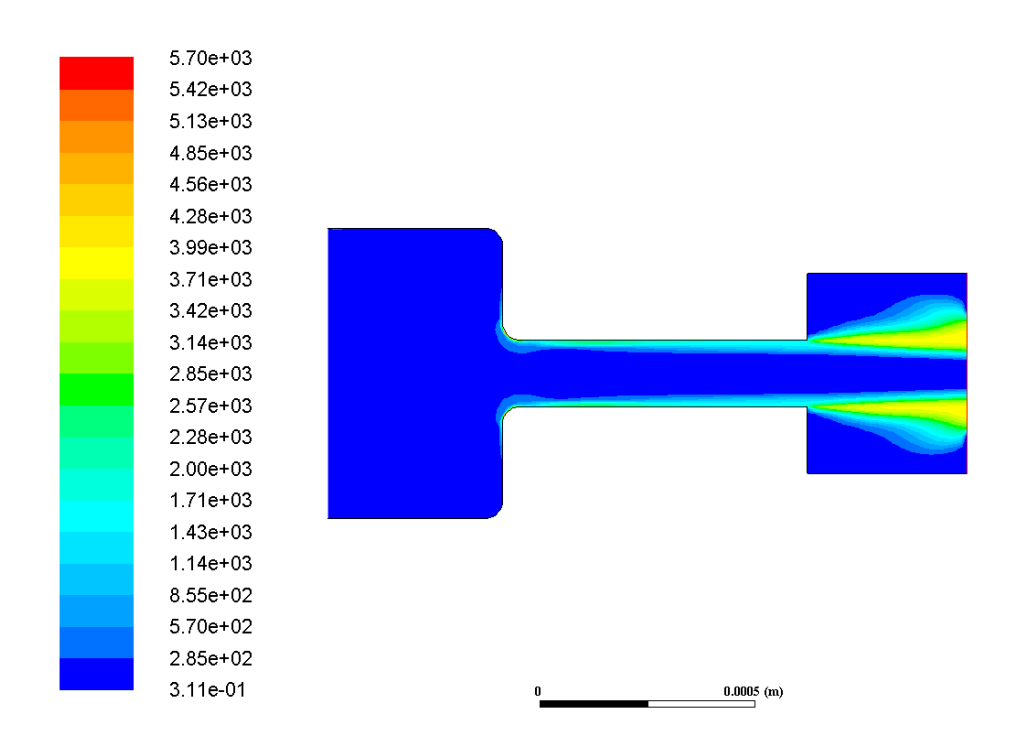

Figura 5.60: Contorno de energía cinética turbulenta para la geometría Inyector 14.3 sometida a 50 MPa en la inyección.

La diferencia principal entre cambios de expansión situados a  $1/3$  y a  $1/4$  reside en que los valores más elevados de energía cinética turbulenta se alcanzan más cercanos a la salida para el caso de 1/4, lo cual sugiere un mejor proceso de mezcla.

#### Presión 100 MPa

Para una presión de inyección mayor se obtienen contornos similares, donde la diferencia con el apartado anterior reside en el hecho de que los valores obtenidos para la energía cinética son más elevados, lo cual es lógico, puesto que como ya se había visto, los valores del módulo de la velocidad también se incrementan. Este hecho se puede observar en las figuras [5.61](#page-121-0) y [5.62.](#page-121-1)

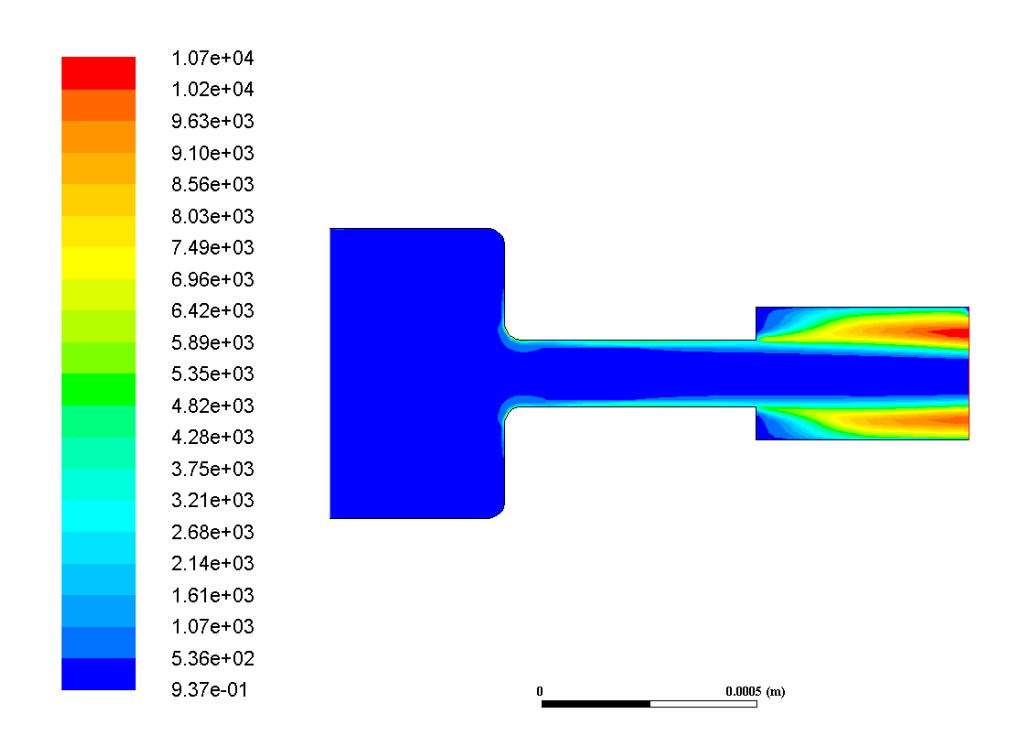

<span id="page-121-0"></span>Figura 5.61: Contorno de energía cinética turbulenta para la geometría Inyector 13.2 sometida a 100 MPa en la inyección.

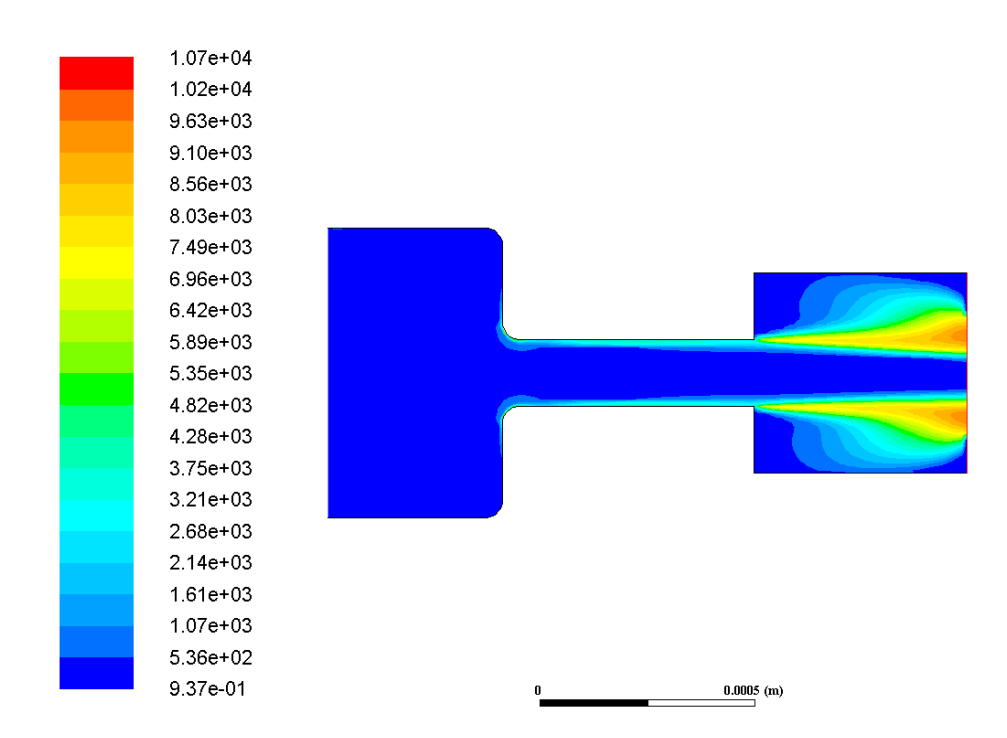

<span id="page-121-1"></span>Figura 5.62: Contorno de energía cinética turbulenta para la geometría Inyector 13.3 sometida a 100 MPa en la inyección.

## Presión 150 MPa

Al igual que ha ocurrido para la sección anterior, los valores de la energía cinética incrementan manteniendo una distribución similar en los contornos de energía cinética. Este hecho se puede observar en las figuras  $5.63$  y  $5.64$  referentes a los casos de Inyector 14 2 e Inyector 14 3.

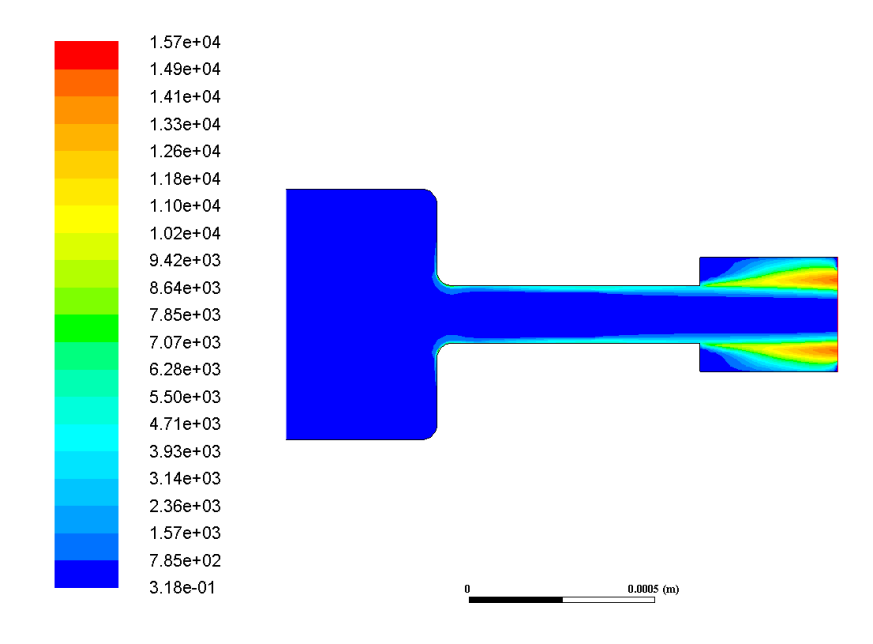

<span id="page-122-0"></span>Figura 5.63: Contorno de energía cinética turbulenta para la geometría Inyector 14.2 sometida a 150 MPa en la inyección.

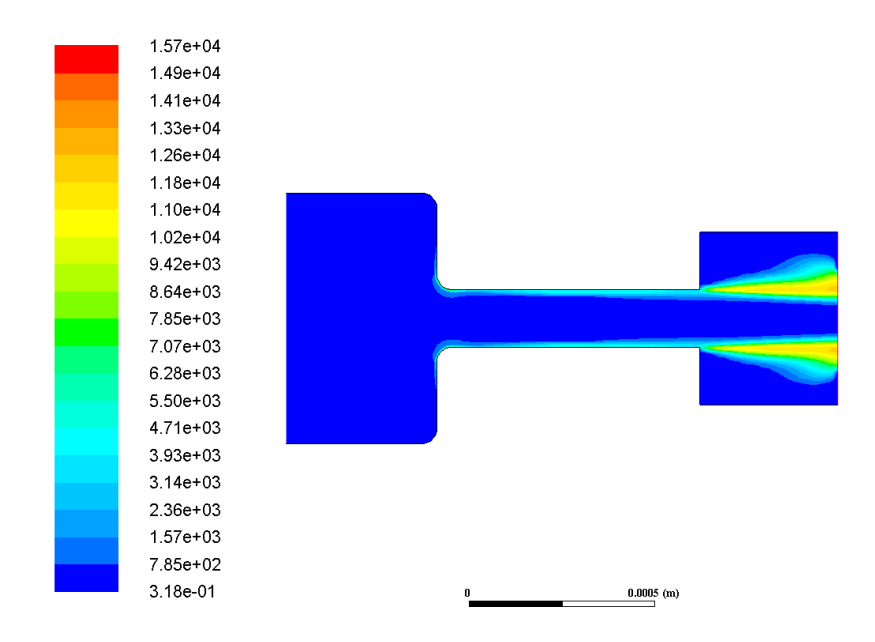

<span id="page-122-1"></span>Figura 5.64: Contorno de energía cinética turbulenta para la geometría Inyector 14.3 sometida a 150 MPa en la inyección.

# 5.3.7. Intensidad de la turbulencia

#### Presión 50 MPa

En este presente apartado, se va a proceder a estudiar la intensidad de la turbulencia, es decir, la magnitud conque el fen´omeno se presenta con mayor o menor fuerza. De este modo, se puede decir que las distribuciones serán similares a las obtenidas mediante el análisis de la energía cinética.

En primer lugar, se puede decir que al igual que ocurría en el caso anterior, se presenta muy poca intensidad de turbulencia en la zona de inicial del inyector, debido a que toda el fluido en esa zona se encuentra en estado líquido y sin perturbar. Conforme el fluido entra en la zona intermedia más estrecha, se puede observar como la intensidad aumenta ligeramente según el criterio de colores establecido. Se observa tambi´en como es algo m´as elevado en las zonas cercanas a las paredes del inyector en la zona intermedia.

Para el caso Standard se observa como al no haber cambio de geometría, la intensidad no aumenta demasiado y se mantiene en valores pequeños en comparación con el resto de geometrías. Esto se puede observar en la figura [5.65.](#page-123-0)

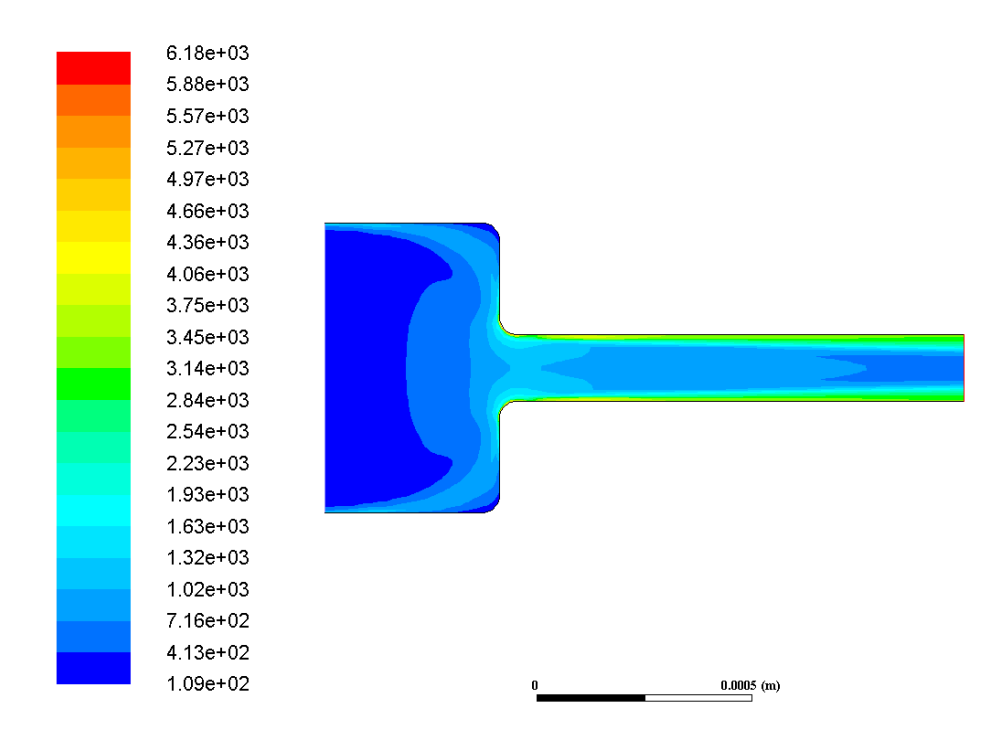

<span id="page-123-0"></span>Figura 5.65: Contorno de la intensidad de la turbulencia para la geometría Standard sometida a 50 MPa en la inyección.

Mientras que para los casos donde la expansión es dos veces mayor que el diámetro más pequeño se obtienen los valores más elevados de intensidad, siempre en zonas cercanas a la salida del fluido del inyector. Además, comparando entre casos de expansión a  $1/3$  y a  $1/4$ , cabe destacar que es en el primero de ambos donde dichos valores m´as elevados se prolongan en mayor medida. Este hecho se puede observar en las figuras [5.66](#page-124-0) y [5.67.](#page-124-1)

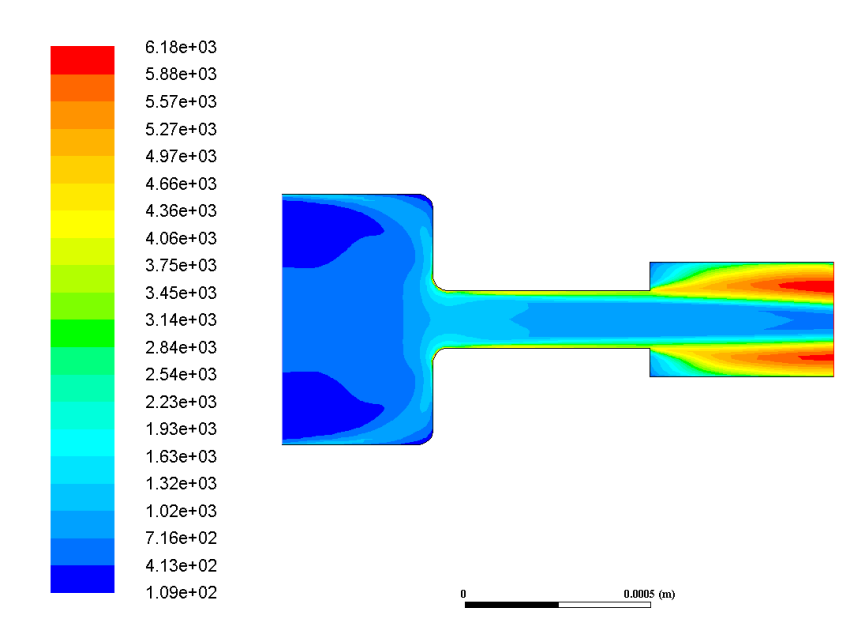

<span id="page-124-0"></span>Figura 5.66: Contorno de la intensidad de la turbulencia para la geometría Inyector 13.2 sometida a 50 MPa en la inyección.

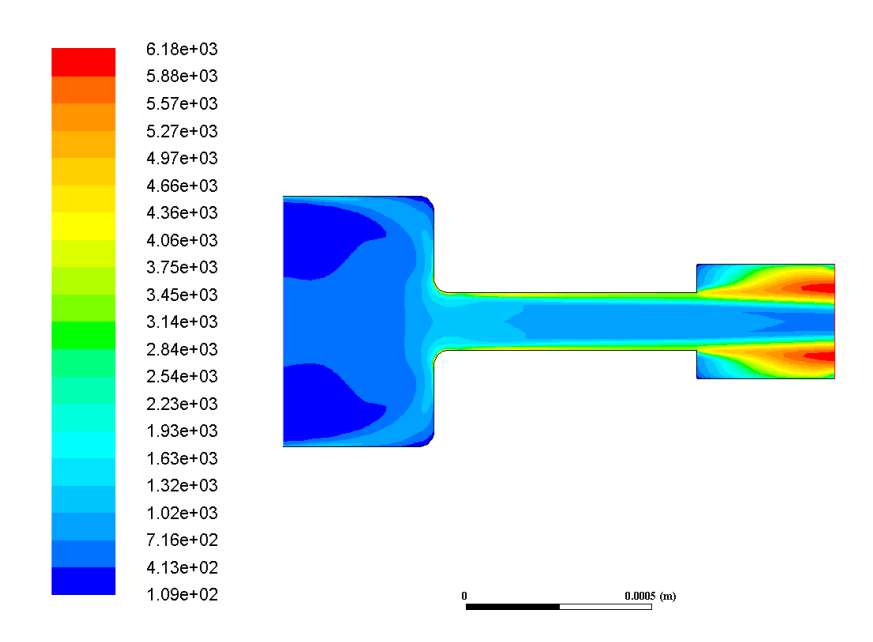

<span id="page-124-1"></span>Figura 5.67: Contorno de la intensidad de la turbulencia para la geometría Inyec $tor_14_2$  sometida a 50 MPa en la inyección.

Mientras que para los casos donde la expansión de las geometrías es tres veces el diámetro de la zona intermedia se obtiene también mayor intensidad que en el caso Standard, pero sin llegar a alcanzar los valores límite coloreados en rojo, lo cual se puede ver en las figuras [5.68](#page-125-0) y [5.69.](#page-125-1)

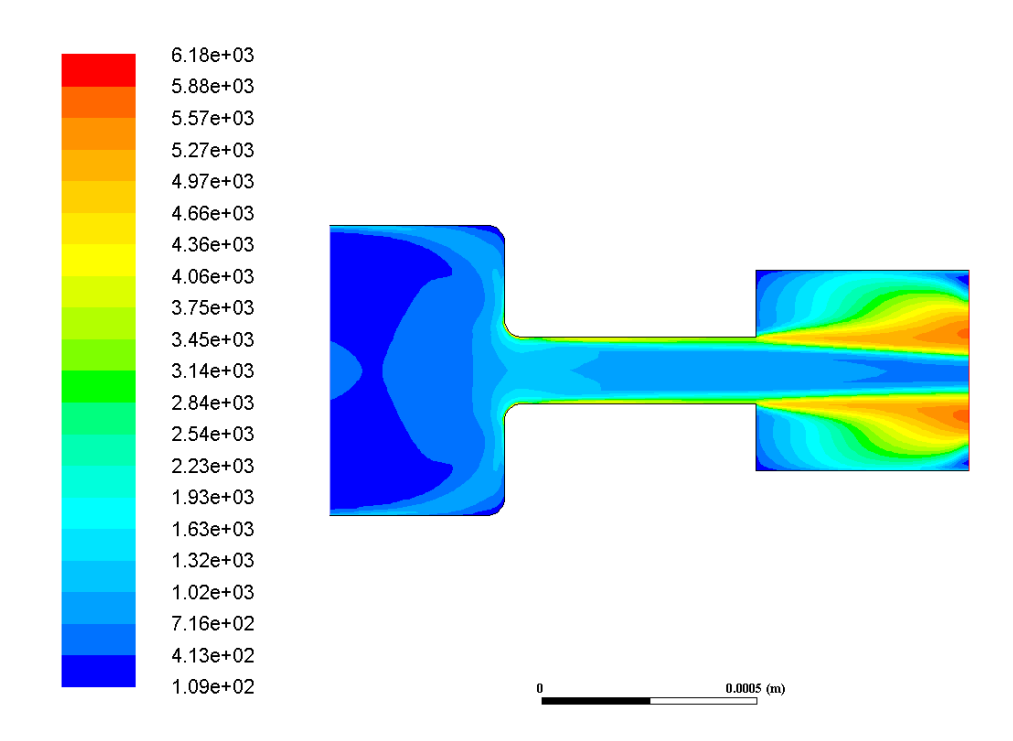

<span id="page-125-0"></span>Figura 5.68: Contorno de la intensidad de la turbulencia para la geometría Inyec $tor_13.3$  sometida a 50 MPa en la inyección.

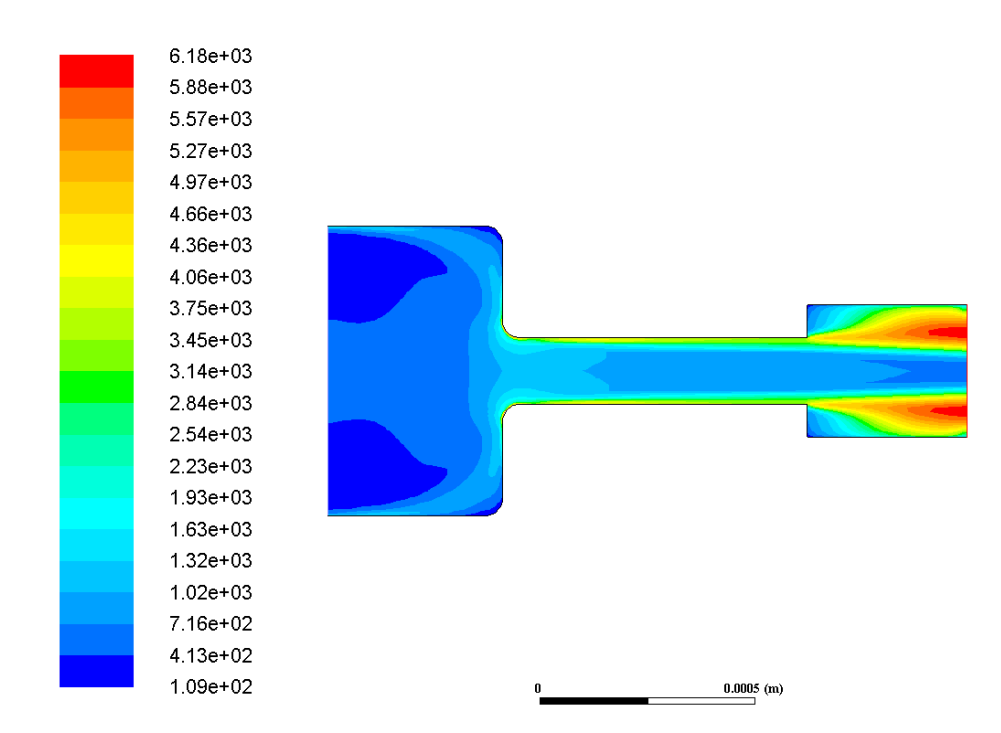

<span id="page-125-1"></span>Figura 5.69: Contorno de la intensidad de la turbulencia para la geometría Inyec- $\text{tor}\_14\_3$ sometida a 50 MPa en la inyección.

#### Presión 100 MPa

En este caso, donde la presión de inyección se ha incrementado en comparación con el caso comentado anteriormente, se puede observar como las distribuciones de intensidad turbulenta para las cinco geometrías se mantienen similares, lo cual debe ser así. Sin embargo, el rango de valores alcanzados por dicha intensidad ha cambiado notablemente, siendo incrementando el máximo que puede alcanzar, al igual que antes, en aquellas geometrías Inyector  $13.2$  y Inyector  $14.2$ .

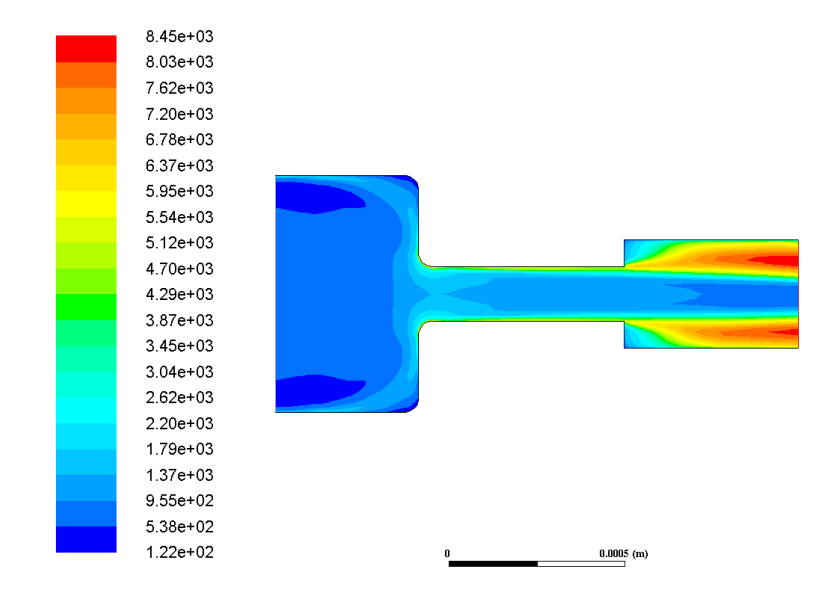

Figura 5.70: Contorno de la intensidad de la turbulencia para la geometría Inyector 13.2 sometida a 100 MPa en la inyección.

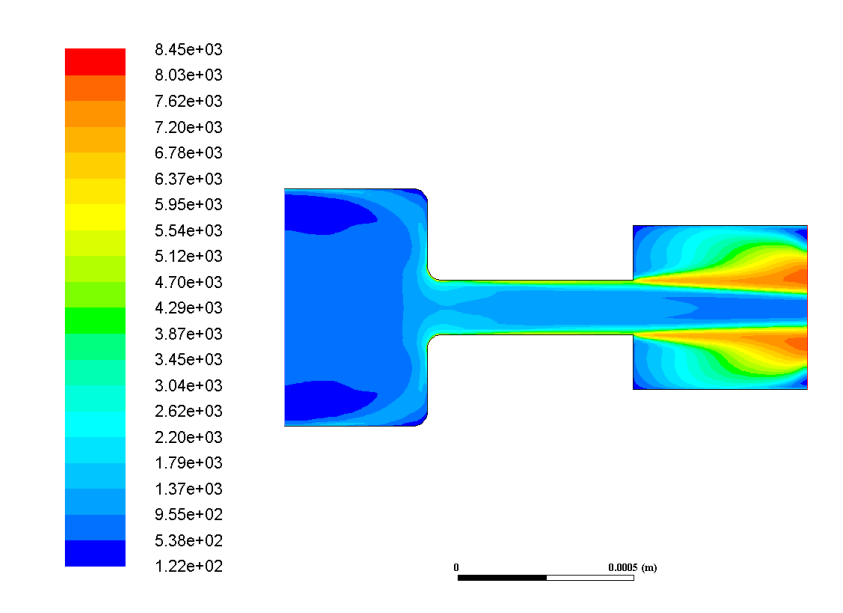

Figura 5.71: Contorno de la intensidad de la turbulencia para la geometría Inyector 13.3 sometida a 100 MPa en la invección.

## Presión 150 MPa

Del mismo modo, para una presión de inyección de 150 MPa se tiene el mismo resultado que para los dos casos anteriores, teniendo como diferencia principal el aumento de valores en el rango de intensidad turbulenta. Esto indica que cuanta mayor es la presión de inyección, mayor intensidad turbulenta se tiene, lo cual podría generar un efecto óptimo y buscado para el funcionamiento del inyector, aunque este tema se tratará más adelante.

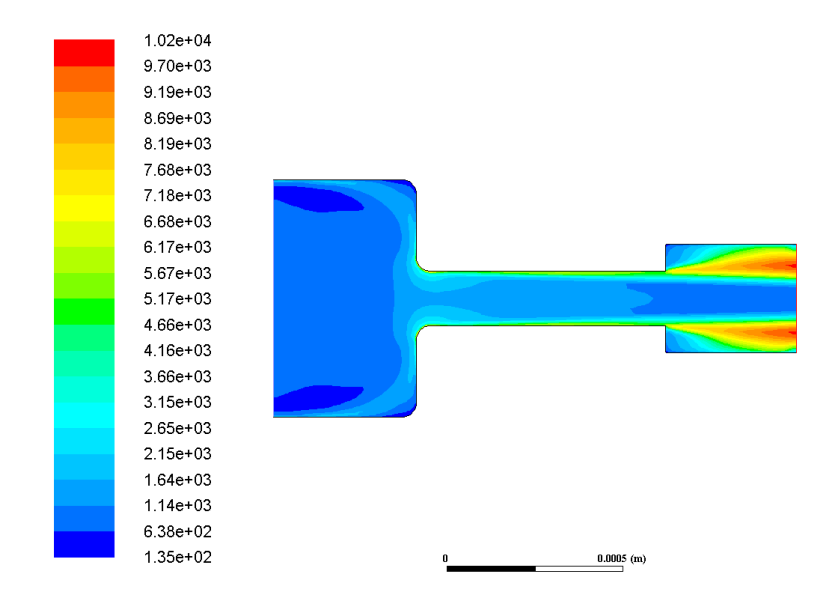

Figura 5.72: Contorno de la intensidad de la turbulencia para la geometría Inyec $tor_14_2$  sometida a 150 MPa en la invección.

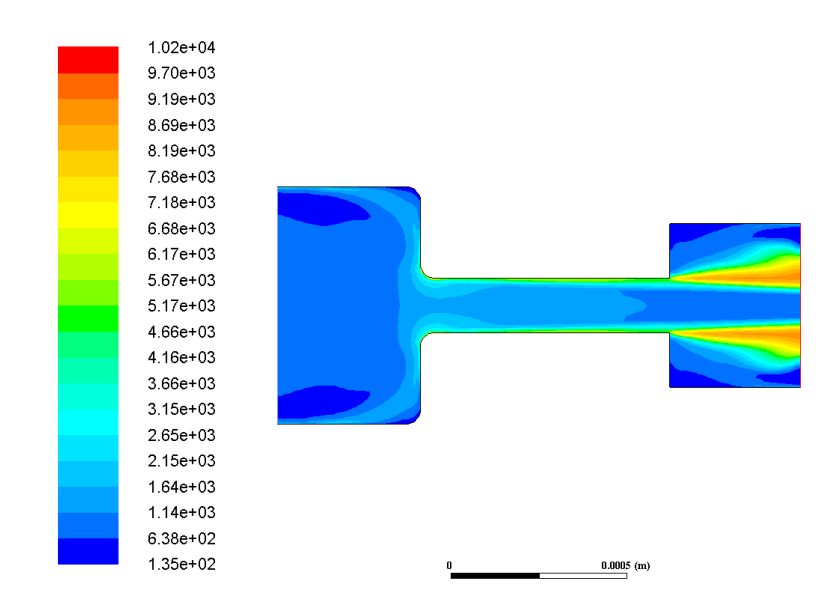

Figura 5.73: Contorno de la intensidad de la turbulencia para la geometría Inyec $tor_14.3$  sometida a 150 MPa en la invección.

# 5.3.8. Fase líquida y fase vapor

#### Presión 50 MPa

Por último en cuanto a resultados de variables estudiadas mediante contornos en CFD, se encuentran las fases líquida y vapor del fluido mientras atraviesa el inyector. A través de estas dos fases, se puede percibir claramente en qué determinadas zonas se genera fase vapor debido al paso del fluido a gran velocidad por el inyector. Ambas fases son complementarias, por lo que el estudio de una supone el estudio de la otra y viceversa. El hecho de que sean complementarias reside en que en aquellas zonas en las que no se encuentra fase líquida o no completamente, hay fase vapor y el proceso opuesto ocurre de igual forma.

A continuación, se mostrarán concretamente las imágenes correspondientes a la fase vapor, puesto que se ha decidido ésta como la fase de mayor importancia a observar dentro del inyector. El color del contorno de dicha fase será principalmente azul indicando aquellas zonas en las que no existe nada de vapor. Si el estudio fuera realizado para la fase líquida, el color rojo sería el indicador de aquellas zonas donde existe completamente fase líquida.

Para el caso de la presión más baja de invección que se tiene en el estudio, se observan pequeñas diferencias entre las geometrías. En primer lugar, para el caso Standard ocurre que todo el fluido a lo largo del inyector se encuentra en fase líquida y no aparece nada de fase vapor debido a que no existe cambio de sección en la expansión. Esto se puede observar en la figura [5.74.](#page-128-0)

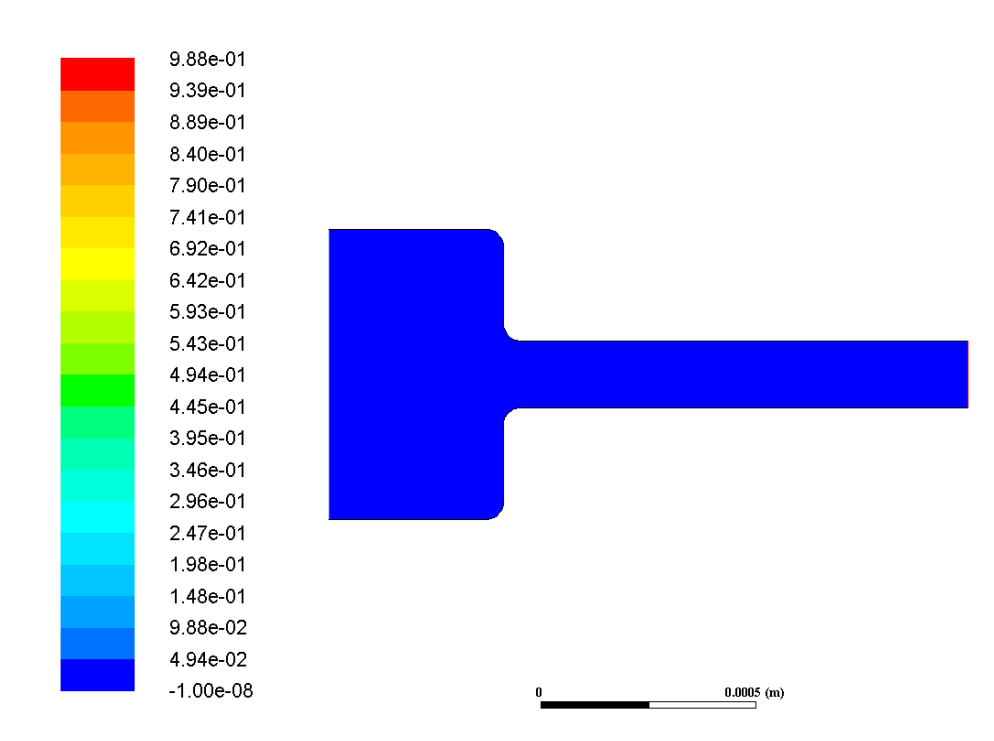

<span id="page-128-0"></span>Figura 5.74: Contorno de la fase vapor para la geometría Standard sometida a 50 MPa en la inyección.

Por otro lado, se puede observar como para las dos geometrías con un diámetro de expansión dos veces mayor que el de la zona intermedia tienen lugar dos zonas de vapor principales situadas en las zonas superior e inferior del chorro justo a la salida del diámetro más pequeño. Este fenómeno se puede observar claramente en las figuras  $5.75$  y  $5.76$  para las geometrías de inyección Inyector  $13.2$  e Inyector  $14.2$ respectivamente. El hecho de que se produzca dicha fase vapor viene también influenciado porque las paredes no están demasiado lejos del chorro y no se producen fenómenos muy elevados de recirculación.

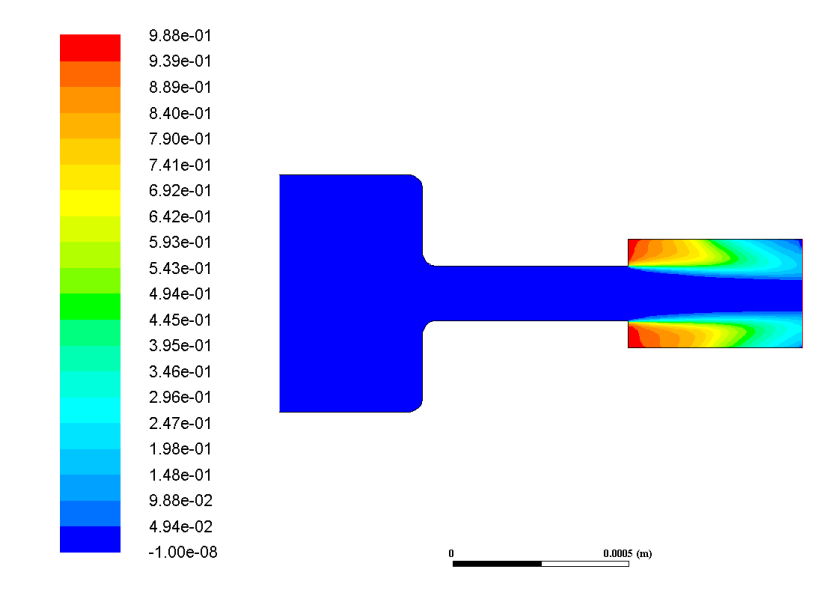

<span id="page-129-0"></span>Figura 5.75: Contorno de la fase vapor para la geometría Inyector 13.2 sometida a 50 MPa en la inyección.

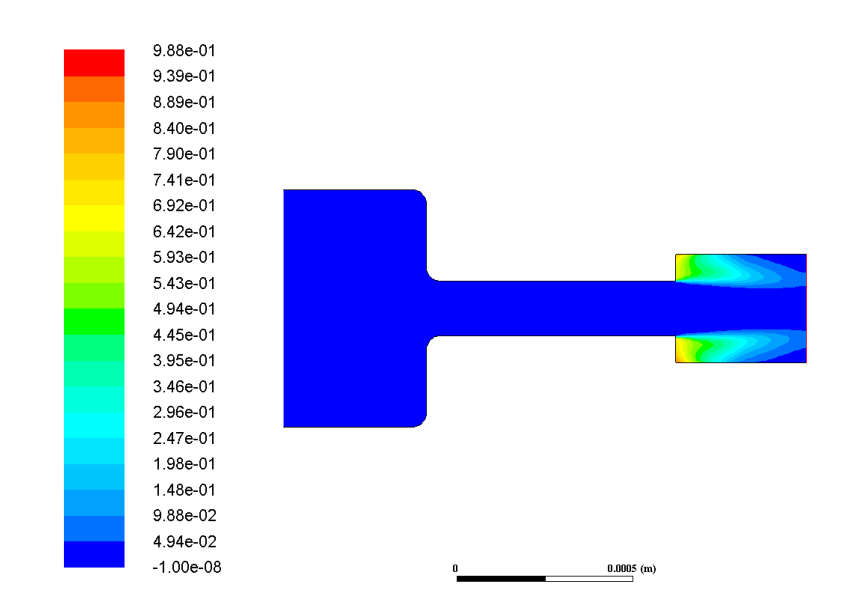

<span id="page-129-1"></span>Figura 5.76: Contorno de la fase vapor para la geometría Inyector 14.2 sometida a 50 MPa en la invección.

Mientras tanto, para las geometrías Inyector  $13.3$  e Inyector  $14.3$  se producen también esos vacíos al principio de pasar el fluido por esa zona, a diferencia de que al ser el diámetro de expansión más grande que el anterior si tienen fenómenos de recirculación y la zona de la fase vapor desaparece a bajas presiones en las que el fluido se mueve a menor velocidad.

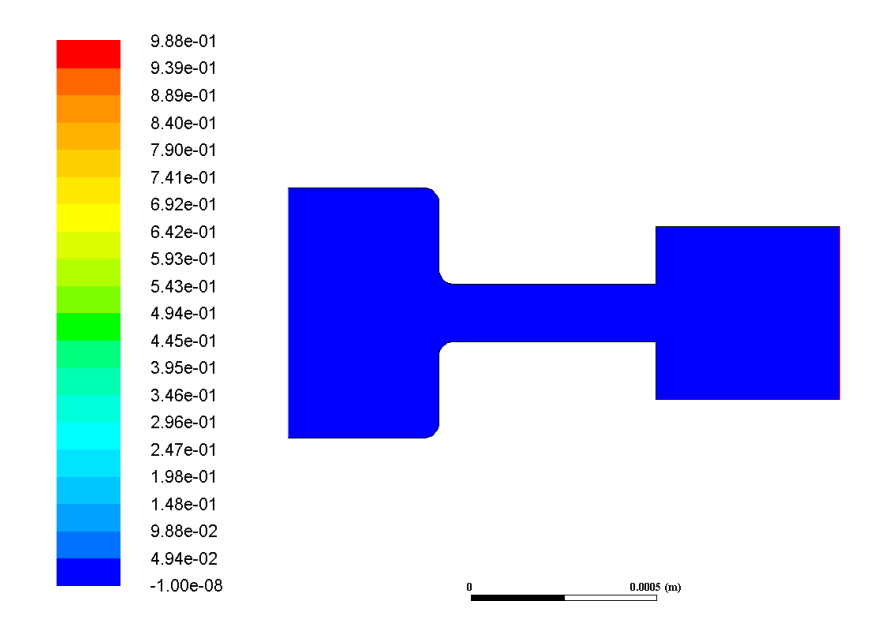

Figura 5.77: Contorno de la fase vapor para la geometría Inyector 13.3 sometida a 50 MPa en la inyección.

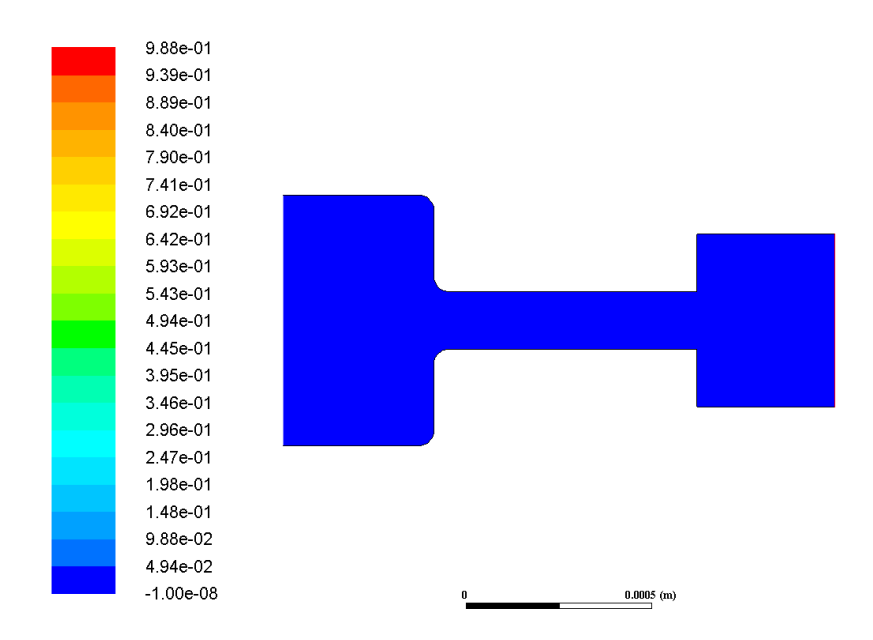

Figura 5.78: Contorno de la fase vapor para la geometría Inyector 14.3 sometida a 50 MPa en la inyección.

# Presión 100 MPa

Los fenómenos vistos para la presión más baja de inyección también siguen para presiones más elevadas. Las geometría Standard siguen presentado fase líquida en todo el interior de la geometría. Para las geometrías Inyector  $13.2$  e Inyector  $14.2$ se siguen cumpliendo los fenómenos de fase vapor comentados con anterioridad.

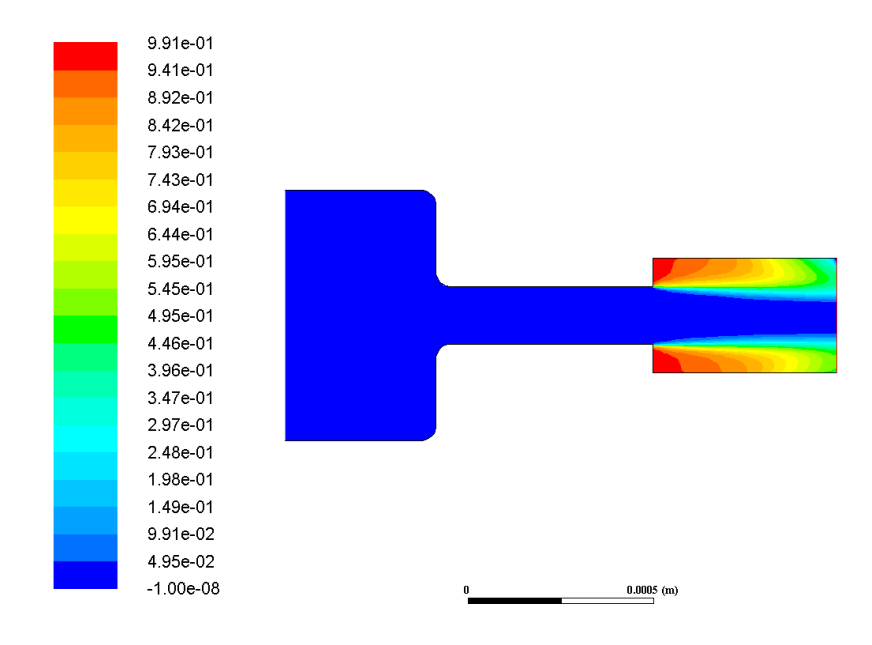

Figura 5.79: Contorno de la fase vapor para la geometría Inyector 13.2 sometida a 100 MPa en la inyección.

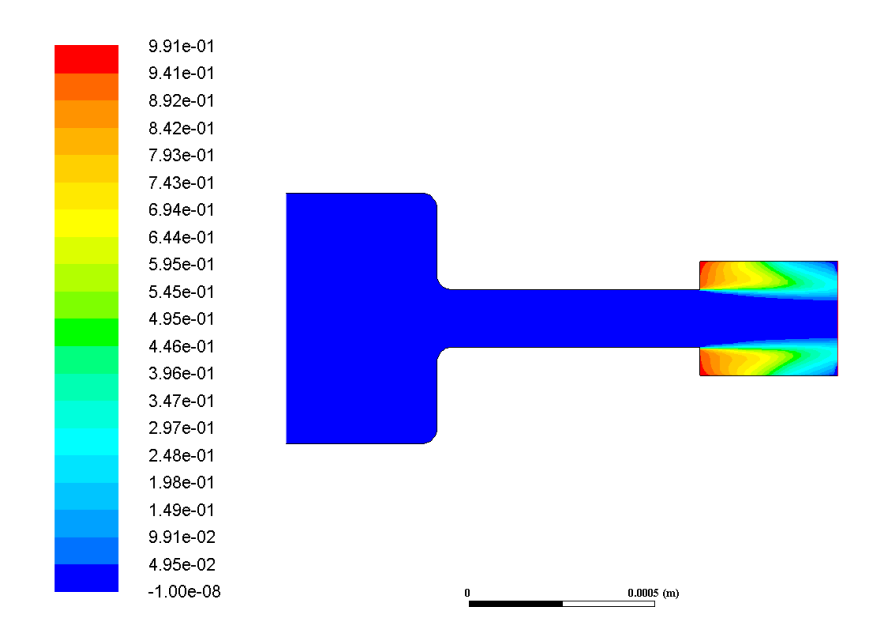

Figura 5.80: Contorno de la fase vapor para la geometría Inyector 14.2 sometida a 100 MPa en la inyección.

Sin embargo, para el caso de las geometrías Inyector  $13.3$  e Inyector  $14.3$  se comienzan a observar que el proceso de recirculación se ve afectado por la velocidad más elevada del fluido y aparece cierta fase vapor en las mismas zonas que ocurría para las geometrías anteriores.

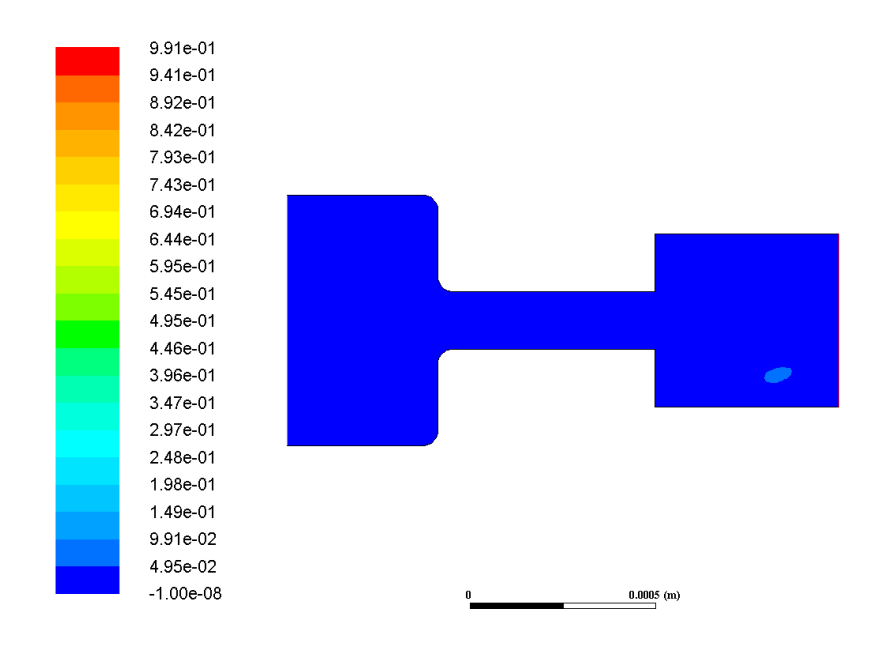

Figura 5.81: Contorno de la fase vapor para la geometría Inyector 13.3 sometida a 100 MPa en la inyección.

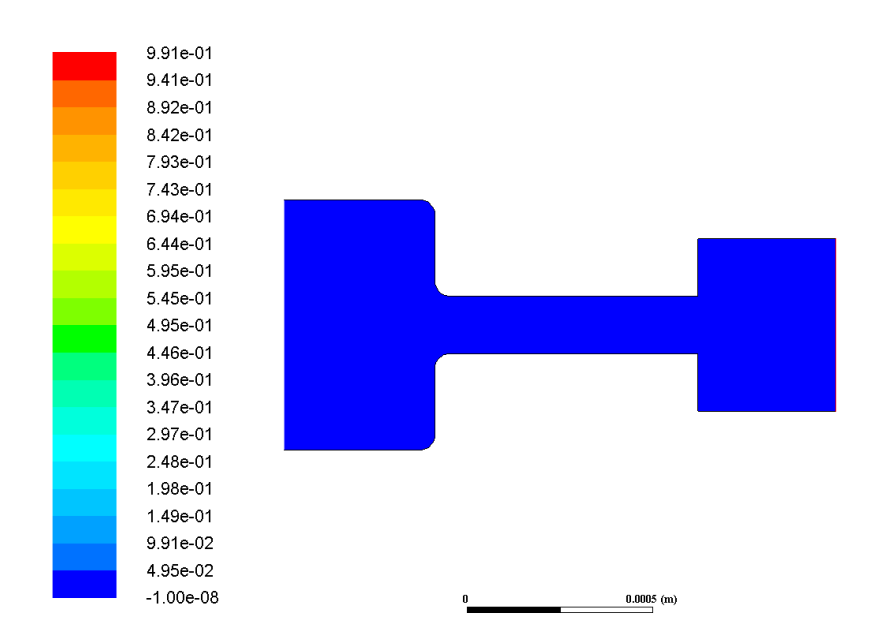

Figura 5.82: Contorno de la fase vapor para la geometría Inyector 14.3 sometida a 100 MPa en la inyección.

# Presión 150 MPa

Finalmente, para el caso de la presión más elevada de inyección, ocurre exactamente lo mismo que para la presión de 100 MPa.

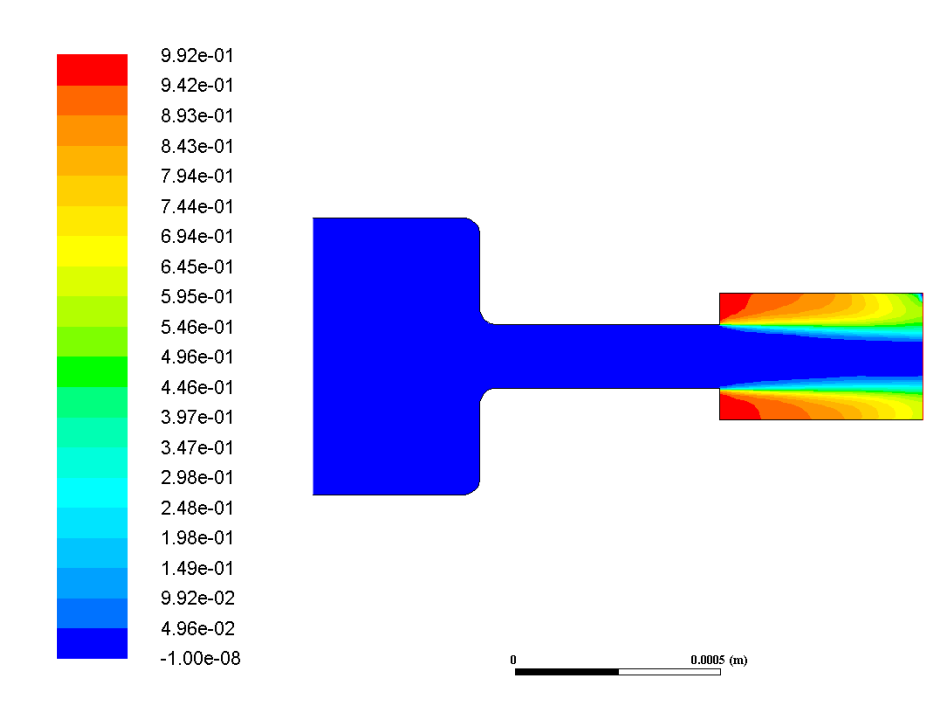

Figura 5.83: Contorno de la fase vapor para la geometría Inyector 13.2 sometida a 150 MPa en la inyección.

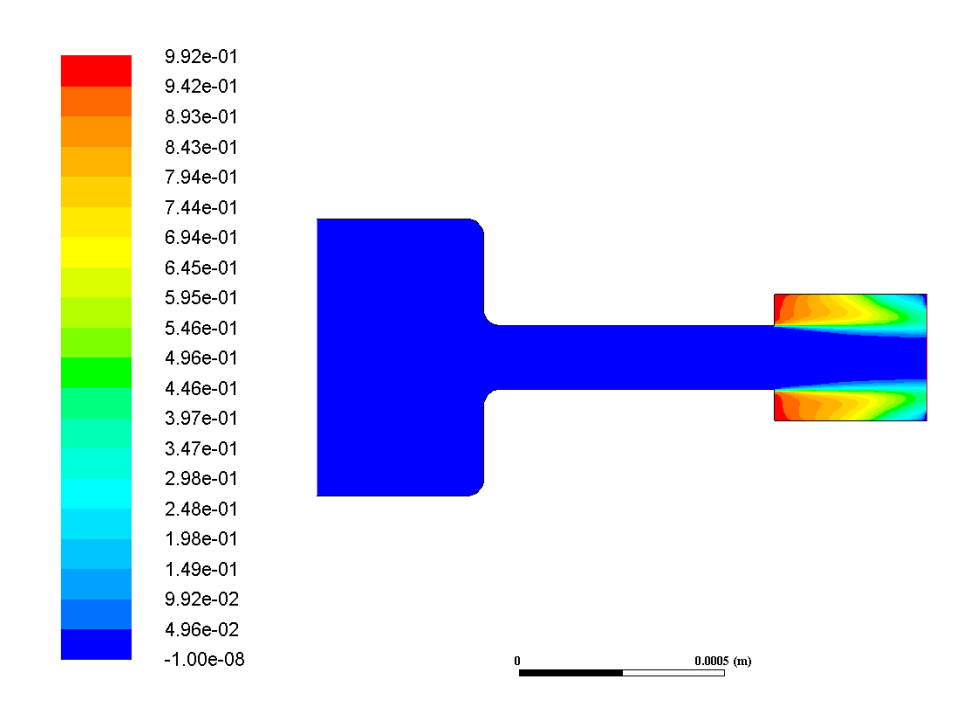

Figura 5.84: Contorno de la fase vapor para la geometría Inyector 14.2 sometida a 150 MPa en la invección.

Para este caso incluso, los fenómenos de fase vapor que aparecen para las geometrías con diámetro de expansión más elevado se observan de forma más notoria.

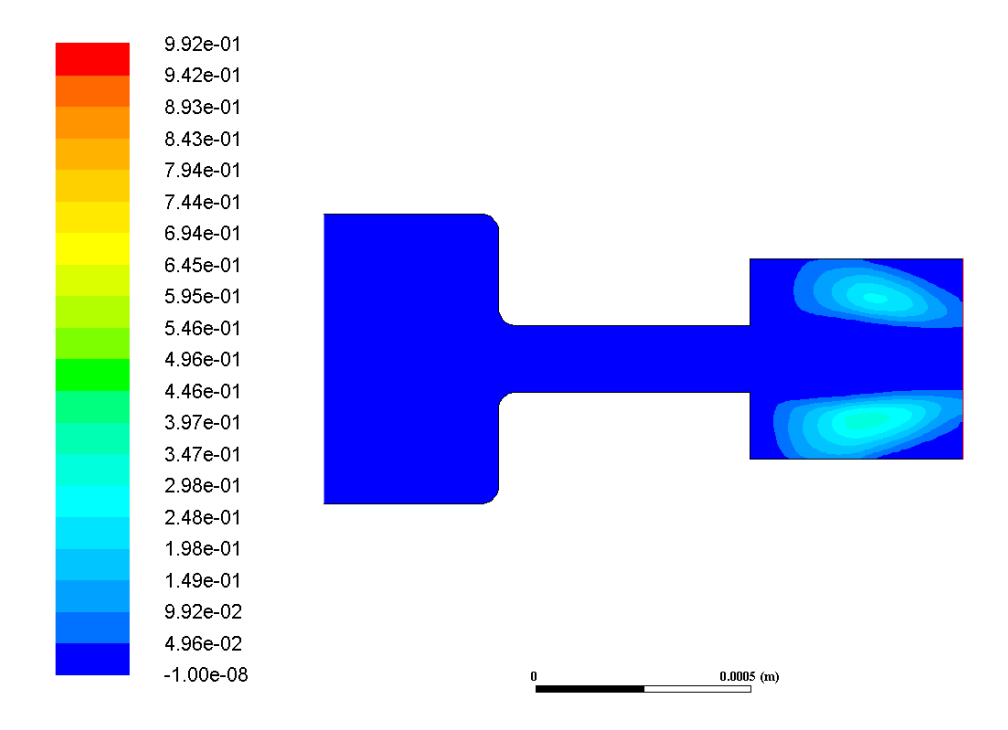

Figura 5.85: Contorno de la fase vapor para la geometría Inyector 13.3 sometida a 150 MPa en la inyección.

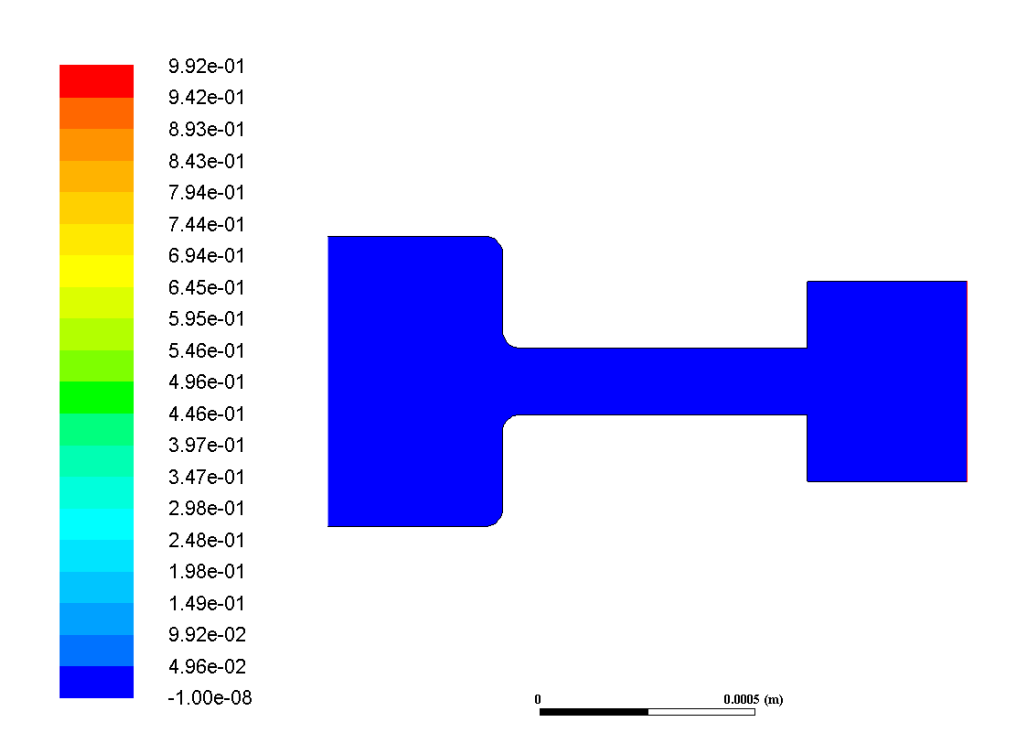

Figura 5.86: Contorno de la fase vapor para la geometría Inyector 14.3 sometida a 150 MPa en la invección.

# Capítulo 6 Conclusiones y desarrollo futuro

# 6.1. Conclusiones

En el presente Trabajo de Fin de Grado se ha realizado el estudio de diferentes casos de inyección de forma computacional con dos variables principales como han sido las geometrías de expansión y las presiones de inyección. A través de este estudio computacional se ha conseguido obtener una serie de resultados para un gran número de variables de estudio como son velocidad, gasto másico, turbulencia, presión, etcétera; ya sea de forma gráfica mediante contornos o de forma numérica mediante fórmulas aplicadas y valores obtenidos a la salida de cada geometría de invección en CFD.

Cabe destacar también la realización satisfactoria tanto de la parte experimental del proyecto en el laboratorio como de la parte computacional mediante el uso de programas como ICEM CFD y Fluent, los cuales han permitido representar de manera lo más ideal posible las condiciones de funcionamiento de las geometrías de inyección dentro del motor diésel.

A continuación, se procede a desarrollar una serie de conclusiones acerca de las variables principales de estudio comentadas con anterioridad donde se explican aquellos fenómenos que podrían mejorar o no el comportamiento del inyector, con el objetivo de obtener un óptimo de funcionamiento.

## 6.1.1. Estudio experimental

Respecto al estudio experimental realizado en base a dos geometrías reales con diferente tobera de inyección, denominados inyectores A y B, se van a presentar una serie de conclusiones relativas a las variables de gasto, momento y longitud l´ıquida.

En primer lugar, acerca del gasto se puede decir que cuanto mayor sea el diámetro de apertura mayor gasto m´asico se obtiene, con lo que si el objetivo es obtener mayor gasto a la salida, se debería escoger el inyector tipo B con la apertura modificada.

En cuanto al momento, se puede concluir que ocurre básicamente lo mismo que con el gasto m´asico, siendo menores las diferencias con el inyector tipo A. Por tanto, si se tiene como objetivo obtener mayor momento de inercia a la salida, donde seguramente se obtenga mayor velocidad, se ha de escoger de nuevo el inyector tipo B.

Finalmente, respecto a la longitud líquida obtenida a la salida del invector, se busca obtener un proceso de atomización lo más eficiente posible, por lo que al ser mayor la longitud líquida del inyector B en ambas temperaturas de salida, se ha de escoger inyector tipo A que es el que presenta un proceso de atomización con mayor eficiencia.

# 6.1.2. Estudio computacional

#### Presión

Acerca de la presión no hay grandes conclusiones obtenidas debido a que las distribuciones son muy similares para absolutamente todos los casos. Esto es debido principalmente a que en toda la zona inicial se tiene un valor elevado de presión coincidente prácticamente con la presión en la entrada que se convierte en valores muy pequeños de presión tanto en la zona intermedia y en la expansión debido a la reducción de diámetro producida en dicha zona intermedia. En esta zona de reducción brusca donde se observan fenómenos de disminución de presión.

Además, en cuanto a la zona de expansión, el único pequeño incremento de presión observado ha sido a la salida debido al valor de contrapresión previamente establecido en las condiciones de contorno en dicho punto. En este caso, tanto entre geometrías como entre diferentes presiones de inyección no cabe resaltar ninguna diferencia destacable.

#### Velocidad

En cuanto a términos de velocidad se podría decir que se observan mayores diferencias entre todos los casos de estudio puesto que las condiciones de geometría y presión de inyección influyen de manera más importante. En este caso se observan velocidades elevadas a partir de la reducción de diámetro en la zona intermedia mientras que en la zona inicial se tienen velocidades bajas para el fluido. Las velocidades desde la zona intermedia hasta la salida del inyector se ven incrementadas, como es lógico, con el aumento de la presión de inyección.

En cuanto a las zonas de expansión, estas no influyen demasiado en cuanto a las velocidades del chorro, peros si lo hacen respecto de las zonas de baja velocidad generadas en la parte superior e inferior del chorro justo al inicio de las zonas de expansión para todas las geometrías excepto la Standard. Estas zonas de baja velocidad tiene su fundamento en zonas de vapor generadas en todos los casos para aquellas geometrías con diámetro de expansión dos veces el mínimo, mientras que

para las geometrías tres veces mayor que el diámetro mínimo se observan fenómenos de recirculación a presiones de inyección bajas y ligeras zonas de vapor a presiones de inyección elevadas.

#### Fenómenos de turbulencia

Respecto a los fenómenos de turbulencia cabe decir que tanto en términos de energía cinética como en términos de intensidad se han observado distribuciones similares. Esto indica que para todas las geometrías este fenómenos en mínimo e incluso inapreciable en la zona inicial e intermedia, mientras que para la zona de expansión las distribuciones cambian notablemente dependiendo del diámetro de expansión.

Para el caso de la geometría Standard no se observan fenómenos elevados de turbulencia en toda la geometría debido a la inexistencia de cambios bruscos de sección. Es en las paredes donde se produce algo más de intensidad turbulenta debido a fenómenos de capa límite en la pared. Para las geometrías con diámetro de expansión dos veces mayor, se obtienen los fen´omenos de turbulencia con mayor intensidad de todos los casos de estudio. Se observa como estos fenómenos se inician bruscamente con el cambio de sección y alcanzan sus máximos conforme más se acerca el fluido a la salida del inyector. Estos fenómenos se ven elevados con respecto a la sección de expansión tres veces mayor debido al hecho de que aún teniendo ambos cambio de sección en la expansión, es en este caso donde la pared se encuentra más cerca del chorro y el fenómeno se ve incrementado.

#### Coeficientes de descarga

Por último, respecto a los coeficientes de descarga obtenidos dividiendo los gastos másicos obtenidos de forma computacional entre los gastos másicos teóricos, no existe una explicación conforme a todas las geometrías, ya que cada una se comporta de un modo específico.

En el caso de la geometría Standard, el coeficiente aumenta con la presión de inyección. Esto es totalmente lógico puesto que cuanto más empuje se le proporciona al chorro de fluido, este saldrá con mayor velocidad y por tanto obligará al mismo a ocupar mayor parte del diámetro de salida, aumentando dicho coeficiente de descarga.

En cuanto a las geometrías con diámetro de expansión dos veces el Standard, ven como cuanto mayor es la presión de inyección, menor es el coeficiente de descarga resultante. Este hecho podría deberse a que el aumento de intensidad del fenómeno de turbulencia con una presión de invección mayor resulta innecesario y lo único que provoca es que valores muy elevados de turbulencia alteren el chorro de fluido disminuyendo el coeficiente de descarga a la salida. Por tanto, para estos tipos de expansión es óptima una presión de inyección menor. Por esta razón, se puede decir que el óptimo de coeficiente de descarga general se observa para la geometría Inyector 13 2 con la presión de inyección de 50 MPa, es decir, aquel caso donde se observa fase vapor notable pero a presión de inyección baja.

Por otro lado, las geometrías con tres veces el diámetro Standard en la expansión, se comportan de igual forma que la primera geometría y ven incrementado el coeficiente de descarga a la salida conforme aumenta la presión de invección. Esta diferencia con respecto al caso de expansión  $2 \cdot D_0$  viene determinada por una mayor lejanía de la pared respecto de chorro de fluido.

Por último, comparando cambios de sección de expansión a  $1/3$  y a  $1/4$ , cabe destacar que es el primero de los casos el que siempre acaba generando un mayor coeficiente de descarga a la salida. La explicación de esto podría deberse a que al iniciarse antes la expansión, el diámetro del chorro fluido posee mayor tiempo para aumentar su diámetro y estabilizarse.

# 6.2. Desarrollo futuro

Una de las principales hipótesis de este proyecto, son las presiones de inyección a las que se han estudiado las diferentes geometrías de invección. En trabajos futuros la presión de inyección podría ser una incógnita, utilizando los resultados del presente Trabajo de Fin de Grado para obtener la presión óptima de inyección según los datos establecidos en este proyecto.

Del mismo modo, se podría probar a resolver diferentes tipologías de geometría de inyección que pudieran incorporar, por ejemplo, tramos cónicos en la zona intermedia y de expansión en vez de tramos rectos, comprobando los coeficientes de descarga y demás variables de estudio para las mismas presiones de inyección. De esta forma, se podría comprobar si la forma recta o cónica en dichas zonas beneficia o empeora los resultados finales de la inyección.

Lo mismo ocurre con los diámetros de expansión. Se ha observado como para los casos con diámetro dos veces mayor el de la zona intermedia se han generado zonas de fase vapor para todas las presiones de invección, influyendo notablemente en el coeficiente de descarga al aumentar dichas presiones, mientras que para los casos con tres veces mayor el diámetro de expansión, el fenómeno es inverso al no generarse fase vapor excepto a elevadas presiones. Por tanto, podría tratar de hallarse el óptimo de diámetro de expansión para una presión de inyección determinada, justificando en dicho caso si los fenómenos de fase vapor o recirculación favorecen el coeficiente de descarga.

Por último, se proponen algunos posibles estudios relacionados también con el presente trabajo que podrían continuar el estudio realizado. Por ejemplo, se podrían realizar geometrías convergentes-divergentes con el objetivo de innovar y observar la calidad de resultados obtenidos, así como la realización de las simulaciones del inyector en 3D, de modo que el proceso se acerca más a la realidad. Este acerca-

miento a la realidad por parte del estudio también se podría conseguir realizando la simulación en transitorio en vez en estacionario, de modo que se observara la variación del proceso a lo largo del tiempo.

# Capítulo 7 Apéndice A

# División de las geometrías en bloques

Inyector 13 3

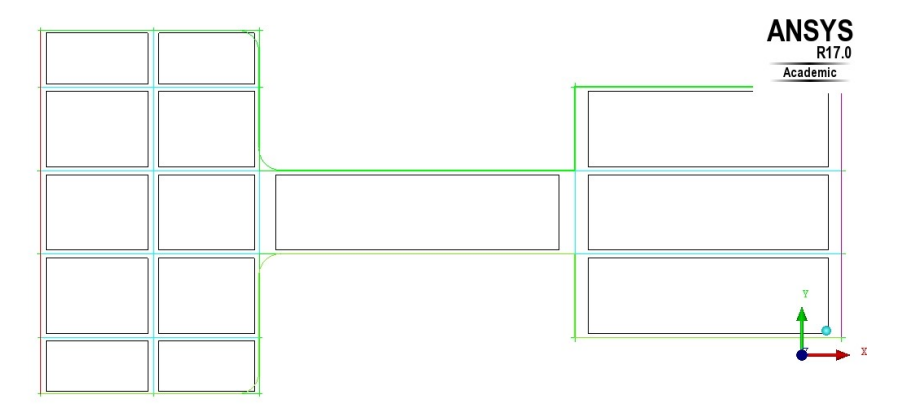

Figura 7.1: División en bloques realizada para el caso Inyector 13.3.

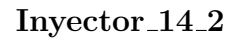

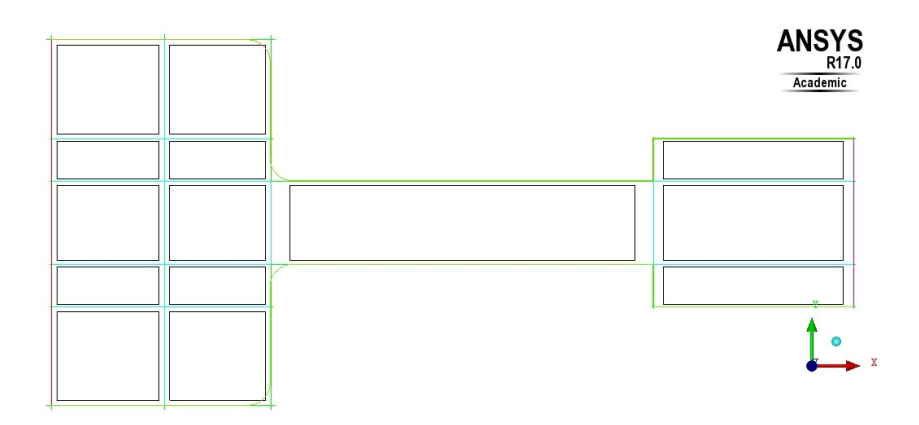

Figura 7.2: División en bloques realizada para el caso Inyector 14.2.

# Inyector 14 3

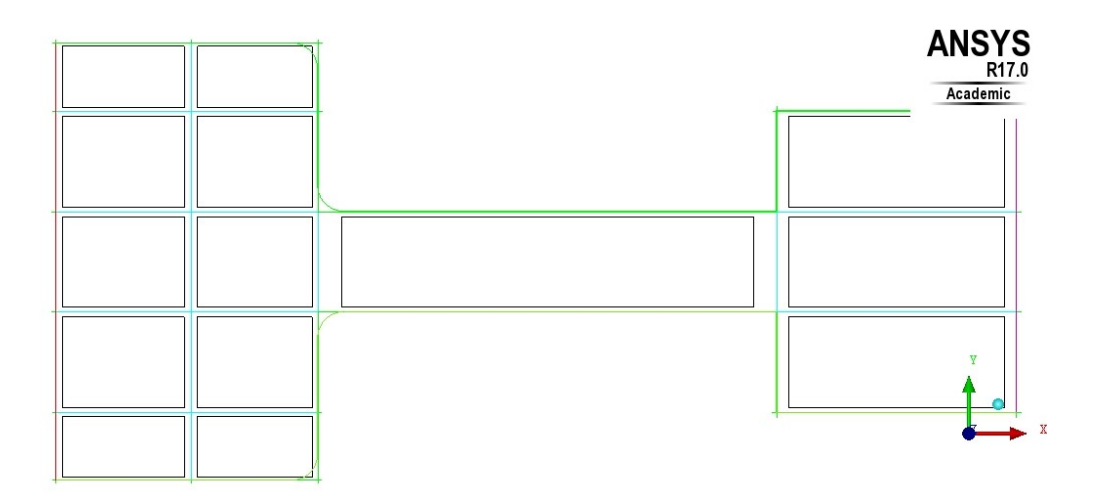

Figura 7.3: División en bloques realizada para el caso Inyector 14.3.

# Geometrías malladas

Inyector 13 3

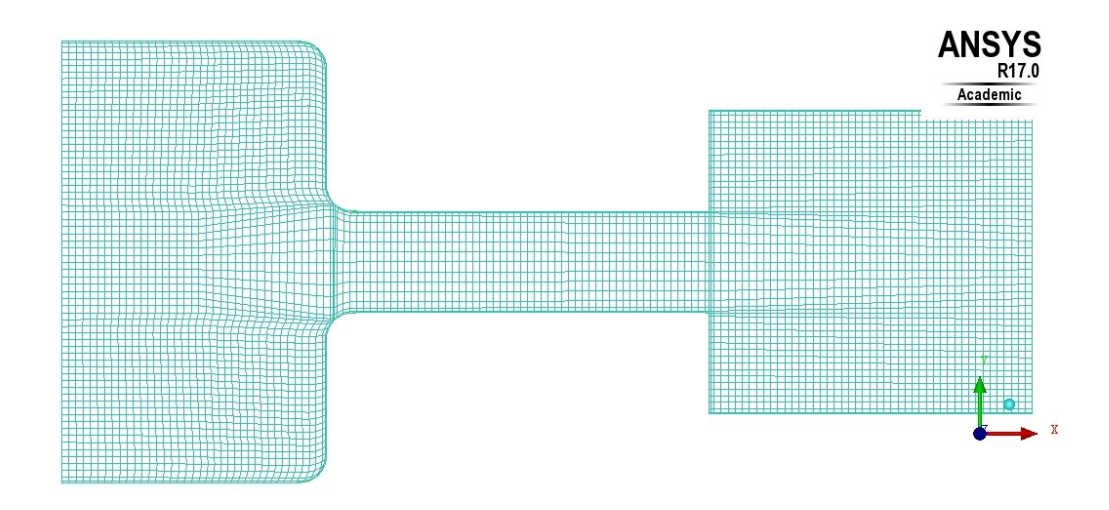

Figura 7.4: Malla generada para el caso Inyector 13 3.
# Inyector 14 2

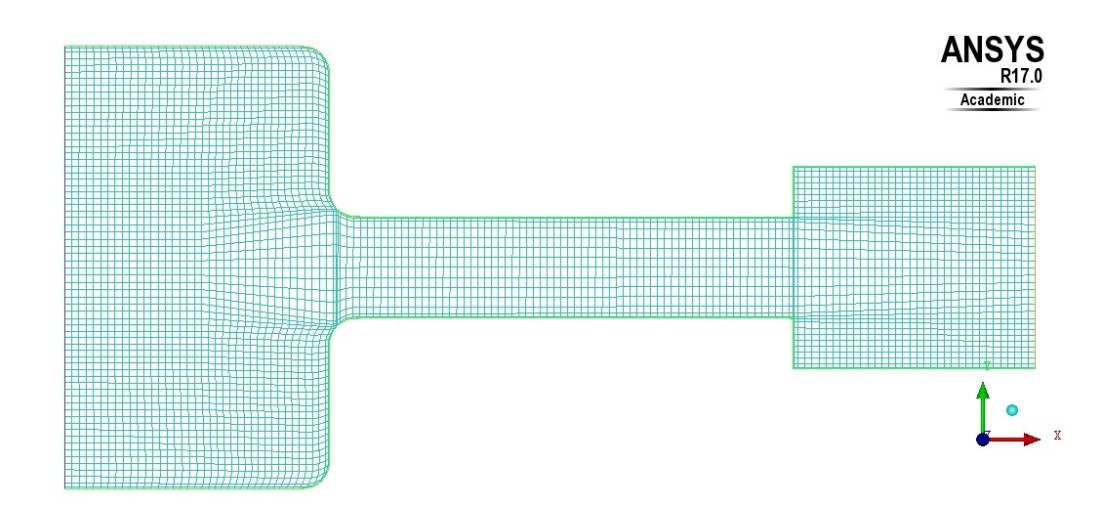

Figura 7.5: Malla generada para el caso Inyector 14 2.

Inyector 14 3

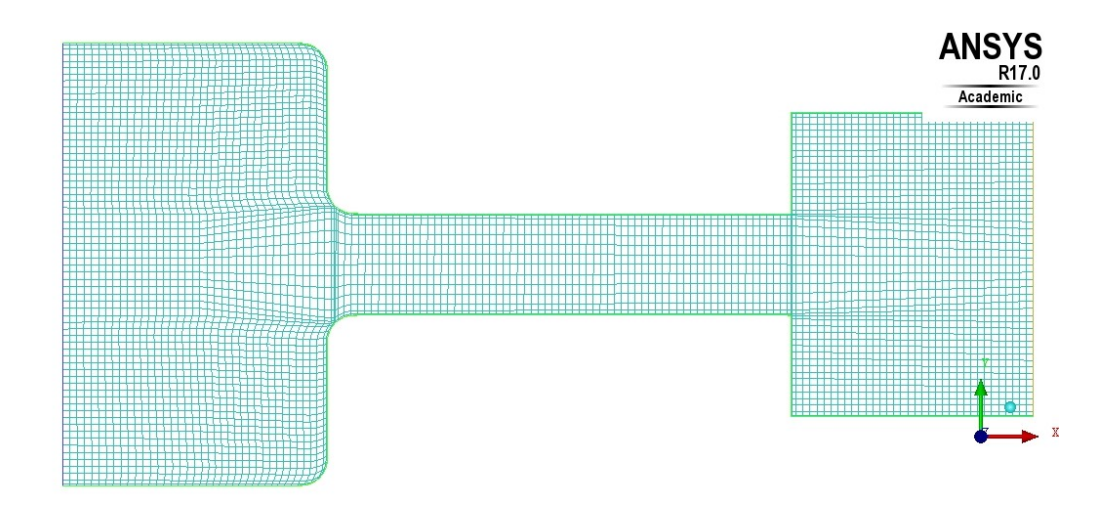

Figura 7.6: Malla generada para el caso Inyector 14 3.

# Capítulo 8 Apéndice B

# Distribución de presión

Presión 50 MPa

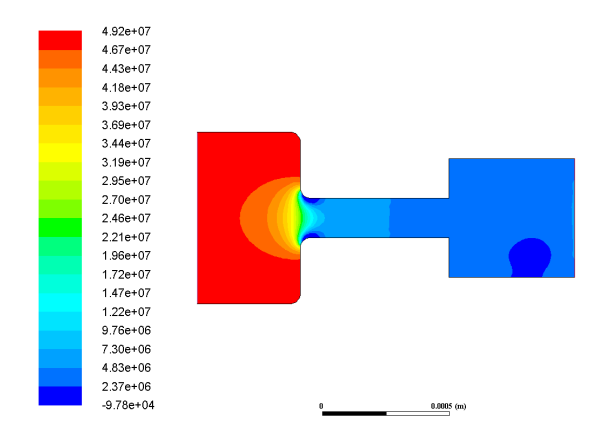

Figura 8.1: Contorno de presión para la geometría Inyector 13.3 sometida a 50 MPa en la inyección.

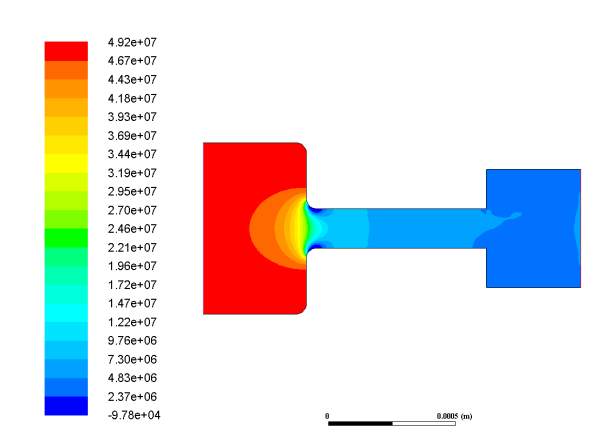

Figura 8.2: Contorno de presión para la geometría Inyector 14.3 sometida a 50 MPa en la inyección.

#### Presión 100 MPa

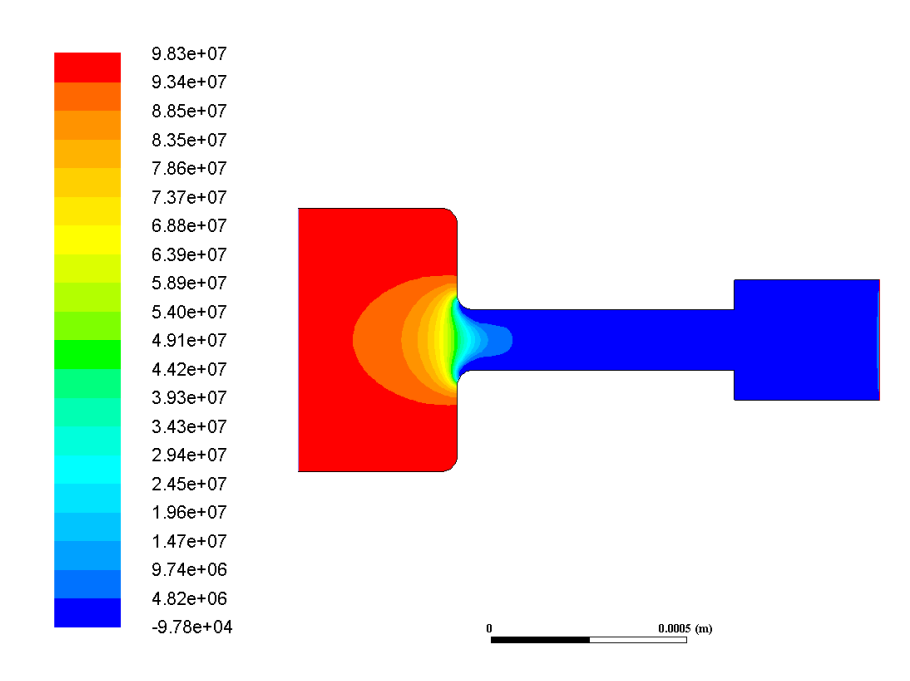

Figura 8.3: Contorno de presión para la geometría Inyector 14.2 sometida a 100 MPa en la inyección.

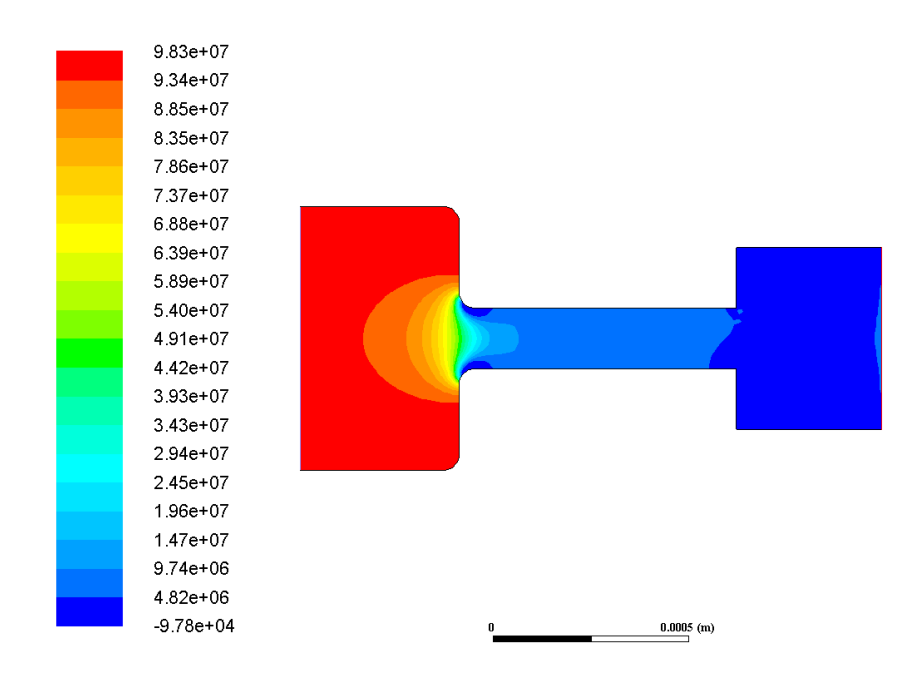

Figura 8.4: Contorno de presión para la geometría Inyector 14.3 sometida a 100 MPa en la inyección.

#### Presión 150 MPa

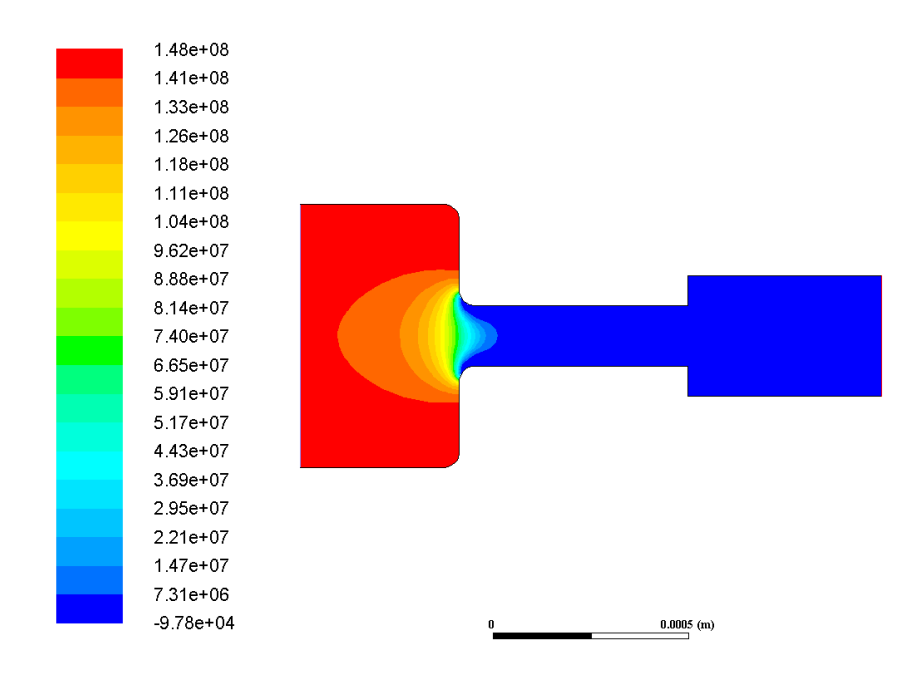

Figura 8.5: Contorno de presión para la geometría Inyector 13.2 sometida a 150 MPa en la inyección.

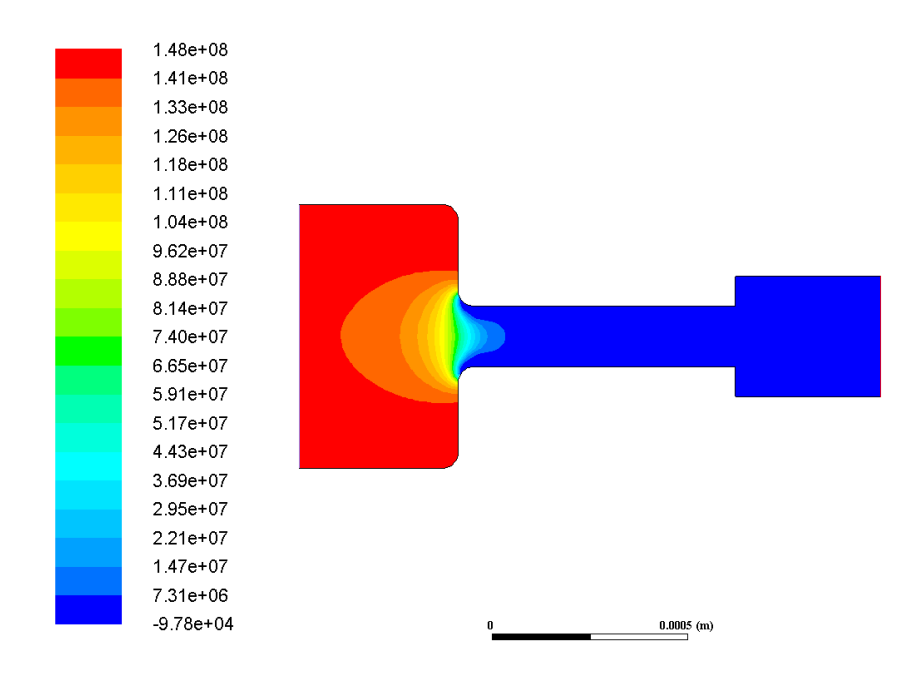

Figura 8.6: Contorno de presión para la geometría Inyector 14.2 sometida a 150 MPa en la inyección.

# Magnitud de velocidad

# Presión 50 MPa

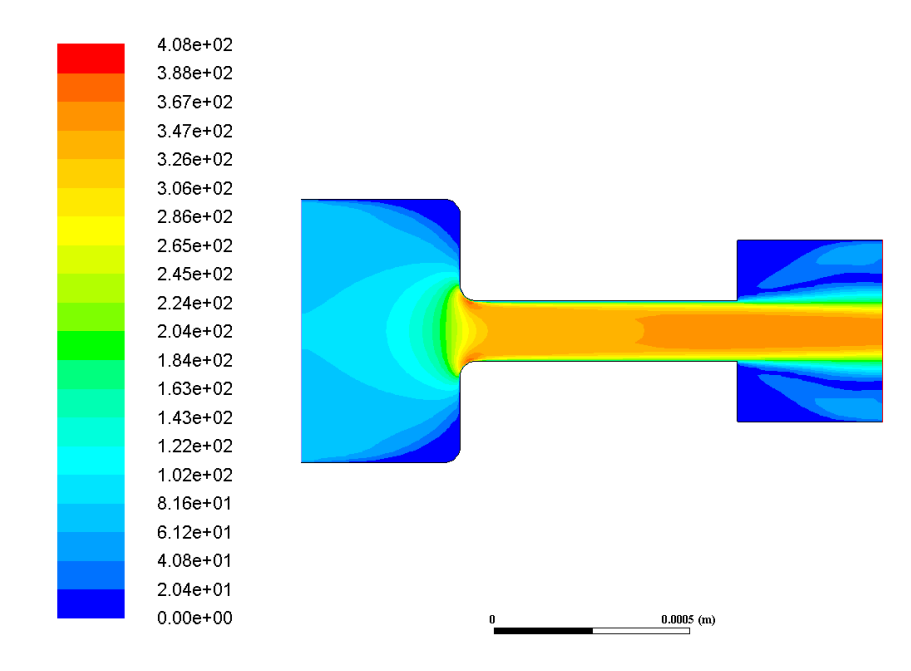

Figura 8.7: Contorno de módulo de velocidad para la geometría Inyector 14.3 sometida a 50 MPa en la inyección.

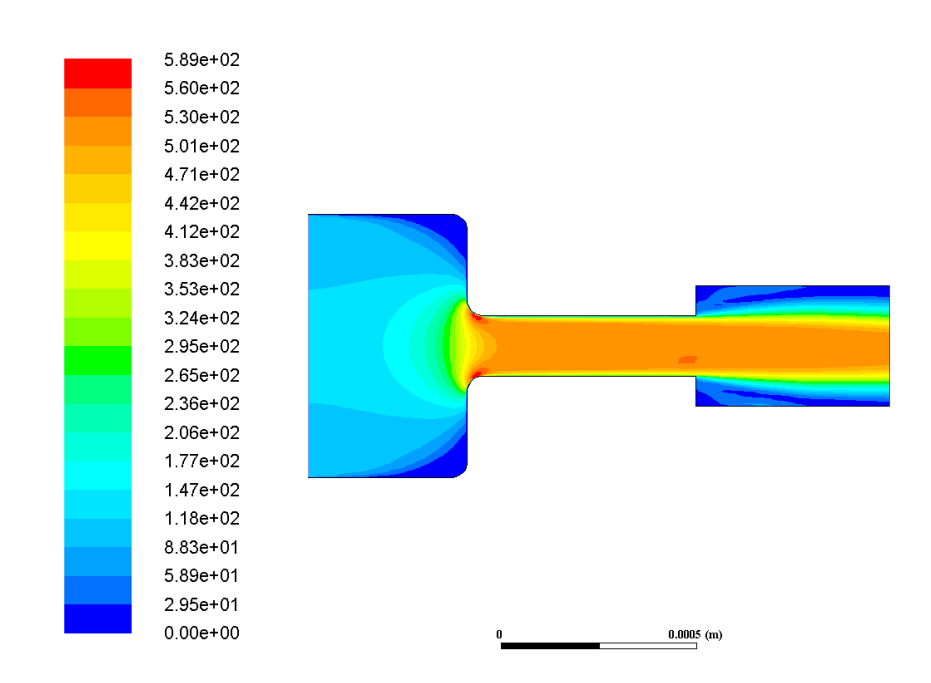

# Presión 100 MPa

Figura 8.8: Contorno de módulo de velocidad para la geometría Inyector 13.2 sometida a 100 MPa en la inyección.

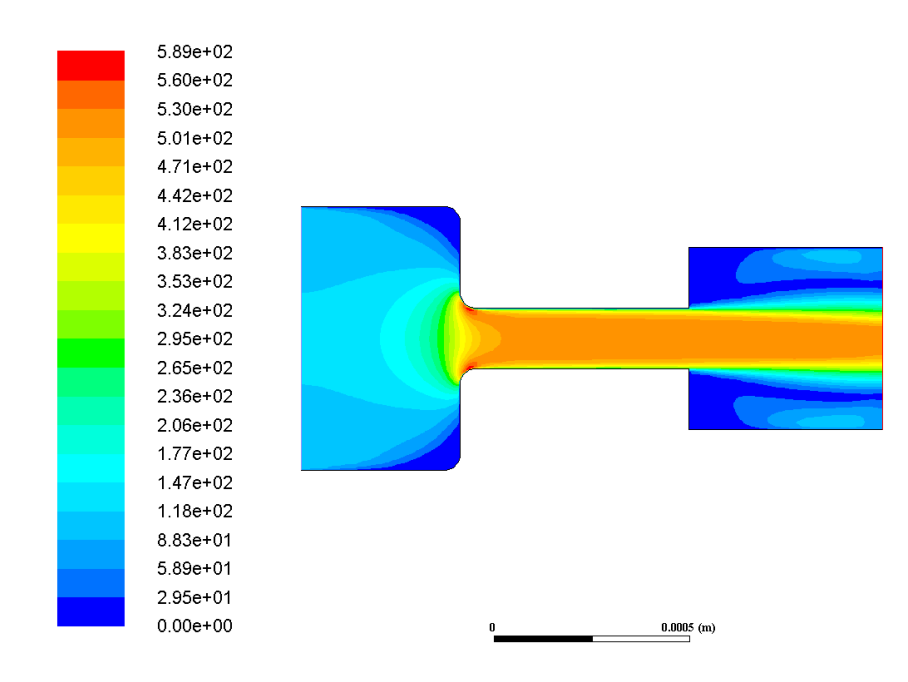

Figura 8.9: Contorno de módulo de velocidad para la geometría Inyector 13.3 sometida a 100 MPa en la inyección.

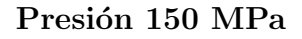

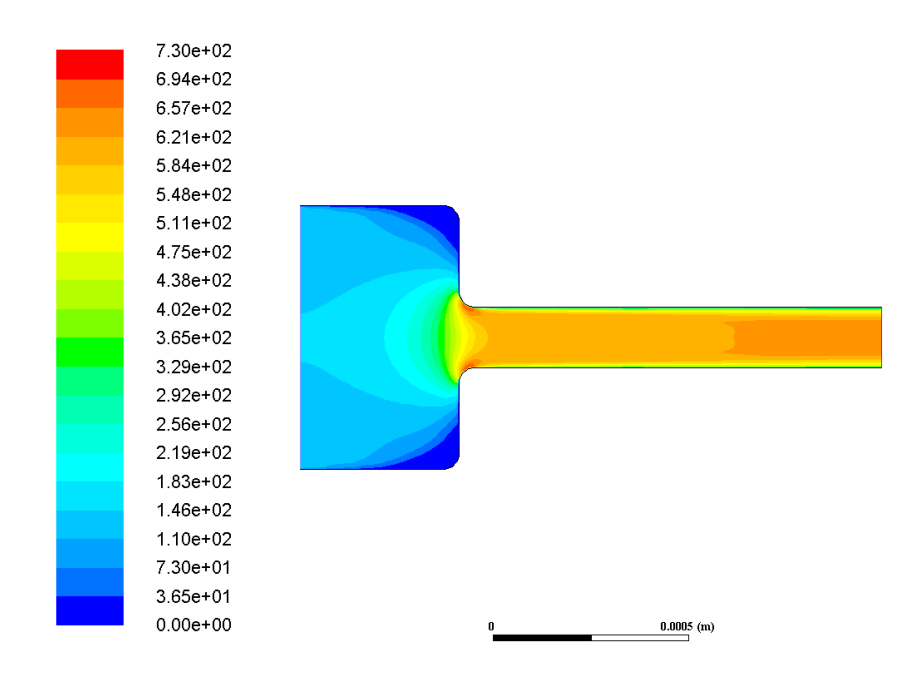

Figura 8.10: Contorno de módulo de velocidad para la geometría Standard sometida a 150 MPa en la inyección.

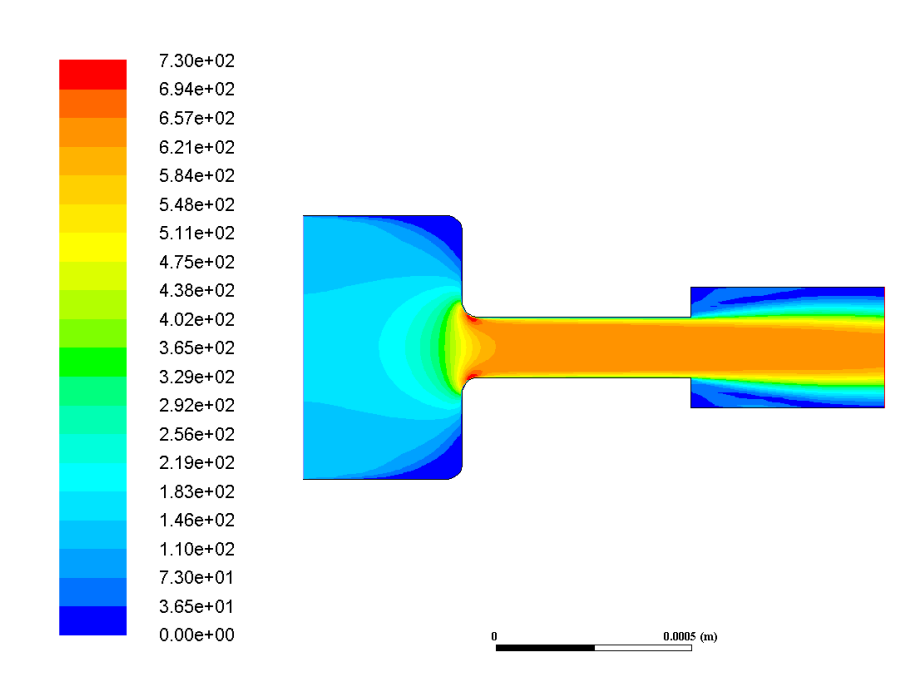

Figura 8.11: Contorno de módulo de velocidad para la geometría Inyector 13.2 sometida a 150 MPa en la inyección.

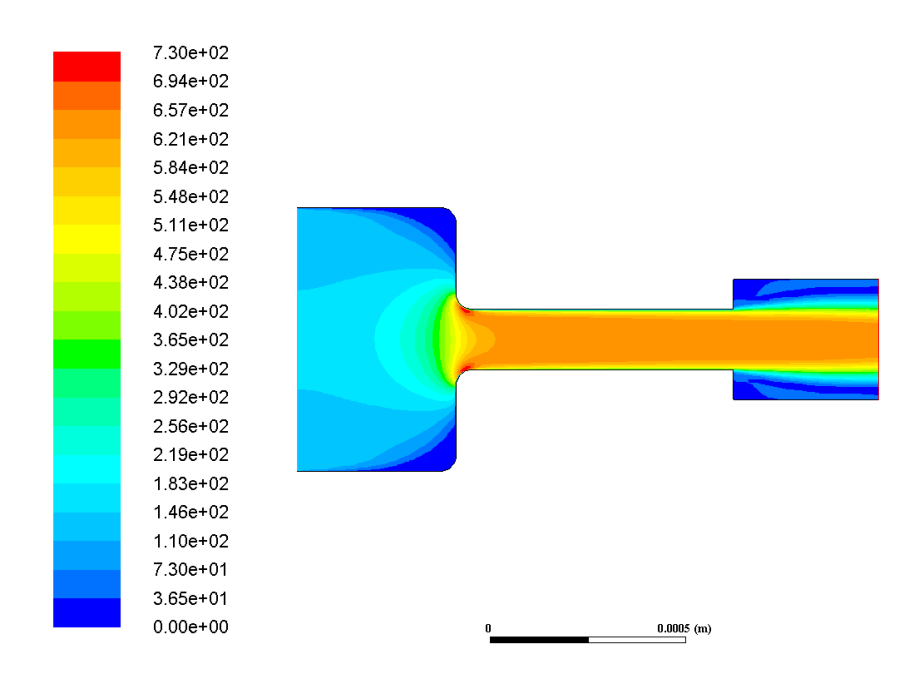

Figura 8.12: Contorno de módulo de velocidad para la geometría Inyector 14.2 sometida a 150 MPa en la inyección.

# Velocidad radial

## Presión 100 MPa

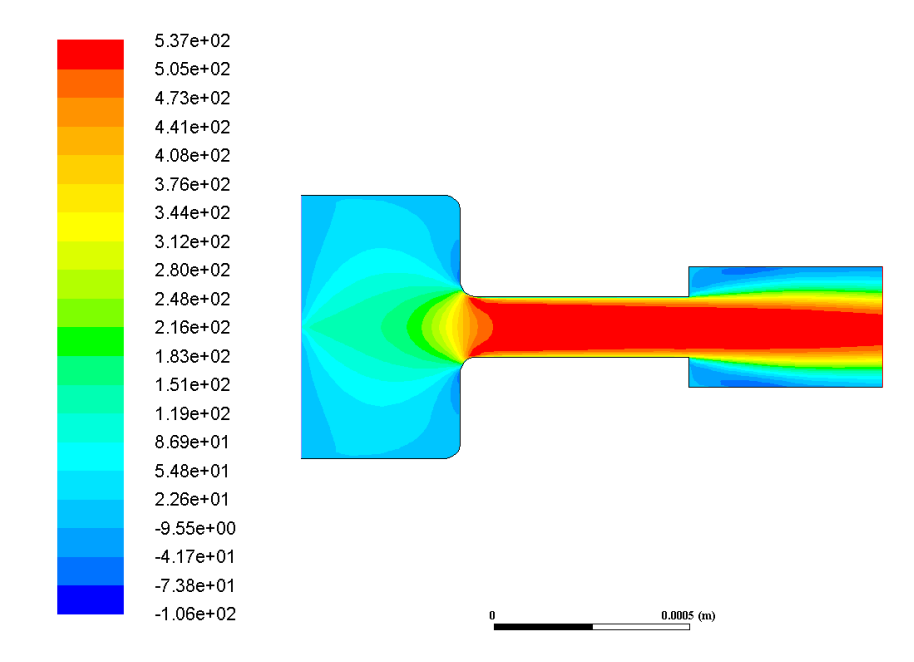

Figura 8.13: Contorno de velocidad radial para la geometría Inyector 13.2 sometida a 100 MPa en la inyección.

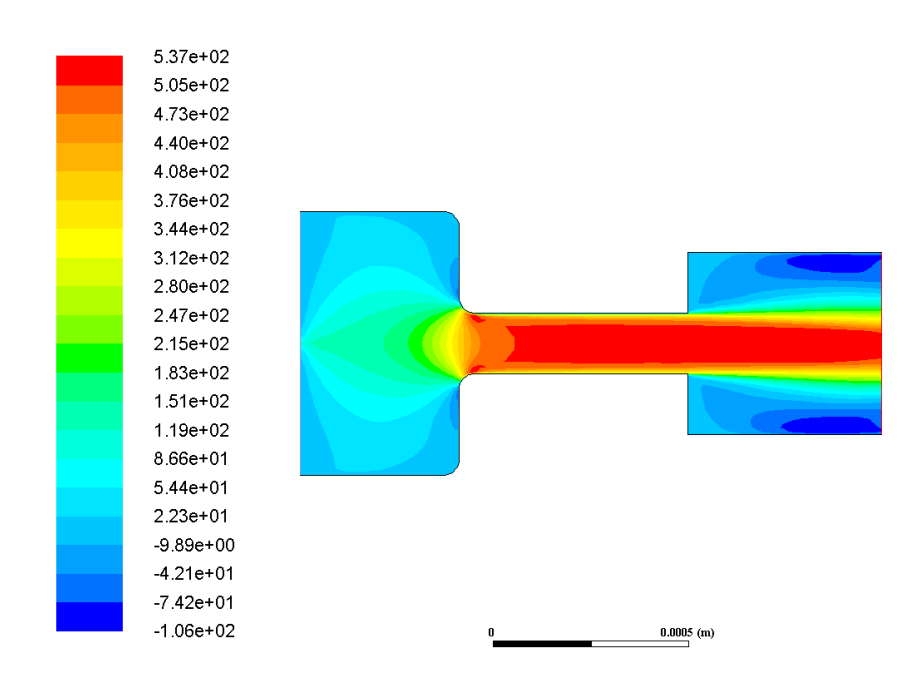

Figura 8.14: Contorno de velocidad radial para la geometría Inyector 13.3 sometida a 100 MPa en la inyección.

## Presión 150 MPa

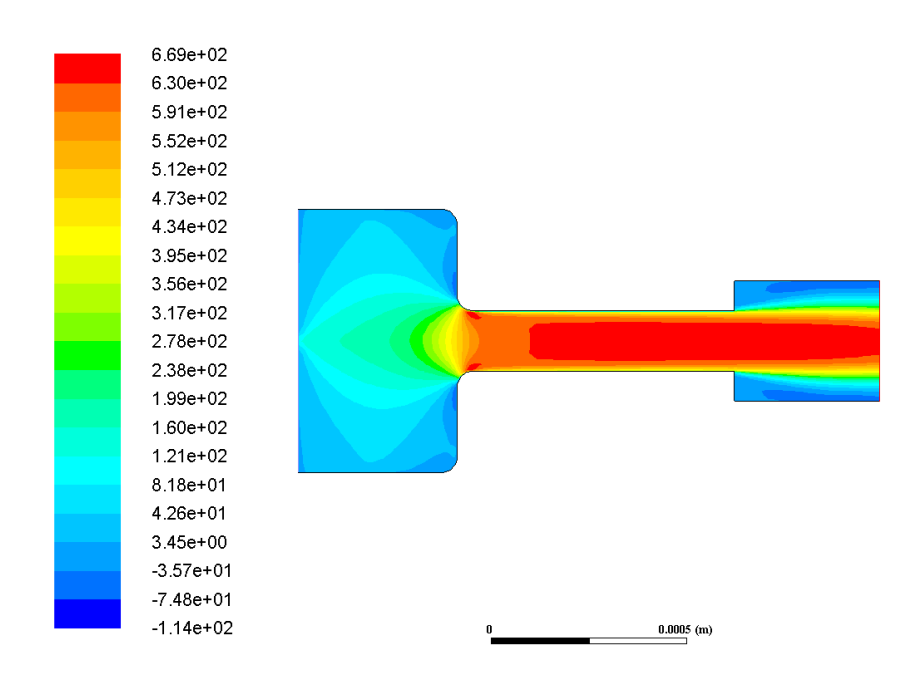

Figura 8.15: Contorno de velocidad radial para la geometría Inyector 14.2 sometida a 150 MPa en la inyección.

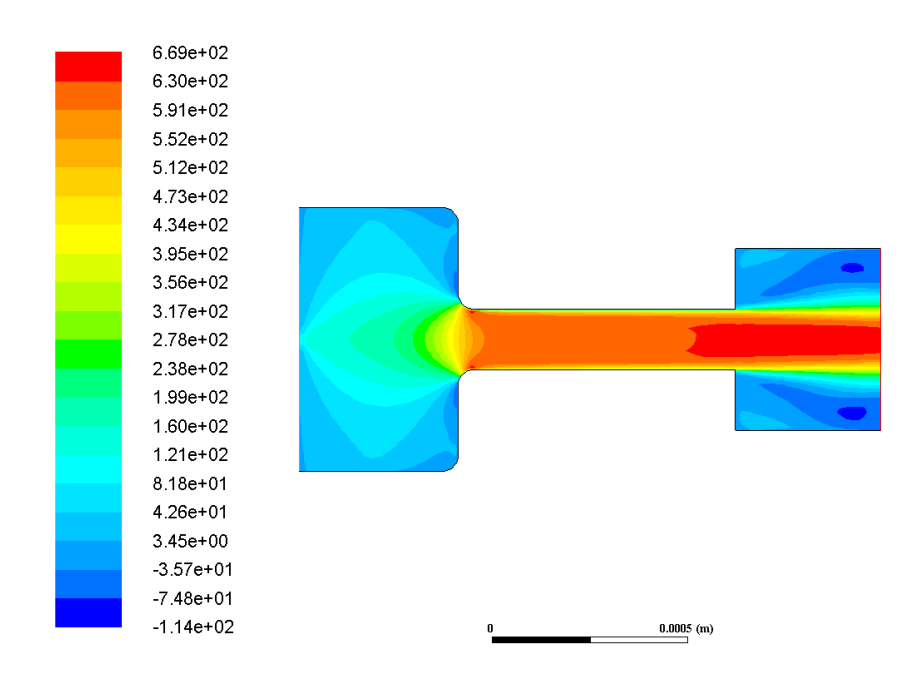

Figura 8.16: Contorno de velocidad radial para la geometría Inyector 14.3 sometida a 150 MPa en la inyección.

# Velocidad tangencial

## Presión 50 MPa

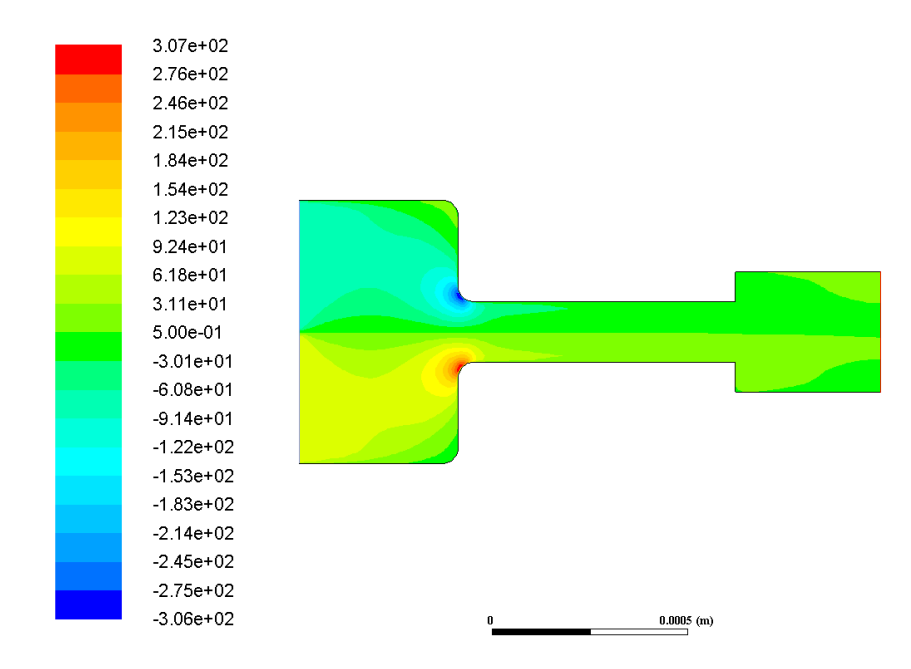

Figura 8.17: Contorno de velocidad tangencial para la geometría Inyector 14.2 sometida a 50 MPa en la inyección.

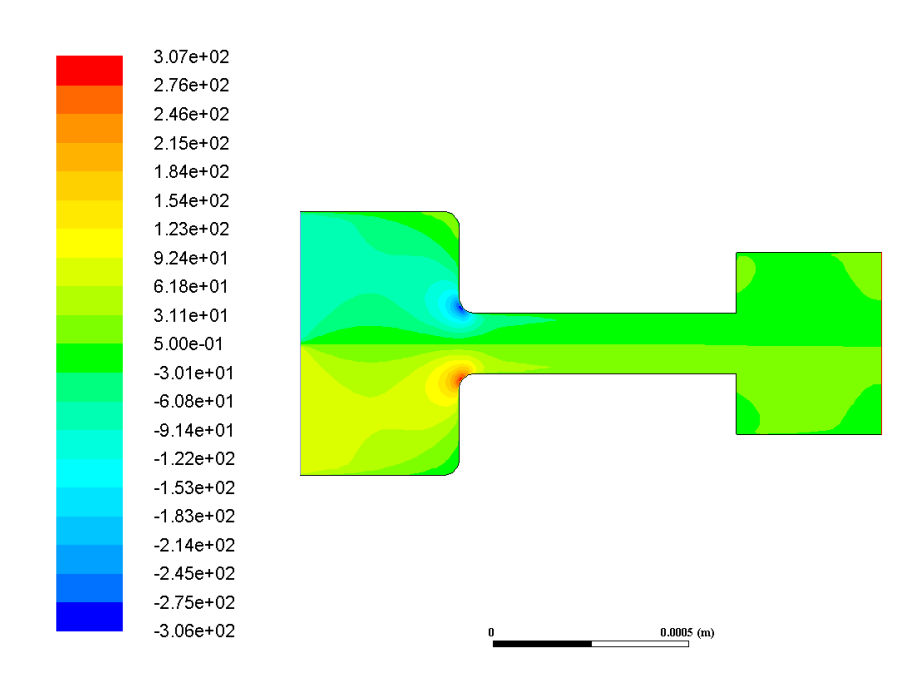

Figura 8.18: Contorno de velocidad tangencial para la geometría Inyector 14.3 sometida a 50 MPa en la inyección.

#### Presión 100 MPa

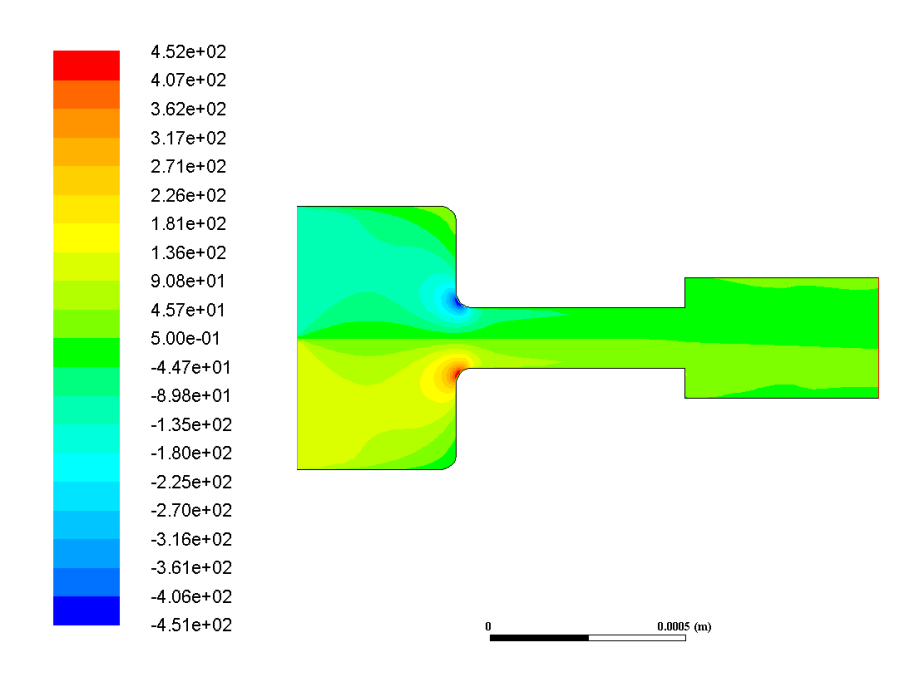

Figura 8.19: Contorno de velocidad tangencial para la geometría Inyector 13.2 sometida a 100 MPa en la inyección.

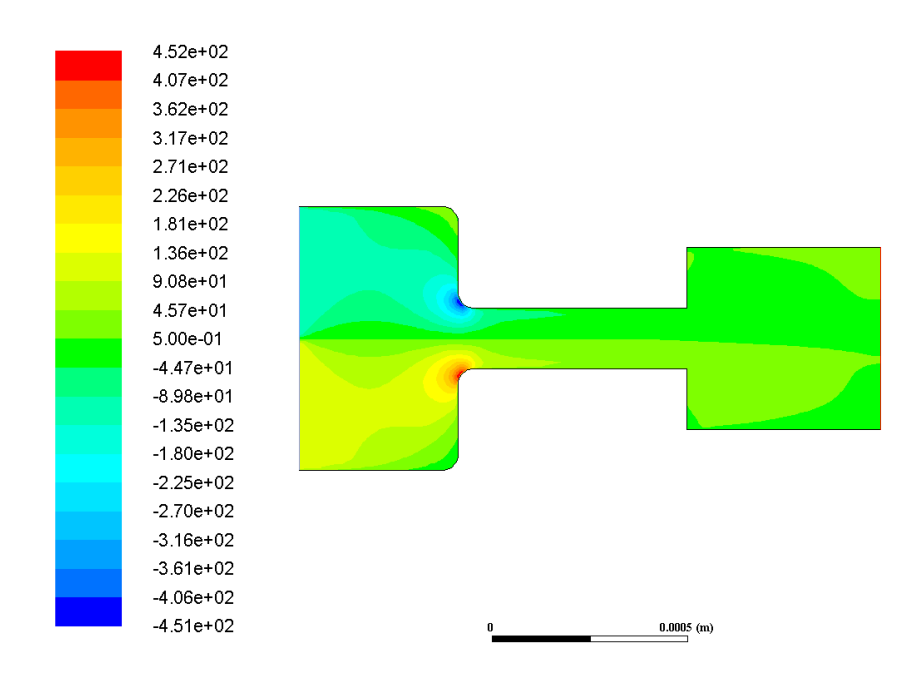

Figura 8.20: Contorno de velocidad tangencial para la geometría Inyector 13.3 sometida a 100 MPa en la inyección.

#### Presión 150 MPa

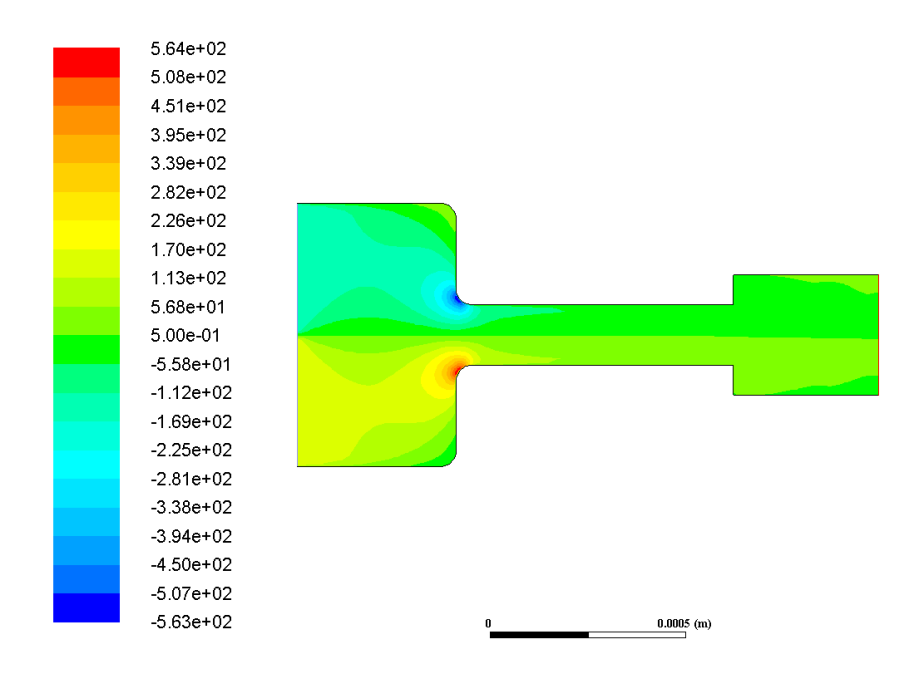

Figura 8.21: Contorno de velocidad tangencial para la geometría Inyector 14.2 sometida a 150 MPa en la inyección.

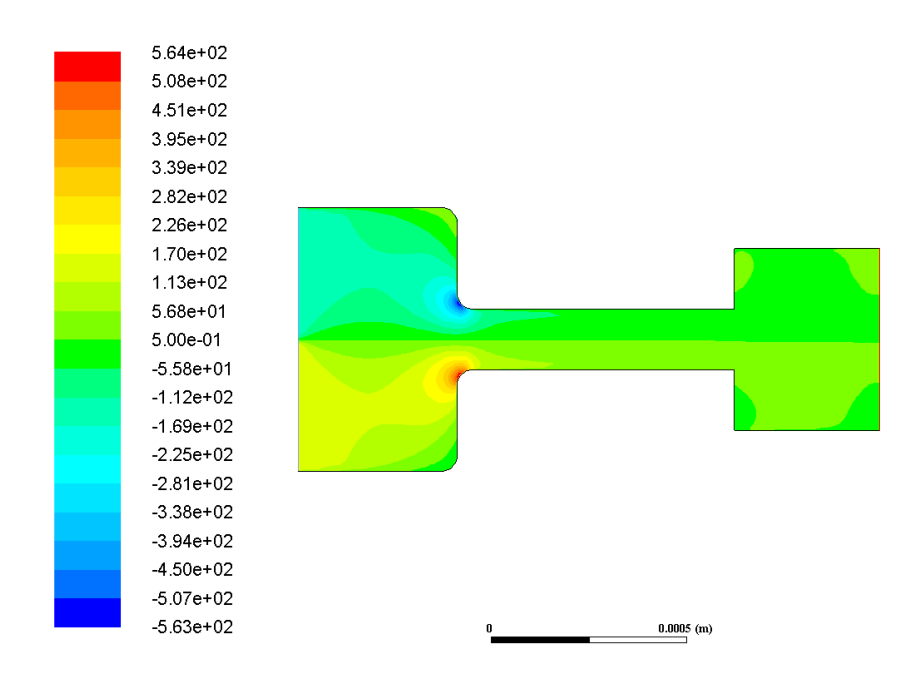

Figura 8.22: Contorno de velocidad tangencial para la geometría Inyector 14.3 sometida a 150 MPa en la inyección.

# Vectores de velocidad

# Presión 50 MPa

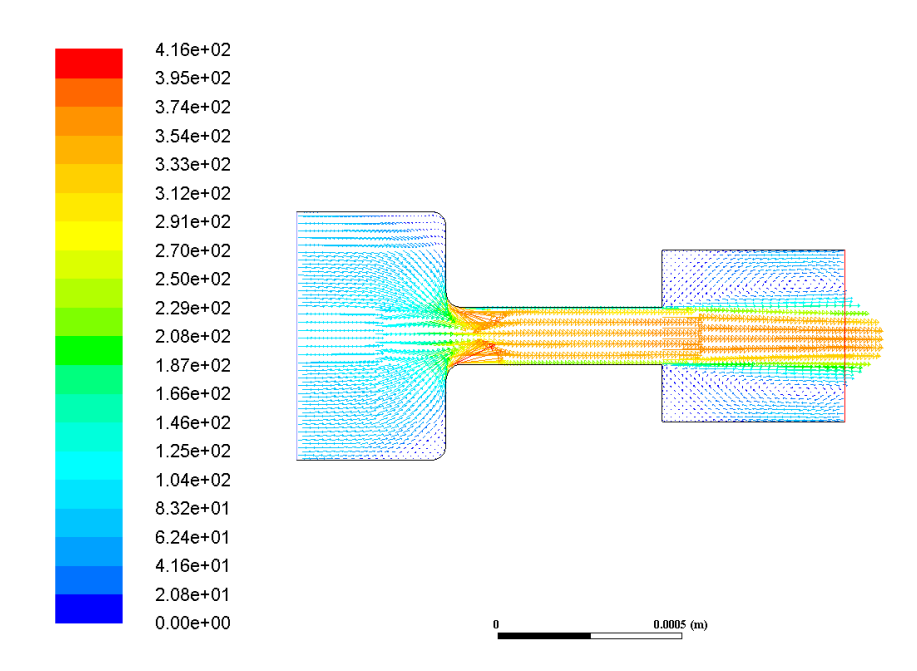

Figura 8.23: Vectores de módulo de velocidad para la geometría Inyector 13.3 sometida a 50 MPa en la inyección.

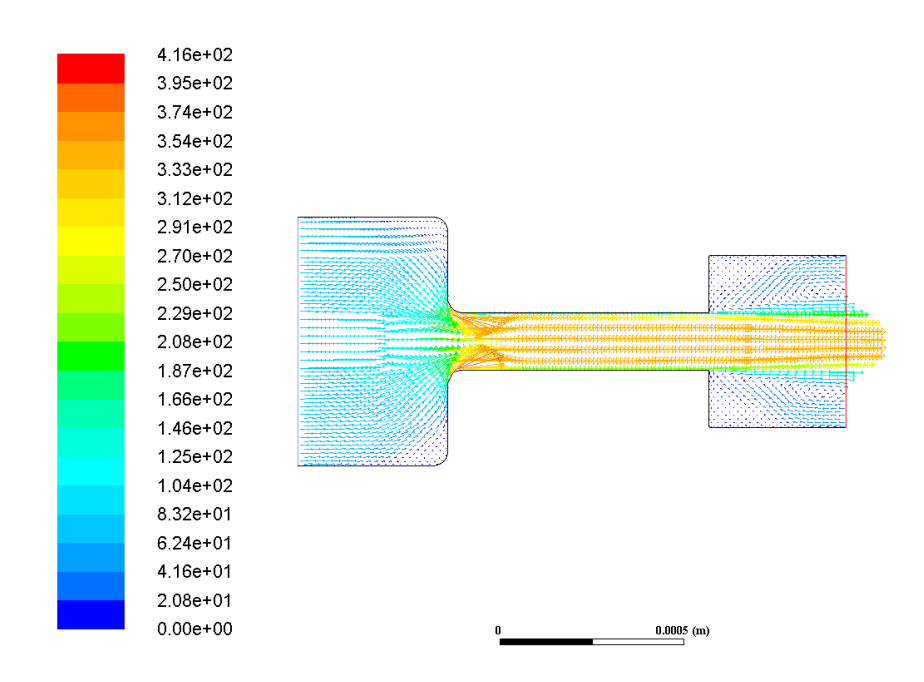

Figura 8.24: Vectores de módulo de velocidad para la geometría Inyector 14.3 sometida a 50 MPa en la inyección.

#### Presión 100 MPa

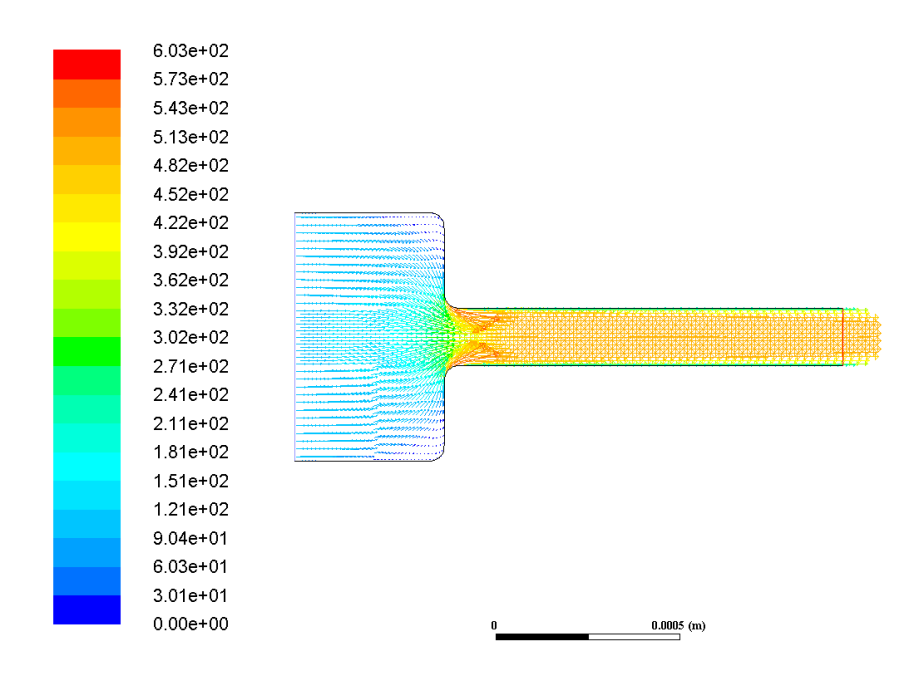

Figura 8.25: Vectores de módulo de velocidad para la geometría Standard sometida a 100 MPa en la inyección.

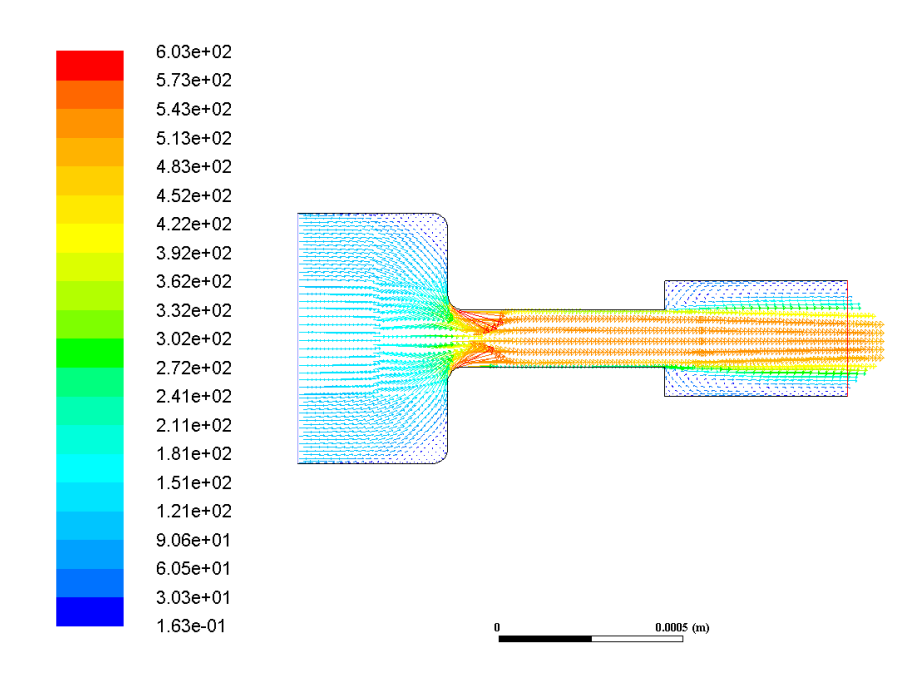

Figura 8.26: Vectores de módulo de velocidad para la geometría Inyector 13.2 sometida a 100 MPa en la inyección.

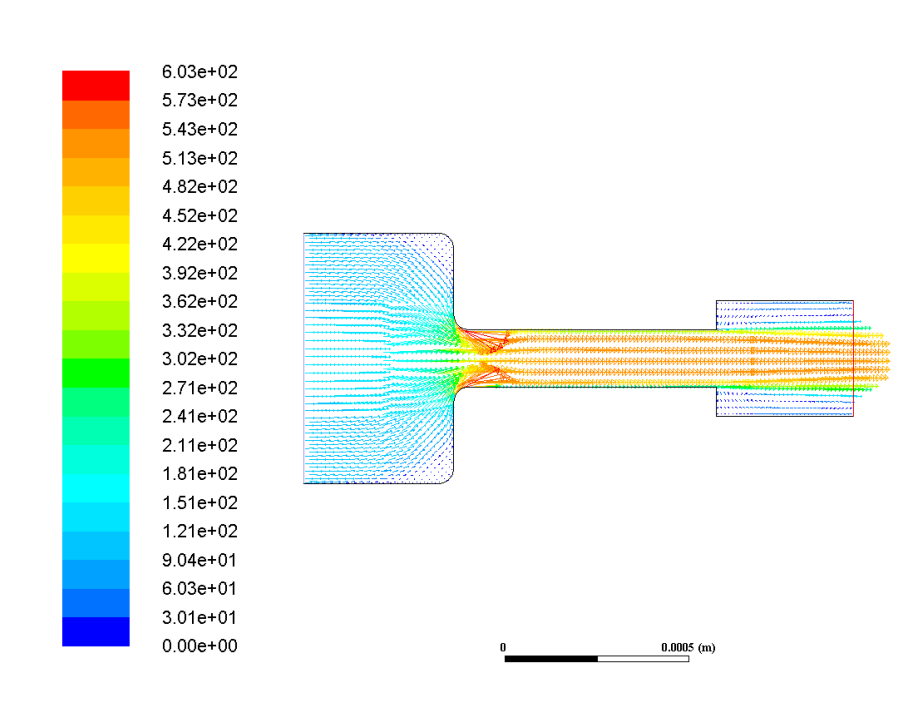

Figura 8.27: Vectores de módulo de velocidad para la geometría Inyector 14.2 sometida a 100 MPa en la inyección.

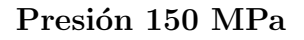

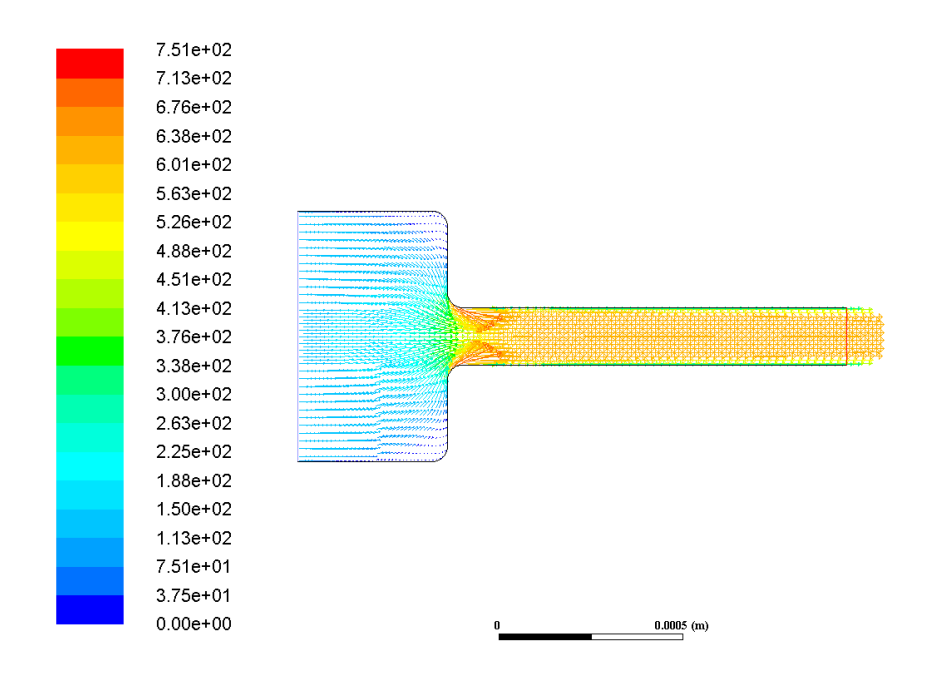

Figura 8.28: Vectores de módulo de velocidad para la geometría Standard sometida a 150 MPa en la inyección.

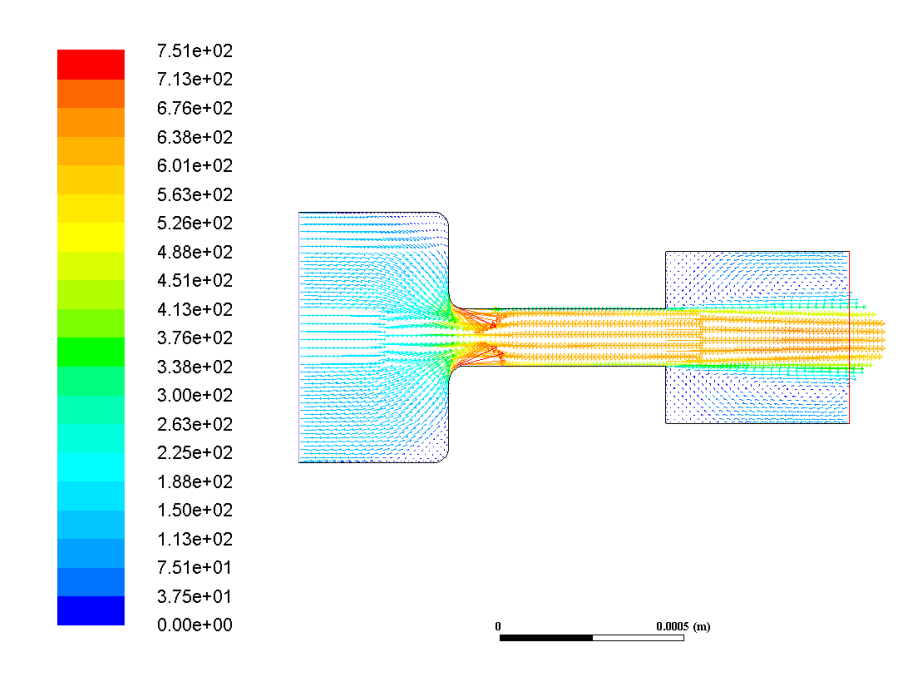

Figura 8.29: Vectores de módulo de velocidad para la geometría Inyector 13.3 sometida a 150 MPa en la inyección.

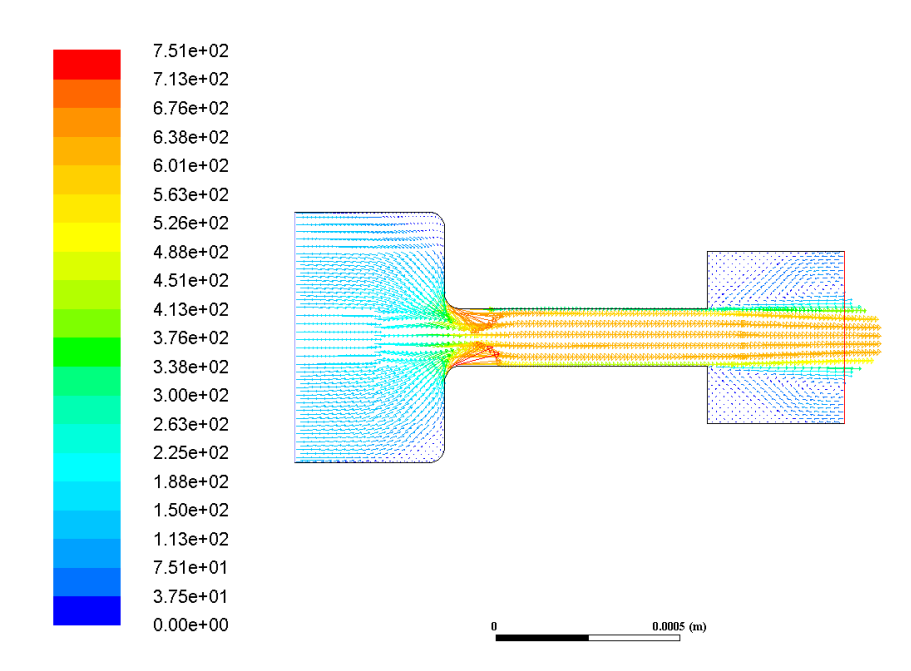

Figura 8.30: Vectores de módulo de velocidad para la geometría Inyector 14.3 sometida a 150 MPa en la inyección.

# Energía cinética turbulenta

# Presión 100 MPa

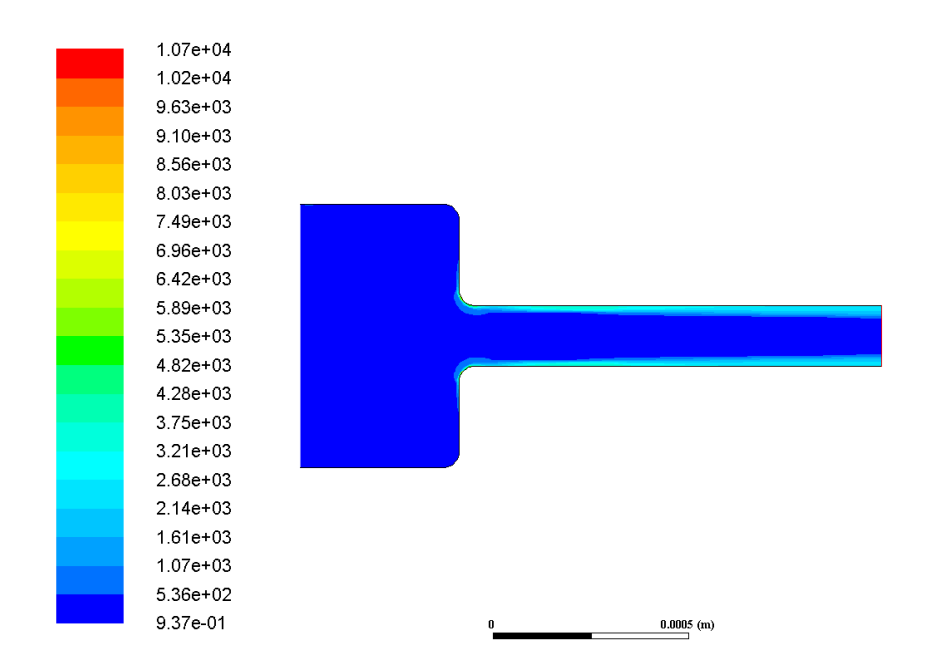

Figura 8.31: Contorno de energía cinética turbulenta para la geometría Standard sometida a 100 MPa en la inyección.

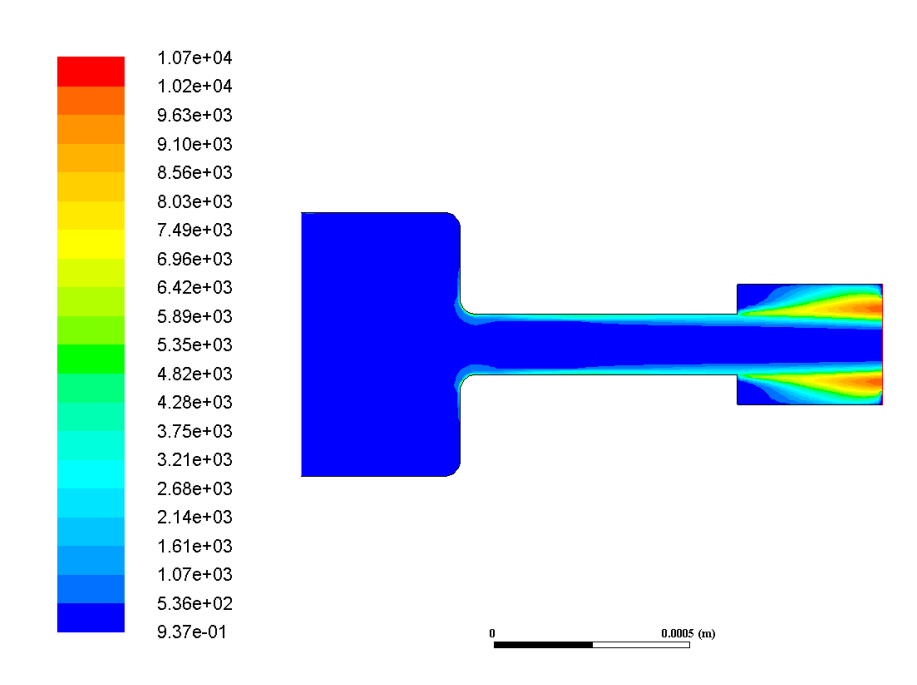

Figura 8.32: Contorno de energía cinética turbulenta para la geometría Inyector 14.2 sometida a 100 MPa en la inyección.

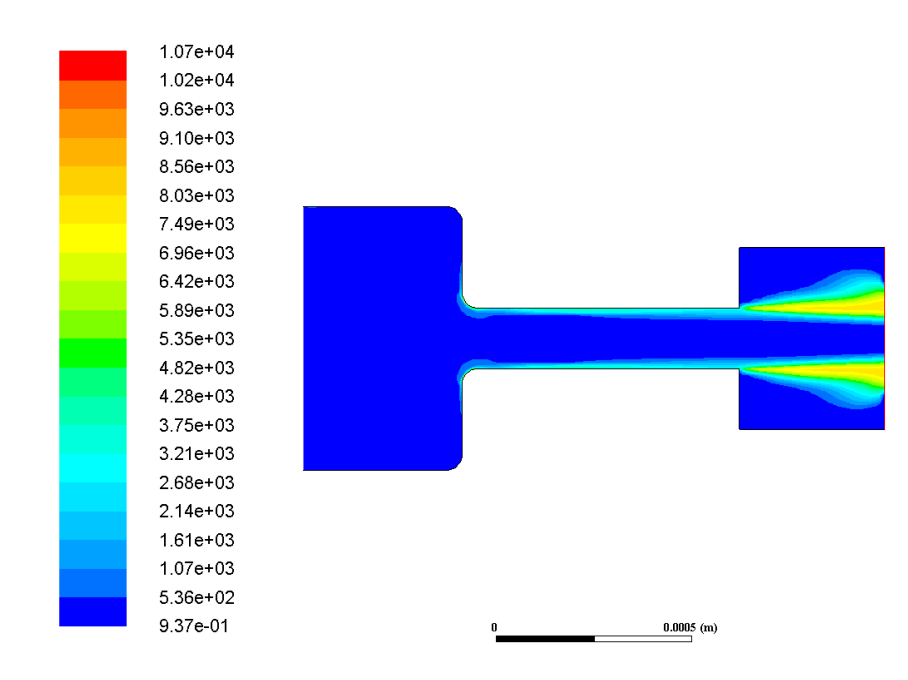

Figura 8.33: Contorno de energía cinética turbulenta para la geometría Inyector 14.3 sometida a 100 MPa en la inyección.

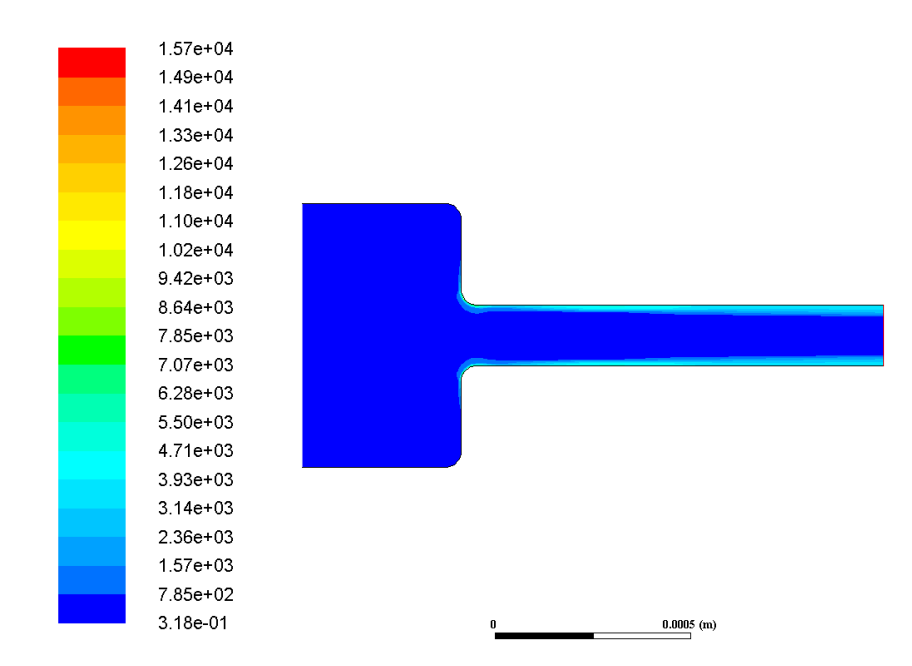

### Presión 150 MPa

Figura 8.34: Contorno de energía cinética turbulenta para la geometría Standard sometida a 150 MPa en la inyección.

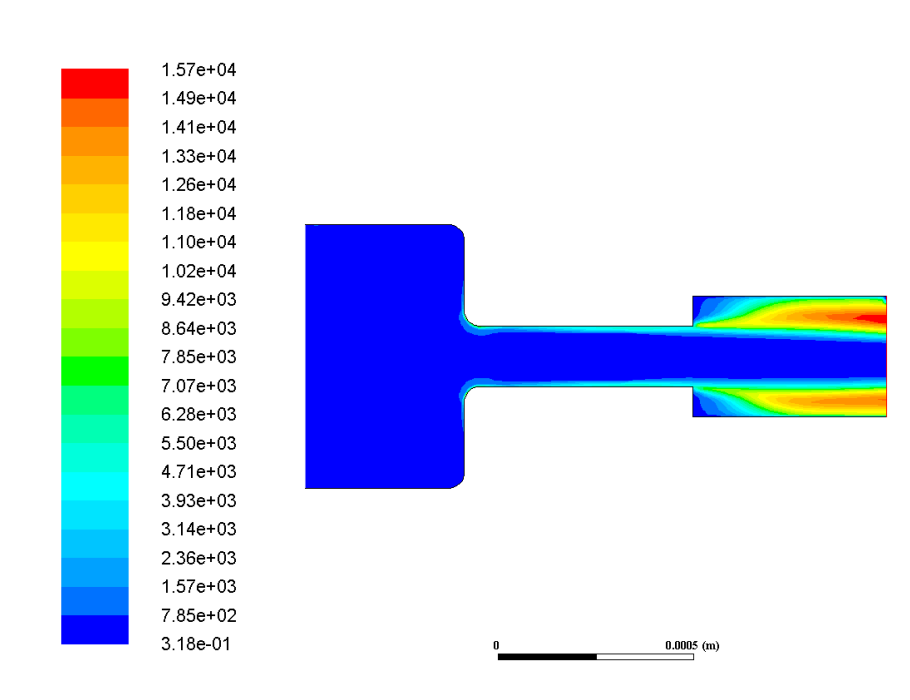

Figura 8.35: Contorno de energía cinética turbulenta para la geometría Inyector 13.2 sometida a 150 MPa en la inyección.

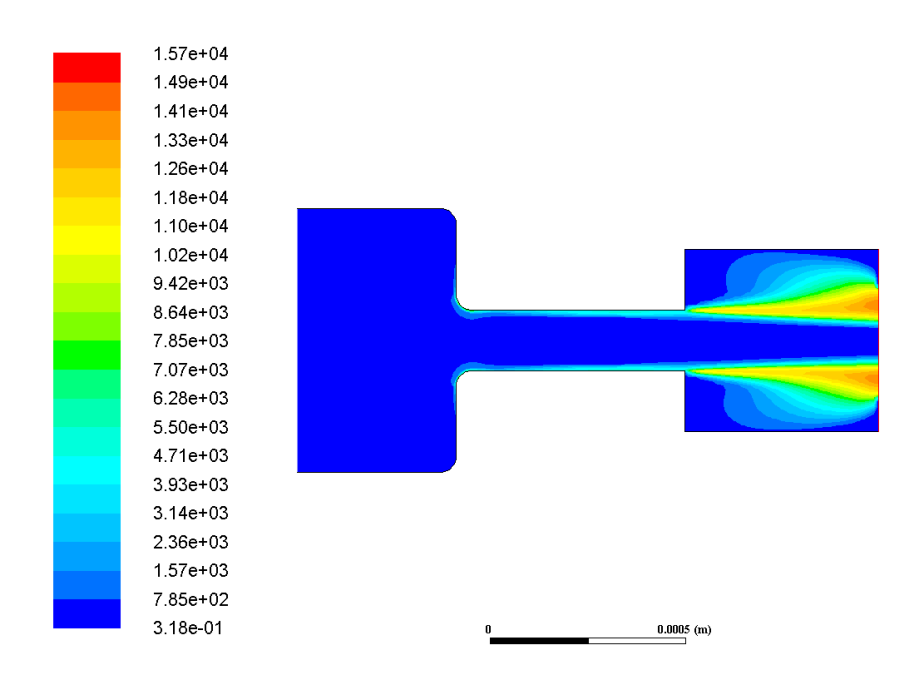

Figura 8.36: Contorno de energía cinética turbulenta para la geometría Inyector 13.3 sometida a 150 MPa en la inyección.

# Intensidad de la turbulencia

## Presión 100 MPa

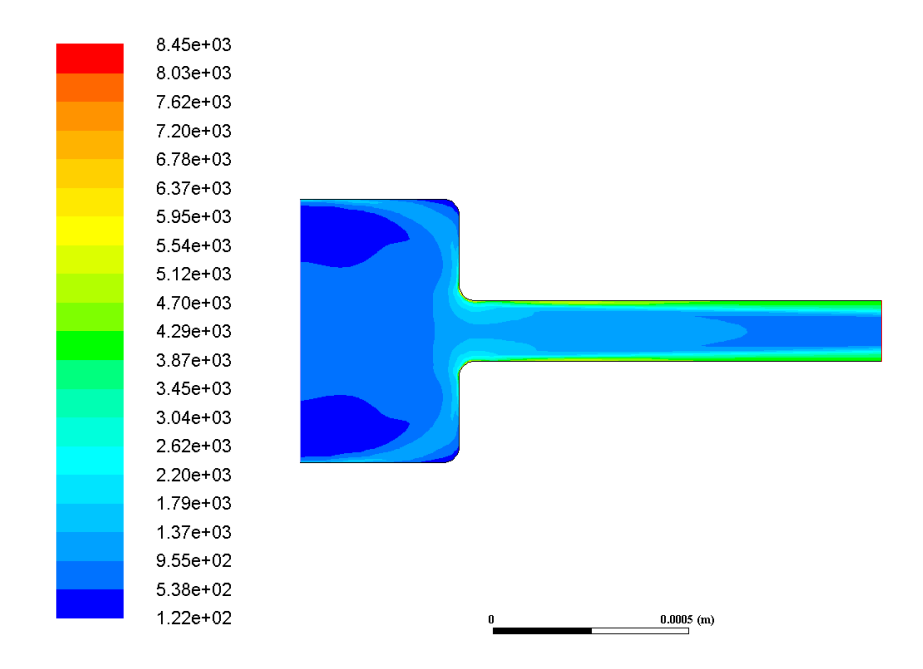

Figura 8.37: Contorno de la intensidad de la turbulencia para la geometría Standard sometida a 100 MPa en la inyección.

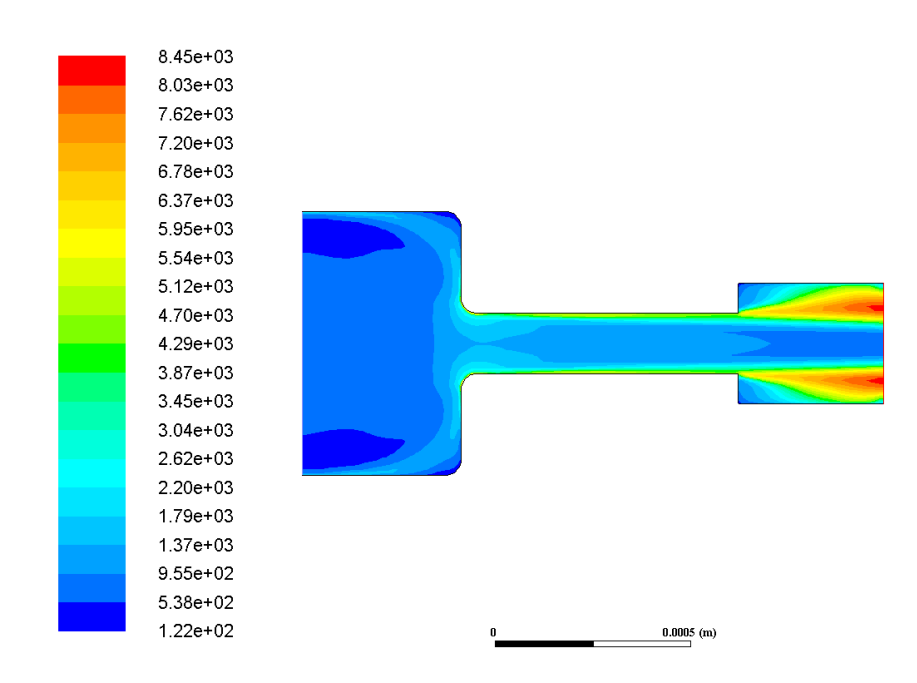

Figura 8.38: Contorno de la intensidad de la turbulencia para la geometría Inyec $tor_14_2$  sometida a 100 MPa en la invección.

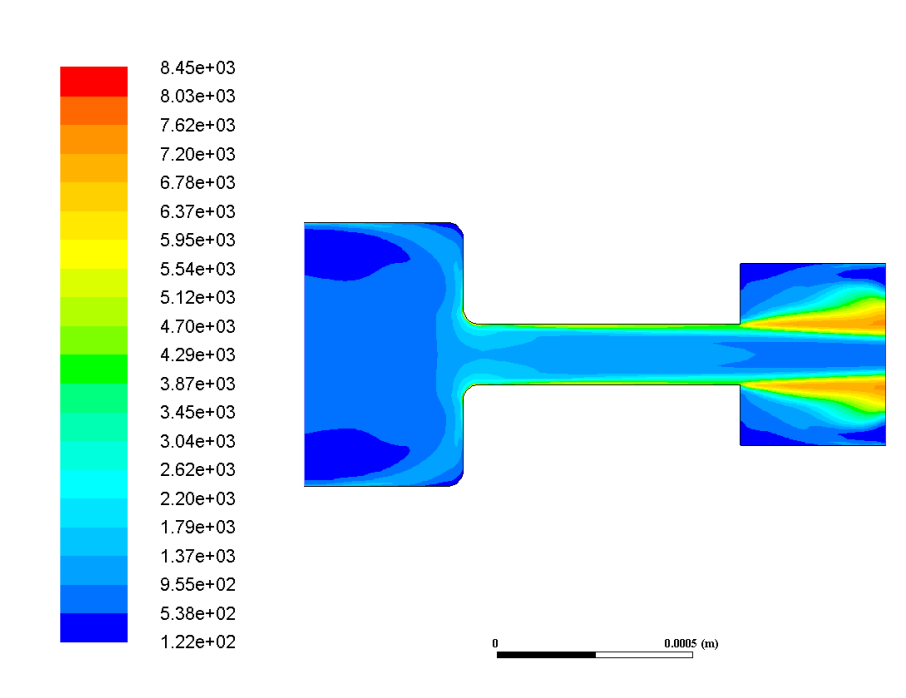

Figura 8.39: Contorno de la intensidad de la turbulencia para la geometría Inyector 14.3 sometida a 100 MPa en la inyección.

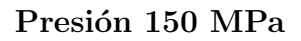

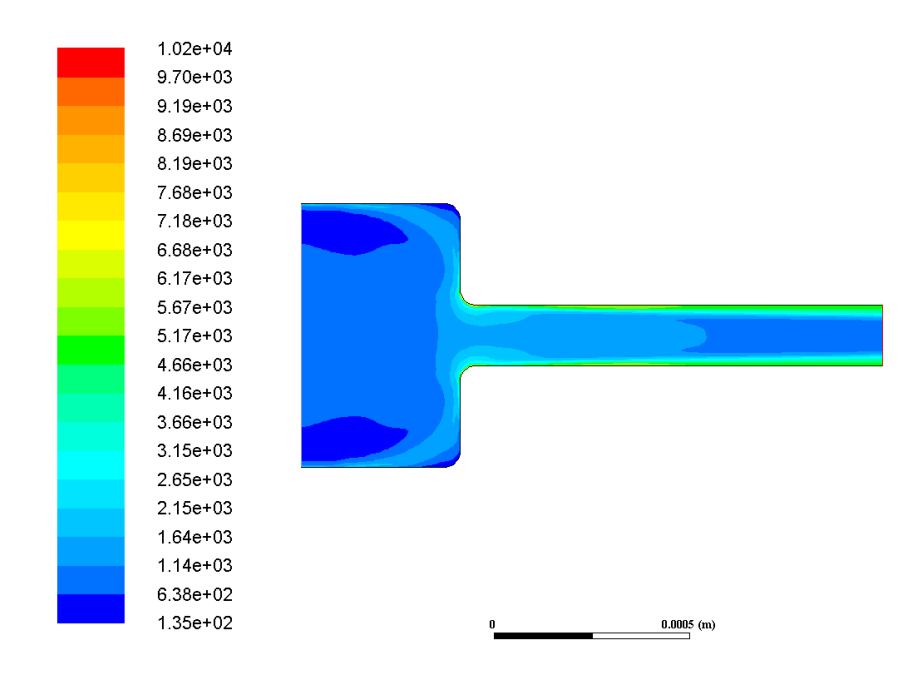

Figura 8.40: Contorno de la intensidad de la turbulencia para la geometría Standard sometida a 150 MPa en la inyección.

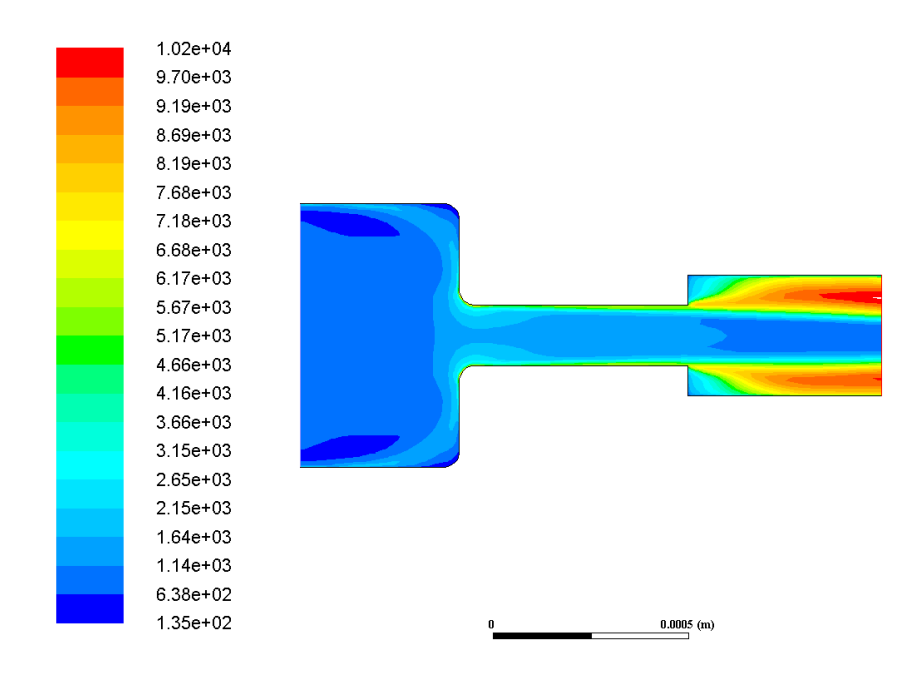

Figura 8.41: Contorno de la intensidad de la turbulencia para la geometría Inyector 13.2 sometida a 150 MPa en la inyección.

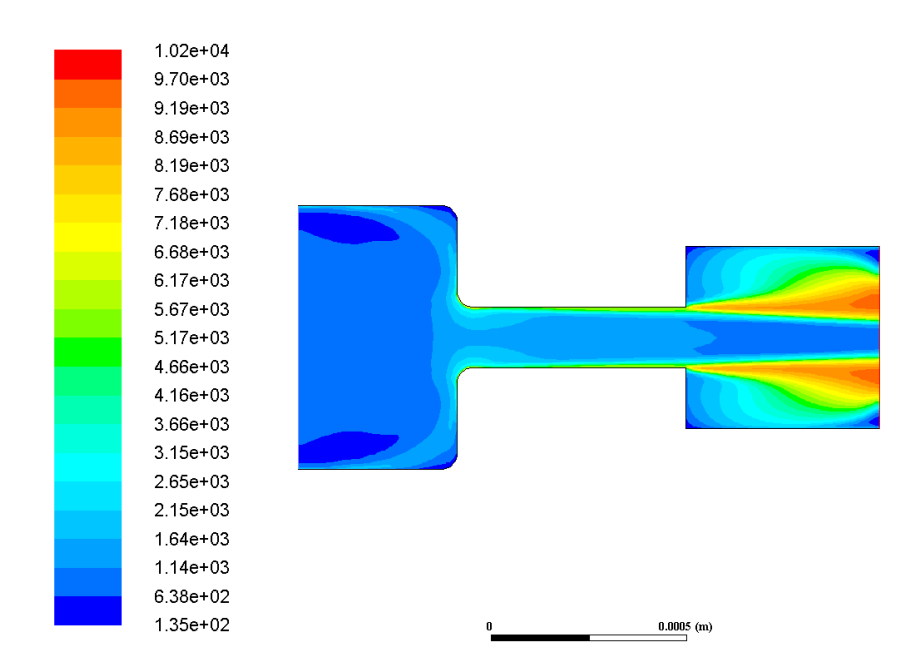

Figura 8.42: Contorno de la intensidad de la turbulencia para la geometría Inyector 13.3 sometida a 150 MPa en la inyección.

# Fase líquida y fase vapor

# Presión 100 MPa

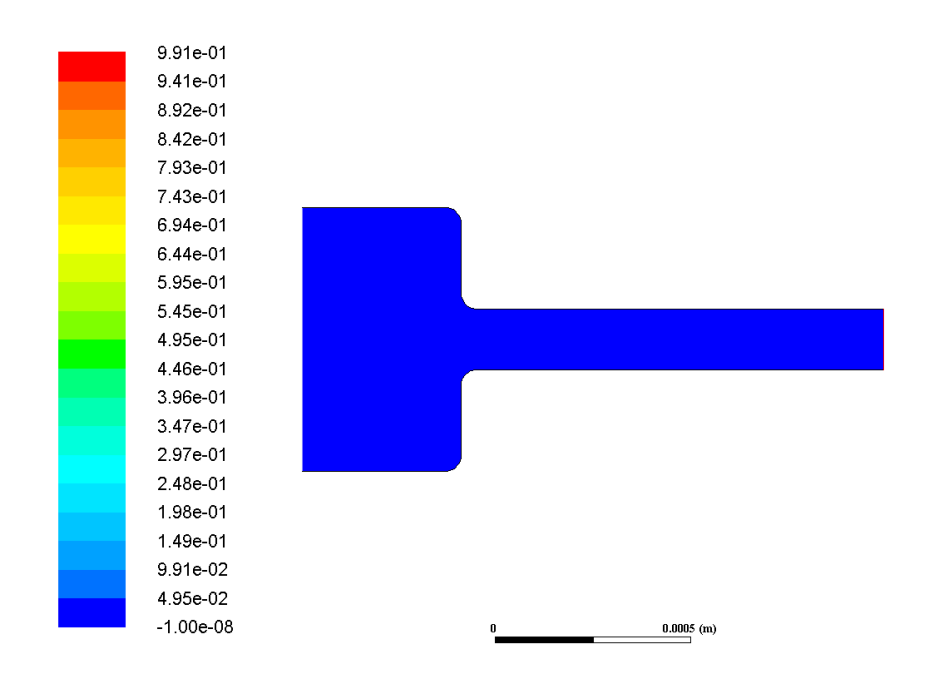

Figura 8.43: Contorno de la intensidad de la turbulencia para la geometría Standard sometida a 100 MPa en la inyección.

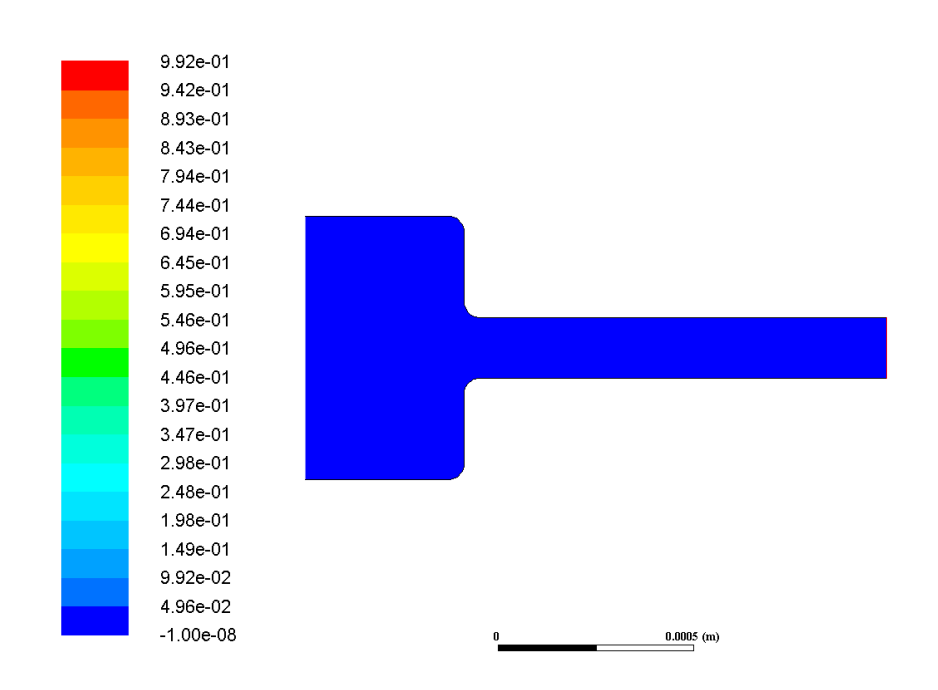

# Presión 150 MPa

Figura 8.44: Contorno de la intensidad de la turbulencia para la geometría Standard sometida a 150 MPa en la invección.

# **Bibliografía**

- $[1]$  GIMENO GARCÍA, JAIME. Estudio de la inyección diésel mediante la medida del flujo de cantidad de movimiento de chorro. Barcelona: Reverté, 2011.
- [2] PALOMARES CHUST, ALBERTO. Estudio del proceso de inyección diésel mediante visualización y procesado de imágenes. Valencia: Universidad Politécnica de Valencia, 2001.
- [3] GIL, HERMÓGENES. Sistemas de inyección diésel. Barcelona: Ceac, 2004.
- [4] DESANTES, J.M. Y GONZÁLEZ, F.P. Motores de combustión interna alternativos. Universidad Politécnica de Valencia, 2011.
- $[5]$  HERMENS, SJOERD. Influencia de la geometría de las toberas de inyección diésel sobre el proceso de inyección y de combustión. Valencia: Universidad Politécnica de Valencia, 2007.
- [6] GIMENO GARCÍA, JAIME. Desarrollo y aplicación de la medida del flujo de cantidad de movimiento de un chorro Diesel. Valencia: Universidad Politécnica de Valencia, 2008.
- [7] ZAPATA PEMBERTHY, LUIS DANIEL. Caracterización de los procesos de inyec $ción-combustión$  Diesel mediante visualización y procesado digital de imágenes. Valencia: Universidad Politécnica de Valencia, 2010.
- [8] BAER, ADRIÁN. 2014. *El motor diésel, historia*. Cochesmiticos.com. Recuperado de http://cochesmiticos.com/el-motor-diesel-historia/ [Consulta: 12 de Febrero de 2017].

# Parte II PLIEGO DE CONDICIONES

# Capítulo 9

# Introducción y objeto del pliego de condiciones

En este documento se encuentran todas las exigencias de carácter técnico y legal que se deben cumplir para la correcta realización del presente Trabajo de Fin de Grado.

Este trabajo tiene como objetivo principal la simulación CFD de distintas geometrías de inyectores sometidas a distintas presiones de inyección. Para ello, es necesario previamente la creación de las diferentes geometrías de estudio. Estas poseen una zona de inyección y una zona intermedia comunes, mientras que la diferencia se encuentra en la forma de sus zonas de expansión. Con este proceso de estudio se pretende ahondar en los fenómenos que tienen lugar dentro del inyector y los efectos provocados en los resultados debidos a las diferentes geometrías de expansión que se estudian. Por esta razón, se podrá explicar que tipo de zona de expansión se adapta mejor a cada una de las diferentes condiciones de estudio.

Respecto a las validaciones del estudio, se han realizado dos tipos principales. En primer lugar, se ha realizado la validación de las condiciones y especificaciones implantadas en la simulación CFD de las diferentes geometrías. Una vez decididas las condiciones de estudio, se ha validado el tamaño de celda y calidad de malla que se ha aplicado a cada tipo de inyector, algo ya comentado con anterioridad en la memoria del proyecto.

Por su parte, el documento que se encuentra a continuación consta de dos partes principales donde se tratan los pliegos de condiciones tanto generales como particulares. En la primera de estas dos partes, se encuentra todo lo referente a condiciones de seguridad e higiene, adem´as del conjunto de funciones realizadas por cada una de las figuras que participan en el trabajo. Por otro lado, en la segunda parte se tratan las particularidades asociadas a este proyecto.

# Capítulo 10 Pliego de condiciones generales

# 10.1. Introducción

A continuación, se comentan las condiciones que deben tener lugar los distintos puestos de trabajo que han formado parte de este Trabajo de Fin de Grado y que han permitido su satisfactoria realización. Así mismo, se han de cumplir las disposiciones pertenecientes al Real Decreto 488/1997, de 14 de abril. Dicho documento se fomenta sobre la base de la Ley  $31/1995$ , del 8 de noviembre, de prevención de Riesgos Laborales, la cual ha de ser también cumplida correctamente.

Puesto que es un trabajo en el que se tratan tanto procedimientos experimentales como computacionales, se ha dividido este primer cap´ıtulo en dos partes referentes al apartado experimental y a las condiciones de trabajo respectivamente.

# 10.2. Condiciones del área experimental

En esta primera sección, se presentan una serie de condiciones que han de ser acatadas y cumplidas satisfactoriamente por la sala de ensayos así como de las instalaciones utilizadas para la realización de medidas experimentales.

#### 10.2.1. Condiciones de la sala de medidas

En primer lugar, es necesario un espacio donde se realizarán los ensayos experimentales. Estos ensayos se realizan en una sala determinada acondicionada para cada tipo de estudio concreto. En este caso, los ensayos son realizados en la sala donde se encuentra un banco de pruebas para un motor diésel, así como todas aquellas herramientas de toma de datos necesarias para complementar el estudio. La sala en la que se encuentra tanto el banco de pruebas como las herramientas de medida debe cumplir con determinadas exigencias con el objetivo de asegurar un buen funcionamiento y la exención de riesgos para la salud y seguridad de todas aquellas personas que trabajen en dicha sala, as´ı como en las contiguas a esta dentro del edificio.

Esta sala de estudio experimental se encuentra insonorizada, aislada acústicamente del exterior con el objetivo de evitar la propagación de ciertos niveles elevados de ruido que puedan ser generados por la instalación. De esta forma se cumple la norma NBE-CA-82. Además, tanto puertas como ventanas están también aisladas.

Por otro lado, destacar la importancia de la renovación del aire en la sala, la cual no posee circulación natural. Para ello, existe una instalación central de renovación de aire, con extractores y vías de canalización adecuadas.

Respecto al fluido con el que se va a realizar el estudio, resulta imprescindible la presencia de una instalación contra incendios en el interior de la sala. Por esta razón, se tiene un extintor de eficacia 21 A-113B. Dicho extintor, ha de situarse en un lugar accesible con alta visibilidad. Por supuesto, se realizan las correspondientes verificaciones de caducidad del mismo para su ´optimo uso en cualquier momento. A pesar de este tipo de precaución, existen sensores de detección contra posibles incendios. Los materiales de la sala cumple también la norma NBE-PCI-91.

# 10.2.2. Condiciones de la instalación

A continuación se presentan determinadas condiciones que ha de cumplir la instalación mediante la que se realiza el estudio experimental.

Esta se encuentra sobre soportes antivibrantes, dispuesta de modo que las posibles vibraciones que puedan ser generadas se amortigüen y no sean transmitidas a otras zonas de la sala e incluso del edificio. Además, posee un botón (rojo) con posibilidad de ser accionado en cualquier momento durante el funcionamiento de la instalación, con el objetivo de parar inmediatamente en caso de fallo o peligro para los presentes en la salada en dicho instante.

# 10.3. Normas de operación

A lo largo del ensayo se han de cumplir unas normas específicas para poder acceder a la sala. Dichas normas tendrán que ser cumplidas tanto por los operarios que vayan a poner en funcionamiento la instalación como por parte del resto de personal del departamento. Dichas normas son las que se pueden encontrar en los siguientes puntos:

- Realización de ensayos a puerta cerrada. En primer lugar se trata de evitar cualquier tipo de entrada de personal ajeno a los ensayos. En segundo lugar, también se consiguen reducir los niveles de ruido transmitido.
- Evitar el derrame de combustible. Si este hecho se produjera, debería limpiarse con efecto inmediato. Por esta razón, se poseen productos de limpieza y secado en el interior de la sala. Todos estos productos son especiales para este tipo de usos, así como las papeleras dedicadas únicamente para este tipo de desechos.
- **Permanencia de personal mínimo en la sala.** Siempre ha de haber un número mínimo de personal cualificado, el cual irá intercambiando su estancia en el interior de la sala para evitar exposiciones prolongadas al elevado ruido.
- **Protección de las partes móviles.** Siempre se ha de intentar evitar la introducción de elementos dañinos para en el interior de la sala. Dichas partes podría causar serios daños a los presentes en la sala debido a cualquier fallo humano o de la propia instalación.
- Existencia de un botiquín de primeros auxilios. Dicho botiquín ha de contener los medios necesarios para realizar una primera asistencia al personal adecuada. Esto también incluye la existencia de una estación de lavado de ojos.
- Realización de acciones delicadas por parte de personal cualificado. Por último, aquellas operaciones que requieran mayor peligro serán llevadas a cabo únicamente por el personal cualificado acreditado para ello ya sea por título personal o por consideración del departamento.

Notar que durante la realización de los ensayos experimentales para este Trabajo de Fin de Grado se han cumplido todas y cada una de las normas especificadas anteriormente.

# 10.4. Condiciones del puesto de trabajo

Respecto al estudio experimental del proyecto, se han obtenido una gran cantidad de resultados que se deberán tratar del modo más correcto posible. Aún así, cabe destacar que a pesar de la parte experimental del trabajo, la carga principal del mismo reside en los cálculos realizados de forma computacional mediante la creación y mallado de geometrías de inyección, así como su posterior simulación en Fluent. El procesado de este proceso computacional será por tanto de mayor importancia.

Debido a esto, se ha de tener en cuenta las disposiciones del Real Decreto 488/1997, en el cual se determina el puesto de trabajo como .<sup>el</sup> constituido por un equipo con pantalla de visualización provisto, en su caso, de un teclado o dispositivo de adquisición de datos, de un programa para la interconexión persona/máquina, de accesorios informáticos y de un asiento y mesa o superficie de trabajo, así como el entorno laboral inmediato".

Adem´as del documento comentado anteriormente, se ha de respetar lo incluido en el Real Decreto 486/1997, de 14 de abril, donde se determinan las disposiciones mínimas de salud y seguridad en los puestos de trabajo.

## 10.4.1. Ergonomía

Se presentan a continuación una serie de condiciones ergonómicas a cumplir por todo puesto de trabajo, establecidas en el Anexo del Real Decreto 488/1997. Según este, el Instituto Nacional de Seguridad e Higiene en el Trabajo (INSHT) establece una instrucción básica para aquellos trabajadores que realicen su función con pantallas de visualización de datos (PVD).

**Pantalla:** ha de cumplir una serie de recomendaciones, tanto en características como en colocación frente al usuario.

**Características:** el tamaño de su diagonal es de 15.6" (mayor que 14"), con una resolución de 1366x784 (mayor que 640x480) y una frecuencia de imagen de 60 Hz. No presenta reflejos molestos, y la imagen es estable.

**Posición:** es ajustable tanto en altura como en giro de la pantalla. Preferiblemente se sitúa en posición horizontal frente al usuario con una inclinación de unos 30◦ respecto a este.

- Asiento: su altura ha de ser ajustable para poder adaptarse a cualquier tipo de superficie en la que el usuario esté trabajando. También presenta cualidad de ser giratoria. Por su parte, el respaldo tiene una zona de apoyo para la parte lumbar de la espalda y también puede ajustarse su inclinación.
- Mesa: las dimensiones de la mesa han de ser las suficientes para la colocación del ordenador, ya sea portátil o tengan que situarse pantalla, teclado y ratón por separados. Además, es ideal una mayor longitud horizontal para poder situar apuntes y dem´as herramientas que el usuario necesite tener a mano. Permite colocar cómodamente las piernas debajo y posee estanterías para guardar cualquier tipo de objeto.
- **Teclado:** pertenece en este caso al equipo puesto que se está trabajando con un ordenador portátil. En el caso de un ordenador de mesa la única diferencia residiría en que forma parte del resto del equipo. El accionamiento de los botones del mismo resulta c´omodo, aunque no presenta soporte para las manos, por lo que se realiza dicho apoyo sobre la propia superficie sobrante del portátil.
- Ratón: en este caso se podría trabajar sobre el propio *touchpad* o teclado táctil del ordenador, pero se ha preferido trabajar con uno externo inalámbrico, conectado mediante USB al ordenador, de tama˜no medio y color negro perteneciente a la marca Logitech. Se trata de un ratón básico que posee tres botones principales.
- Postura: los codos deben situarse de forma aproximada a la altura del entorno de trabajo. En cuanto a la espalda, es conveniente que esta permanezca en contacto con el respaldo del asiento.

#### 10.4.2. Medidas de emergencia, vías y salidas de evacuación

En este apartado se comentan las principales medidas de emergencia que tiene que poseer el lugar en el que se realizado el trabajo. Por tanto, dicho lugar ha de contar con las vías y salidas de evacuación oportunas por si estas tuvieran que ser utilizadas. Estos casos se corresponden con la fase constructiva del emplazamiento en el que se trabaja, por lo que se asume que se realizaron de forma adecuada. No olvidar la existencia de se˜nalizaciones para las principales salidas de emergencia.

## 10.4.3. Protección contra incendios

Las principales herramientas contra incendios tales como extintores y mangueras se acogen de forma correcta a la normativa actual. Todas ellas han sido colocadas adecuadamente donde su visibilidad y uso no implica ningún tipo de problema. Por otro lado, su mantenimiento es llevado a cabo por las empresas correspondientes autorizadas, siempre en los periodos de tiempo que debe realizarse.

#### 10.4.4. Instalación eléctrica

En el caso de las instalaciones eléctricas, estas han sido puestas en funcionamiento por una determinada empresa autorizada por el Ministerio de Industria, Energía y Turismo o la Conselleria con las competencias de Industria del Consell de la Generalitat Valenciana. Dichas instalaciones cumplen lo determinado en el Reglamento Electrotécnico para Baja Tensión (REBT) a fin de prevenir explosiones, incendios y contactos en las personas.

Se cumplen también los requisitos de la directiva sobre emisiones electromagnéticas. As´ı mismo, se garantiza un mantenimiento adecuado de cables y conexiones. Cabe destacar que se ha optado por separar cables eléctricos de los telefónicos, y cuya longitud es suficiente para la realización de posteriores modificaciones de las l´ıneas establecidas. Otro de los aspectos importantes es la facilidad del mantenimiento y el acceso, puesto que las zonas para dichas tareas se han situado fuera de ´areas donde pudieran haber condiciones adversas.

### 10.4.5. Condiciones termohigrométricas

Respecto a este tipo de condiciones, el INSHT también ha elaborado la NTP 501, en base al Real Decreto 486/1997, realizando una serie de recomendaciones acerca de las condiciones de temperatura, corriente y humedad que deben imperar en algunos puestos de trabajo. Concretamente, se considera para el caso del presente pliego de condiciones que el proyecto se ha realizado mayoritariamente de forma sedentaria, en un ambiente típico de oficina.

Para el caso de la temperatura, esta deberá estar comprendida en el intervalo de 17<sup>o</sup>C a 27<sup>o</sup>C. La NTP 501 determina l´ımites diferentes para casos concretos en los que se utilicen sistemas de calefacción y refrigeración. En el primero de los casos comentados, se tendrá una temperatura de  $22 \pm 2$ °C, mientras que en el segundo caso, la temperatura deberá ser ligeramente superior, de  $24.5 \pm 1.5^{\circ}$ C. La realización del presente trabajo se ha realizado en un lugar donde se dispone de ambos sistemas, por lo que se han dado ambos casos con el objetivo de mantener la temperatura adecuada.

Por otro lado, para el caso de la humedad, esta deberá estar comprendida entre el 30 % y el 70 %. El sistema de refrigeración/calefacción tiene la posibilidad de proporcionar aire con el objetivo de cumplir las condiciones anteriores.

Finalmente, el Real Decreto 486/1997 determina también la necesidad de renovación del aire, a fin de prevenir malos olores. Debido a que el ambiente no se considera demasiado caluroso y está prohibido fumar, se determina como tope un volumen de  $30m^3/h$ . Por su parte, el sistema de aire acondicionado nombrado anteriormente, permite dicha renovación del aire. Dicho sistema también puede proporcionar la renovación del aire sin necesidad de calentar ni refrigerar la zona de trabajo.

## 10.4.6. Iluminación

Para el caso de la iluminación del puesto de trabajo, se puede clasificar en natural y artificial, dependiendo de las condiciones horarias en las que se realice el trabajo o en función de la cantidad de ventanas de las que disponga la sala. Es preferible la utilización de la primera fuente de luz, aunque como se ha dicho, es un tipo de fuente intradiaria e interestacional, por lo que de vez en cuando es necesaria su complementación con fuentes artificiales. Además, la orientación del despacho hacia el nordeste limita significativamente la cantidad de luz natural que recibe.

Se utiliza luz artificial general, además de la ya mencionada luz natural. Se cumple la normativa del Anexo IV del Real Decreto 486/1997. La instalación de iluminación, además, es lo suficientemente uniforme, con poco contraste de zonas de luz y de sombra.

Acerca del tema de reflejos y deslumbramientos, se ha comentado en el apartado 2.4.1, que la PVD del equipo no presenta ninguno de estos fenómenos. Del mismo modo, el contraste y brillo de pantalla son coherentes con el nivel de iluminación utilizado en la sala. De este modo, se considera que el puesto de trabajo no presenta fenómeno de sobreiluminación. La pantalla se encuentra paralela a las ventanas, de tal forma que se minimizan efectos adversos que podrían tener con respecto al monitor del equipo.

Por otro lado, se poseen luces de emergencia en las salas, situadas en aquellas zonas en las que un fallo del alumbrado del edificio podría suponer un riesgo importante para la seguridad del personal.

## 10.4.7. Ruido

Respecto a los niveles de ruido, la regulación establece en el Real Decreto 28/2006, de 10 de marzo, los rangos admisibles sobre la protección y seguridad de los trabajadores contra los riesgos relacionados con la exposición al ruido. Del mismo modo, el INSHT redactó una guía al respecto.

El nivel sonoro en el puesto de trabajo se encuentra dentro de los l´ımites legales establecidos. Normalmente, en este tipo de entornos, suele ser muy reducido. La utilización de equipos informáticos modernos, con ventiladores silenciosos, contribuye a la reducción de dicho nivel de ruido.
# Capítulo 11 Pliego de condiciones particulares

## 11.1. Introducción

A continuación, se detalla la metodología a seguir en la utilización del banco de pruebas utilizado en el laboratorio para la caracterización del proceso de inyección con distintos tipos de inyector. Se procede a describir los procedimientos de puesta en marcha, parada y mantenimiento de dicha instalación.

## 11.2. Instalación caracterización de inyección

En el banco de pruebas nombrado en apartados anteriores, se encuentra el motor adaptado a una serie de conductos y piezas que simulan el comportamiento real del mismo. Concretamente, esta instalación utiliza un sistema de inyección *common rail* donde se tienen conectadas las válvulas de entrada y salida determinadas para realizar las medidas de tasa y cantidad de movimiento. Del mismo modo, un conducto de plástico está conectado a la parte inicial del banco donde se encuentra la admisión de combustible, en este caso diésel. Dicho combustible se encuentra almacenado en un envase translúcido que permite también el control de cantidad del recipiente.

Por otro lado, el banco motor está conectado a dos botellas de hidrógeno que controlan la presión de inyección y contrapresión respectivamente. Como ya se ha comentado en la memoria de este proyecto, la contrapresión se mantiene constante en todo momento mientras que la presión de entrada se modifica según el caso de estudio concreto.

En cuanto a las medidas buscadas, se distribuyen diferentes sensores a lo largo del banco de pruebas para controlar que las condiciones del estudio se mantienen adecuadas en todo momento. As´ı mismo, mediante las herramientas oportunas se miden los parámetros necearios y se representan por pantalla mediante programas tales como MATLAB y Excel, donde se observarán de manera mejor las diferencias entre los distintos casos de estudio.

### 11.2.1. Puesta en marcha

Para el proceso de puesta en marcha de la instalación a utilizar, resulta necesario seguir una secuencia de pasos determinada, a fin de conectar todos los aparatos cumpliendo las condiciones requeridas de funcionamiento y seguridad.

En primer lugar, se debe encender la refrigeración de la maqueta, incluyendo la circulación del refrigerante. Posteriormente, se realiza la calibración de la balanza y se conecta la fuente de alimentación de la bomba. Finalmente, se activan todos los sistemas restantes, y se comprueba la veracidad de los valores proporcionados por los sensores.

Resulta imprescindible comprobar el *offset* de los sensores de presión, de lo contrario se podría obtener un error sistemático en cada una de las medidas que se realizarán con posterioridad. Por su parte, las válvulas de paso del combustible deben quedar abiertas. En caso contrario, podría haber problemas de retorno del flujo. Una vez realizados estos pasos previos y comprobaciones, se puede encender la bomba de alimentación y se regula la presión de invección.

## 11.2.2. Apagado

A continuación, una vez realizados los casos de estudio convenientes, se procede a apagar la instalación puesto que ya se han realizado las medidas correspondientes. En primer lugar, se baja la contrapresión al mínimo, abriendo al máximo la válvula que restringe el paso de combustible. Una vez minimizada dicha contrapresión, coincidiendo con el valor ambiente, de debe bajar la presión de inyección. Esto se hace así para evitar la aparición de flujo de contrapresión en dirección a la bomba. Cuando ya se ha conseguido esto, se puede apagar la bomba.

Por su parte, los sensores se deben apagar, a excepción del de presión aguas arriba del orificio, puesto que este requeriría una recalibración larga y costosa. Finalmente, el equipo de refrigeración también es apagado, incluyendo la bomba que proporciona el caudal de refrigerante al intercambiador de calor.

### 11.2.3. Mantenimiento

El mantenimiento de la instalación es una parte muy importante de la prevención de riesgos para la seguridad del personal, así como para conseguir una mayor durabilidad de los aparatos utilizados. Este se puede dividir en dos partes principales: mantenimiento diario y mantenimiento periódico. Esta clasificación viene determinada por el tiempo entre operaciones.

#### Mantenimiento diario

El mantenimiento diario es aquél que se realiza o bien antes o bien después del uso de la instalación. Es necesario, además de para la conservación de la maqueta en buen estado, para la correcta toma de resultados. Por tanto, se puede dividir en operaciones anteriores a la realizaci´on de ensayos y operaciones posteriores.

#### Mantenimiento periódico

El mantenimiento periódico, por su parte, se realiza con una cierta cadencia. Dependiendo de las características del sistema puede necesitarse cada cierto tiempo total o cada cierto tiempo de operación.

La calibración de los sensores, tanto de presión como de temperatura, debe realizarse anualmente. La balanza también. Por otro lado, los filtros de combustible deben cambiarse cada 1500 horas de funcionamiento y también se deberá limpiar el interior de la maqueta de inyección, comprobando además las juntas de la misma.

# 11.3. Software

Es necesaria la utilización de distintos programas para completar este trabajo. Este software deberá ser adquirido legalmente, y ser utilizado en cumplimiento con las distintas licencias. De esta forma, los usuarios deberán aceptar las condiciones indicadas en el EULA (End-User License Agreement) de los programas instalados.

Estos documentos son el contrato entre licenciante y comprador, estableciendo el derecho de este último a la utilización del software. Especifican los términos en los que se puede utilizar la copia. Además de esta licencia se deberá cumplir la Ley de Propiedad Intelectual.

Para realizar el modelado del sistema se ha utilizado el programa ICEM CFD perteneciente al grupo Ansys 17.0, por lo que se ha cumplido la licencia correcta por parte de dicho desarrollador. Por otro lado, para el tratamiento de la simulación CFD, se ha utilizado el programa Fluent, tambi´en perteneciente al grupo Ansys versión 17.0.

Finalmente, para el tratamiento de los datos se ha empleado el paquete ofimático Microsoft Office 2016, junto a MATLAB R2016a, de The MathWorks, Inc.

## 11.4. Equipos informáticos

A continuación, se detallan algunas de las características principales de los equipos informáticos utilizados a lo largo de la realización del trabajo para la creación de las distintas geometrías de inyección y la posterior simulación en CFD de los casos de estudio a diferentes presiones de inyección, así como el procesado de datos y representación de datos.

El equipo informático principal utilizado es de tipo personal, de las características descritas en la tabla [11.1.](#page-183-0) En dicho ordenador, se han realizado las simulaciones y se

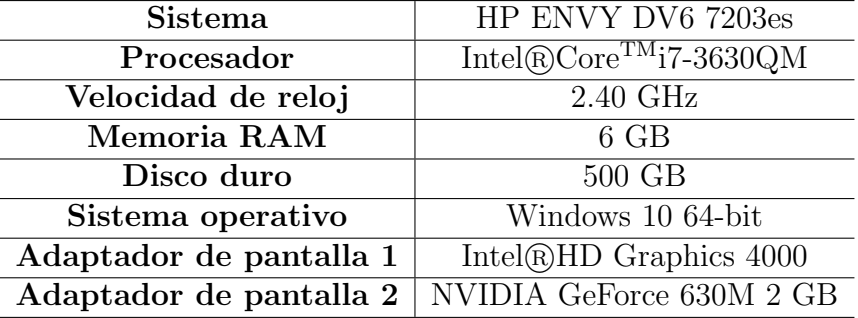

han tratado los resultados obtenidos, tanto experimentales como gráficos mediante contornos de CFD.

<span id="page-183-0"></span>Tabla 11.1: Característica del equipo informático personal utilizado para simulación y procesado de los distintos casos de estudio.

# Parte III PRESUPUESTO

# Capítulo 12 Desglose del presupuesto

## 12.1. Introducción

En el presente documento se recogen y desglosan todos los tipos de costes asociados al desarrollo y finalización de este trabajo. Entre dichos costes, se incluyen la mano de obra, materiales y equipos utilizados a lo largo del proceso. Se realizan diferentes presupuestos parciales donde están contenidos los costes dedicados a cada parte concreta del trabajo. El conjunto de dichos presupuestos parciales constituyen el presupuesto total.

Para la presente ejecución del Trabajo de Fin de Grado, no se han adquirido ningún tipo de equipos externos que sean necesarios, por lo que únicamente se considerará la amortización de los equipos utilizados.

## 12.2. Metodología presupuestaria

A continuación, se divide el presupuesto total en dos partes principales: una parte experimental y otra computacional. Dicha división se realiza debido a la naturaleza del trabajo y al hecho de que realiza una combinación de ambos campos de trabajo. Para cada una de estas divisiones, se calcula un presupuesto parcial, que posteriormente constituirá una parte del total.

Para cada una de las partes en las que se ha dividido el presente presupuesto, se calcula el coste de amortización en función del uso donde se ha tomado como referencia 1840 horas anuales de trabajo. Este número total de horas proviene del producto de la jornada de 40 horas semanales por 4 semanas de trabajo al a˜no.

Posteriormente, una vez se ha realizado la suma de todos los presupuestos parciales, se procede a añadir un  $10\%$  del total sumado en concepto de posibles imprevistos ocurridos a lo largo de la realización del proyecto. Finalmente, se aplica el Impuesto sobre el Valor Añadido, del 21 %.

## 12.2.1. Mano de obra

Para el cálculo del presupuesto parcial asociado a la mano de obra, se ha optado por realizar los cálculos de los salarios asociados aparte.

Por esta razón, se realiza en primer lugar la estimación del número de horas de trabajo realizadas por cada grupo de participantes y posteriormente se calcula el coste por hora de dichas horas de trabajo.

#### Horas de trabajo

En primer lugar, se realiza un cálculo de 450 horas trabajadas por el autor del Trabajo de Fin de Grado, habiendo dedicado unas 300 horas a la parte computacional y 150 a la experimental.

Por su parte, se considera que el profesor director encargado del proyecto trabaja un total de 1840 horas, de las cuales ha dedicado 50 horas en concepto de ayuda al presente trabajo. De dichas 50 horas, 40 se consideran de ayuda en la parte computacional y 10 en la parte experimental.

#### Coste por hora

Una vez especificado el número de horas que se han dedicado al trabajo por parte del autor y del director del mismo, se ha tomado el salario bruto base del Personal Docente e Investigador de la Universidad Politécnica de Valencia para el curso 2016-2017. Así mismo, se ha tenido en cuenta la cesión de una Beca de Colaboración en el Departamento por parte del Ministerio de Educación, Cultura y Deporte. Todos estos valores se pueden encontrar especificados en la tabla [12.1.](#page-187-0)

<span id="page-187-0"></span>

|             |               |        | Salario bruto   Tiempo anual   Salario por hora |
|-------------|---------------|--------|-------------------------------------------------|
| Proyectando | $2000 \in$    | 450 h  | $4.444 \in/h$                                   |
| Profesor    | $1808.38 \in$ | 1840 h | $9.830 \in/h$                                   |

Tabla 12.1: Especificaciones de salario anual, horas trabajadas y coste por horas tanto para el autor como para el director del proyecto.

## 12.3. Parte experimental

En este apartado, se comprenden aquellos gastos relacionados con la obtención de resultados experimentales. Concretamente, se hace referencia al banco de pruebas utilizado durante el proyecto para observar los distintos resultados obtenidos en las diferentes geometrías de inyección. Para este apartado, se ha decidido dividir también el presupuesto en dos parte principales: una parte que haga referencia al banco de pruebas en s´ı y otra donde se incluyen los elementos que permiten la toma y tratamiento de datos.

A continuación, no se toman en consideración los elementos ya presentes en la sala, bien constructivos o bien de climatización, seguridad, suministro de combustible, eléctrico...

## 12.3.1. Cálculo de precios

Como ya se ha comentado anteriormente, se va a dividir esta sección en dos subsecciones: una referente a los costes del banco de pruebas y otra referente a los periféricos.

#### Banco de pruebas

El banco de pruebas permite representar el funcionamiento real de un motor con combustible diésel trabajando a una determinada presión de inyección que será establecida según el caso de estudio concreto. A continuación, se presentan los costes referentes a esta sección en la tabla [12.2.](#page-189-0)

| Concepto                | Precio                        | Cantidad        | Unidad                     | Importe                         |
|-------------------------|-------------------------------|-----------------|----------------------------|---------------------------------|
| Perfiles                | $76 \in$                      |                 |                            | $76 \in$                        |
| Ruedas                  | $18.40 \text{ } \in$ /ud      | $\overline{4}$  | uds.                       | $43.60 \in$                     |
| Plancha de protección   | $\overline{21.16 \in /m^2}$   | $\mathbf{1}$    | $\overline{m^2}$           | $21.16 \in$                     |
| Tornillería y sujección | $\overline{42 \in}$           |                 |                            | $42 \epsilon$                   |
| Depósito de combustible | $63.71 \in / \mathrm{ud}$     | $\overline{1}$  | ud.                        | $63.71 \in$                     |
| Válvula manual          | $\overline{21.04 \in /ud}$    | $\overline{1}$  | $\overline{\mathrm{ud}}$ . | $21.04 \in$                     |
| Regulador de presión    | 73.92 €/ud                    | $\overline{2}$  | ud.                        | $147.84 \in$                    |
| Filtro                  | $12.02 \in / \text{ud}$       | $\overline{1}$  | $\overline{\mathrm{ud}}$ . | $12.02 \, \overline{\text{ }6}$ |
| Intercambiador de calor | 239.50 €/ud                   | $\overline{1}$  | $\overline{\mathrm{ud}}$ . | $\overline{239.50 \in}$         |
| Válvula neumática       | $460 \in /ud$                 | $\mathbf{1}$    | ud.                        | $460 \in$                       |
| Bomba de alta presión   | $575.75 \in \div 1$           | $\overline{1}$  | $\overline{\mathrm{ud}}$ . | $575.75 \in$                    |
| Acumulador de presión   | $272.23 \in /ud$              | $\overline{1}$  | ud.                        | $\overline{272.23} \in$         |
| Línea de alta presión   | $17.43 \in /ud$               | $\overline{4}$  | ud.                        | $69.72 \in$                     |
| Manguera de caucho      | $2.16 \in /m$                 | $\overline{4}$  | m                          | $8.64 \in$                      |
| Manómetro               | $35.82 \in \sqrt{\text{ud}}$  | $\overline{1}$  | ud.                        | $35.82 \in$                     |
| Abrazadera metálica     | $0.13 \in / \text{ud}$        | $\overline{15}$ | $\overline{\mathrm{ud}}$ . | $1.95 \in$                      |
| Unión T de plástico     | $1.08 \in / \text{ud}$        | $\mathbf{1}$    | ud.                        | $1.08 \in$                      |
| Manguera de plástico    | $1.44 \in /m$                 | $\overline{3}$  | $\overline{m}$             | $\overline{4.32 \in}$           |
| Motor eléctrico         | $181.40 \text{ } \in$ /ud     | $\overline{1}$  | $\overline{\mathrm{ud}}$ . | $181.40 \in$                    |
| Transmisión             | $1382.33 \in /ud$             | $\mathbf{1}$    | ud.                        | $1382.\overline{33 \in}$        |
| Contactor trifásico     | $54.09 \in / \text{ud}$       | $\overline{1}$  | $\overline{\mathrm{ud}}$ . | $54.09 \in$                     |
| Transformador           | $24.76 \in /ud$               | $\overline{1}$  | ud.                        | $\overline{24.76 \in}$          |
| Fuente de alimentación  | $101.60 \in /ud$              | $\mathbf{1}$    | ud.                        | $101.60 \in$                    |
| Caja eléctrica          | 7.81 €/ud                     | $\overline{1}$  | ud.                        | $7.81 \in$                      |
| Interruptor de em.      | $4.69 \in /ud$                | $\mathbf{1}$    | $\overline{\mathrm{ud}}$ . | $4.69 \in$                      |
| Captador de presión     | $1502.53 \in /ud$             | $\overline{2}$  | $\overline{\mathrm{ud}}$ . | $3005.06 \in$                   |
| Amplificador de presión | $2103.54 \text{€}/ud$         | $\overline{1}$  | $\overline{\mathrm{ud}}$ . | $2103.54 \in$                   |
| Reg. de temperatura     | $144.24 \in \sqrt{\text{ud}}$ | $\mathbf{1}$    | ud.                        | $144.24 \in$                    |
| Registrador de presión  | $432.73 \in /ud$              | $\mathbf{1}$    | ud.                        | $432.73 \in$                    |
| Cable de alimentación   | $0.25 \in \overline{m}$       | $\overline{4}$  | m                          | $1.00 \in$                      |
| Cable coaxial           | $1.32 \in /m$                 | $\overline{2}$  | m                          | $2.64 \in$                      |
| Cable de señal          | $1.80 \in /m$                 | $\overline{1}$  | m                          | $\overline{1.80 \in}$           |
| Termopar tipo K         | $10.27 \in /$ ud              | $\overline{4}$  | ud.                        | $41.08 \in$                     |
| Total                   |                               |                 |                            | $9593.19 \in$                   |

<span id="page-189-0"></span>Tabla 12.2: Importes relativos a cada uno de los conceptos incluidos dentro del banco de pruebas en la parte experimental.

Finalmente, se ha obtenido un coste total de 9593.19  $\epsilon$ con el objetivo de poder representar el funcionamiento de un motor real mediante la utilización del banco de pruebas. Asumiendo que su depreciación es total a lo largo de 5 años, se tiene que:

$$
\frac{9593,19\epsilon}{5a \cdot 1840\frac{h}{a}} = 1,043 \quad \frac{\epsilon}{h}
$$
 (12.1)

### Periféricos

Por otro lado, en esta sección se incluyen en la tabla [12.3](#page-190-0) los costes por hora referentes a la utilización de cada uno de los periféricos de los que se ha tenido necesidad a lo largo de la realización del trabajo.

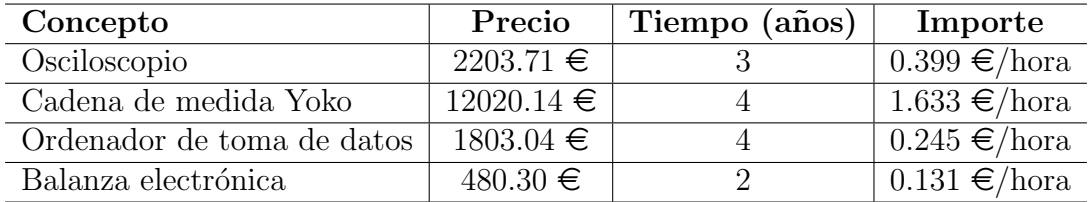

<span id="page-190-0"></span>Tabla 12.3: Importes relativos a la utilización de los periféricos necesarios durante el Trabajo Fin de Grado.

## 12.3.2. Presupuesto parcial

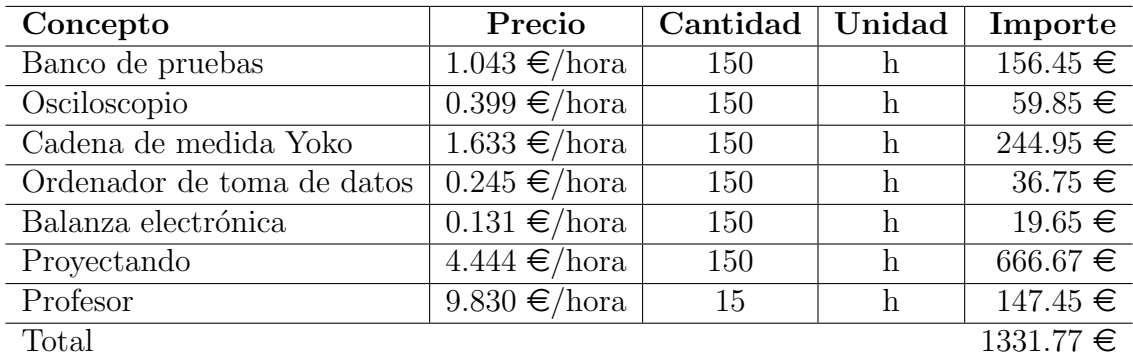

Tabla 12.4: Costes asociados al presupuesto parcial de la parte experimental del proyecto.

Por tanto, el presupuesto parcial correspondiente a la parte experimental es de MIL TRESCIENTOS TREINTA Y UN EUROS CON SETENTA Y SIETE CÉNTIMOS.

## 12.4. Parte computacional

En este apartado se incluyen los costes asociados a la parte computacional del estudio realizado en este Trabajo de Fin de Grado. Concretamente, se tratan las licencias de software, equipos y mano de obra. En lo que respecta a las licencias de los programas, habrá que tener en cuenta Ansys, MATLAB y Microsoft Office.

## 12.4.1. Cálculo de precios

En primer lugar, se trata el coste relacionado con los equipos empleados. Para ello, y como ya se explicó con anterioridad en el pliego de condiciones, durante todo el estudio se ha trabajado con un ordenador que ha requerido de una serie de perif´ericos para la interfaz m´aquina-humano, que se van a tener en cuenta dentro del coste. El coste total de dicho ordenador fue de 799  $\epsilon$ . Se considera que su valor residual es del  $20\%$  y se toma un periodo de amortización de 2 años, por lo que se tiene:

$$
\frac{799 \mathbf{\in} \cdot (1 - 0.2)}{2a \cdot 1840 \frac{h}{a}} = 0.174 \quad \frac{\mathbf{\in}}{h} \tag{12.2}
$$

Por otra parte, se han de tener en cuenta las licencias de los programas utilizados. Se considera, como es lógico, que se ha utilizado una licencia de cada uno de los programas. Concretamente, los costes han sido la de Microsfot Office de 115  $\epsilon$ , la de MATLAB 1523  $\epsilon$ , y la de Ansys Fluent 3000  $\epsilon$ .

Además, en cuanto al material fungible, ha sido necesario un suministro eléctrico con el objetivo de poder llevar a cabo el estudio computacional. Para ello, el coste de ésta es de 0.11  $\epsilon$ /kWh, aproximadamente, y la potencia consumida por el equipo es de 50 W.

$$
E = P \cdot t = 50W \cdot 450h = 22500Wh = 22.5 \quad kWh \tag{12.3}
$$

$$
Precio = 22,5kWh \cdot 0,11 \frac{\epsilon}{kWh} = 2,475 \quad \epsilon \tag{12.4}
$$

#### 12.4.2. Presupuesto parcial

A continuación, en este aparado se procede a detallar el presupuesto parcial asociado a la parte computacional del estudio, teniendo en cuenta mano de obra, licencias, equipo y material fungible, de acuerdo a lo que se puede observar en la tabla [12.5.](#page-191-0)

| Concepto              | Precio                      | Cantidad | Unidad   | Importe                |
|-----------------------|-----------------------------|----------|----------|------------------------|
| Equipo                | $0.174 \in /hora$           | 450      | h        | $\overline{78.30 \in}$ |
| Licencia Ansys Fluent | $3000 \in \text{/licencia}$ |          | licencia | $3000 \in$             |
| Licencia Office       | 115 €/licencia              |          | licencia | $115 \in$              |
| Licencia MATLAB       | $1523 \in /$ licencia       |          | licencia | $1523 \equiv$          |
| Energía eléctrica     | $0.11 \in /kWh$             | 22.5     | kWh      | $2.48 \in$             |
| Proyectando           | $4.444 \in /$ hora          | 300      | h        | $1333.33 \in$          |
| Profesor              | $9.830 \in /$ hora          | 35       | h        | $344.05 \in$           |
| Total                 |                             |          |          | $6396.16 \in$          |

<span id="page-191-0"></span>Tabla 12.5: Presupuesto parcial asociado a todo tipo de costes incluidos dentro del estudio computacional.

Finalmente, el coste total asociado al apartado de estudio computacional es de SEIS MIL TRESCIENTOS NOVENTA Y SEIS EUROS CON DIE-CISÉIS CÉNTIMOS.

# 12.5. Resumen del presupuesto

Como se había anunciado al principio del desglose de presupuesto, el total proviene de la suma de los dos presupuestos parciales establecidos para las partes experimental y computacional, añadiendo además un  $10\%$  para tener en cuenta imprevistos y un 21 % del Impuesto sobre el Valor Añadido.

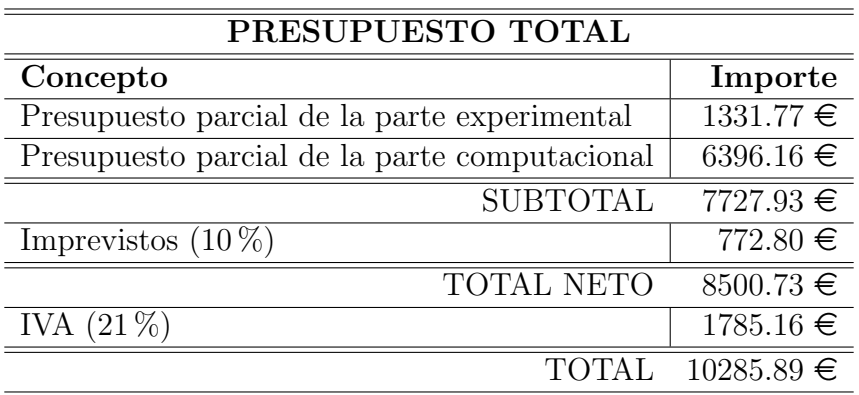

<span id="page-192-0"></span>Tabla 12.6: Presupuesto total del Trabajo de Fin de Grado resultado de la suma de los presupuestos parciales experimental y computacional.

Finalmente, se obtiene el presupuesto total del actual Trabajo de Fin de Grado presentado en la tabla [12.6,](#page-192-0) el cual asciendo a una cantidad de DIEZ MIL DOS-CIENTOS OCHENTA Y CINCO EUROS CON OCHENTA Y NUEVE CÉNTIMOS.